# 28

 $GP$ -Pro  $EX$   $GP$ GP-Pro ${\rm EX}$ 

28.1

 $28-2$ 

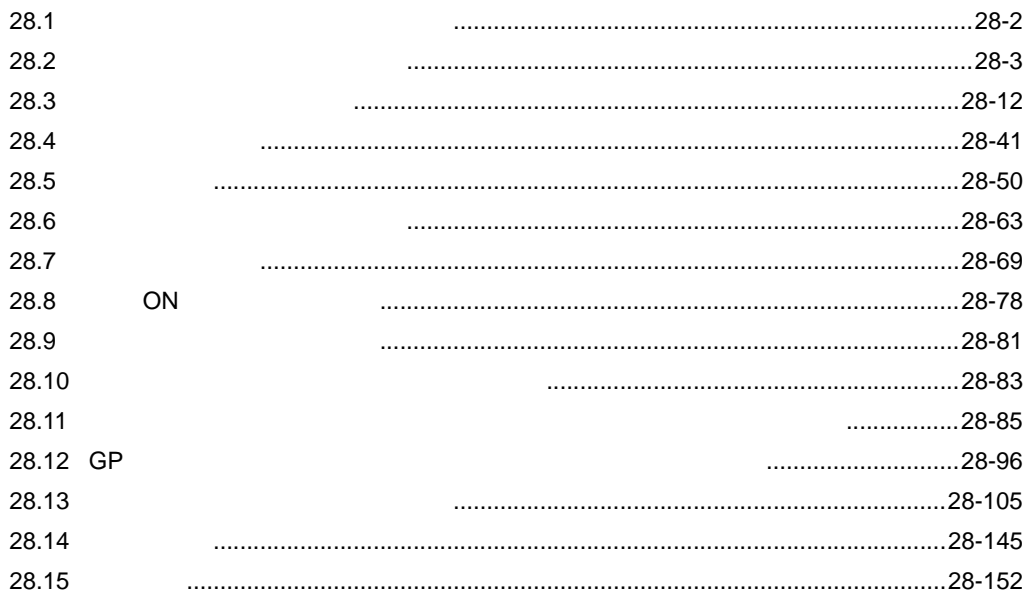

<span id="page-1-0"></span> $28.1$ 

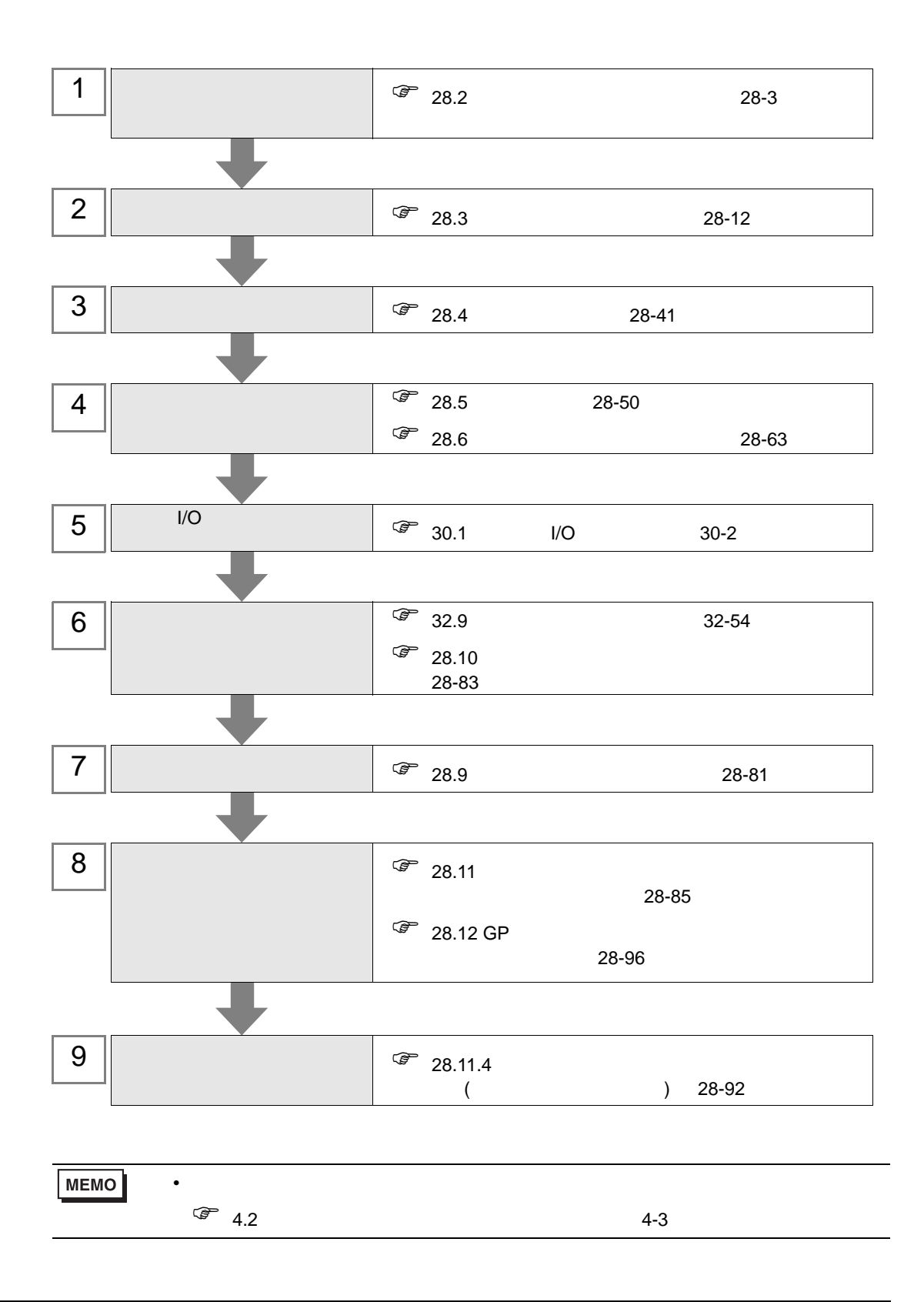

# <span id="page-2-0"></span>28.2

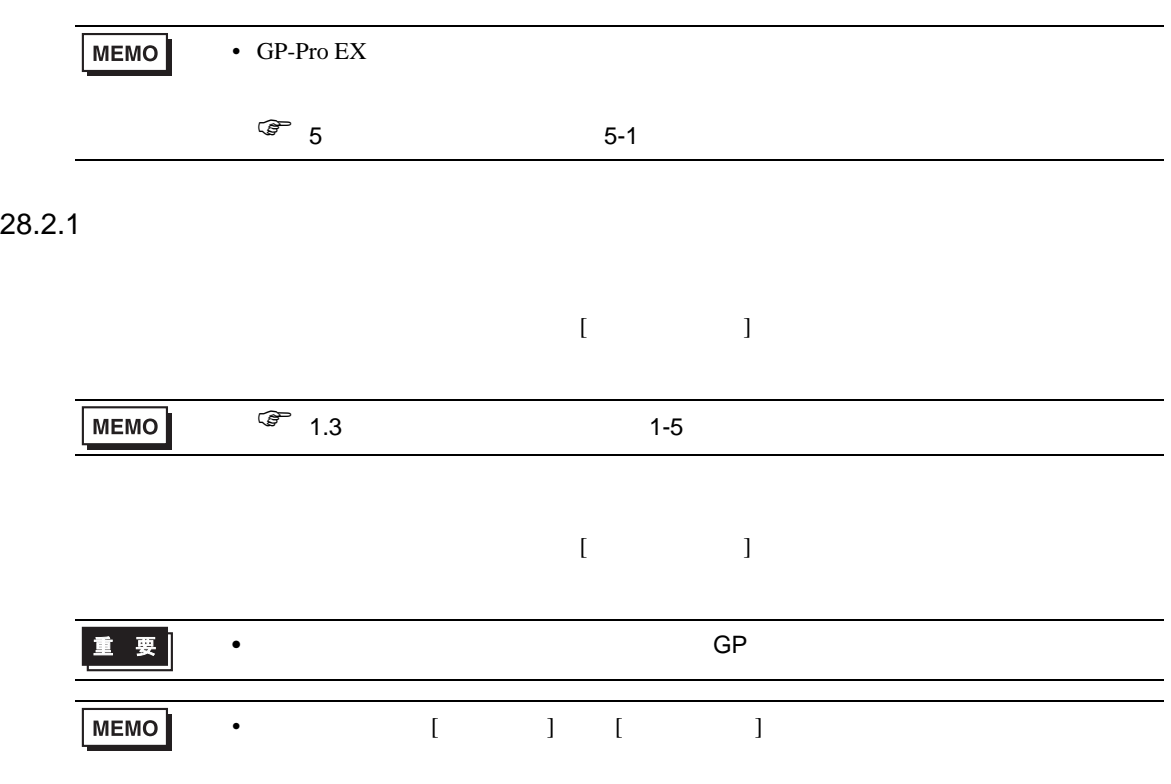

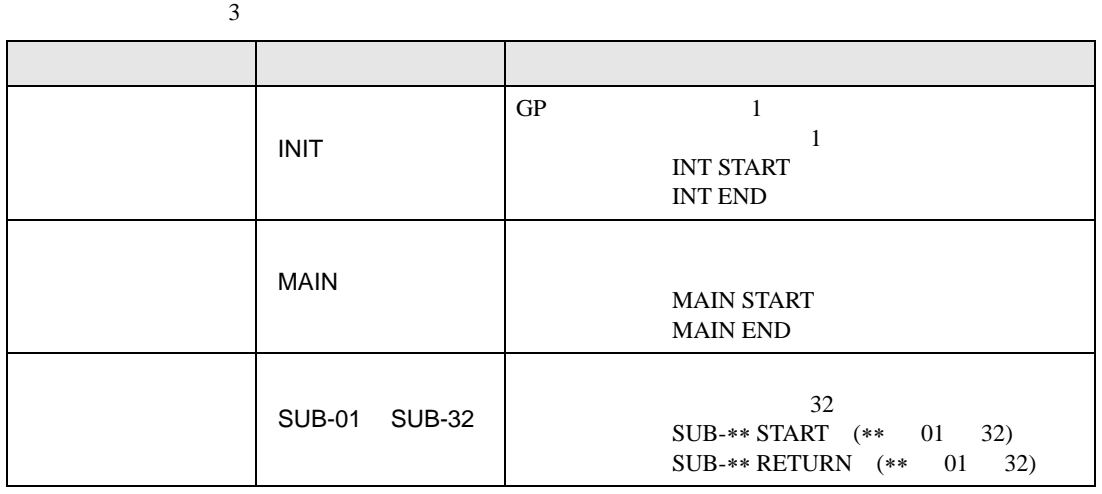

- カルパンのロジック はんしょう インロジック はんしょう スター・エンジック ロジック
- $\bullet$   $[\begin{array}{c} \bullet \\ \bullet \end{array}]$
- $\sim$  4,999  $\sim$  4,999  $\sim$

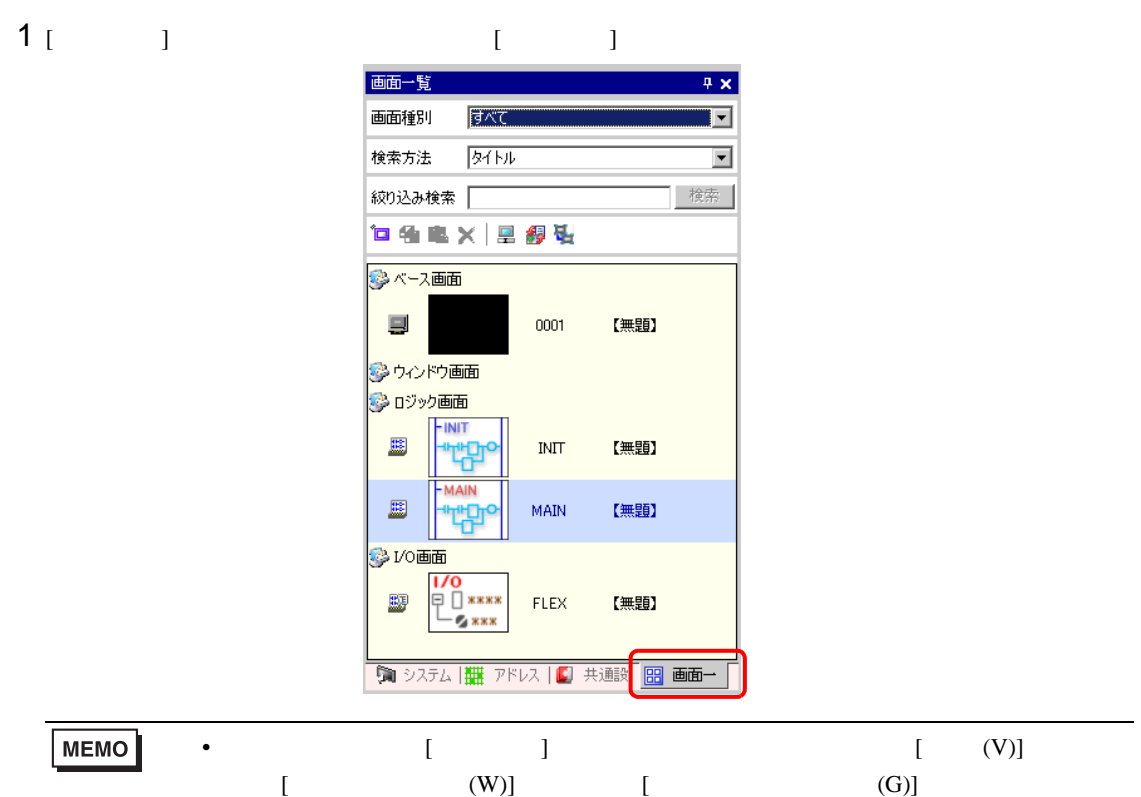

 $2$  [MAIN]

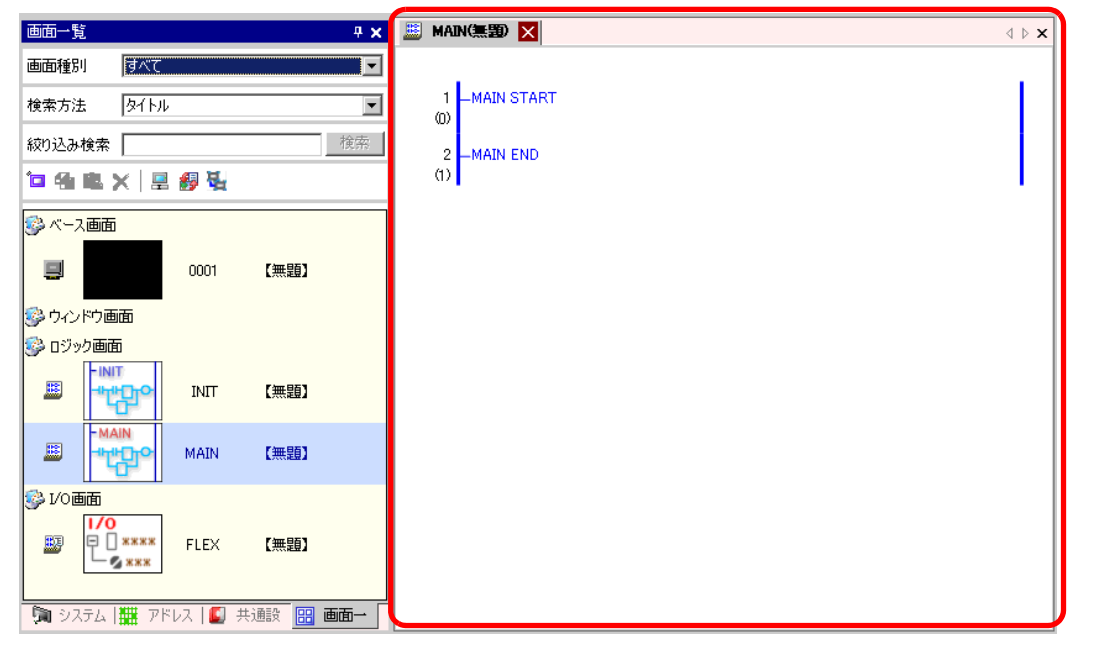

MEMO

• Month of the United States of the United States of the United States of the United States of the United States of the United States of the United States of the United States of the United States of the United States of t

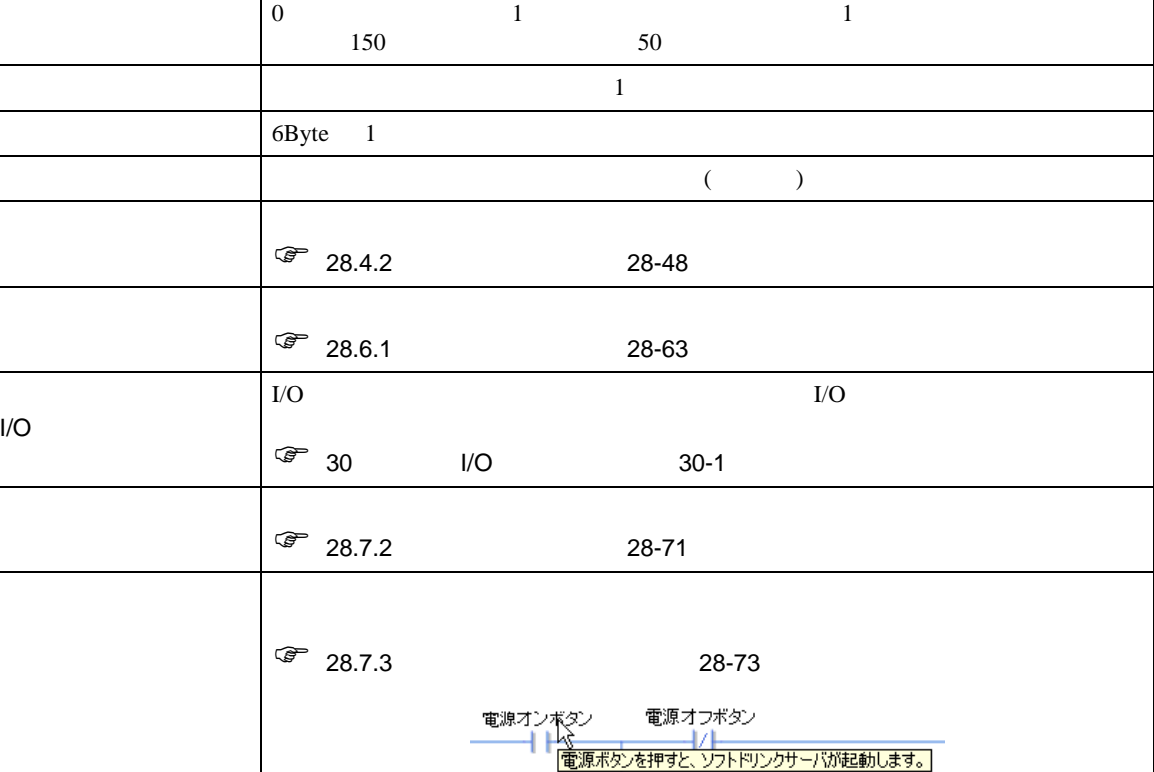

ロジック名称 ロジック画面に表示されているロジック名称が表示されます。タブをクリックす

オペランド

 $-1/O$ 

#### K**MANED XE INTER X** ロジック名称  $\mathbf{1} \triangleright \mathbf{x}$  $\blacktriangle$  $1$ -MAIN START  $\langle 0 \rangle$ 電源オフボタンを押すまでは、ランプは点灯したままになります。 ▲ **8DK1.1.1 XQX1.1.0 8DK1.1.0** 電源オンボタン 電源オフボタン ਲ 行番号 ⊹⁄€  $\blacktriangleright$  2 H۴  $\mathbf{v}^{\text{(1)}}$ ステップ アメリカ しょうしょう しょうしょう アメリカ アメリカ - %QX1.1.2<br>ソーダバルブ ソーダ注入時間 TON 3 ŦF  $(ms)$  Q  $\langle 13 \rangle$ 2000 PT <del>돼</del> L ▶ カップがあるとき、プッシュボタンを押している間、氷が供給されます。 **%IX1.1.2** %QX1.1.1 氷供給ボタン 氷供給のカップセット 氷供給  $\sqrt{4}$ ーート H F

項目 内容

 $(18)$ 

28.2.4

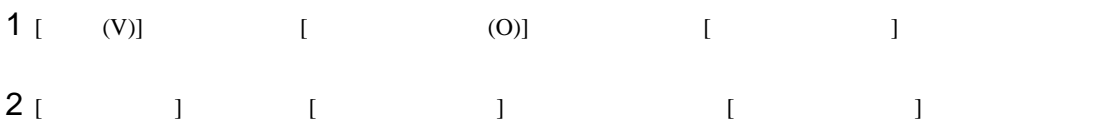

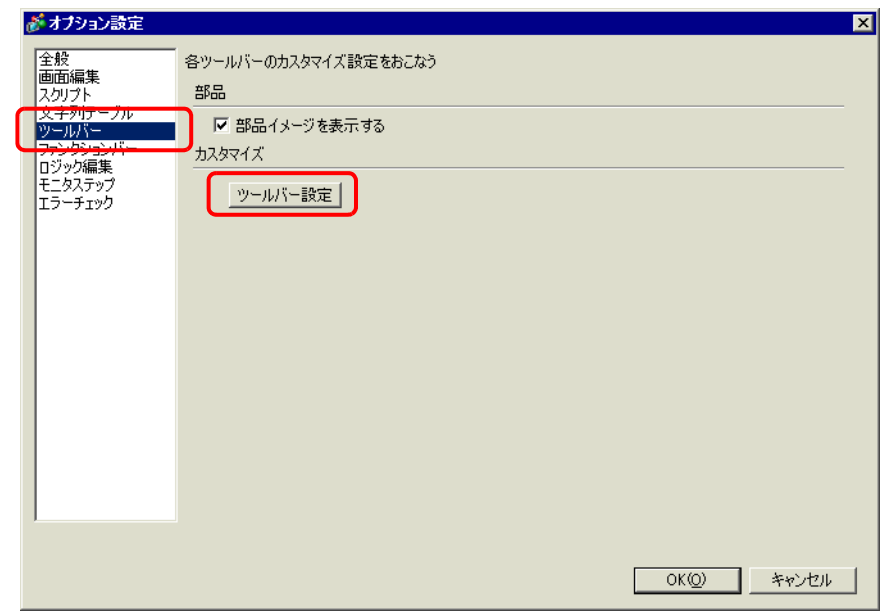

 $3$  [  $\qquad$  ]  $\qquad$  [  $\qquad$  ]  $[$   $]$   $]$   $[$   $]$   $[$   $]$   $[$   $]$   $[$   $]$   $[$   $]$   $[$   $]$   $[$   $]$   $[$   $]$   $[$   $]$   $[$   $]$   $[$   $]$   $[$   $]$   $[$   $]$   $[$   $]$   $[$   $]$   $[$   $]$   $[$   $]$   $[$   $]$   $[$   $]$   $[$   $]$   $[$   $]$   $[$   $]$   $[$   $]$   $[$   $]$   $[$   $]$   $[$   $]$ 

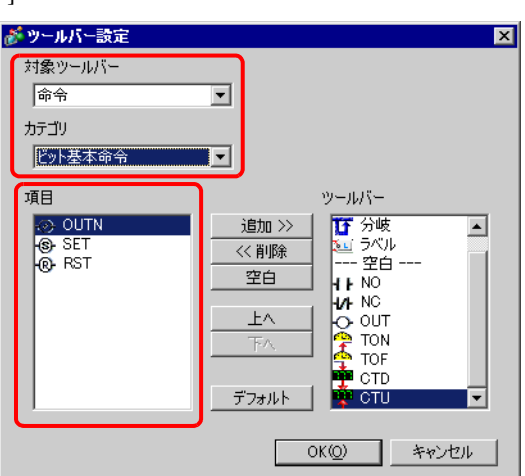

# 4 [ ]  $[$   $]$   $[$   $]$   $[$   $]$   $[$   $]$

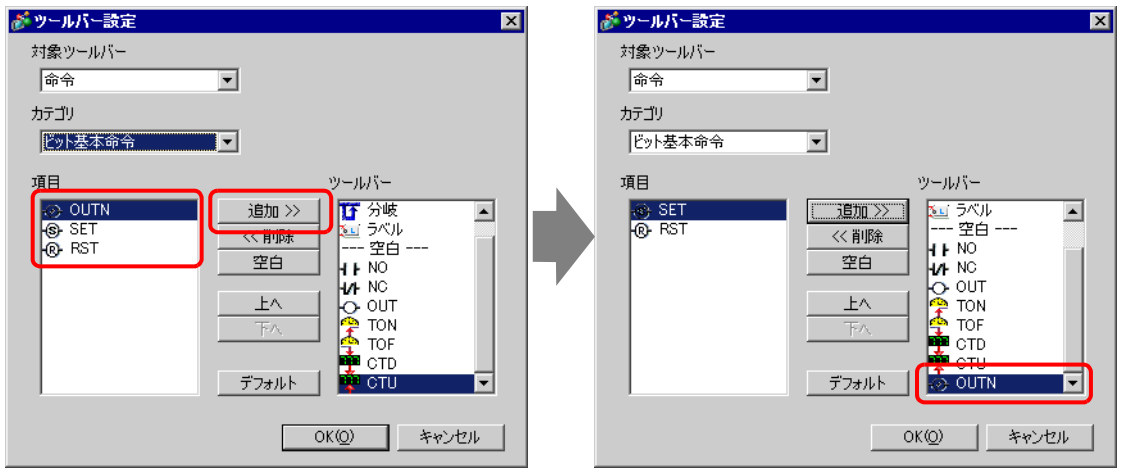

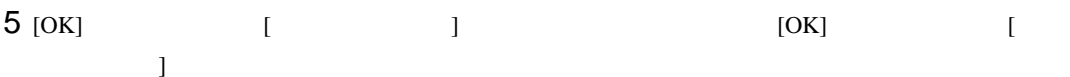

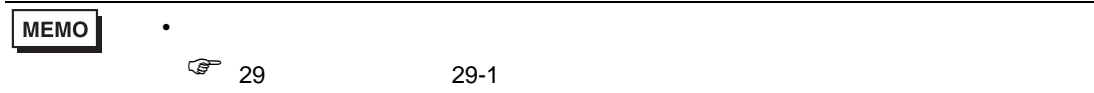

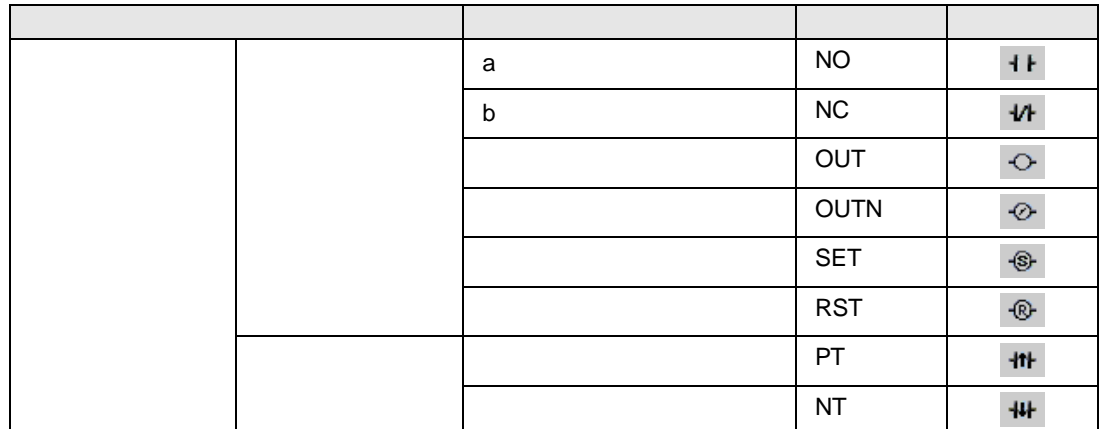

次のページに続きます。

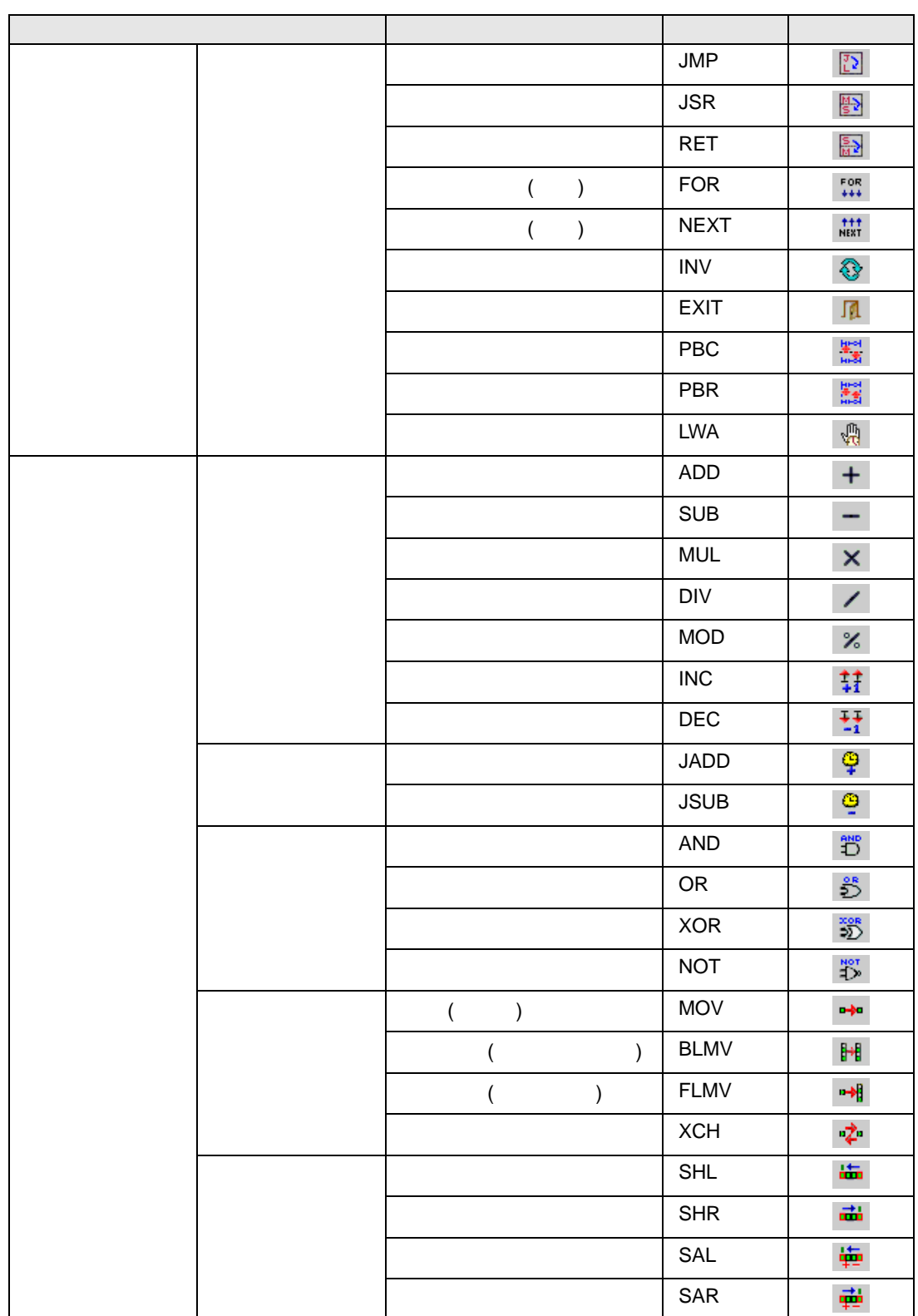

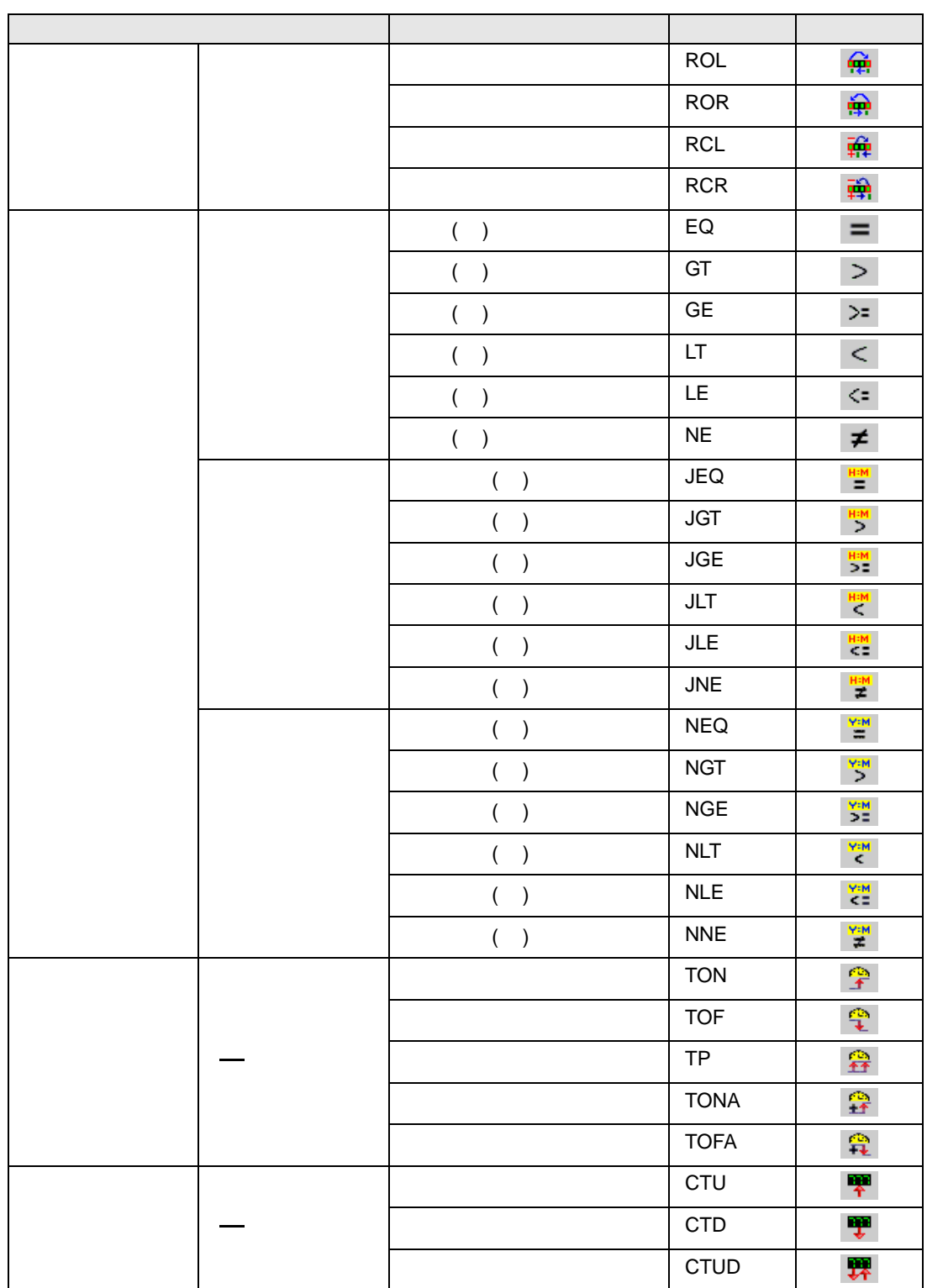

次のページに続きます。

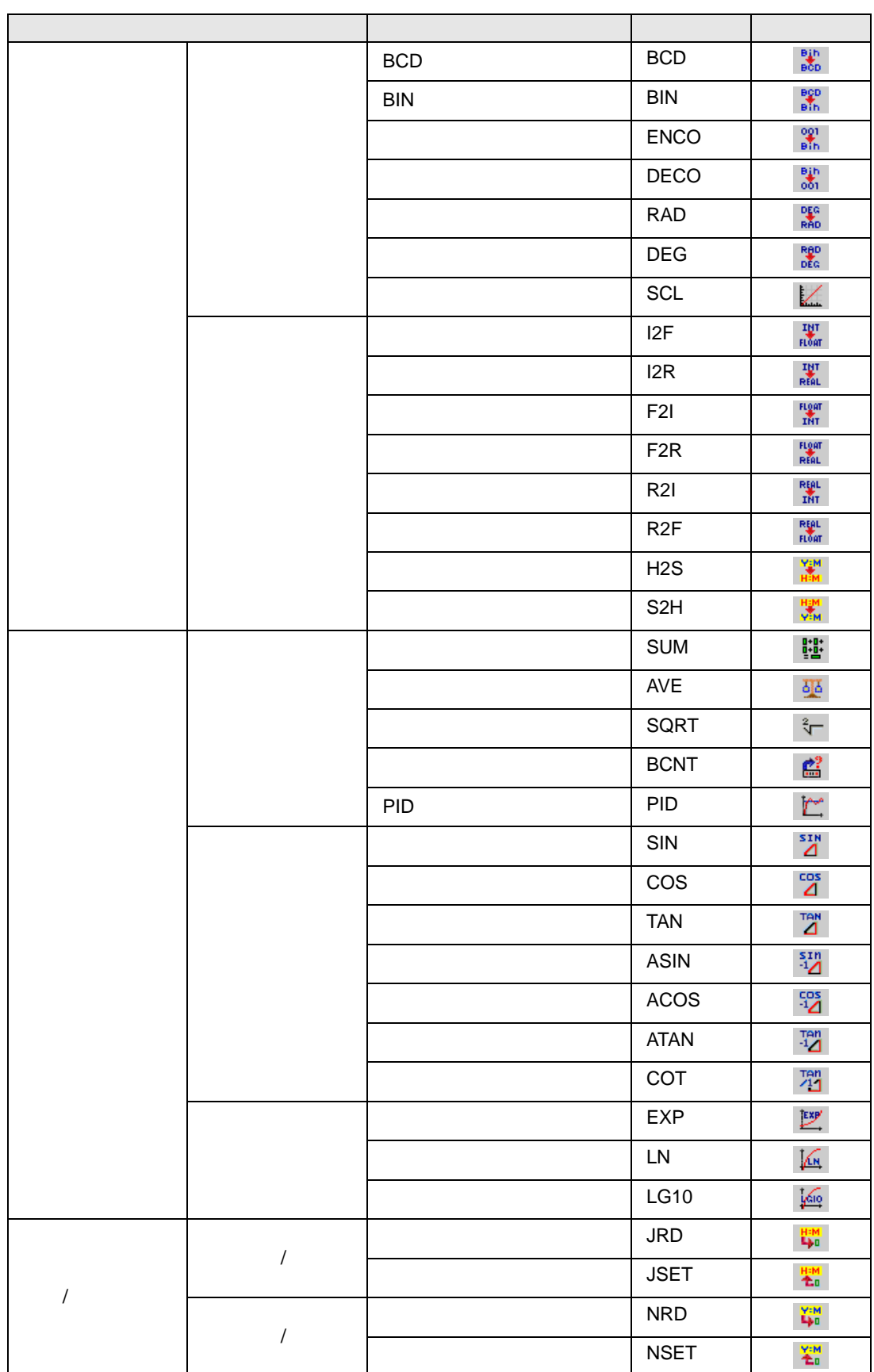

<span id="page-11-1"></span><span id="page-11-0"></span>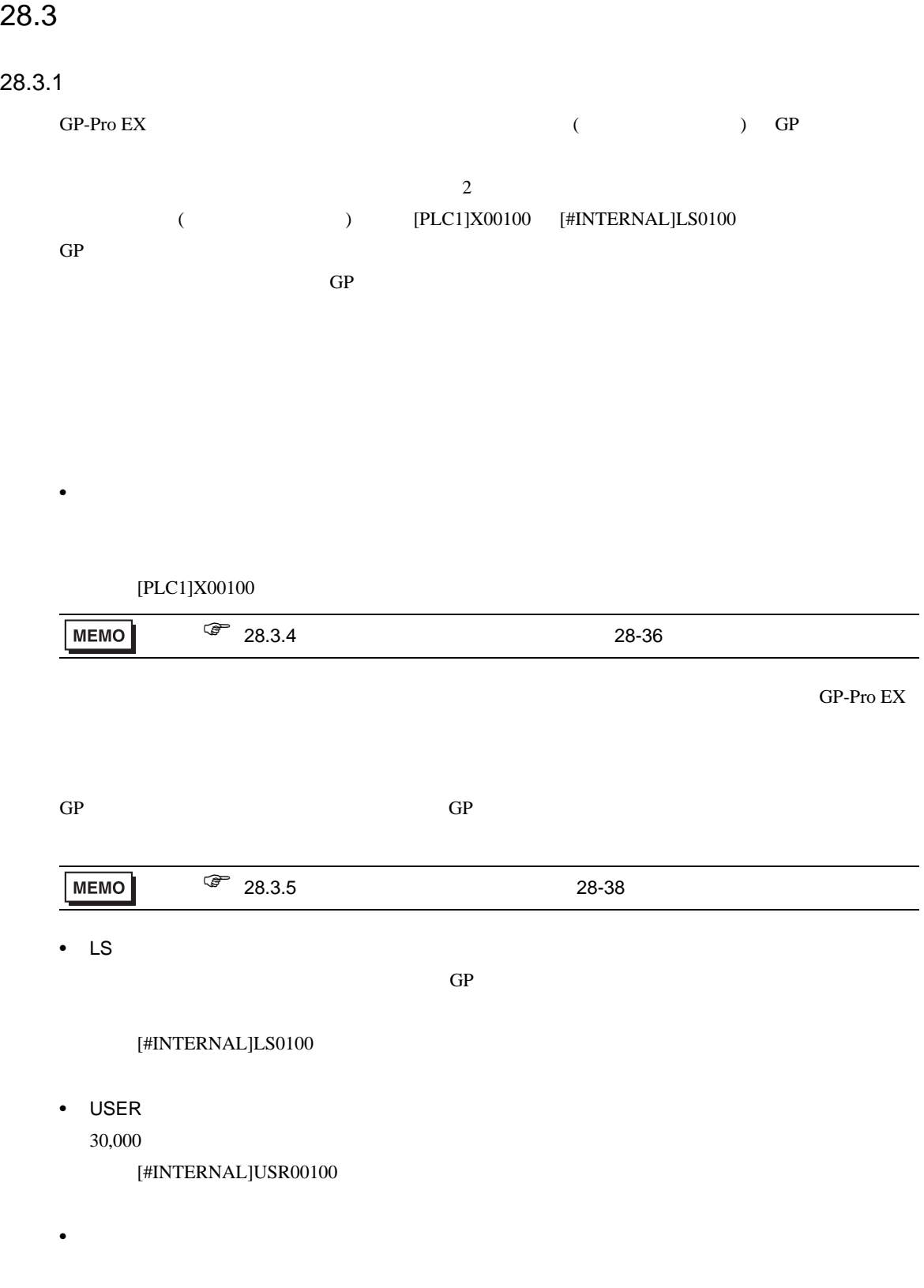

[#MEMLINK]0100

п

 $\bullet$  $GP$ 

• シンボル

 $\overline{c}$  2

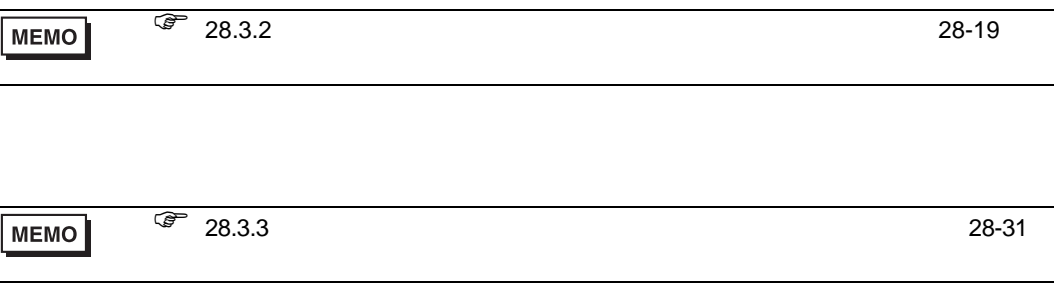

 $GP$ 

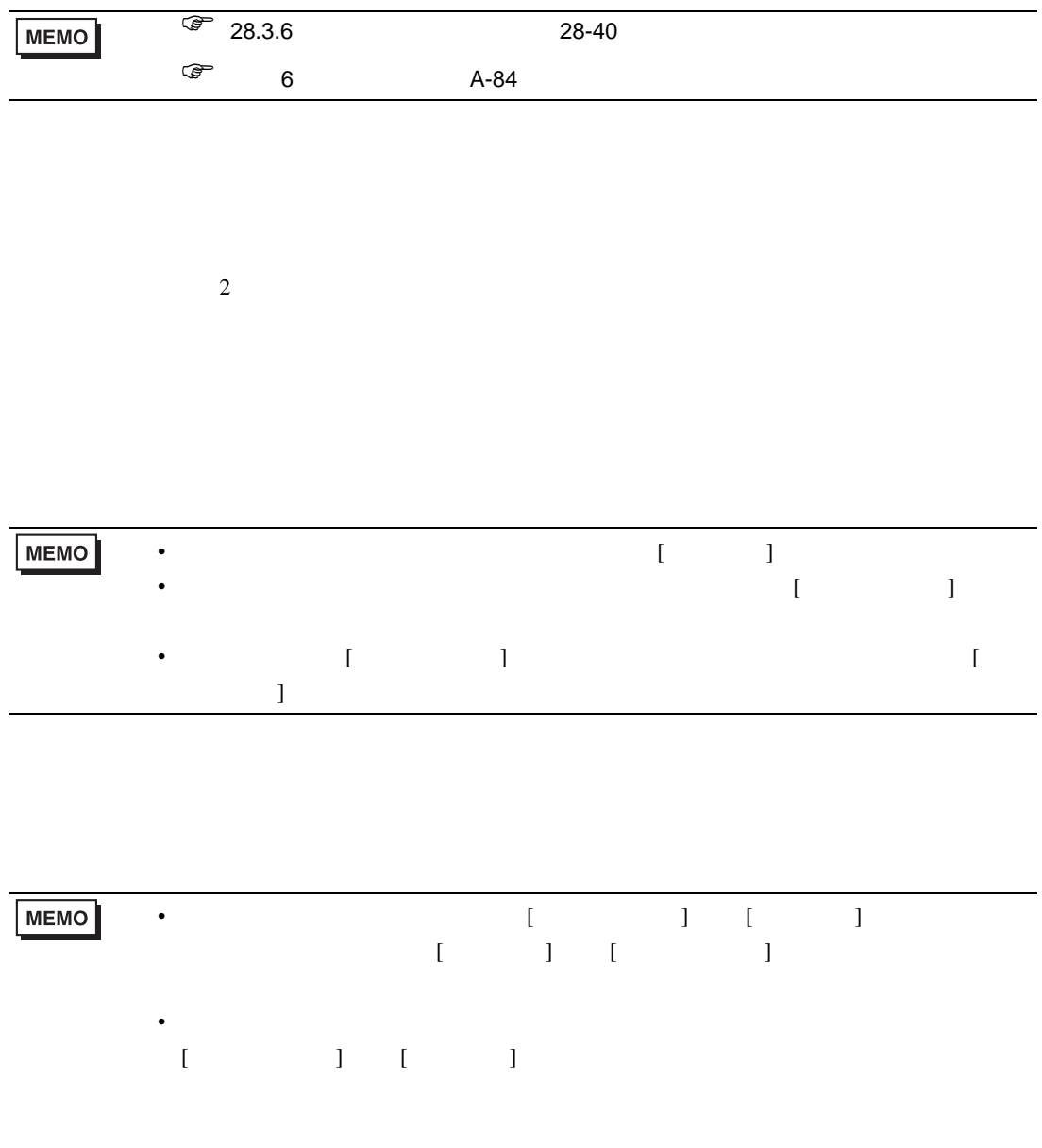

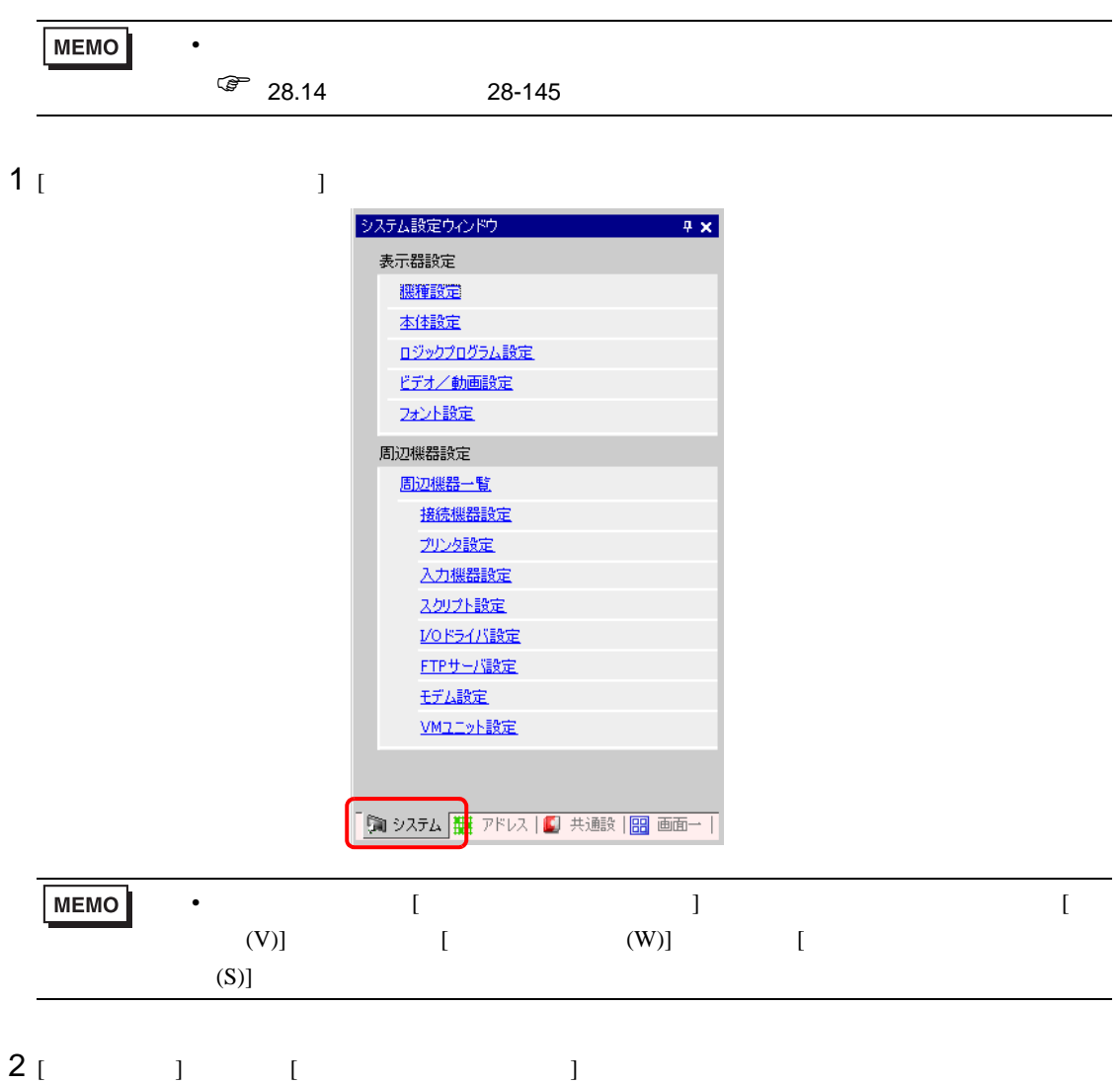

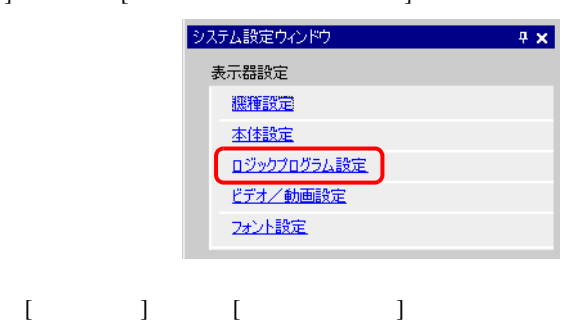

**変数登録** -◎ 変数方式 C アドレス方式

3 [  $\qquad$  ]

<span id="page-15-0"></span>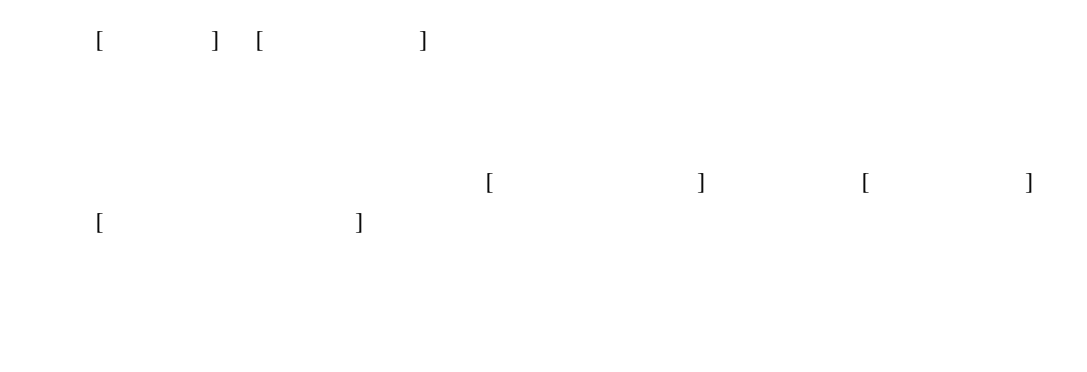

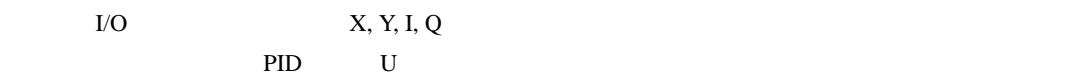

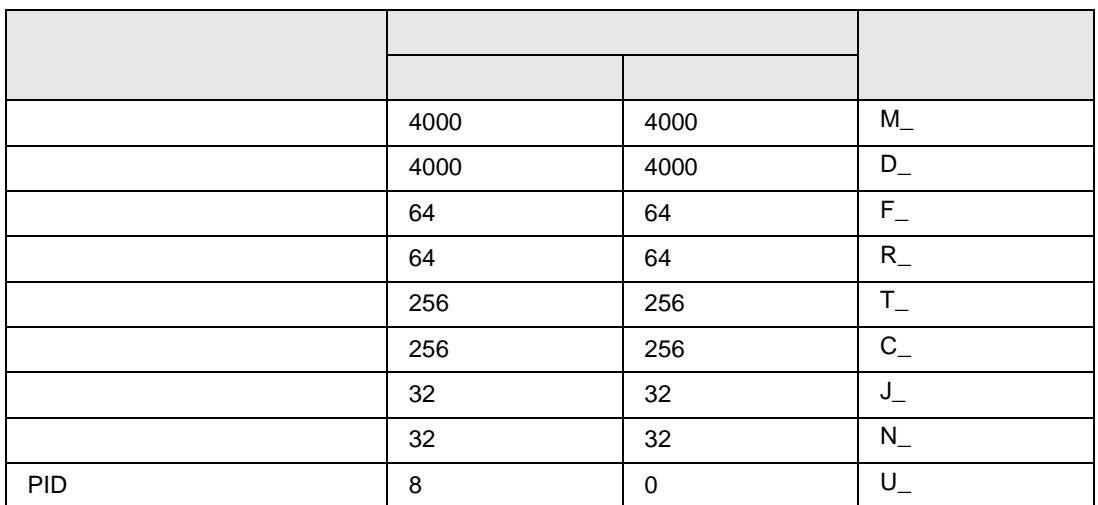

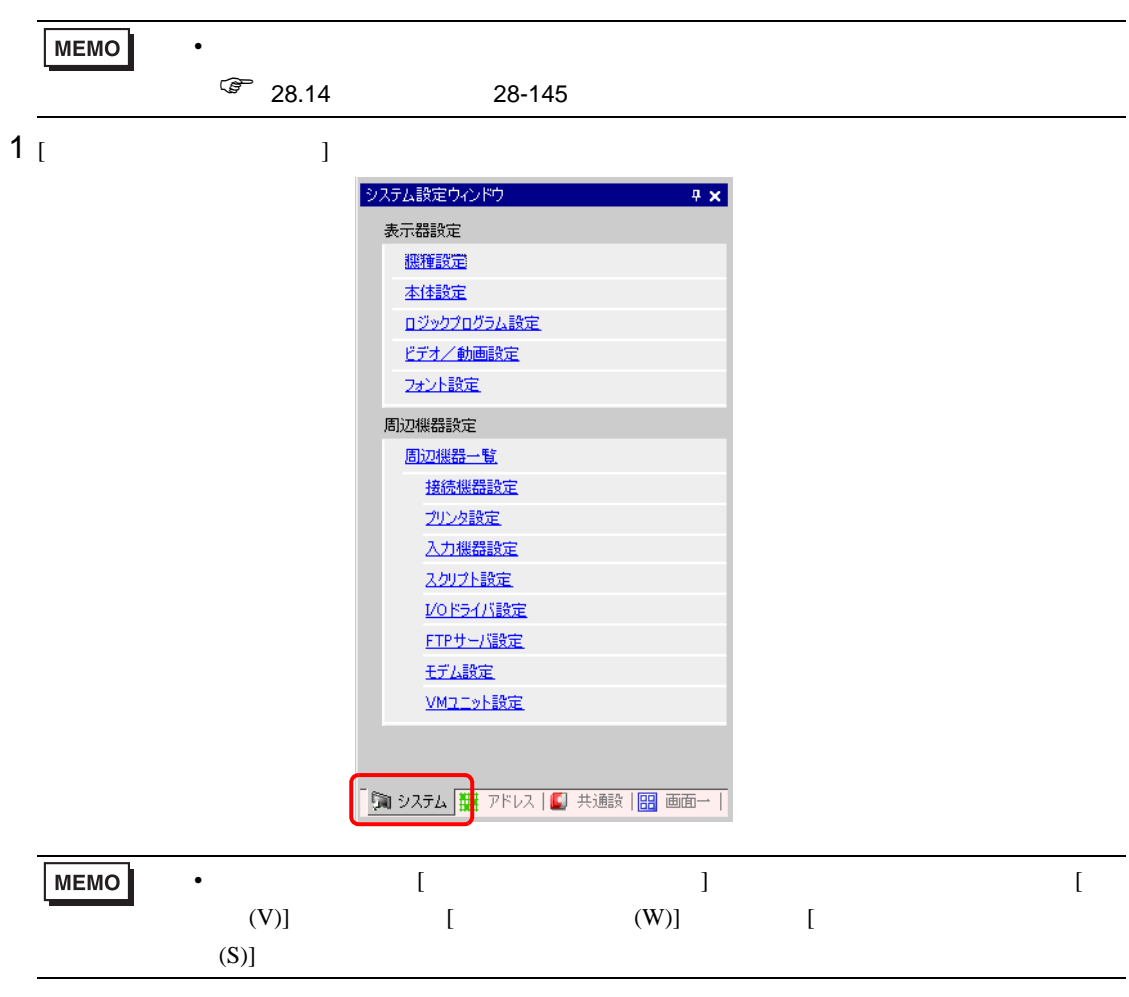

2 [  $\qquad$  ] [  $\qquad$  ]

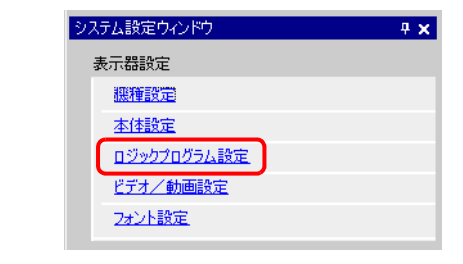

 $3$  [  $\qquad$  ]  $\qquad$  [  $\qquad$  ]

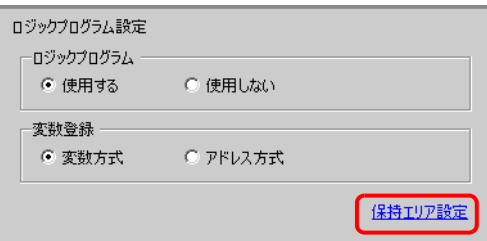

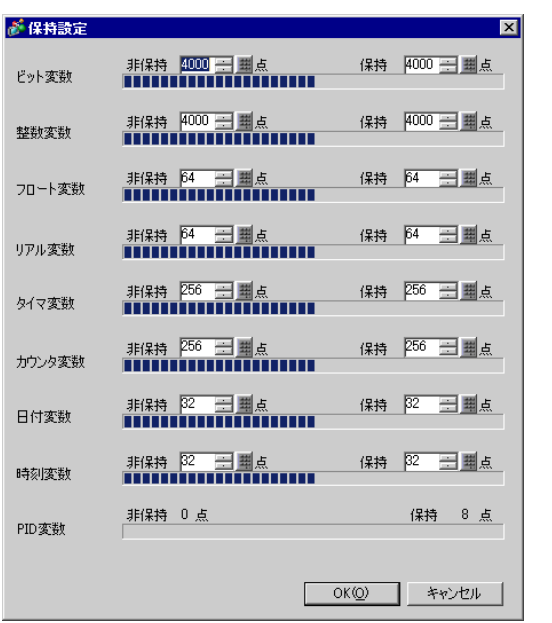

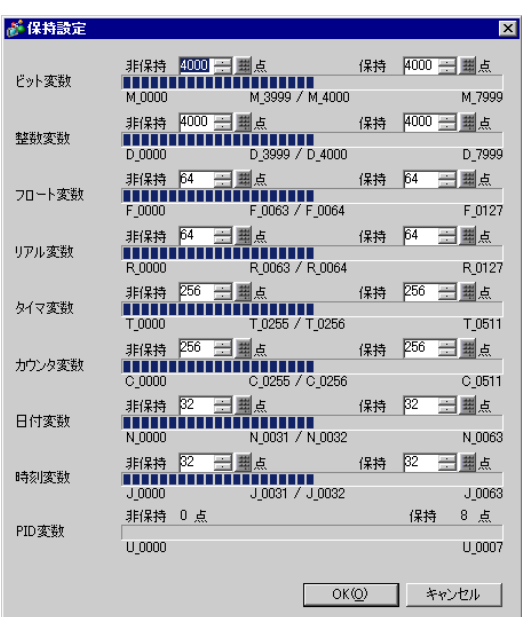

<span id="page-18-0"></span>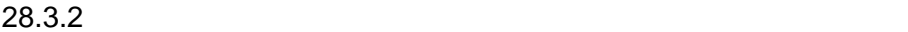

#### $[$   $]$   $]$   $[$   $]$   $]$

<span id="page-18-1"></span>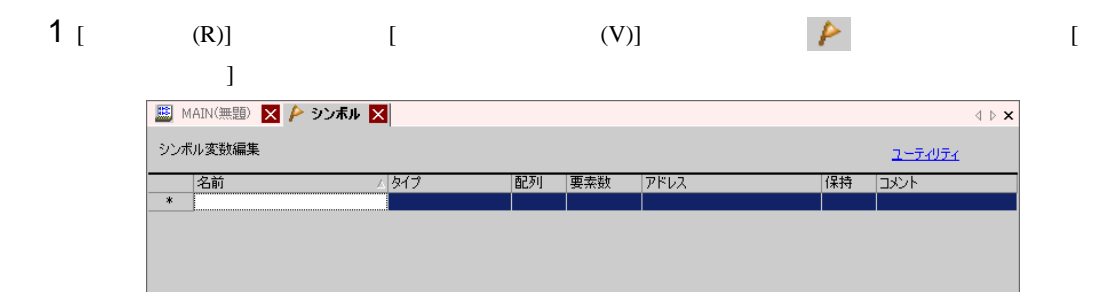

#### $2$  [ ]

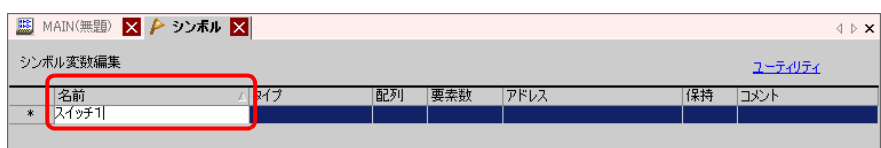

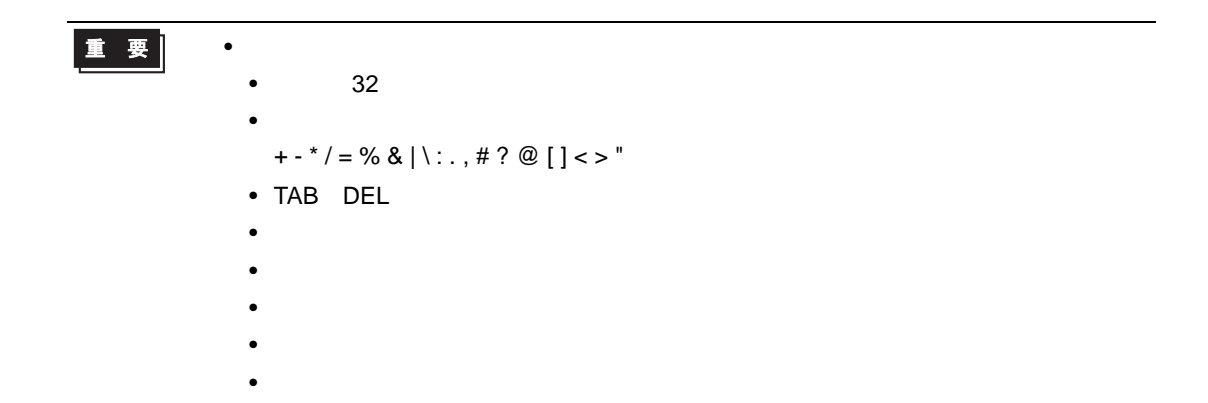

### $3 [ ] ]$

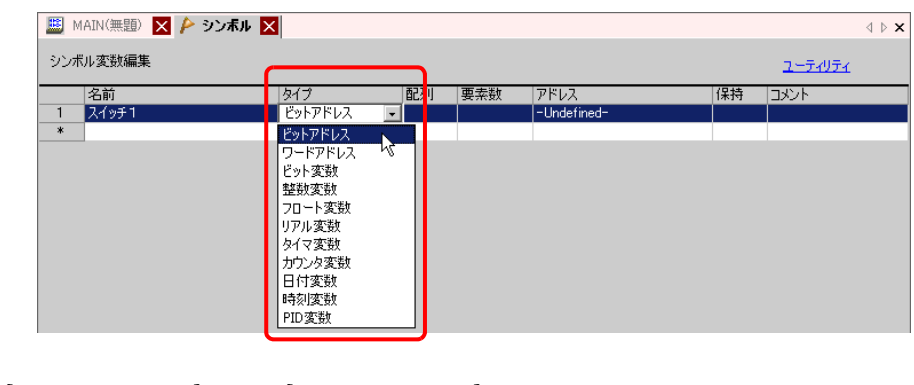

• [  $\qquad$  ] [  $\qquad$  ]  $\qquad$  4

• [ ビット変数 ] [ 整数変数 ] [ フロート変数 ] [ リアル変数 ] を選択した場合は、配列を設定で  $5$  0  $\leq$  0  $\leq$  0  $\leq$  0  $\leq$  0  $\leq$  0  $\leq$  0  $\leq$  0  $\leq$  0  $\leq$  0  $\leq$  0  $\leq$  0  $\leq$  0  $\leq$  0  $\leq$  0  $\leq$  0  $\leq$  0  $\leq$  0  $\leq$  0  $\leq$  0  $\leq$  0  $\leq$  0  $\leq$  0  $\leq$  0  $\leq$  0  $\leq$  0  $\leq$  0  $\leq$  0 • [  $\bigcup$  [  $\bigcup$  ] [  $\bigcup$  ]  $\bigcup$   $\bigcup$ • [PID ]  $\qquad \qquad$  [  $\qquad$  ]  $\qquad \qquad$  7

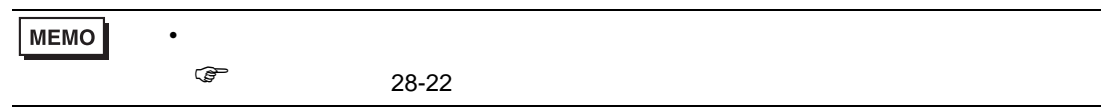

 $4$  [ ]  $8$ 

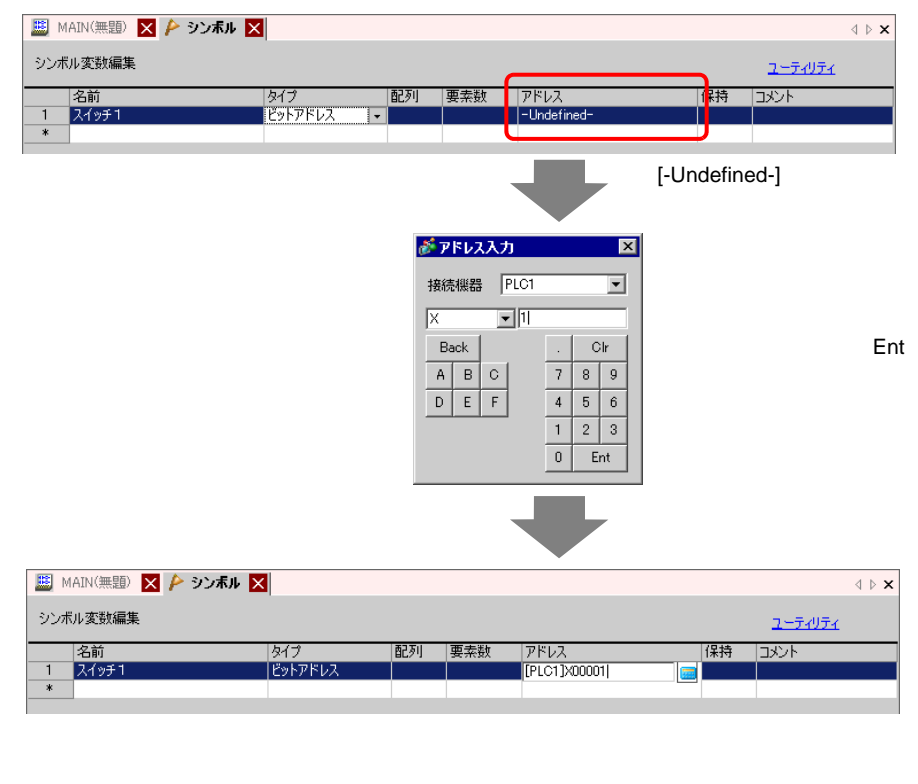

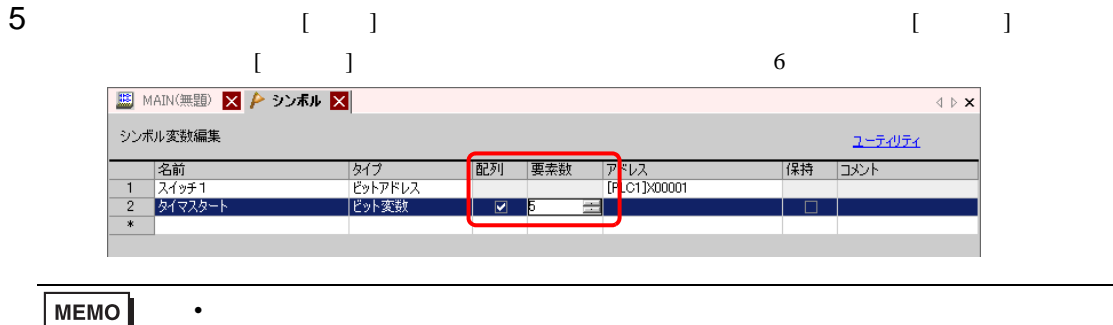

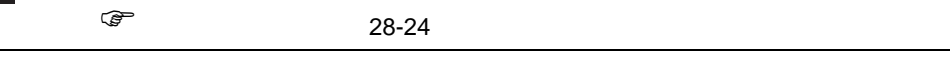

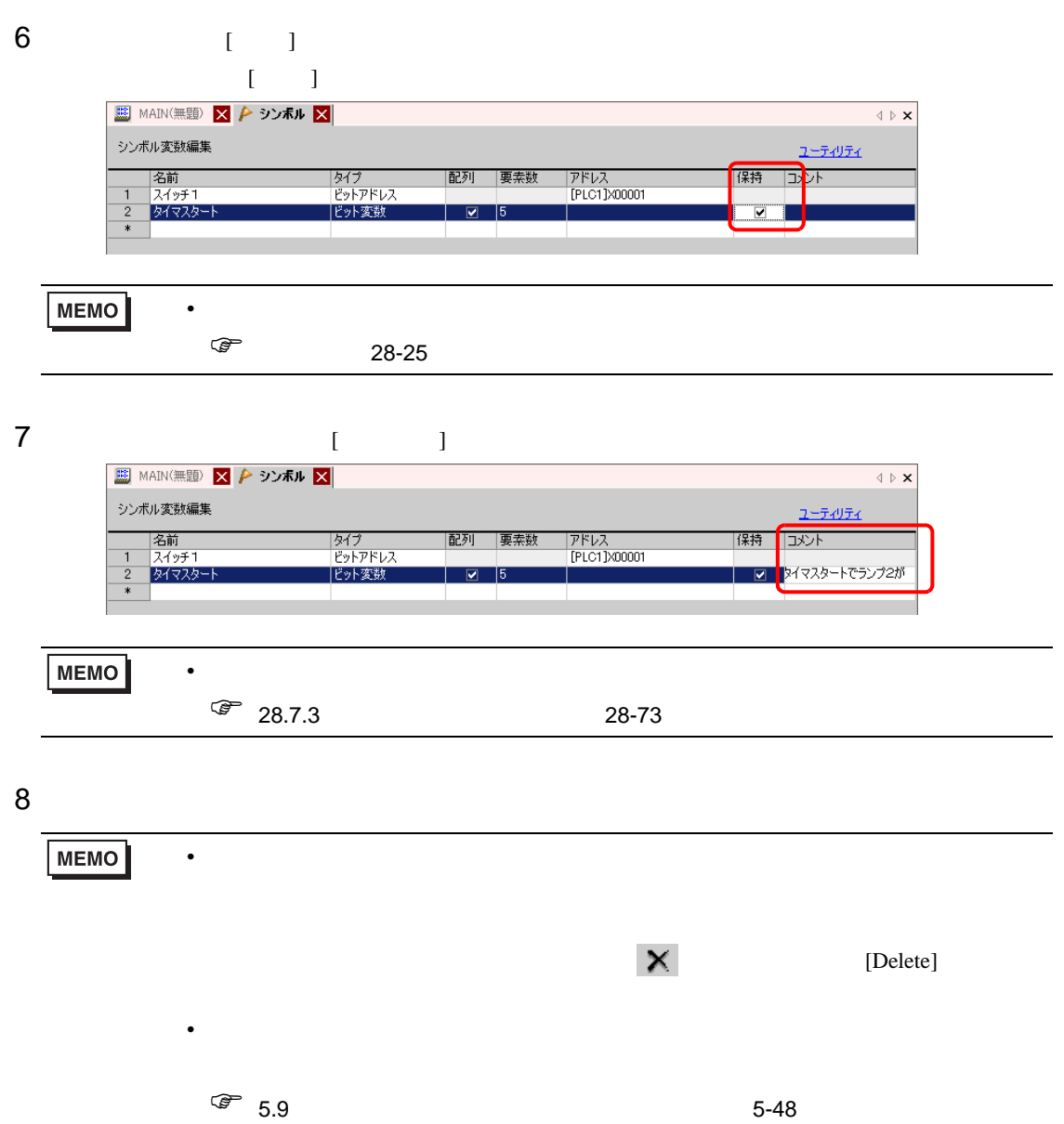

を格納するエリアはデバイスアドレスという形で PLC メーカー特有の名称で扱われます。

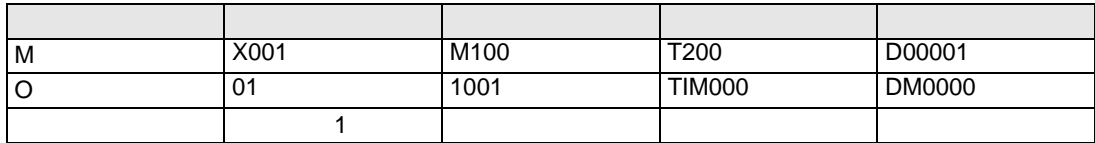

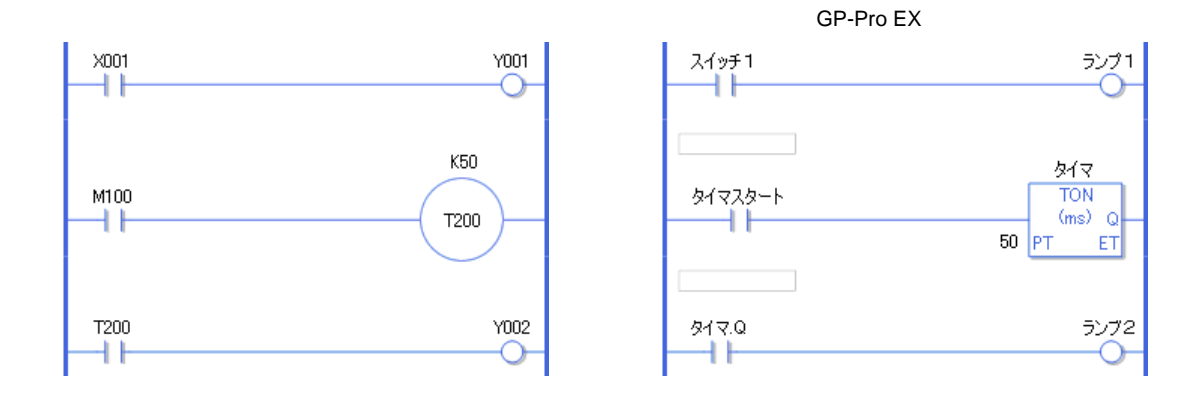

<span id="page-21-0"></span>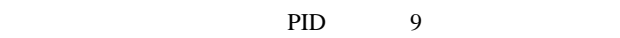

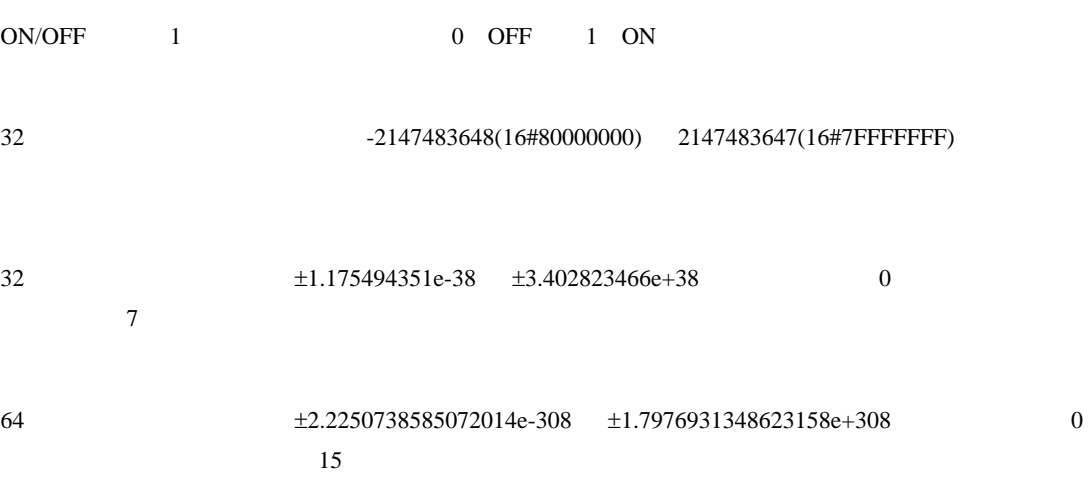

 $5$ 

**The Common** 

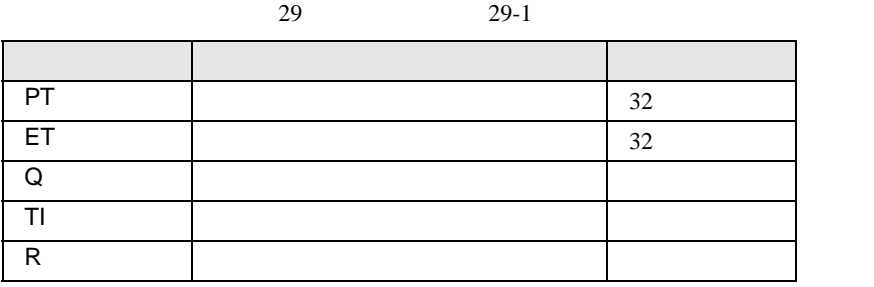

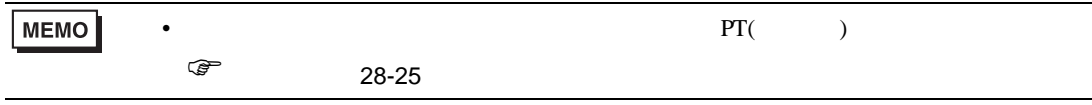

 $7$  $29$  29-1 専用変数 内容 変数設定 PV  $32$  $CV$   $32$ Q in the contract of the contract of the contract of the contract of the contract of the contract of the contract of the contract of the contract of the contract of the contract of the contract of the contract of the contr QD ダウンカウンタ出力 ビット QU アップカウンタ出力 ビット UP Service in the service in the service in the service in the service in the service in the service in the se R Superior Section (Section 1)

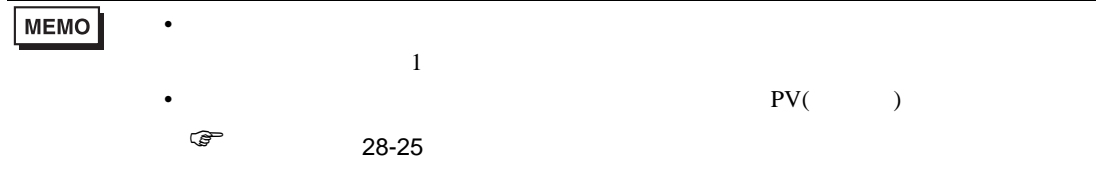

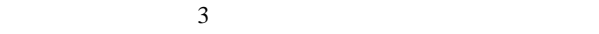

 $29$  29-1

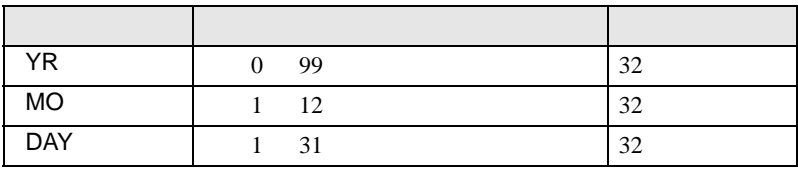

 $3$ 

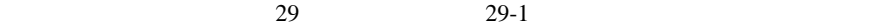

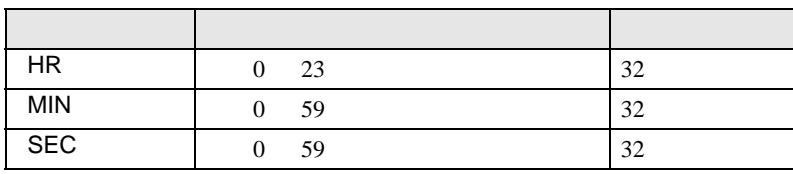

PID

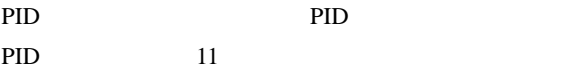

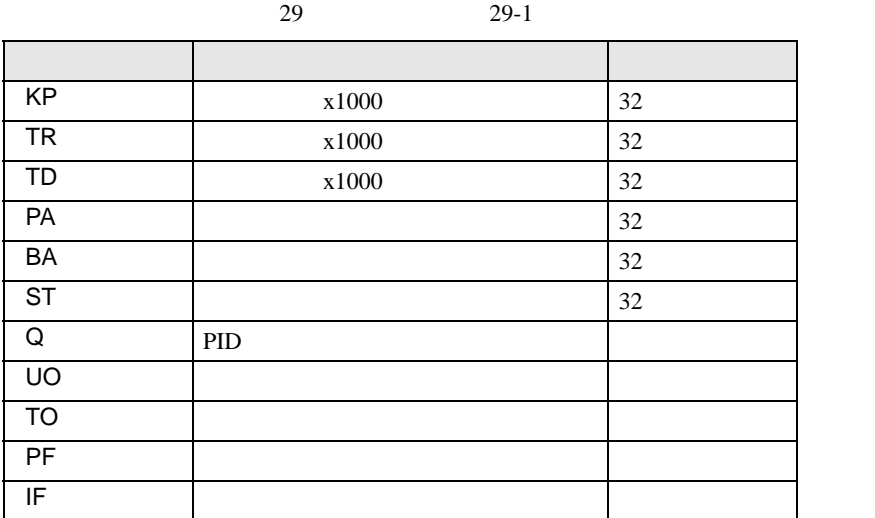

<span id="page-23-0"></span>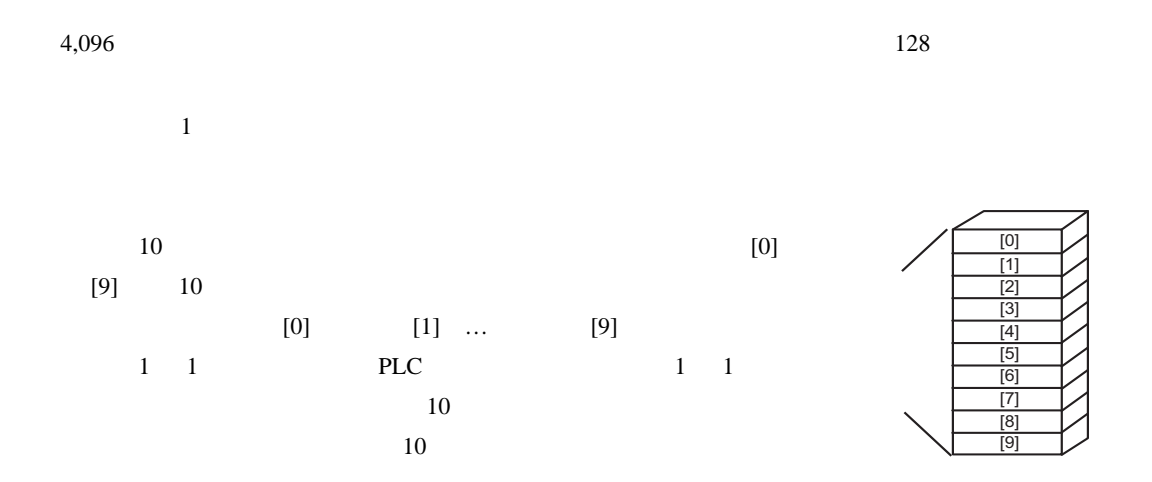

#### <span id="page-24-0"></span> $SRAM$

 $GP$ 

GP-Pro  ${\rm EX}$ 

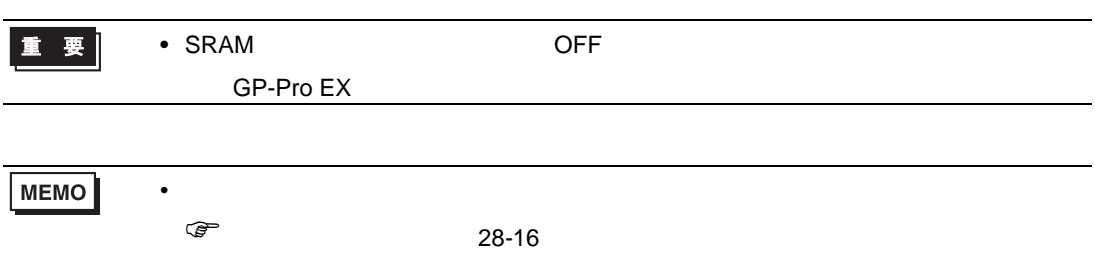

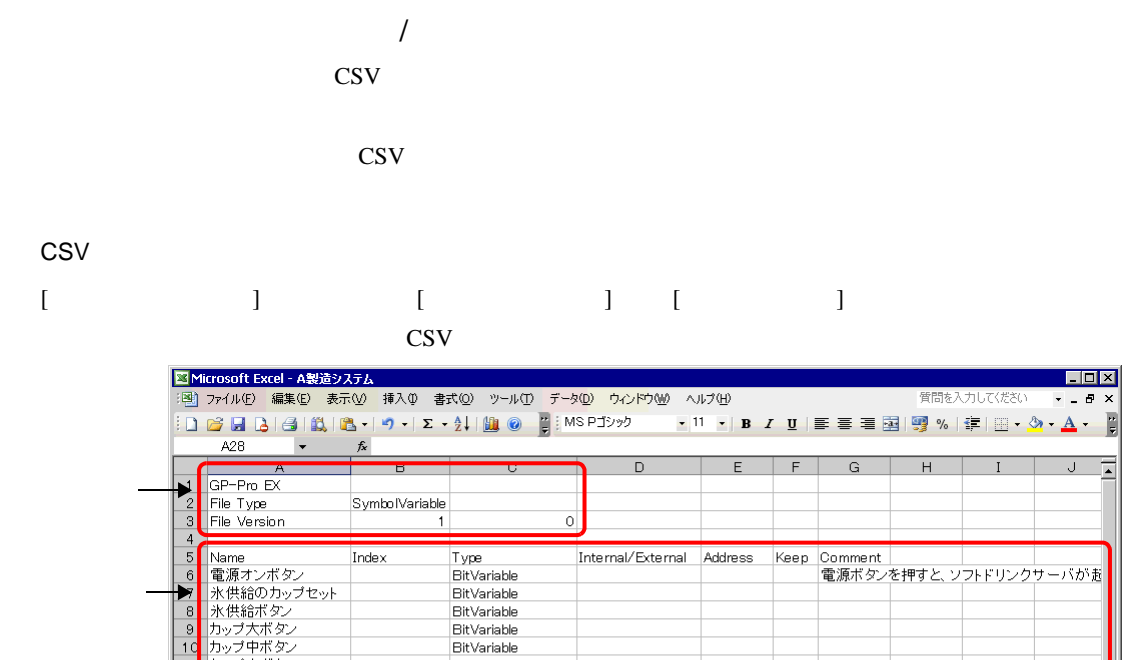

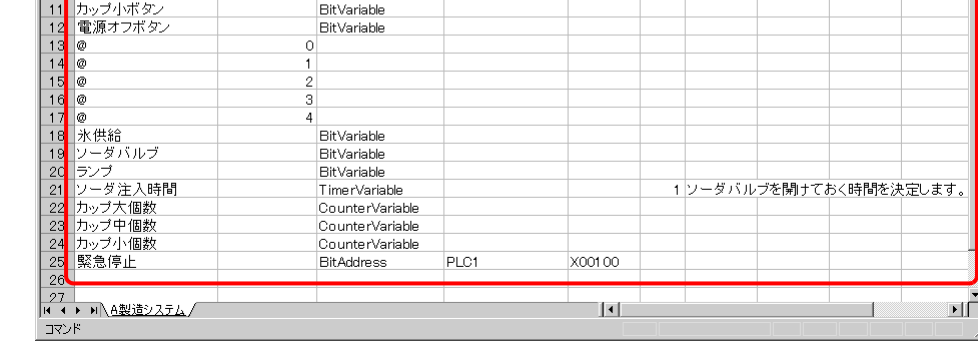

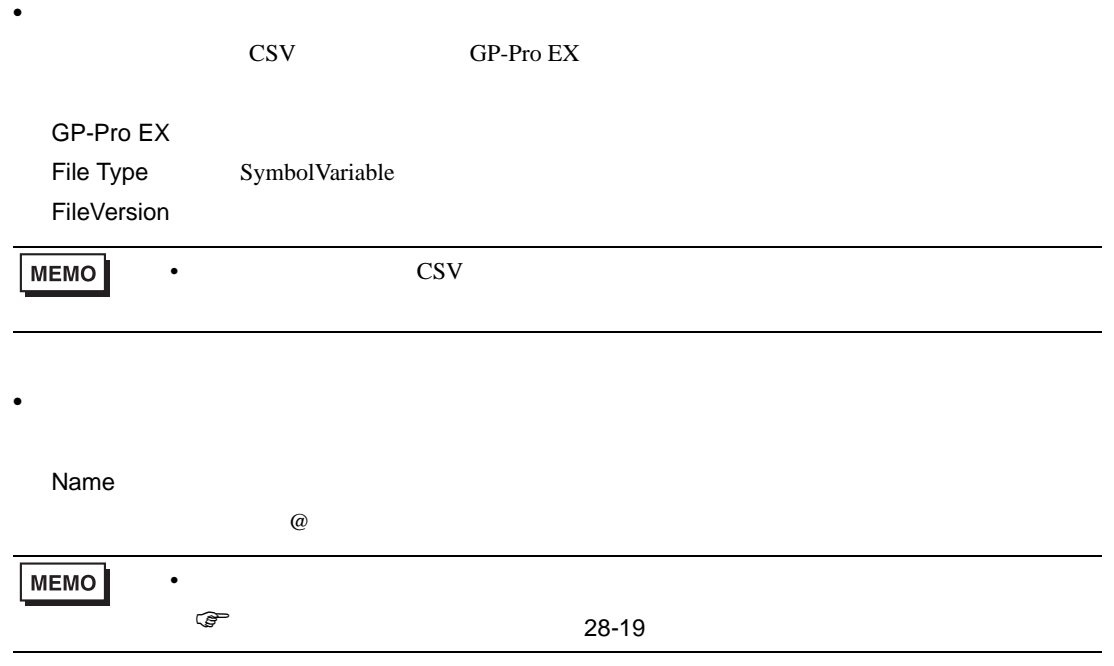

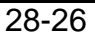

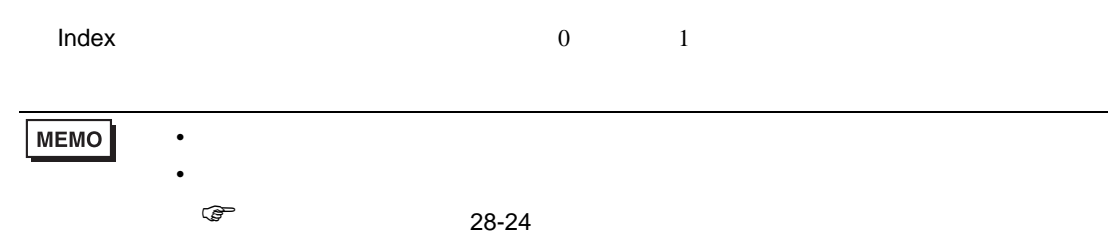

 $\mathsf{Type}$ 

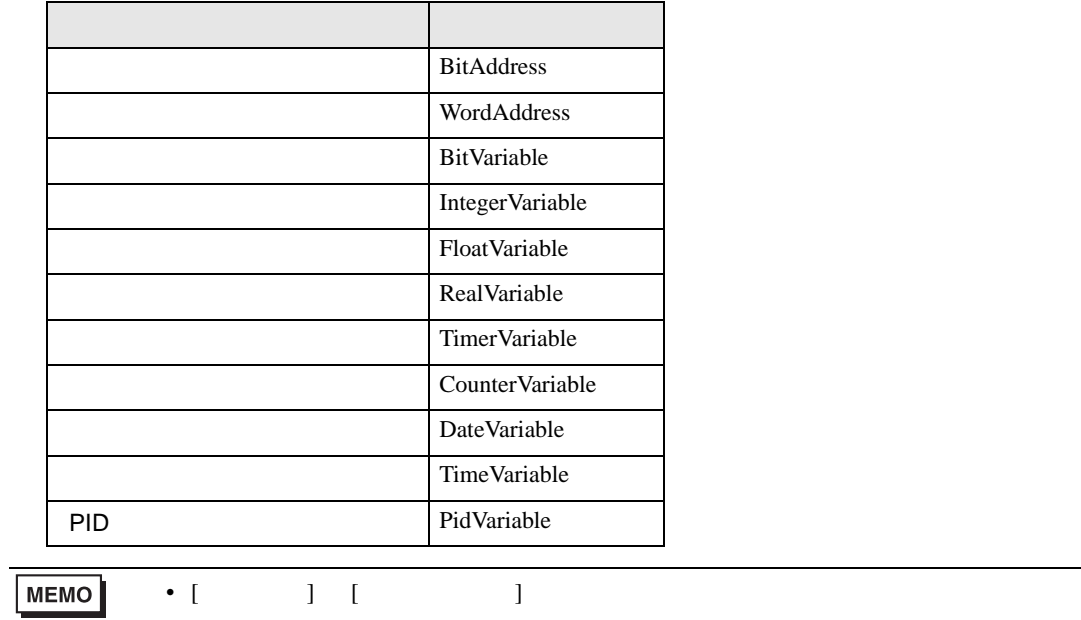

• **•**  •  $\mathcal{R}$  /  $\mathcal{R}$  /  $\mathcal$ ) [タイプ」](#page-21-0) 28-22 ページ)

Internal/External

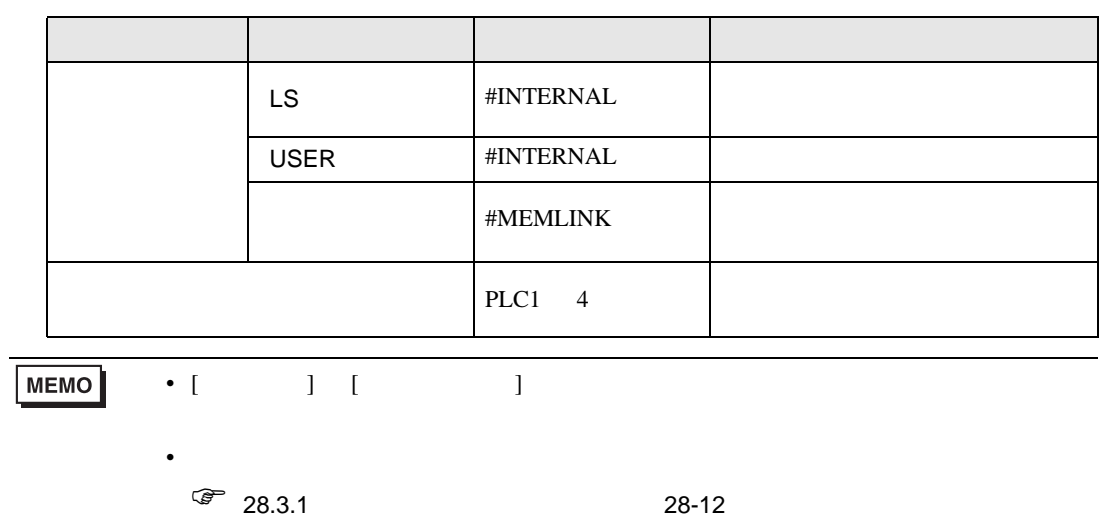

GP-Pro EX 28-27

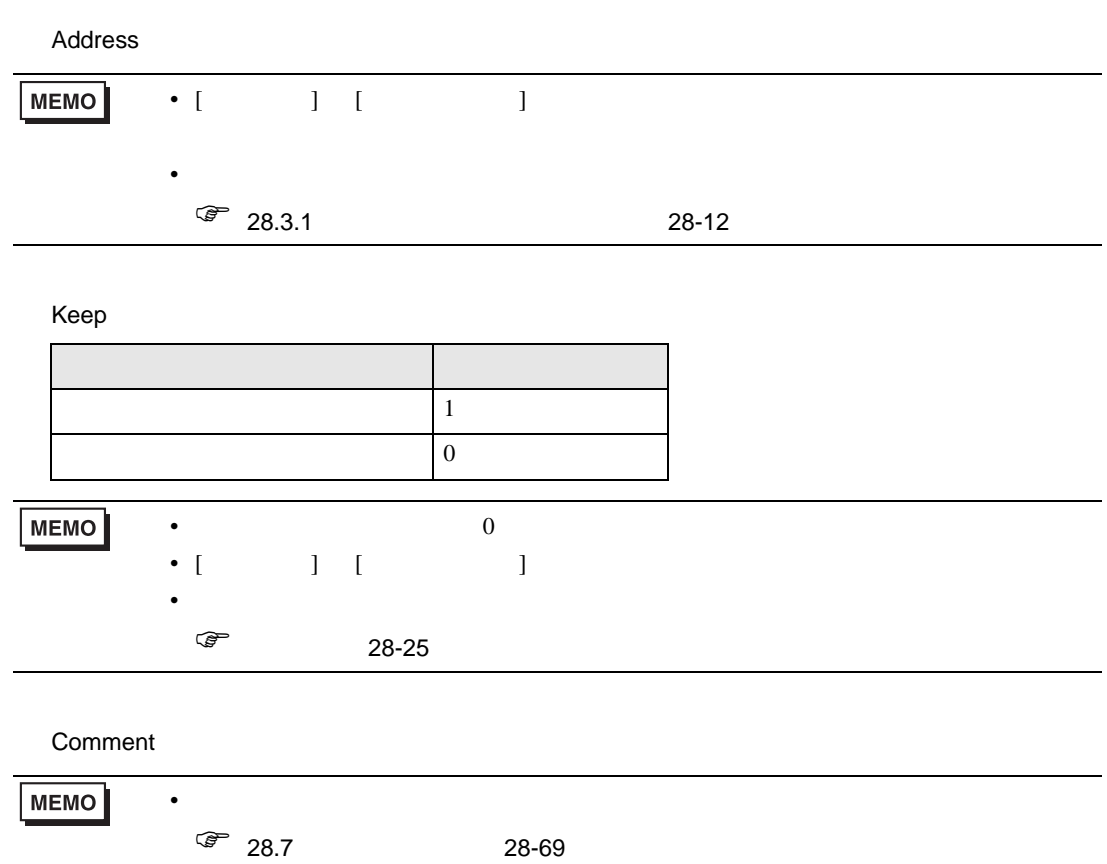

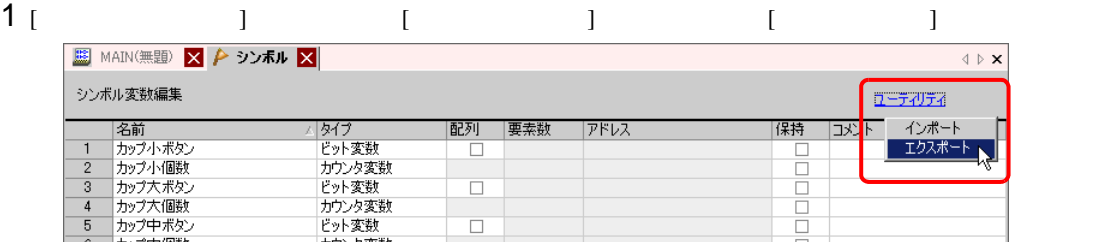

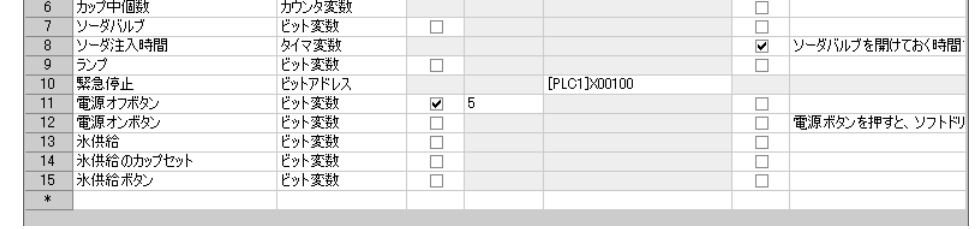

**MEMO** 

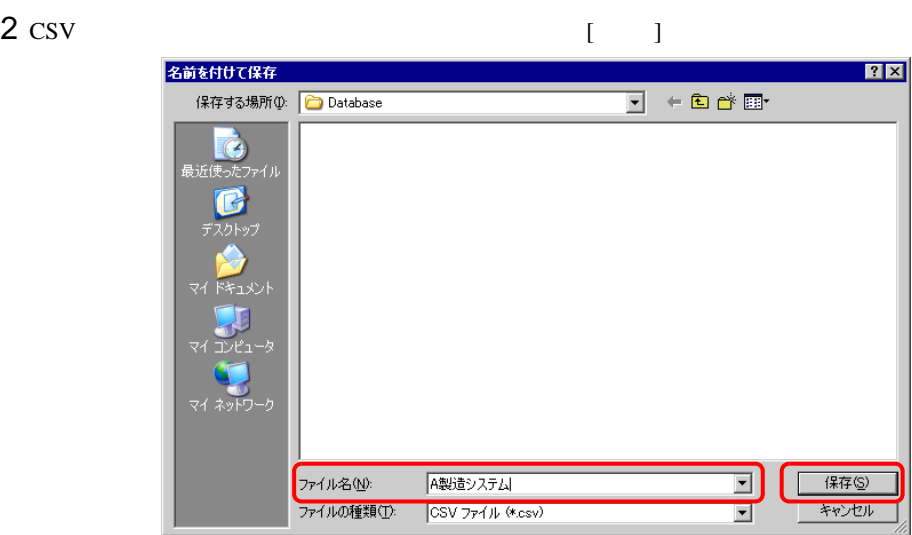

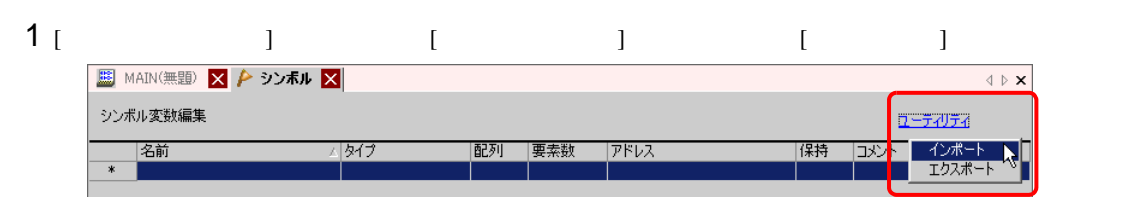

 $|?|X|$ 

開く()

キャンセル

団

 $\overline{\mathbf{E}}$ 

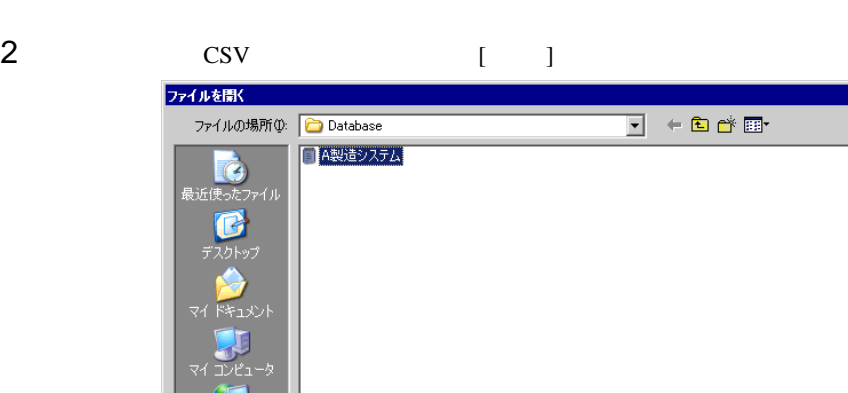

A製造システム

CSV ファイル (\*.csv)

مارچ<br>ريل

ファイル名(N):

ファイルの種類(T):

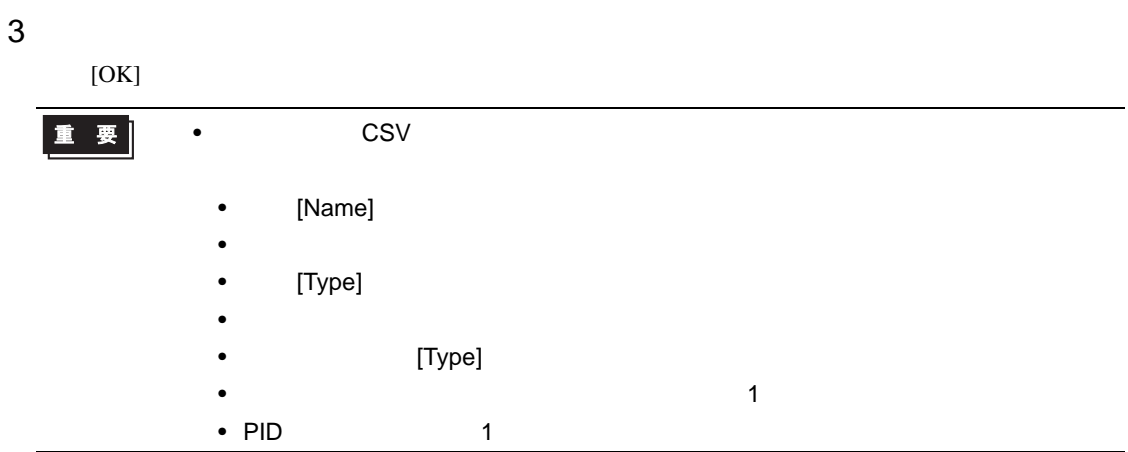

<span id="page-30-0"></span> $28.3.3$ 

[ 変数登録 ] [ アドレス方式 ] の場合に使用できるシンボル変数について説明します。

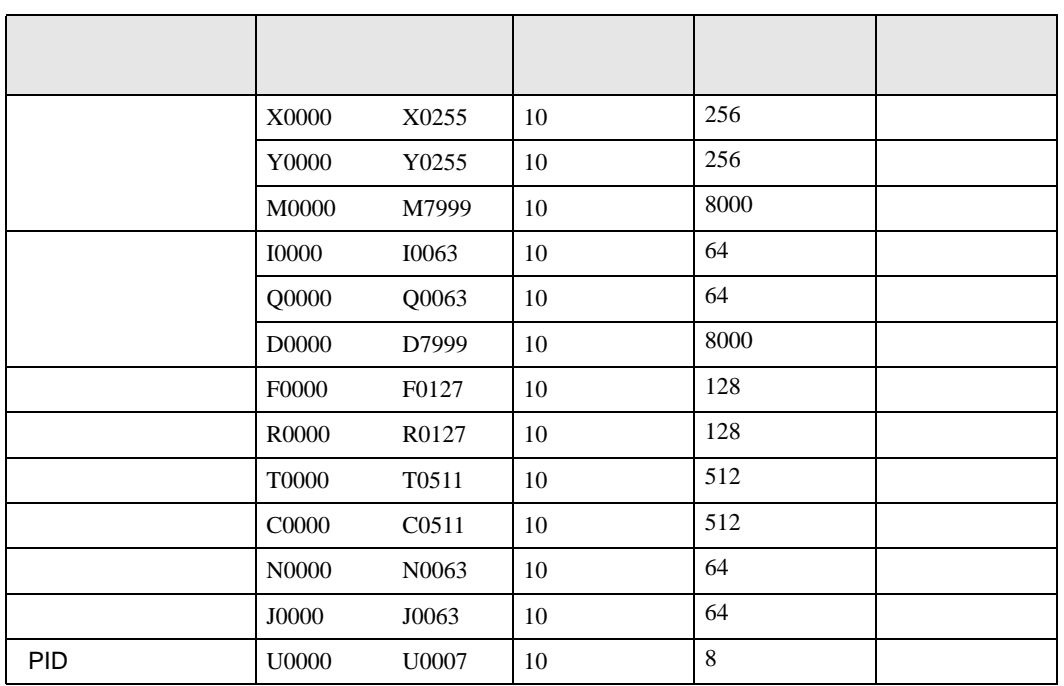

<span id="page-30-1"></span>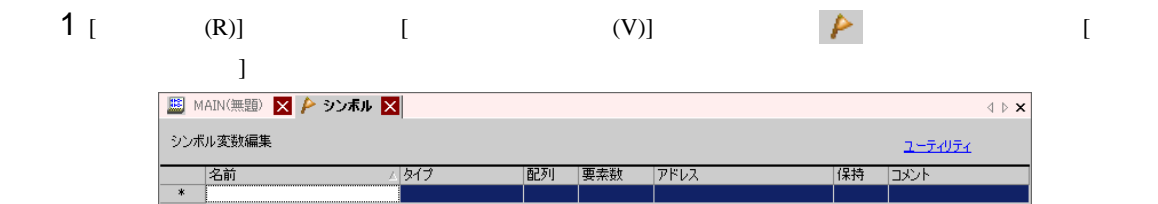

 $317$ 

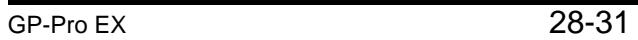

# 2 [ ]

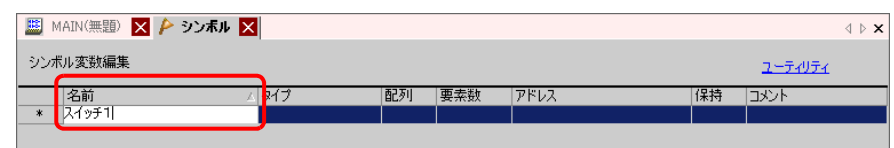

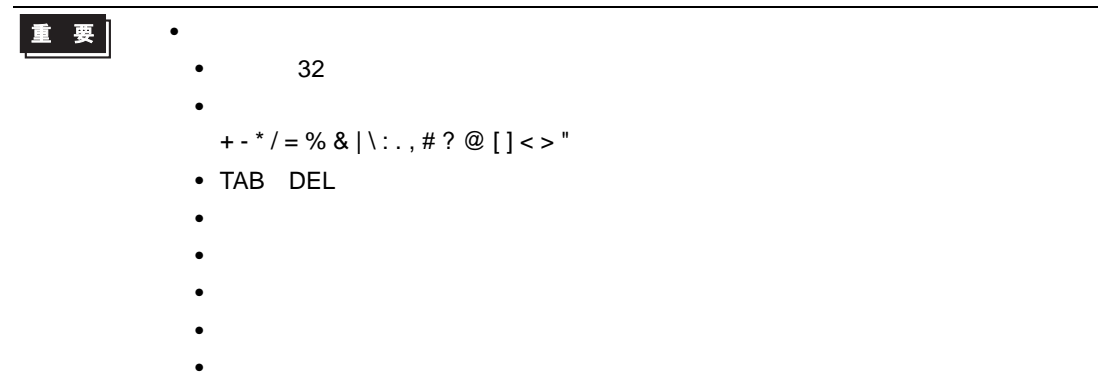

# 3 [ タイプ ] の列でセルをクリックし、タイプ [ ビットアドレス ] または [ ワードアドレス ] を選択し

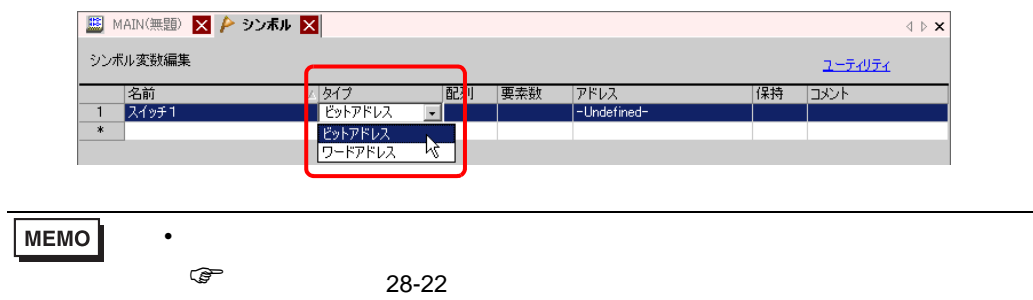

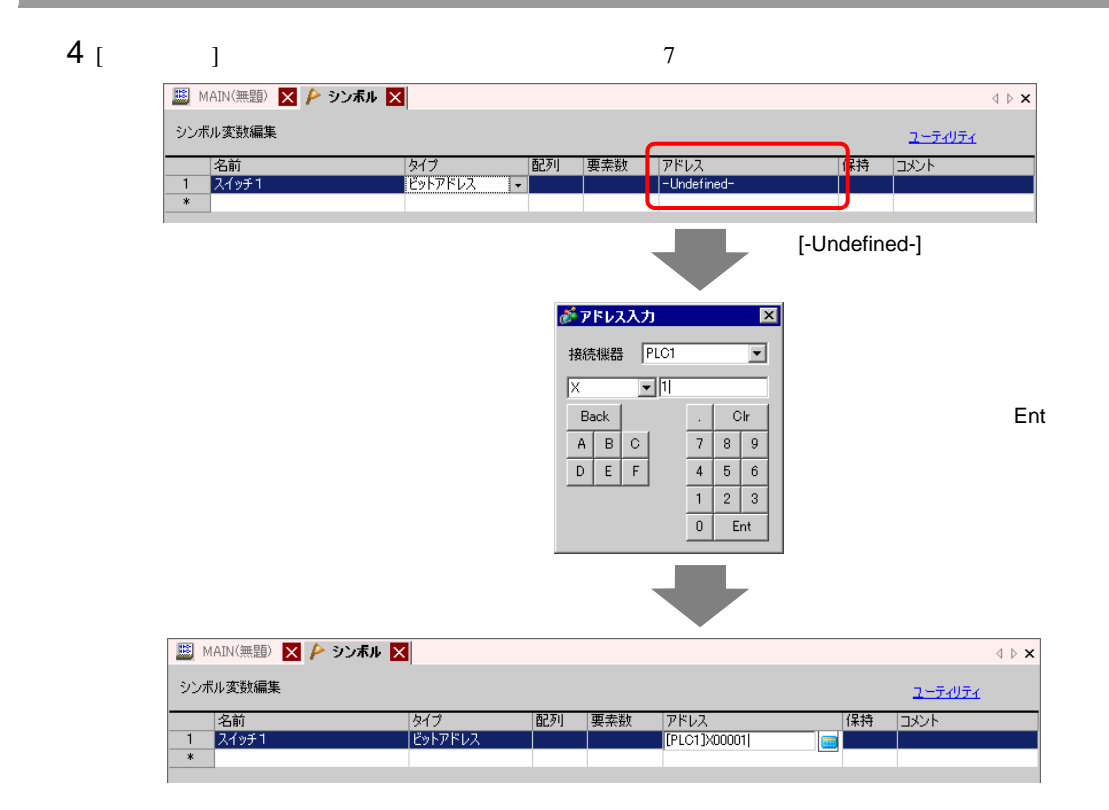

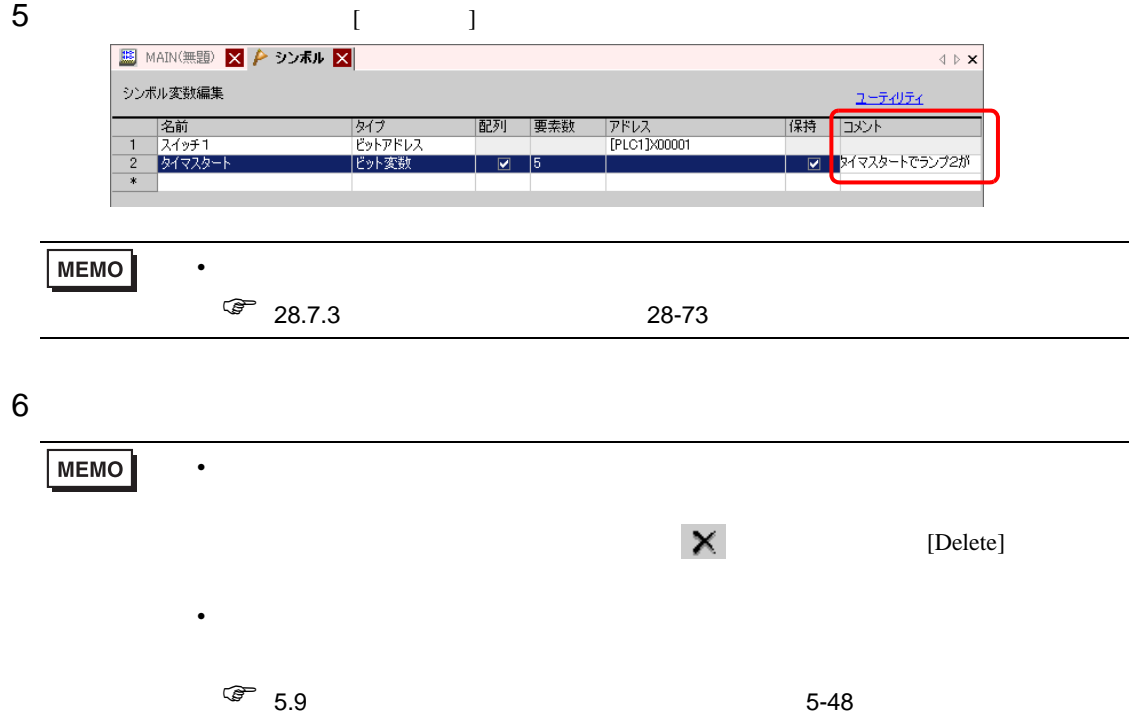

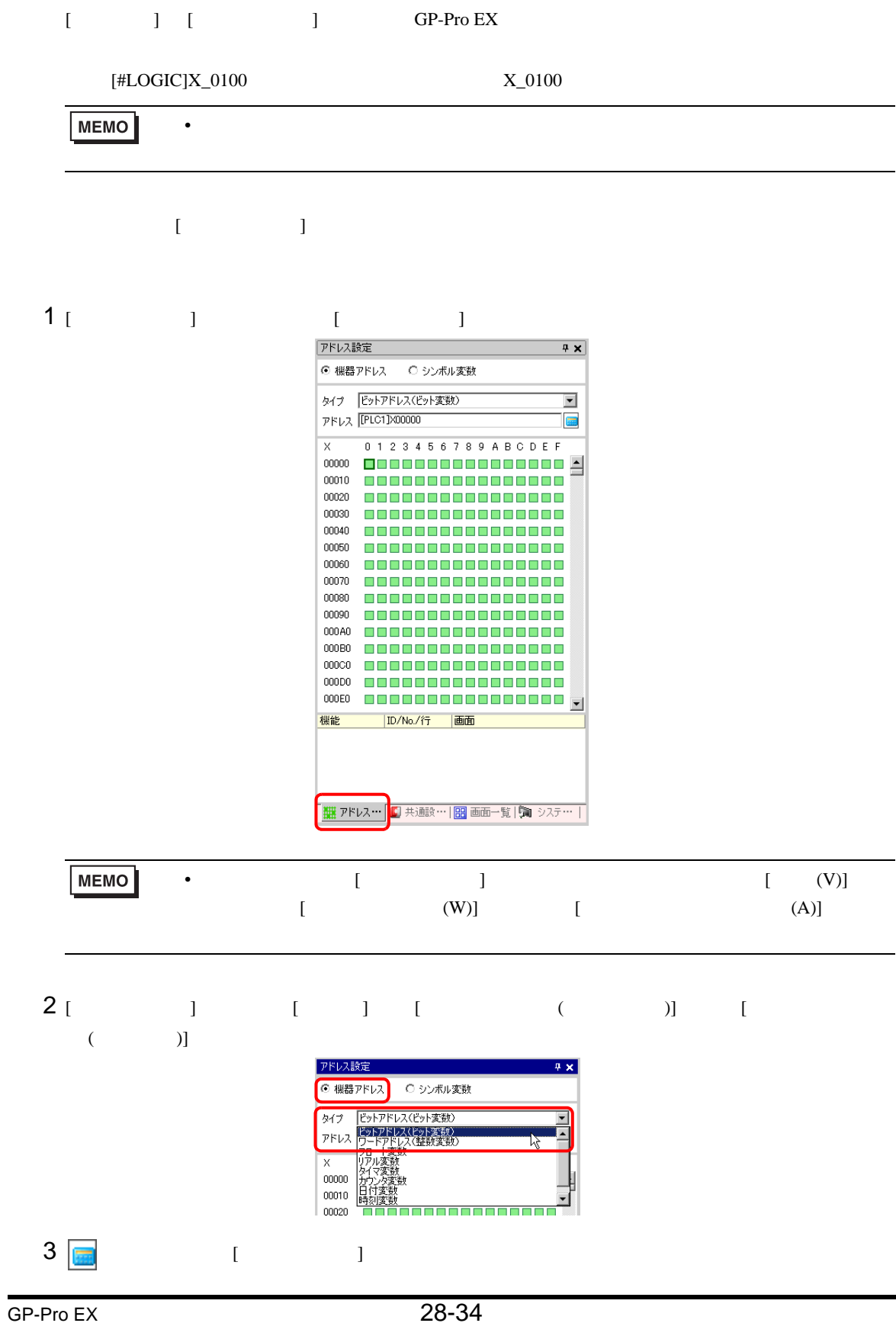

# 4 [ ]  $[\text{\#LOGIC}]$  [ ]

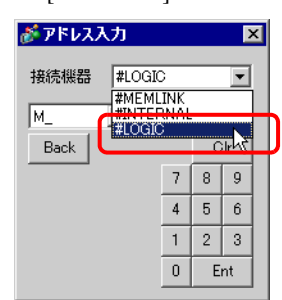

 $5$ 

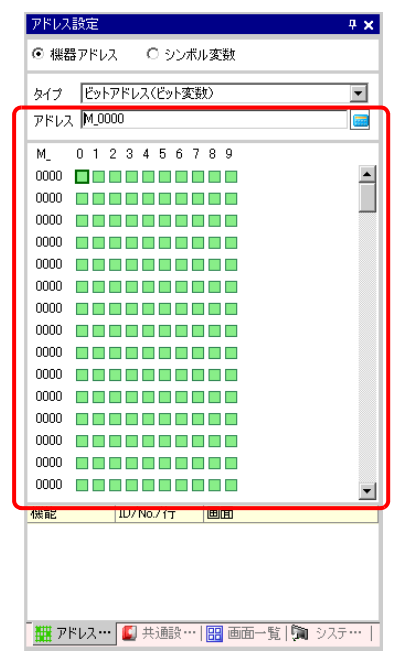

 $\widehat{C}$ **MEMO** 

<span id="page-35-0"></span>28.3.4

接続機器(PLC など)とダイレクトアクセス方式で通信している場合は、接続機器のアドレスを指定

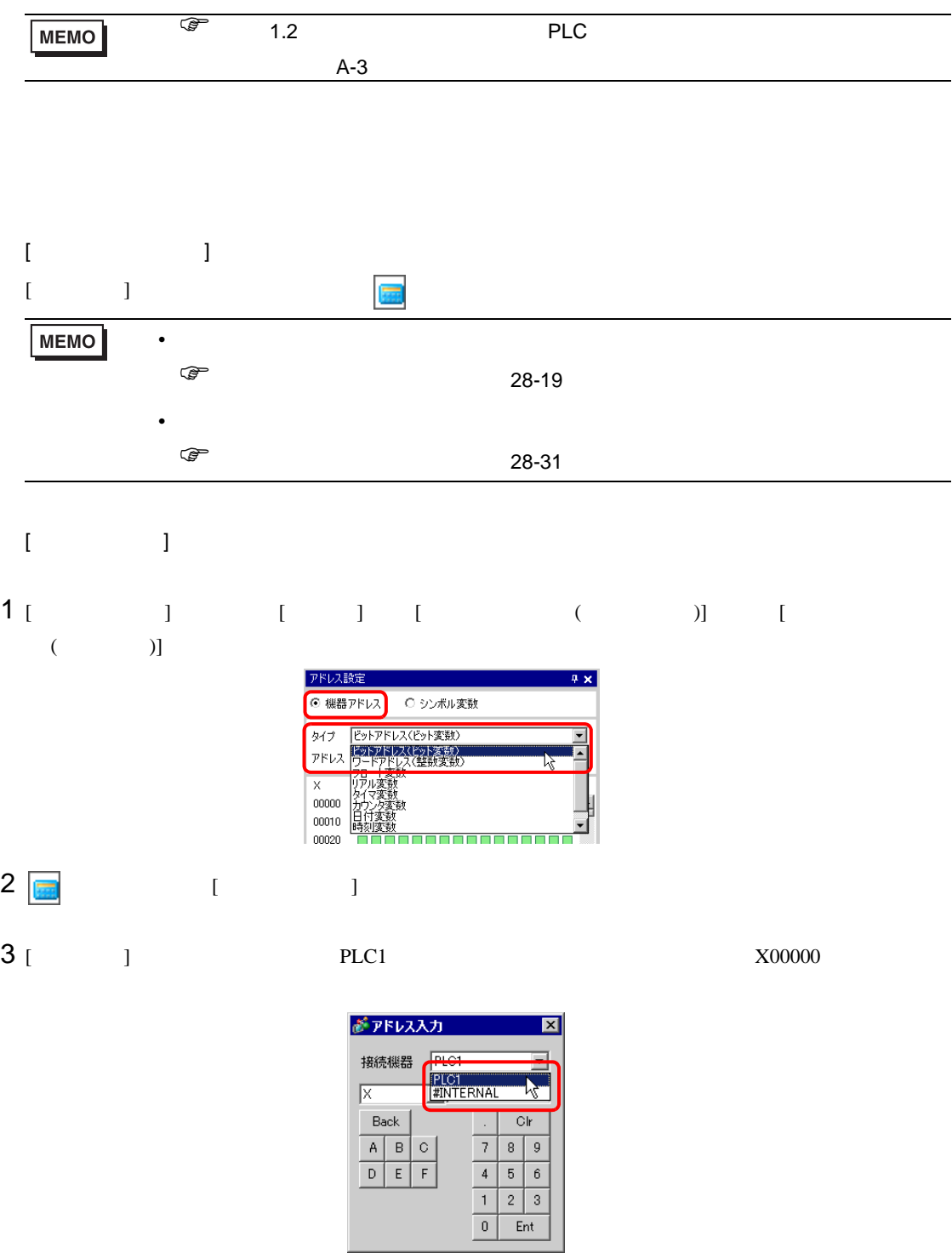
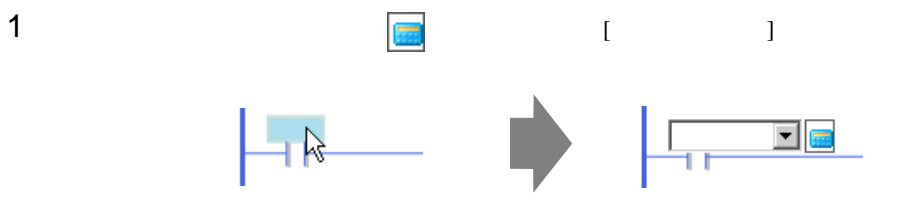

[  $\qquad$  ]  $PLC1$   $X00000$ 

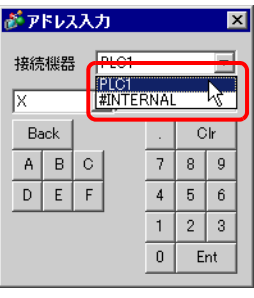

28.3.5

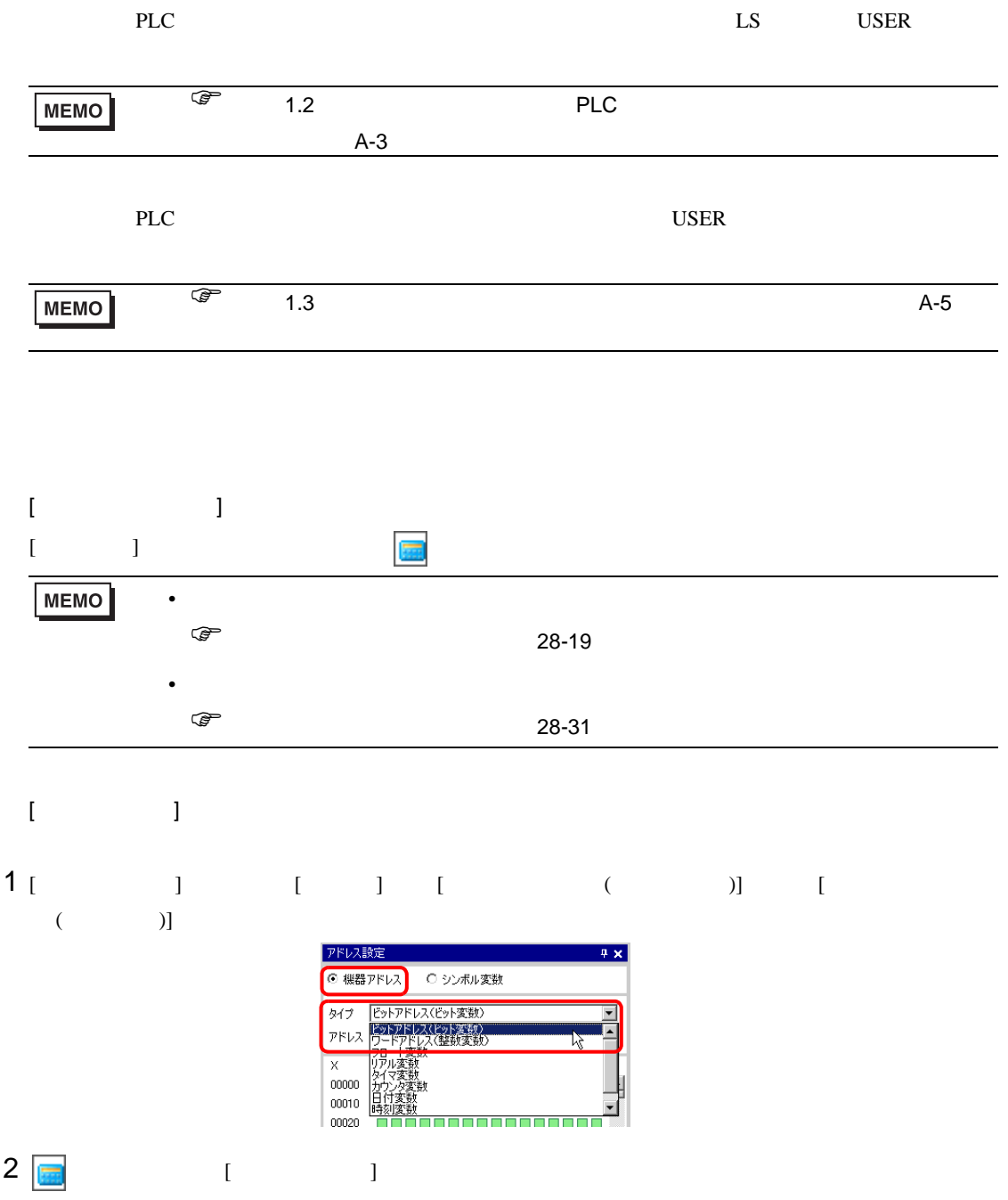

## $3[$   $]$

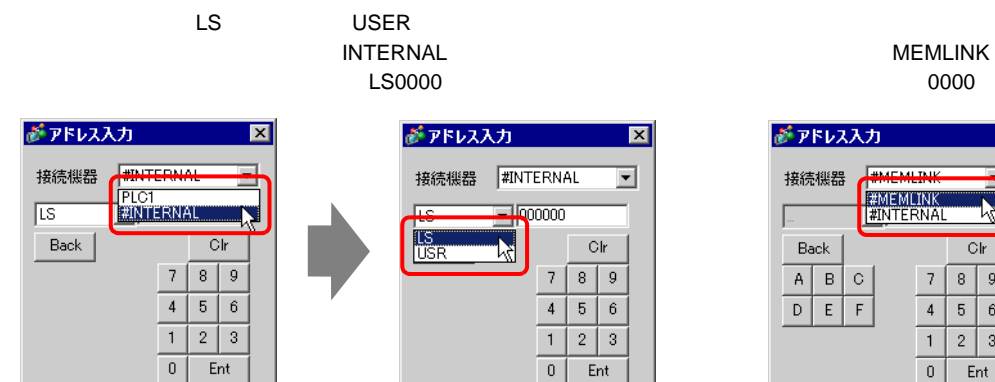

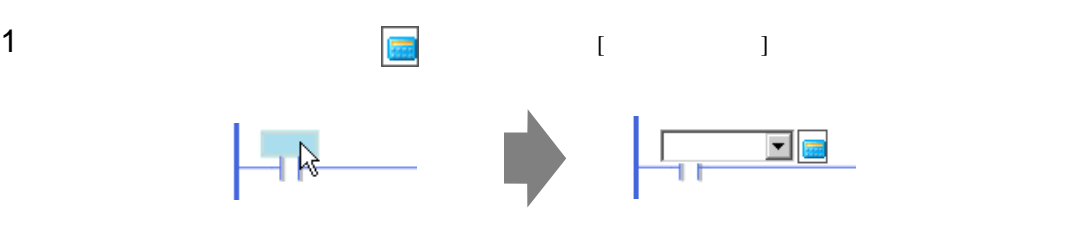

## $2$  [  $\qquad$  ]

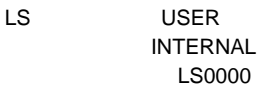

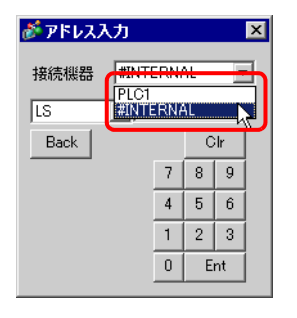

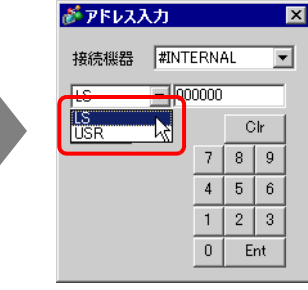

**MEMLINK** 0000

0000

 $\overline{\mathbf{M}}$ 

**K** 

 $C<sub>ir</sub>$ 

Ent

 $8$  $\overline{9}$ 

 $5$  $\overline{6}$ 

 $7$ 

 $\sqrt{4}$ 

 $\vert 1 \vert$  $2 \mid 3$ 

 $\,0\,$ 

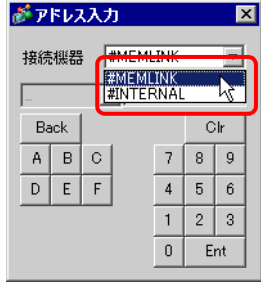

#### 28.3.6

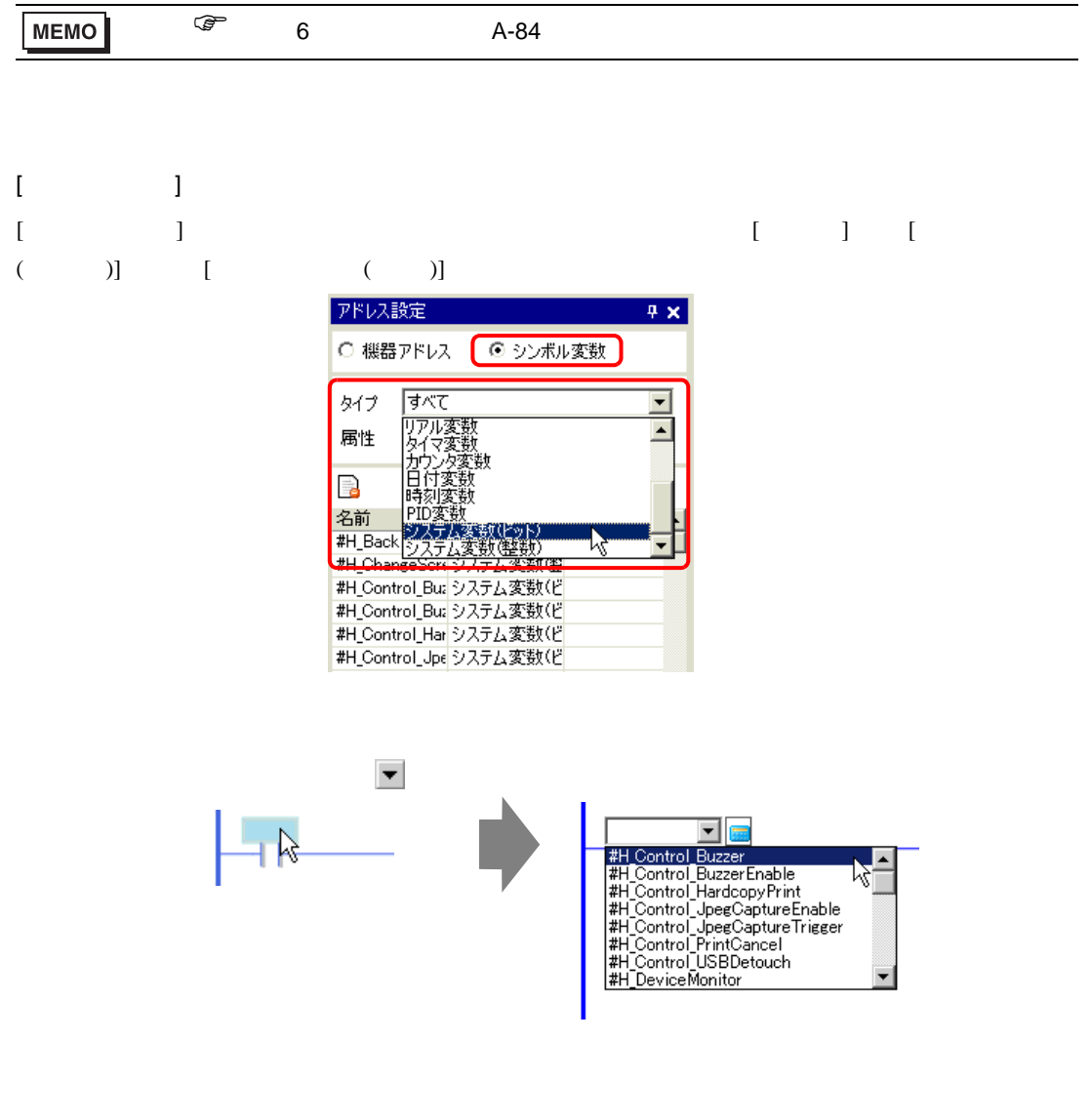

28.4

 $28.4.1$ 

<span id="page-40-0"></span>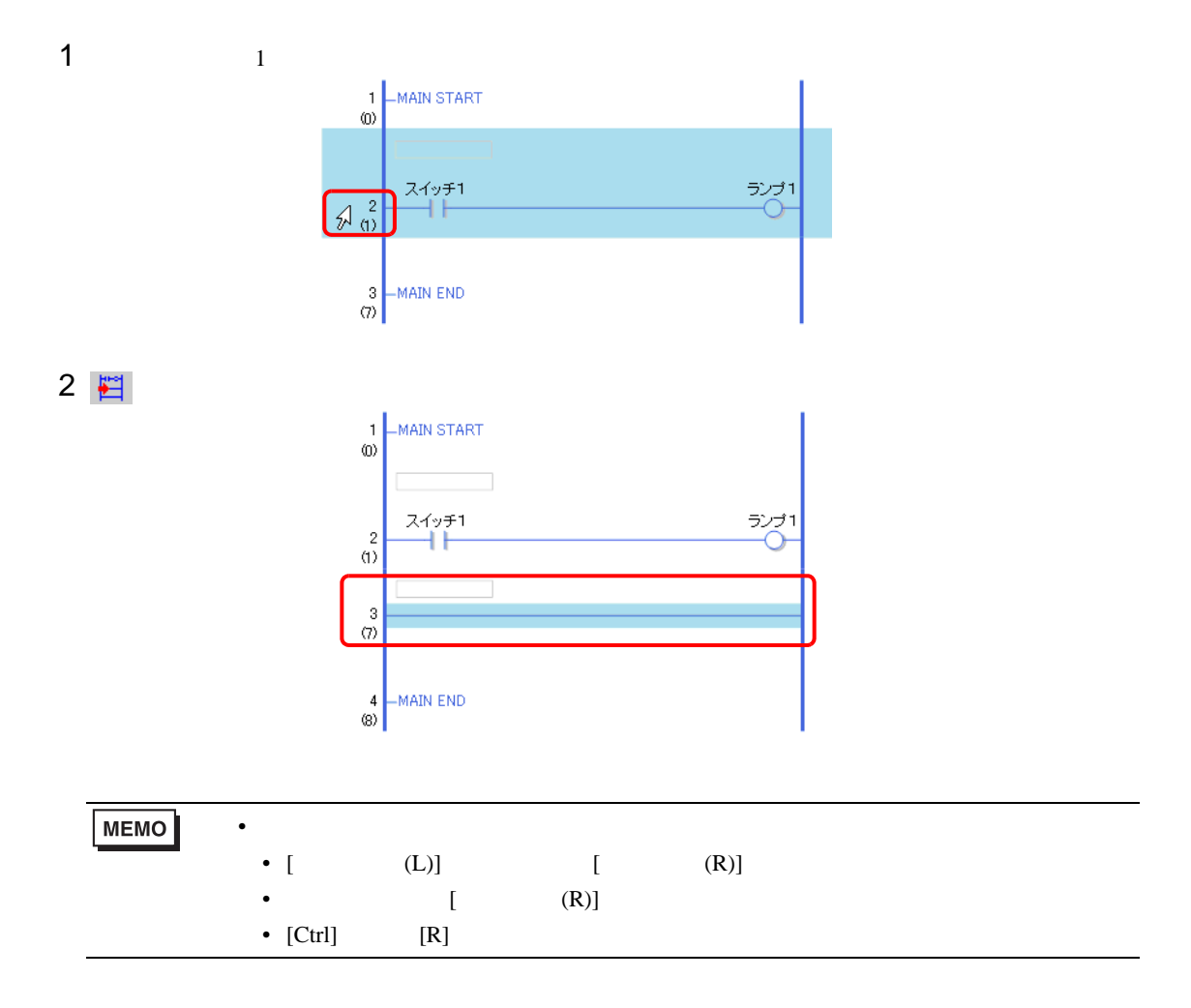

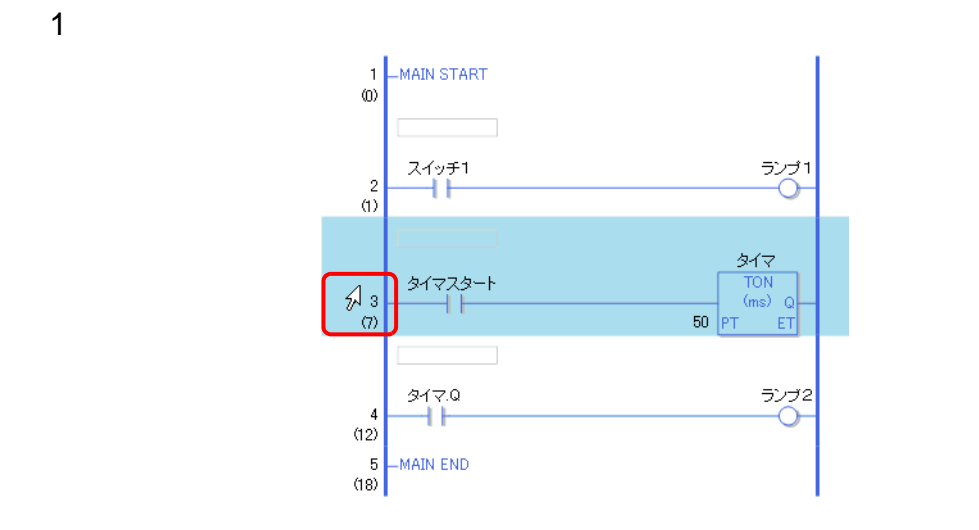

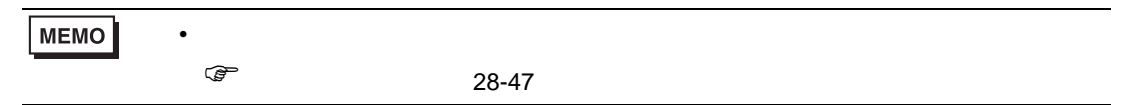

2  $\times$ 

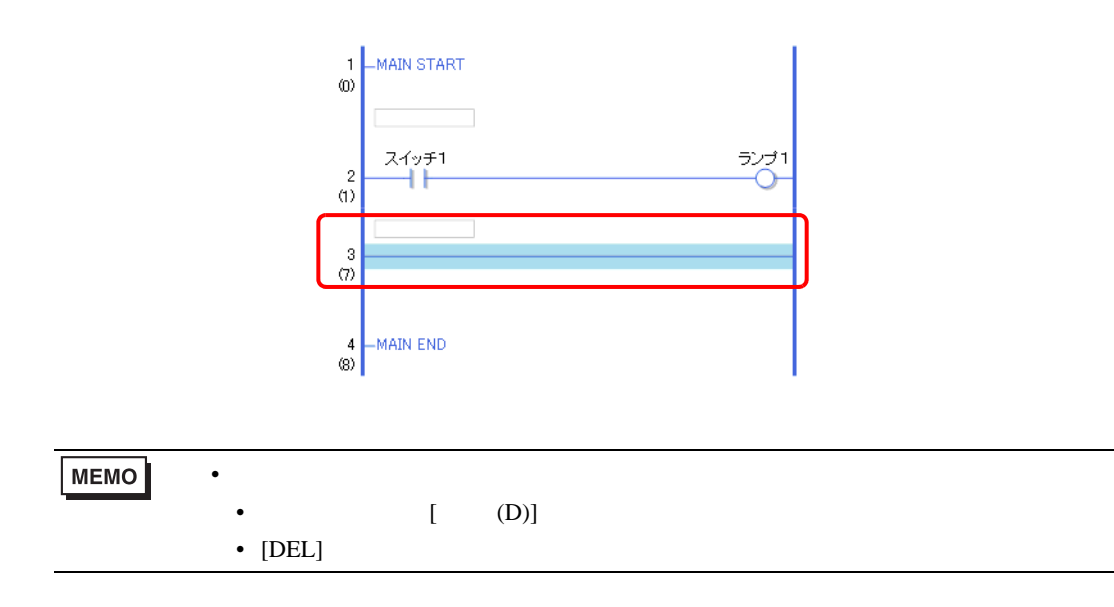

GP-Pro EX 28-42

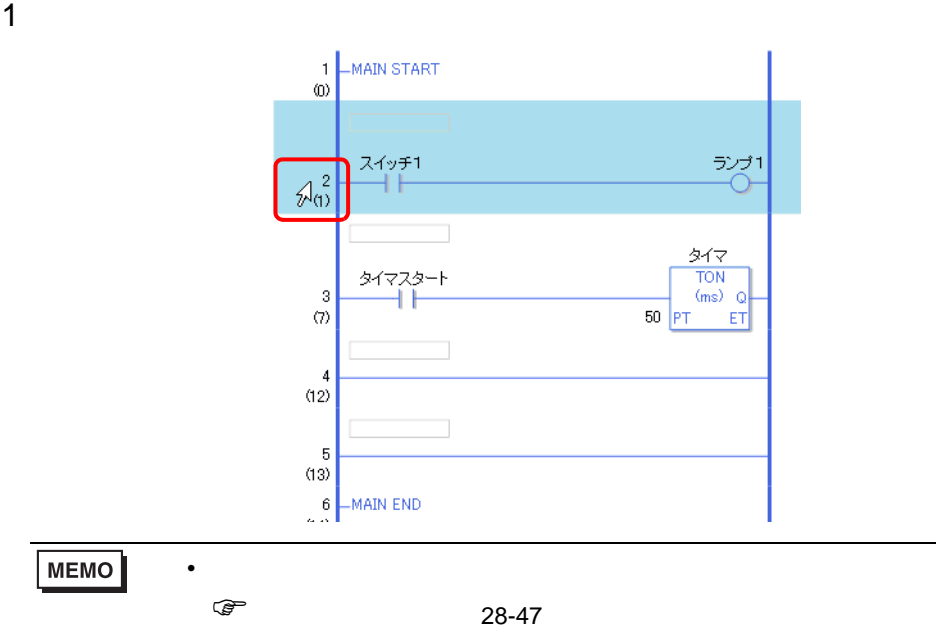

# 2 色

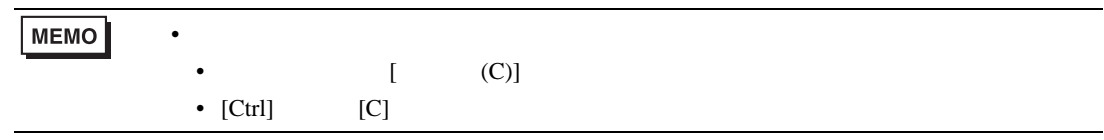

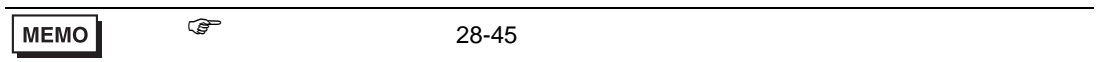

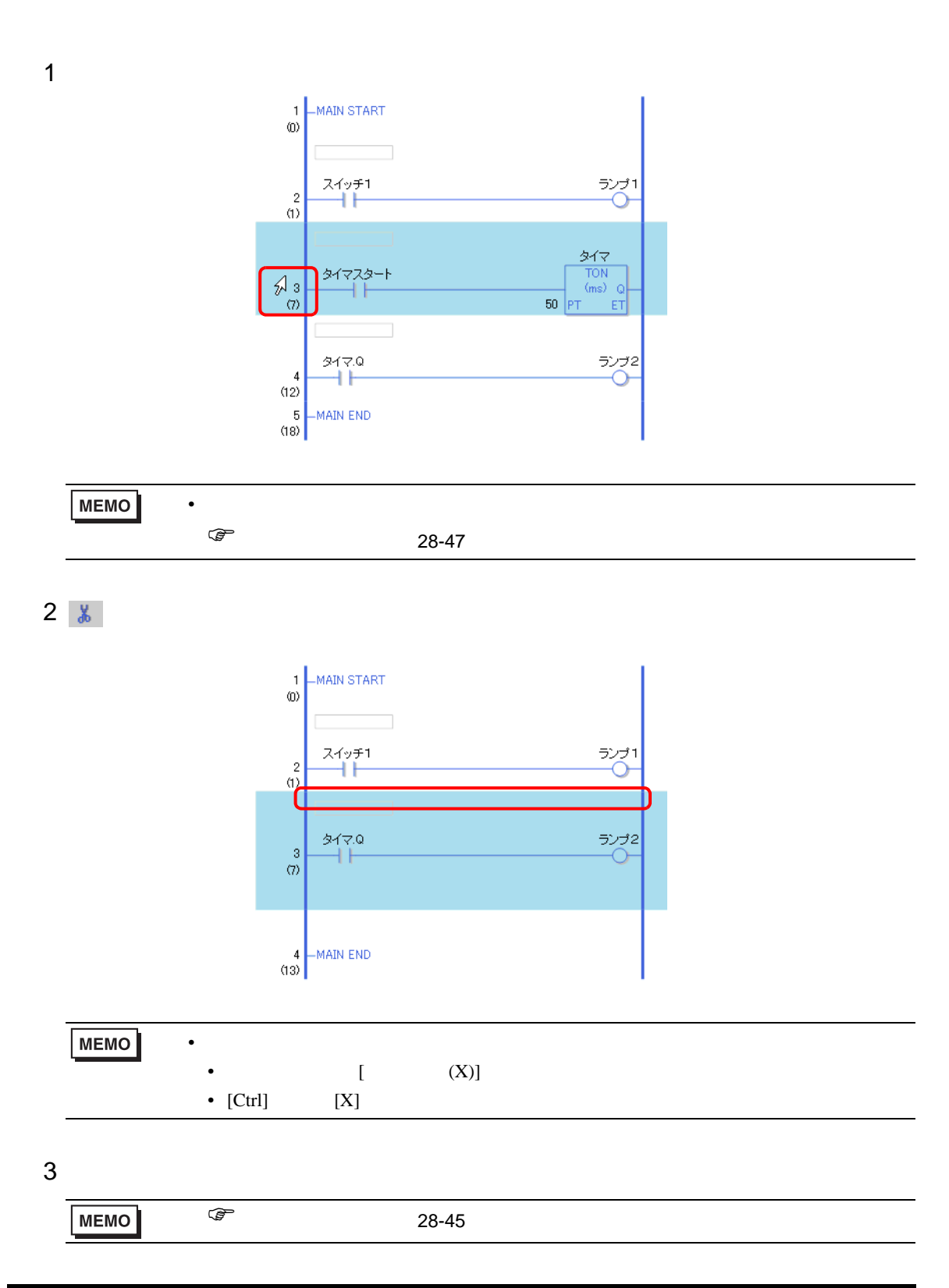

<span id="page-44-0"></span>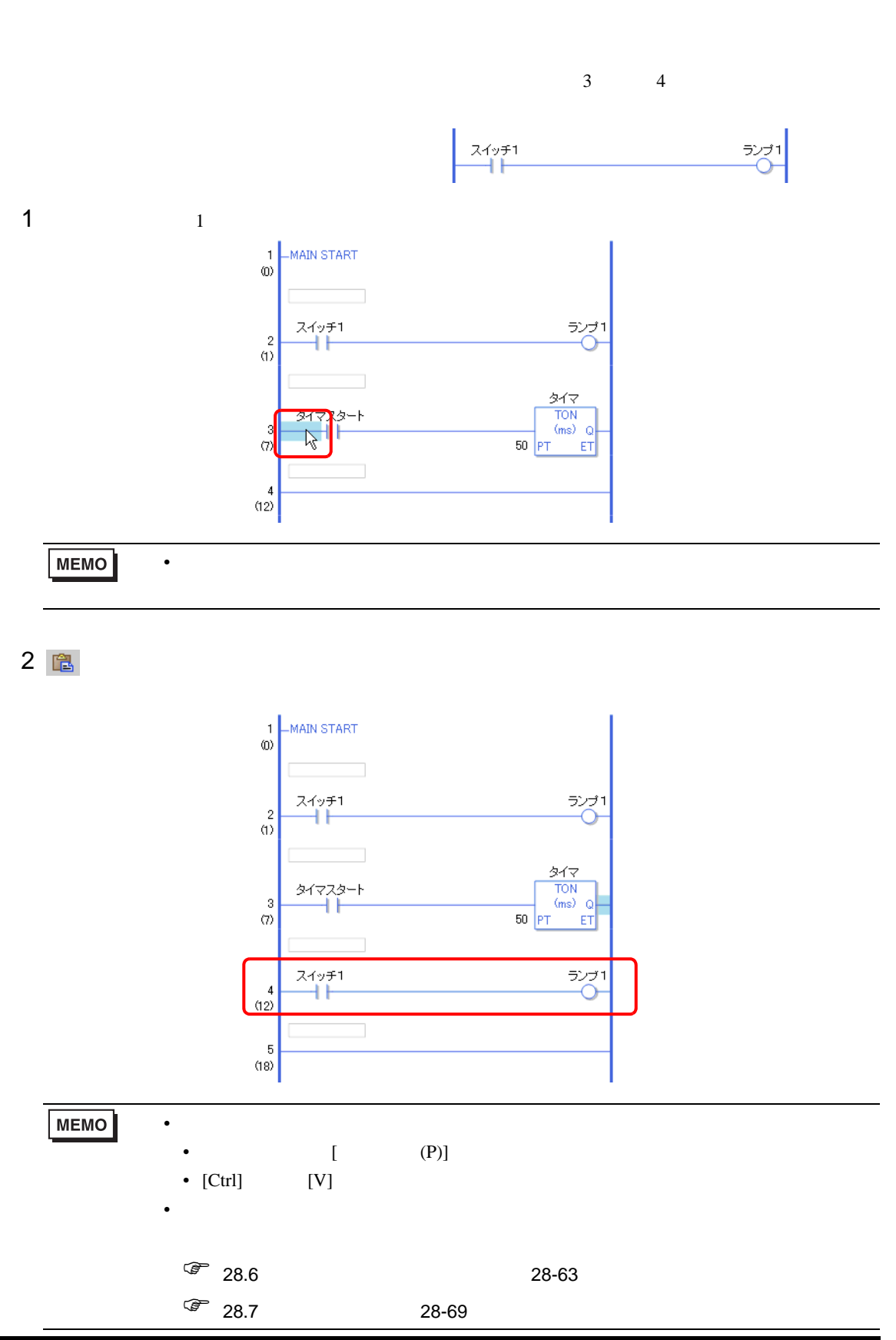

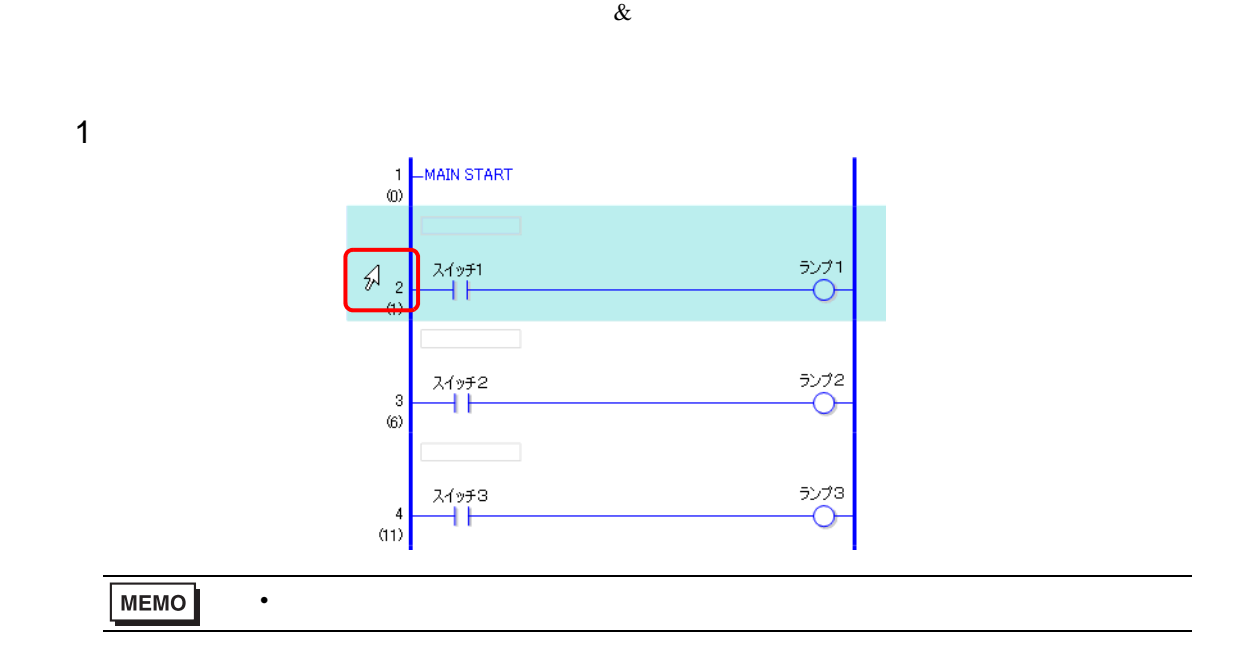

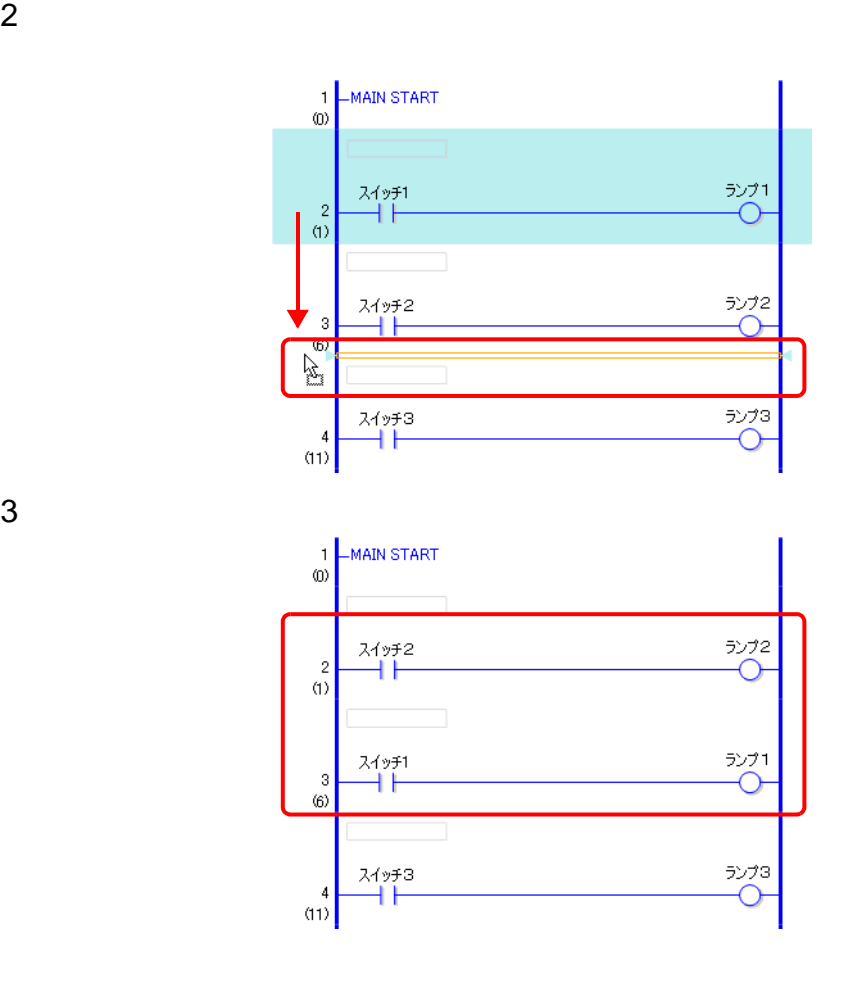

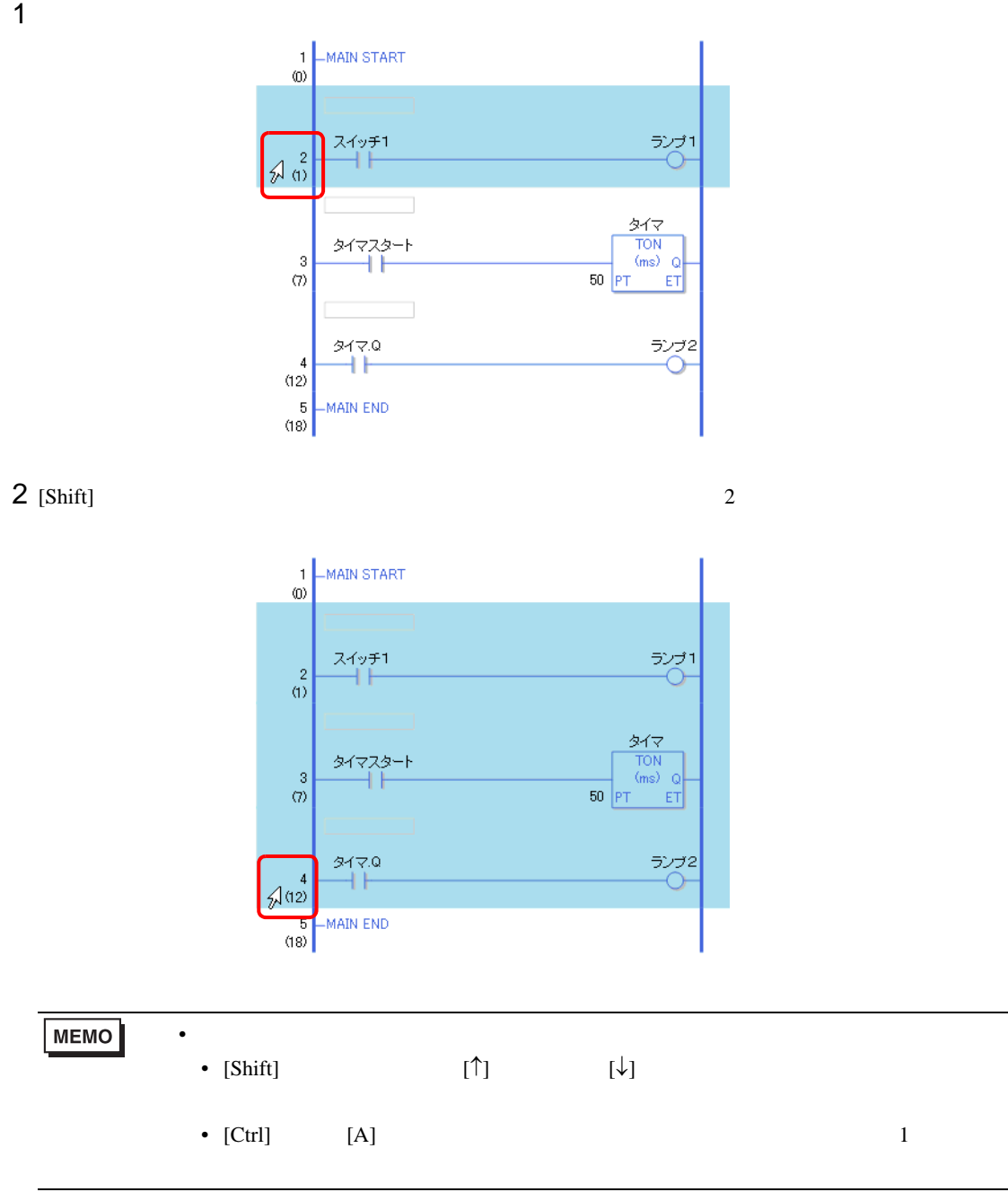

<span id="page-46-0"></span>

 $28.4.2$ 

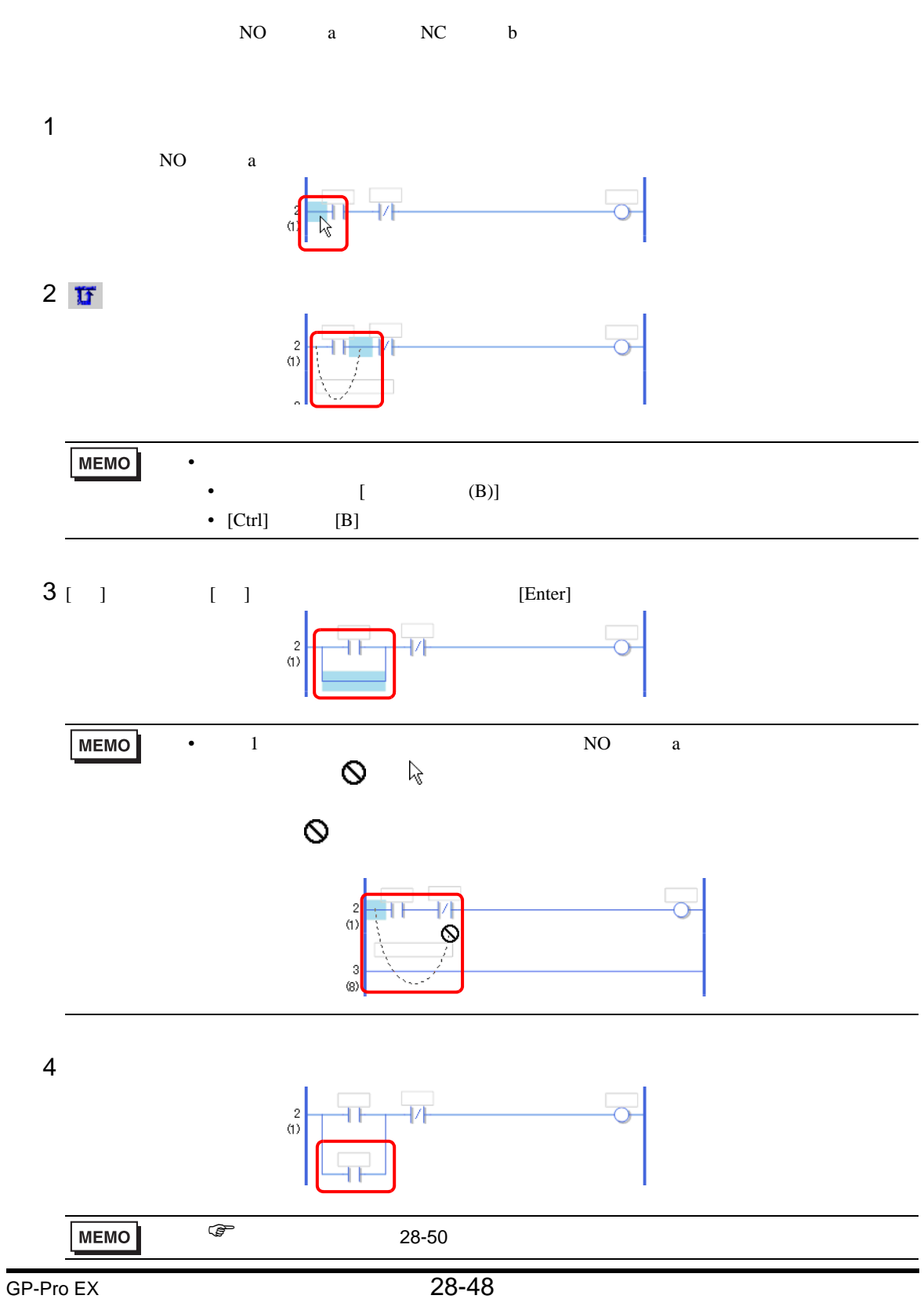

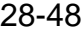

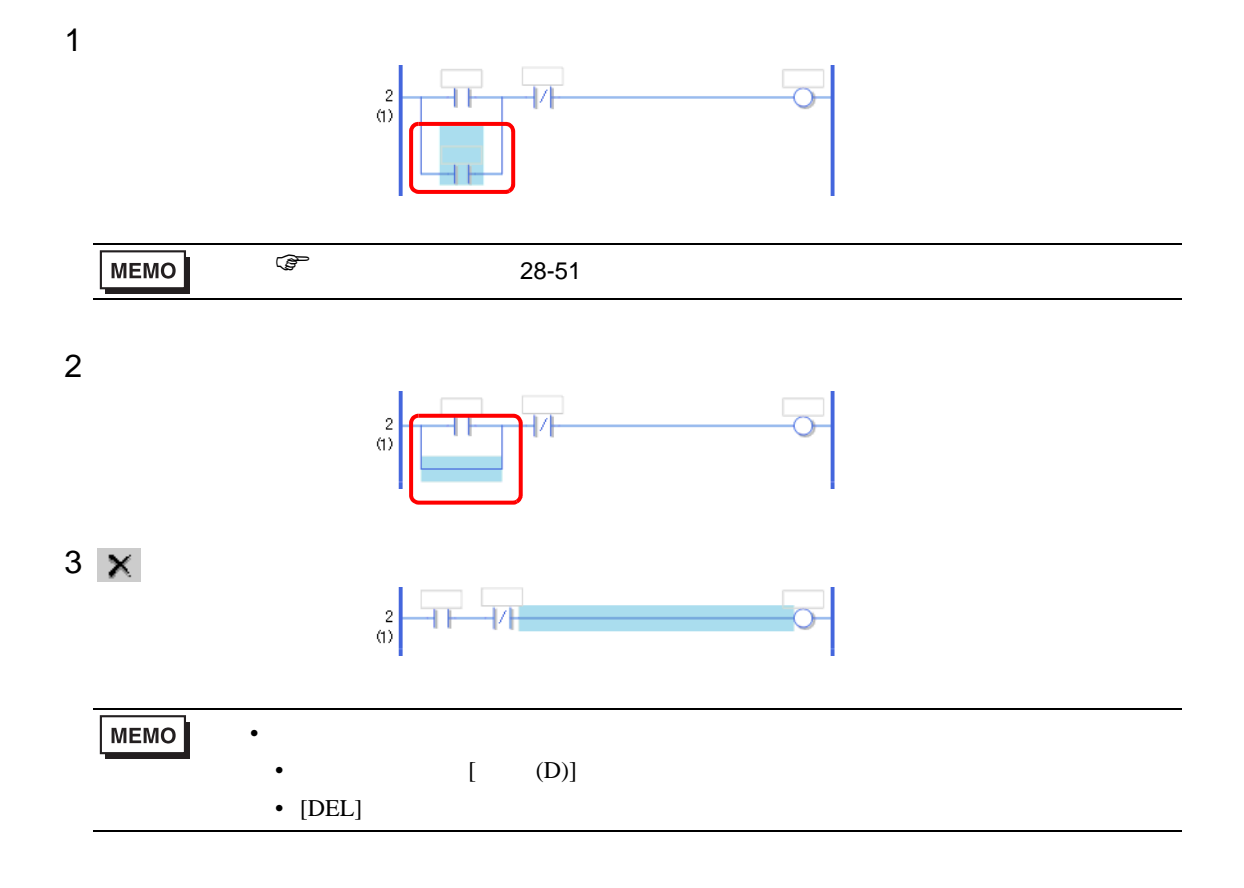

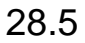

 $28.5.1$ 

<span id="page-49-0"></span>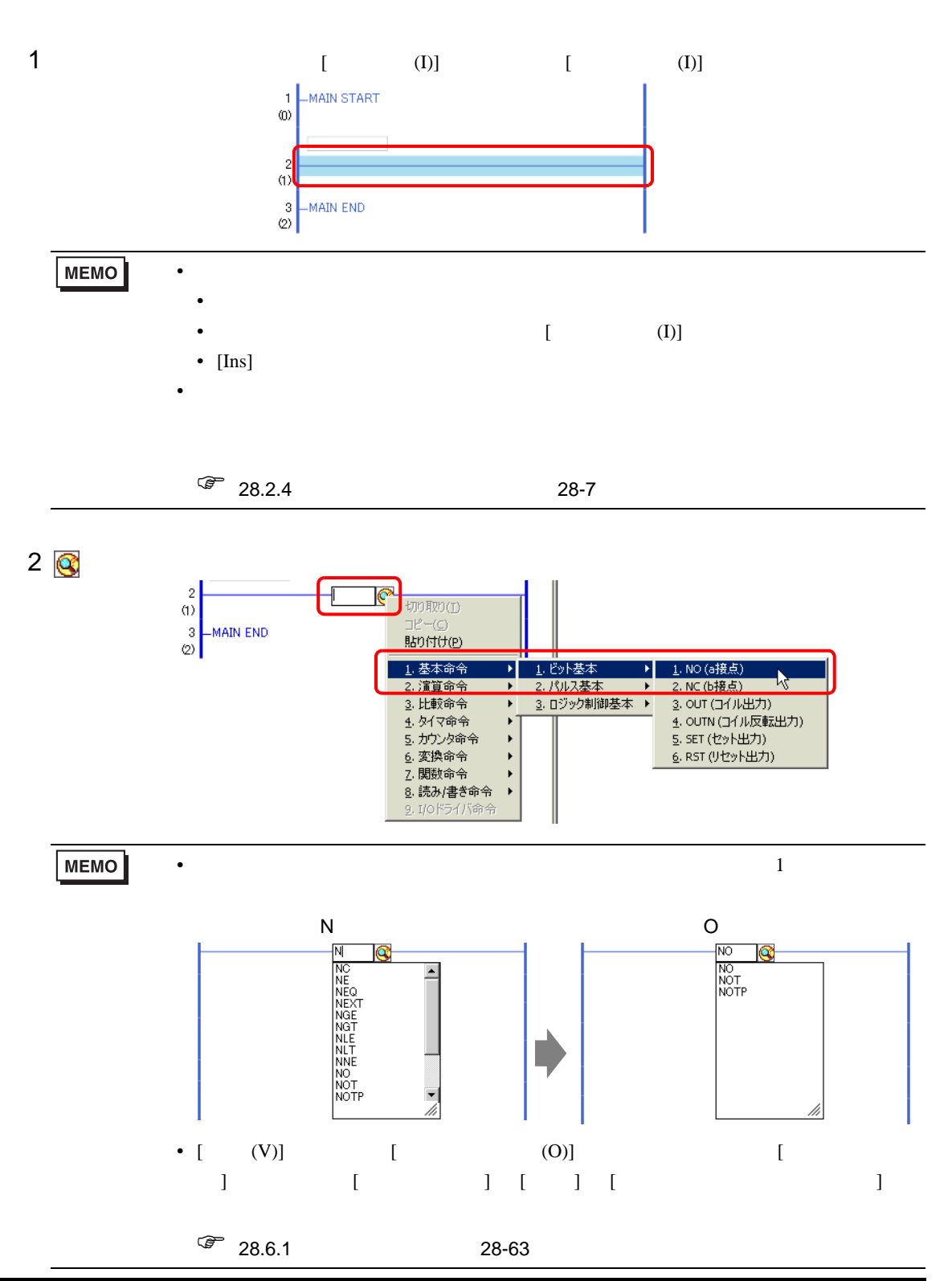

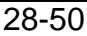

<span id="page-50-0"></span>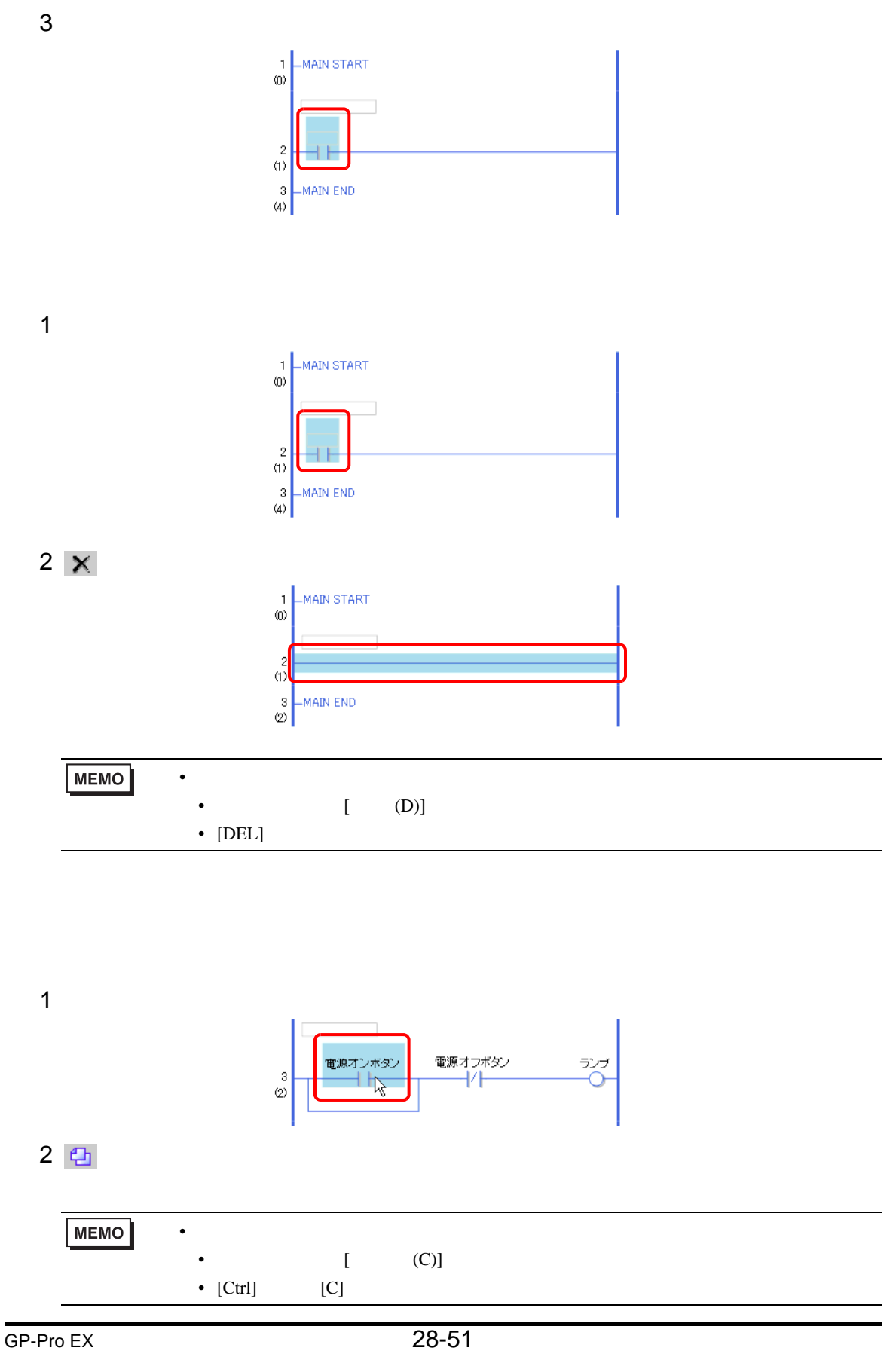

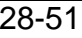

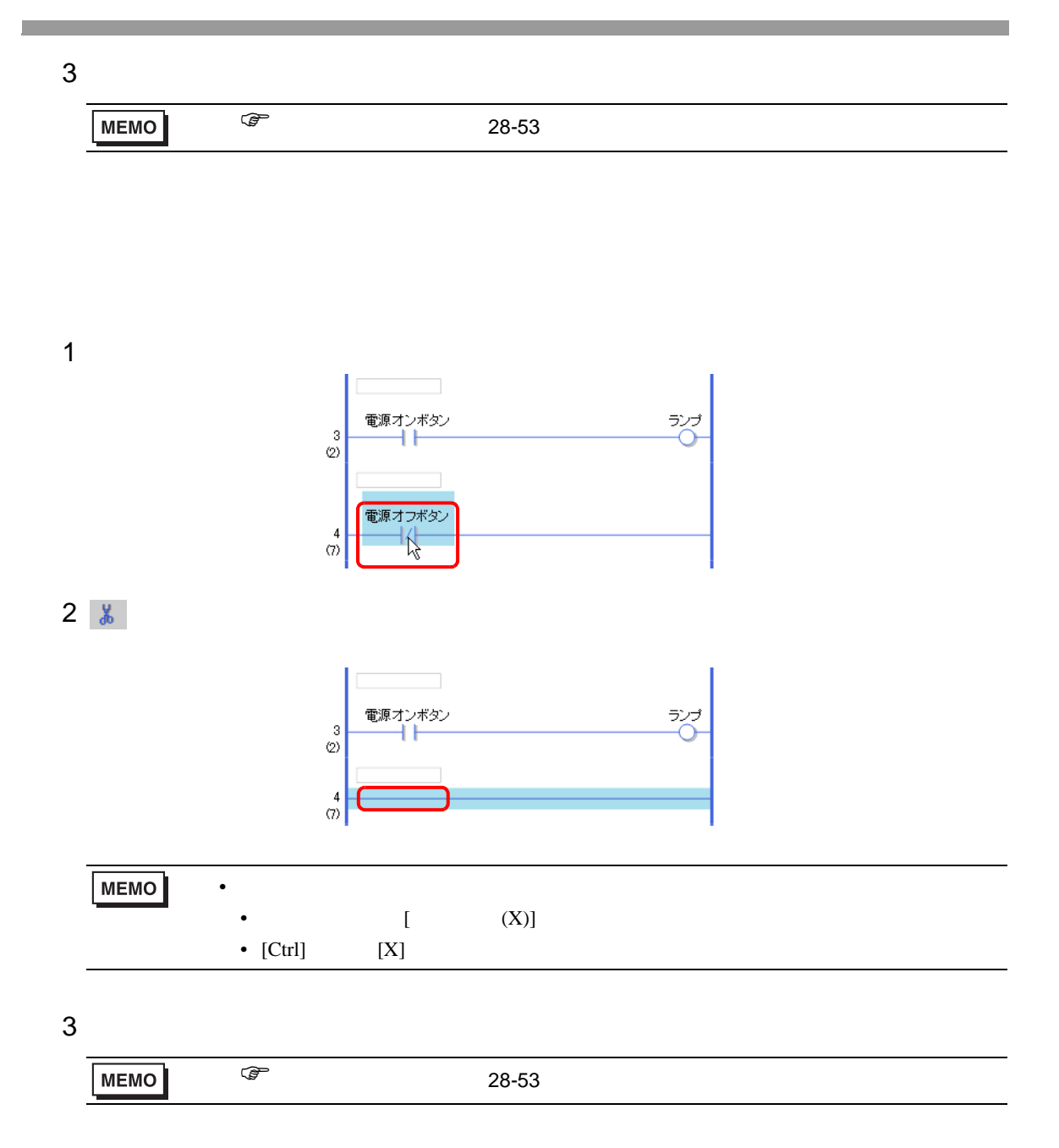

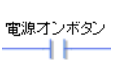

<span id="page-52-0"></span>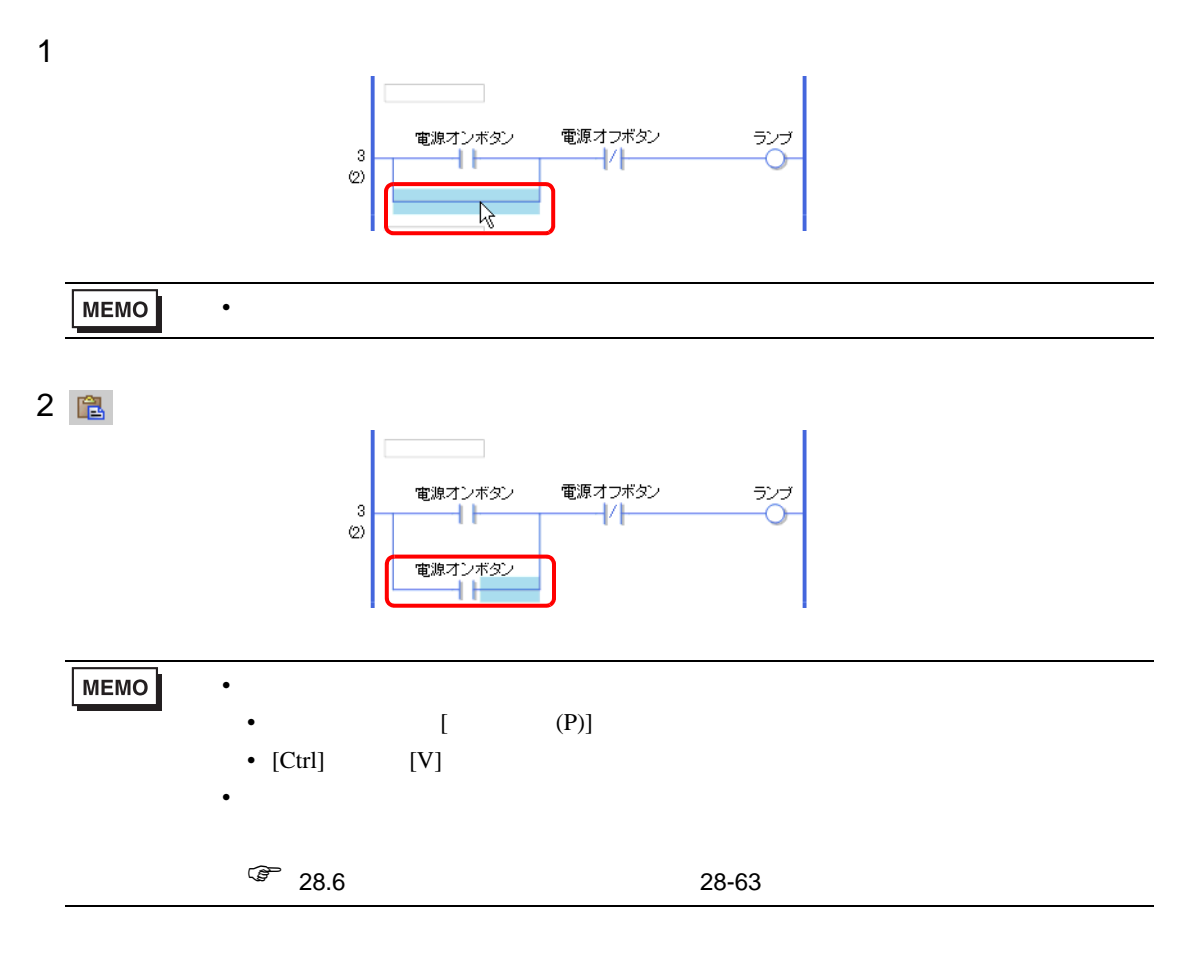

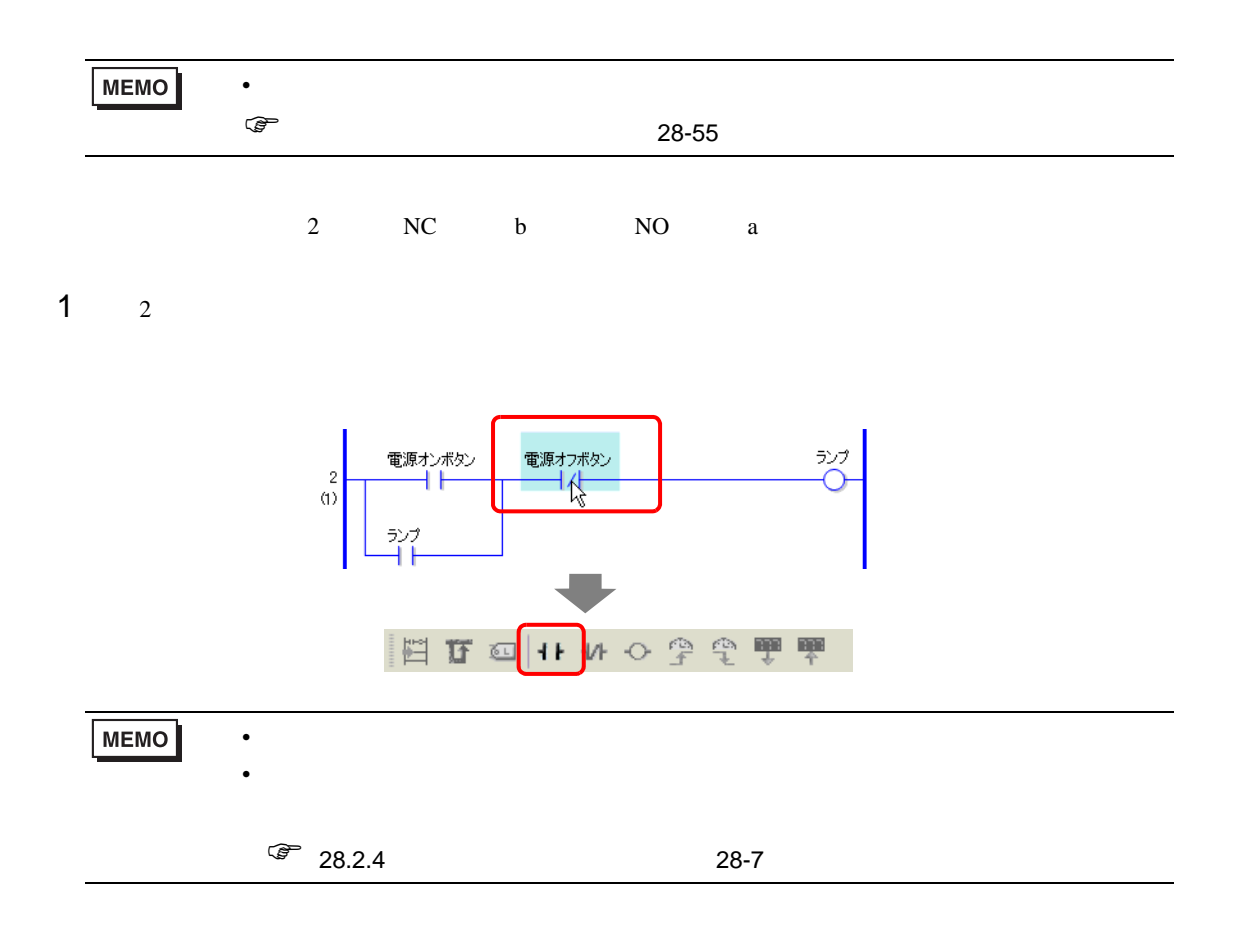

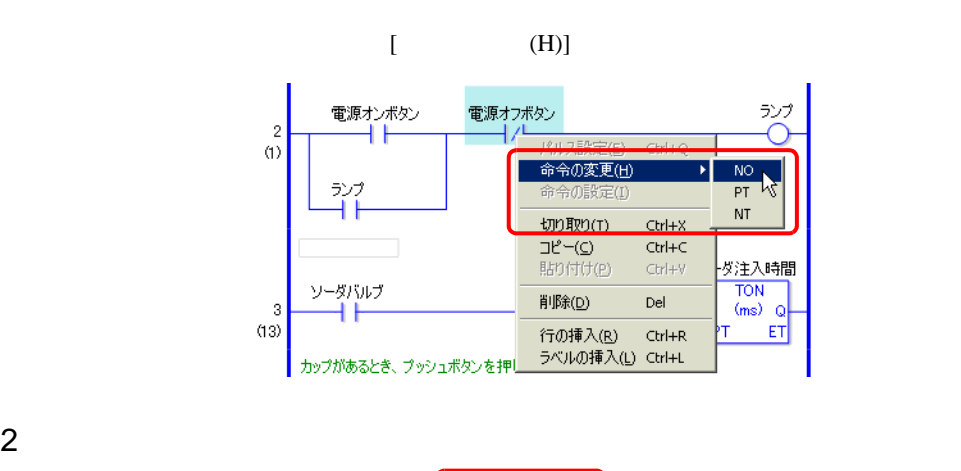

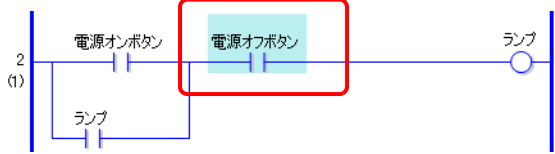

<span id="page-54-0"></span>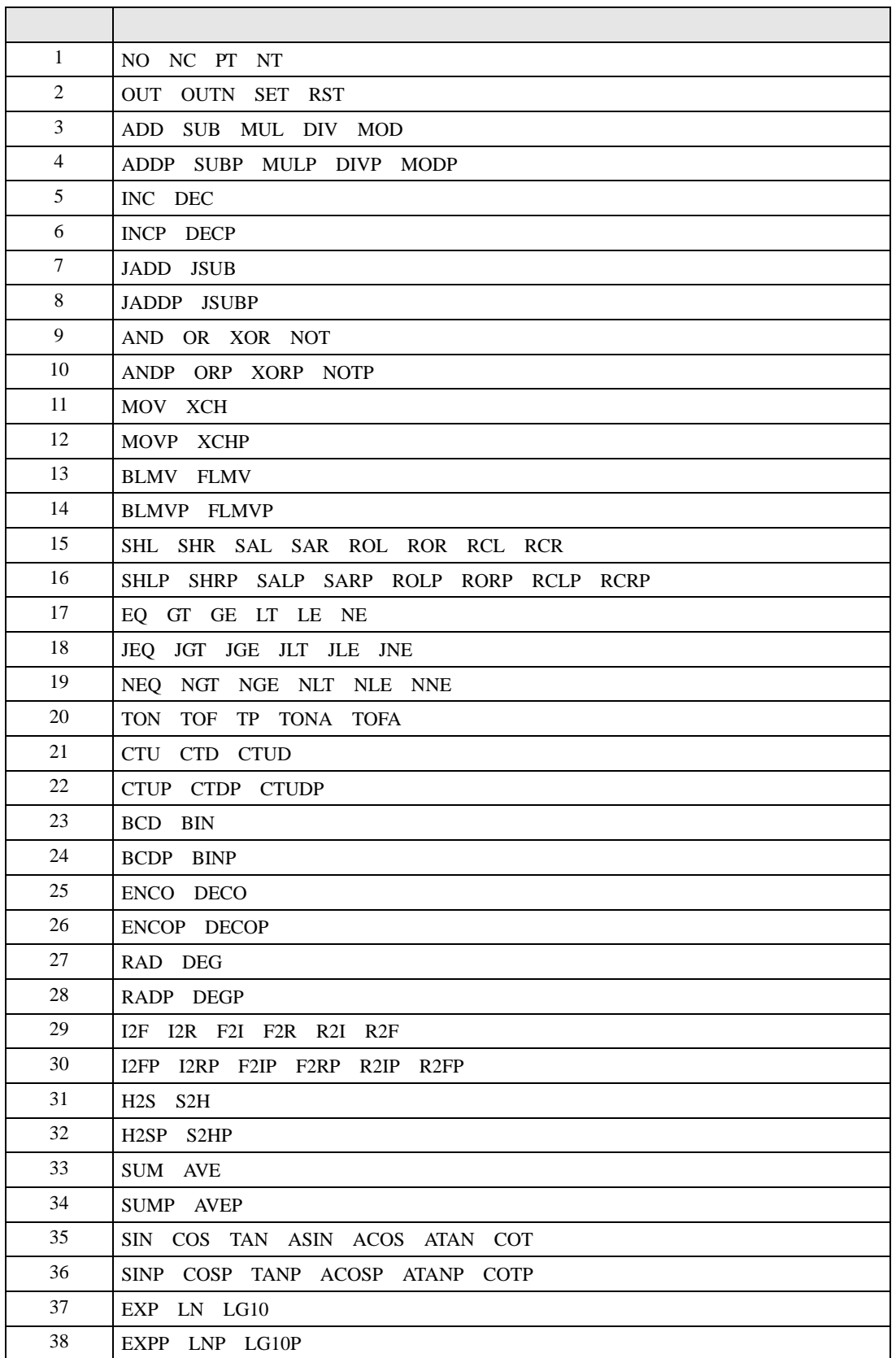

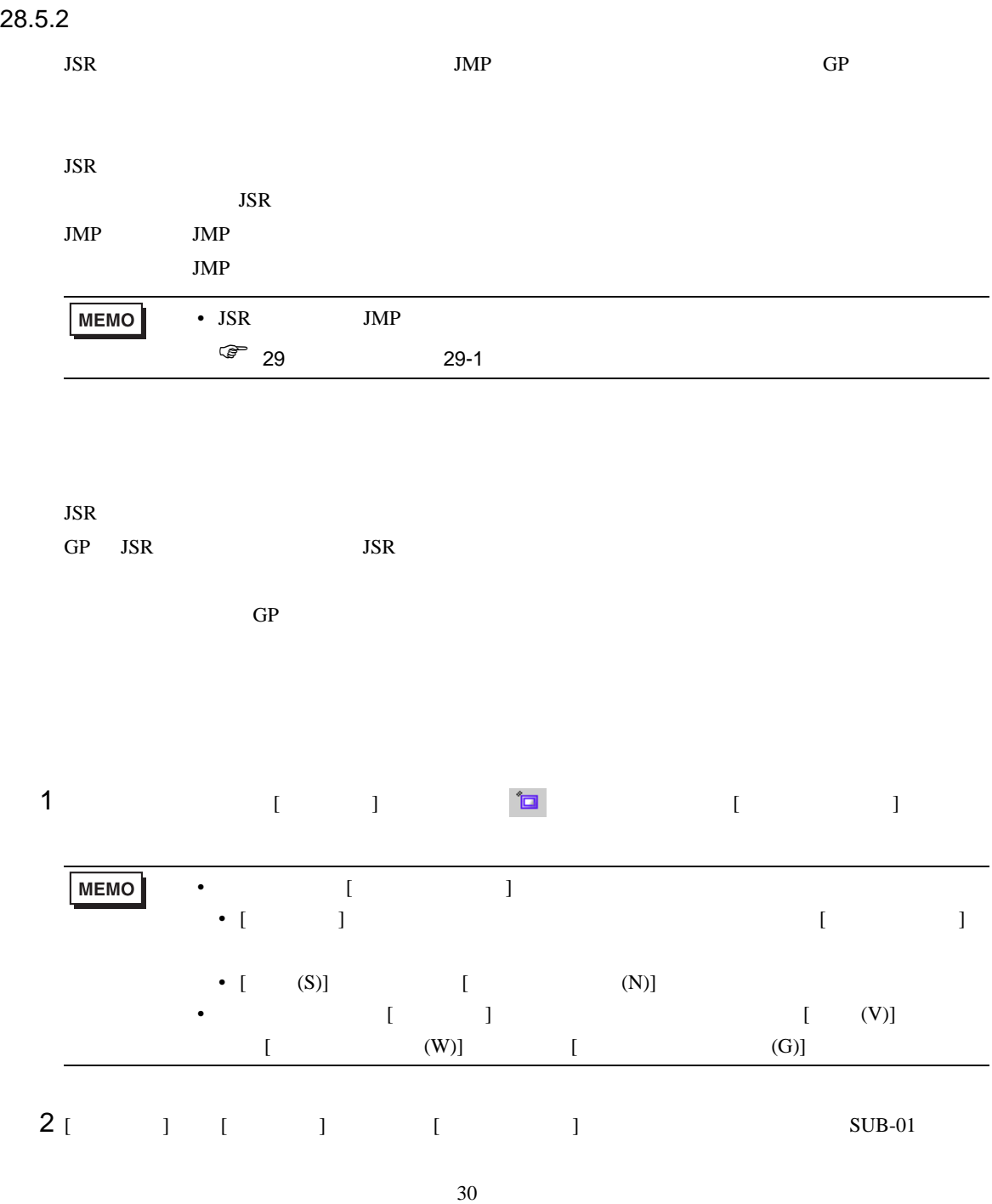

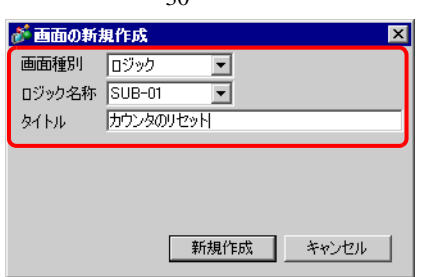

**Ta** 

#### $3$  [  $\qquad$  ]

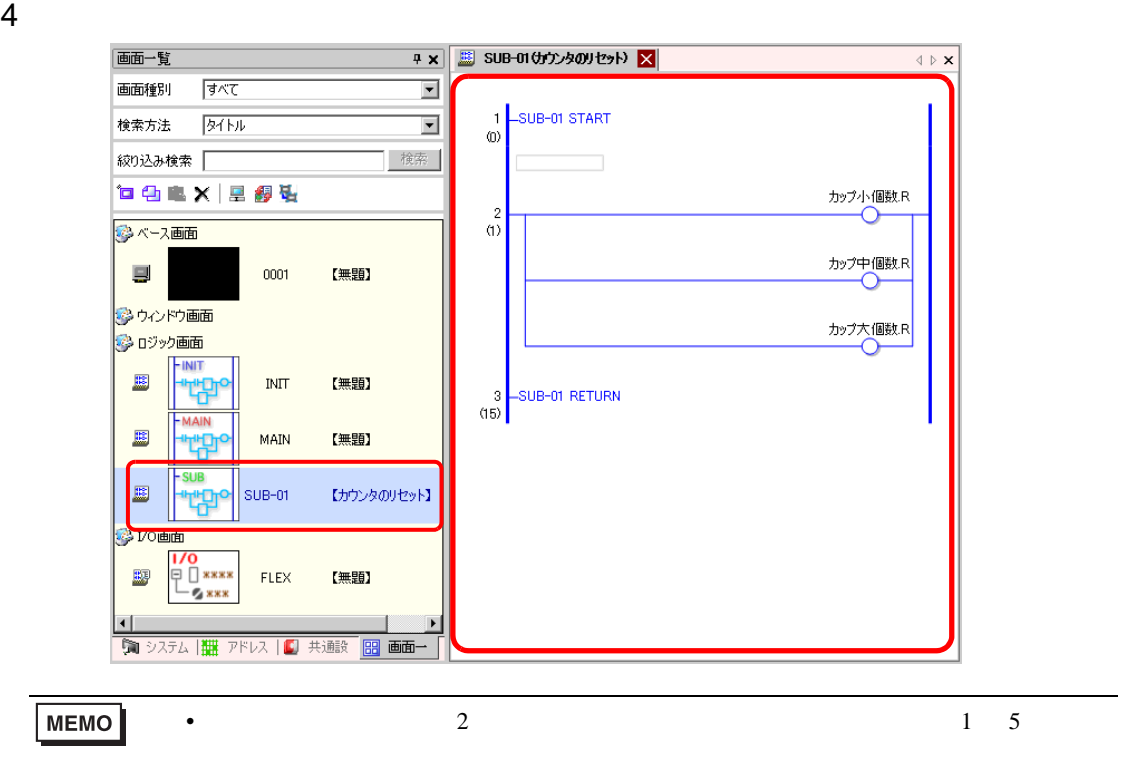

**JSR** 

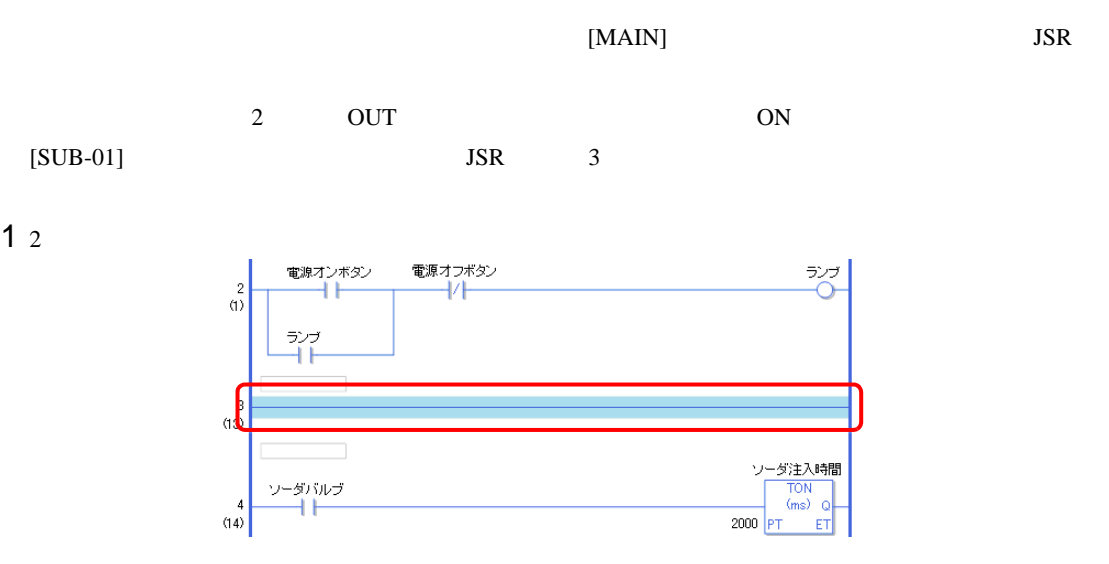

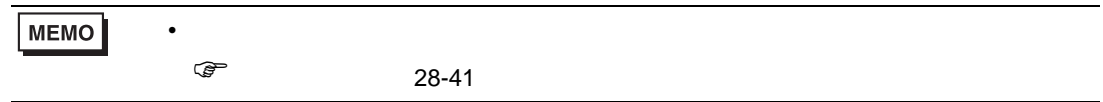

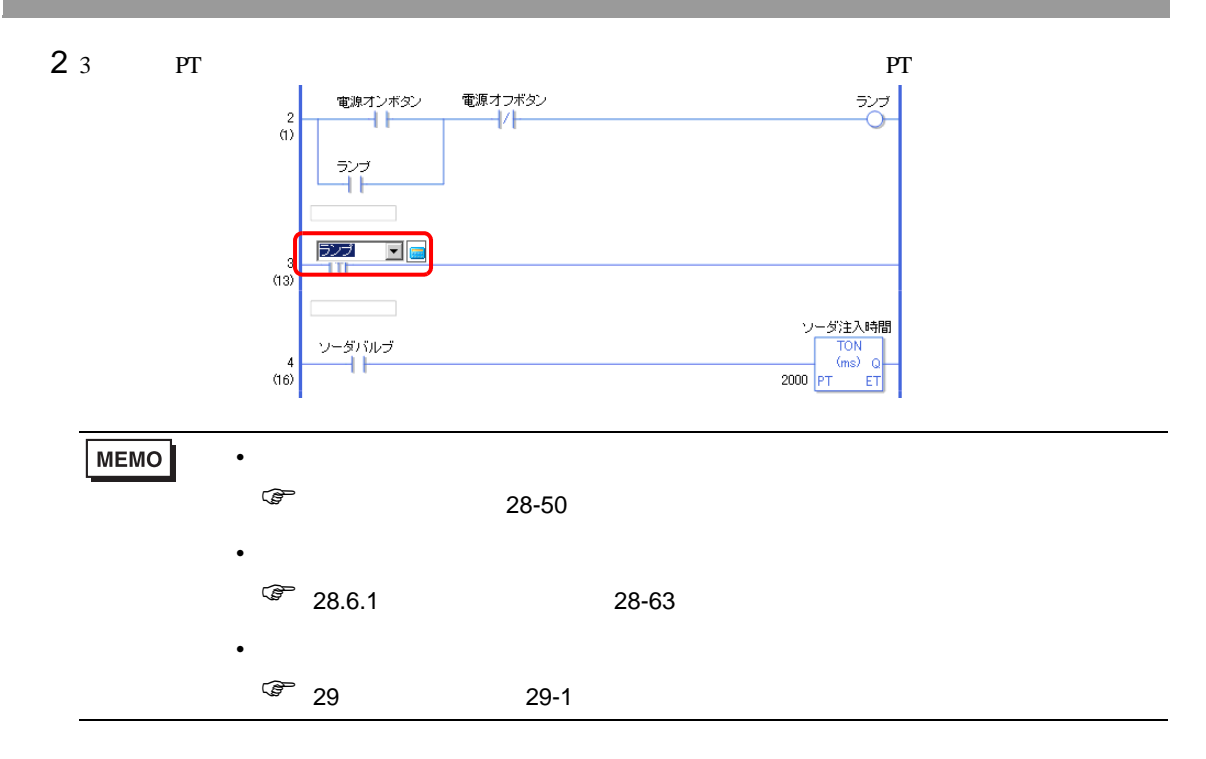

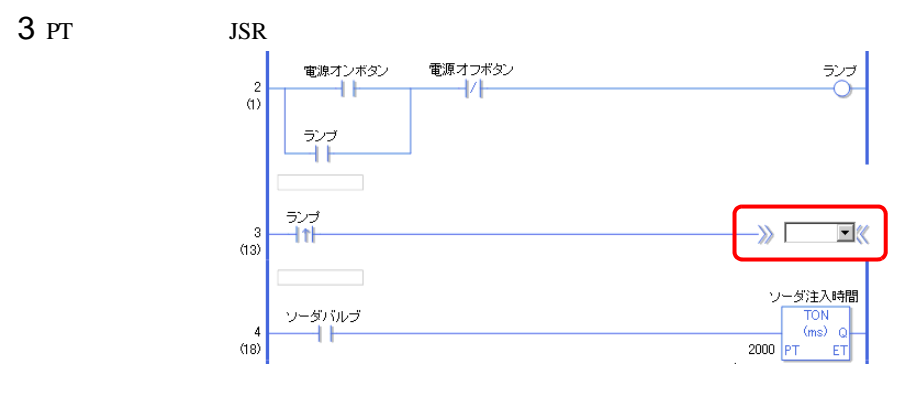

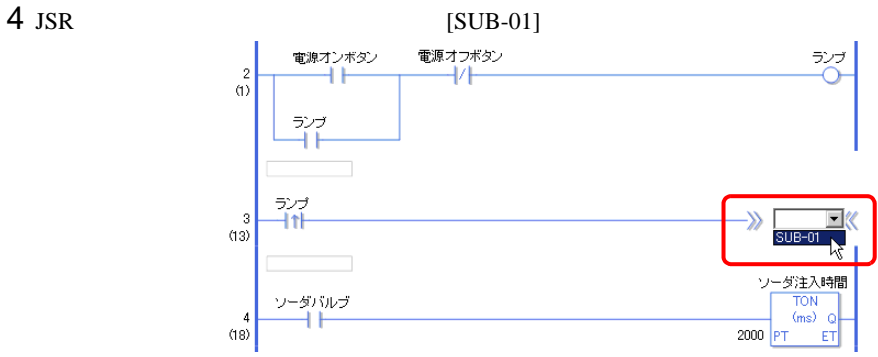

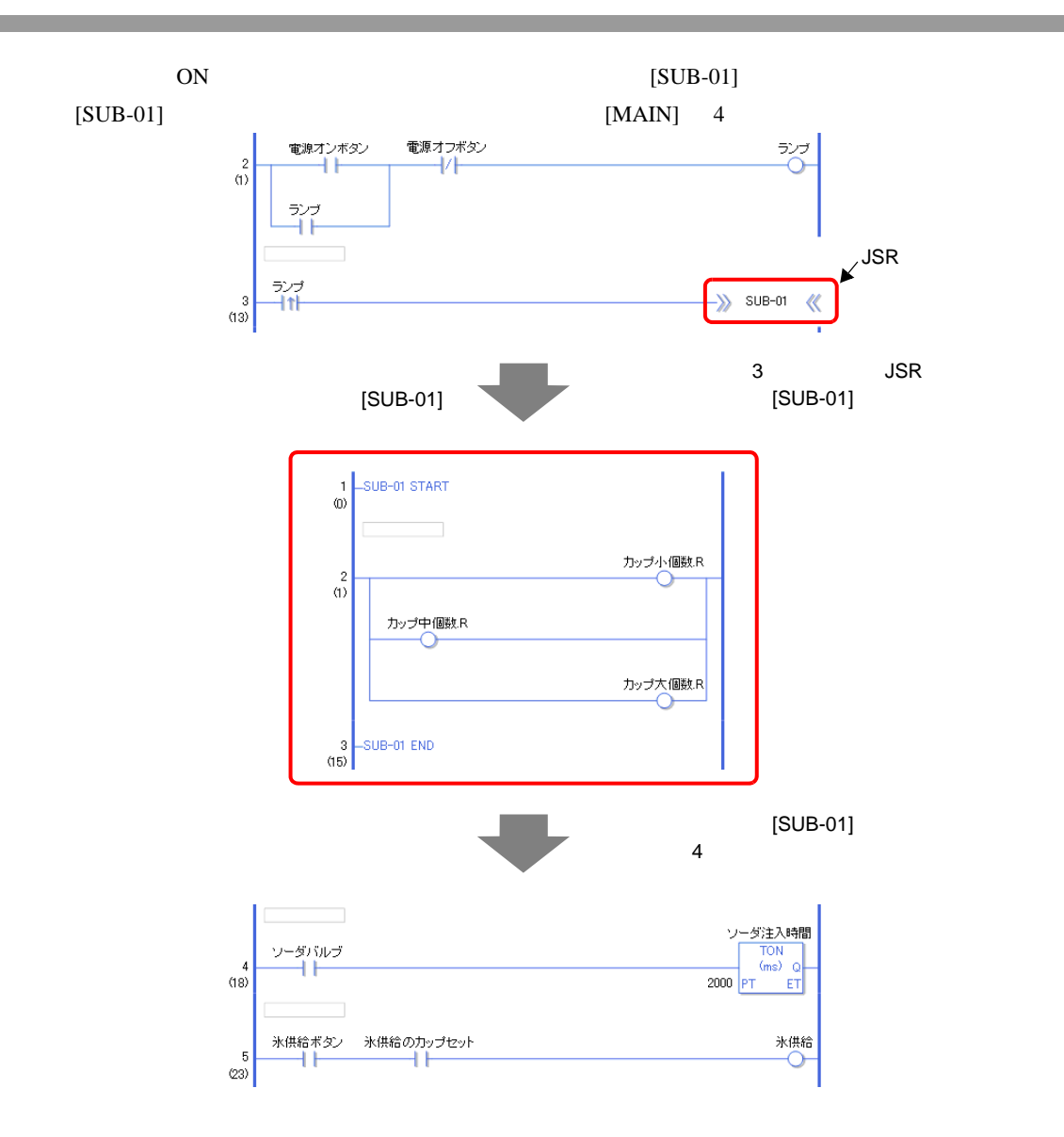

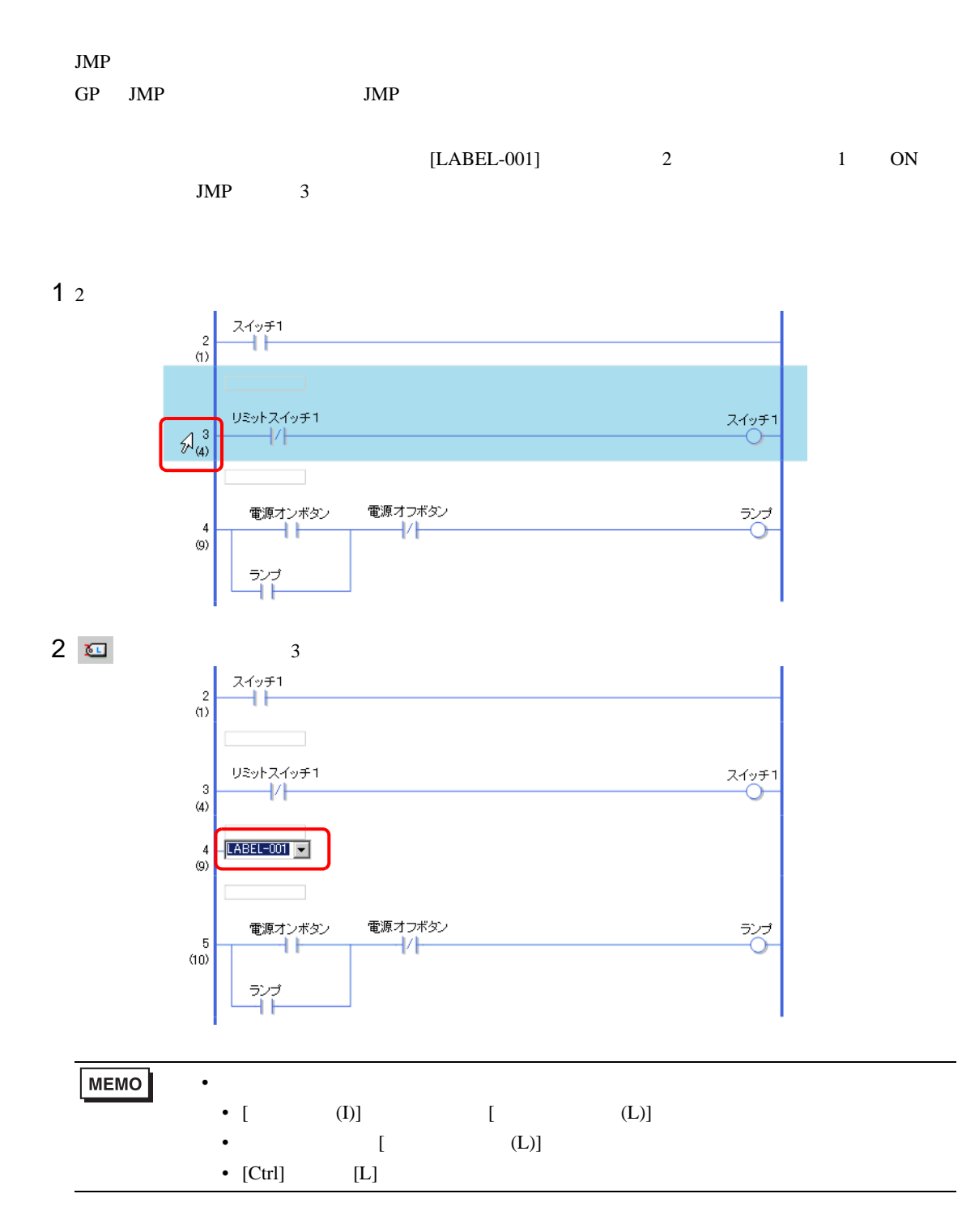

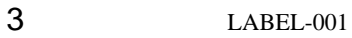

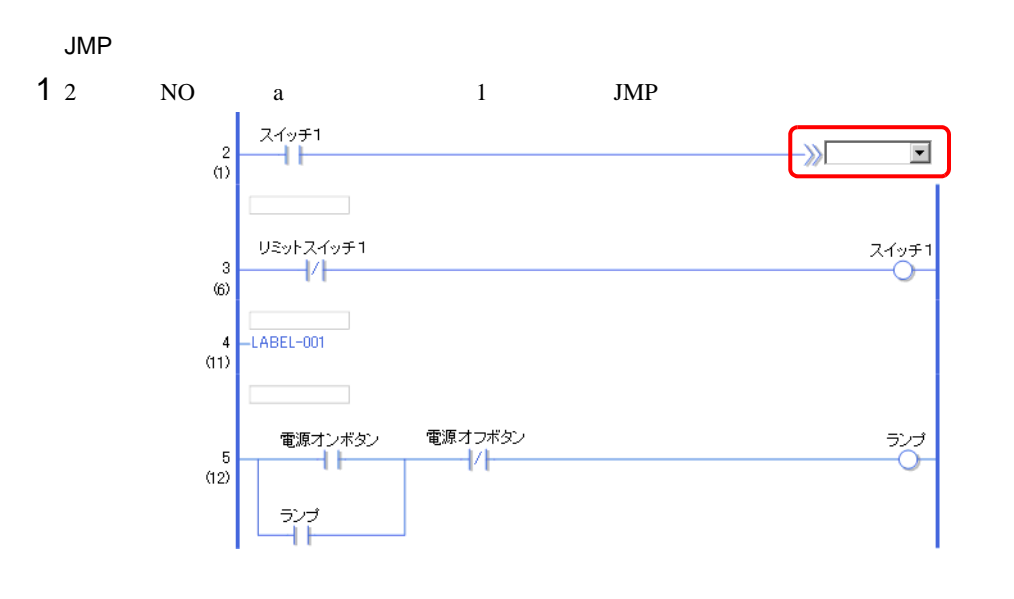

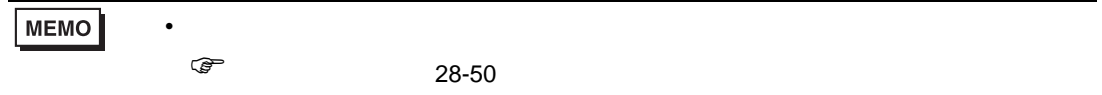

 $2$  JMP [LABEL-001]

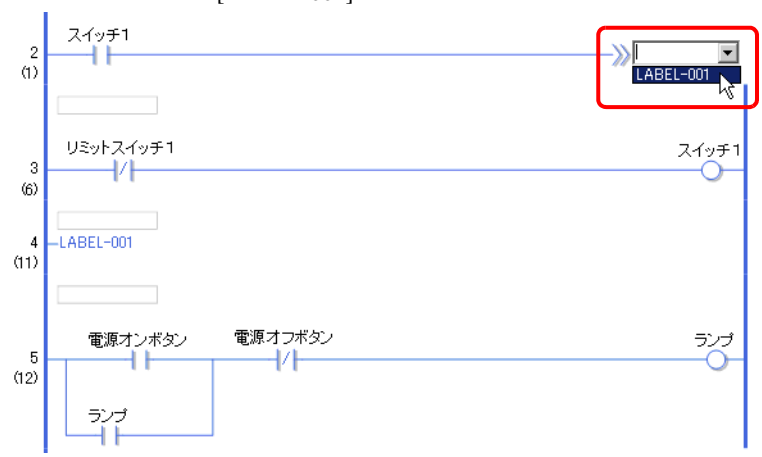

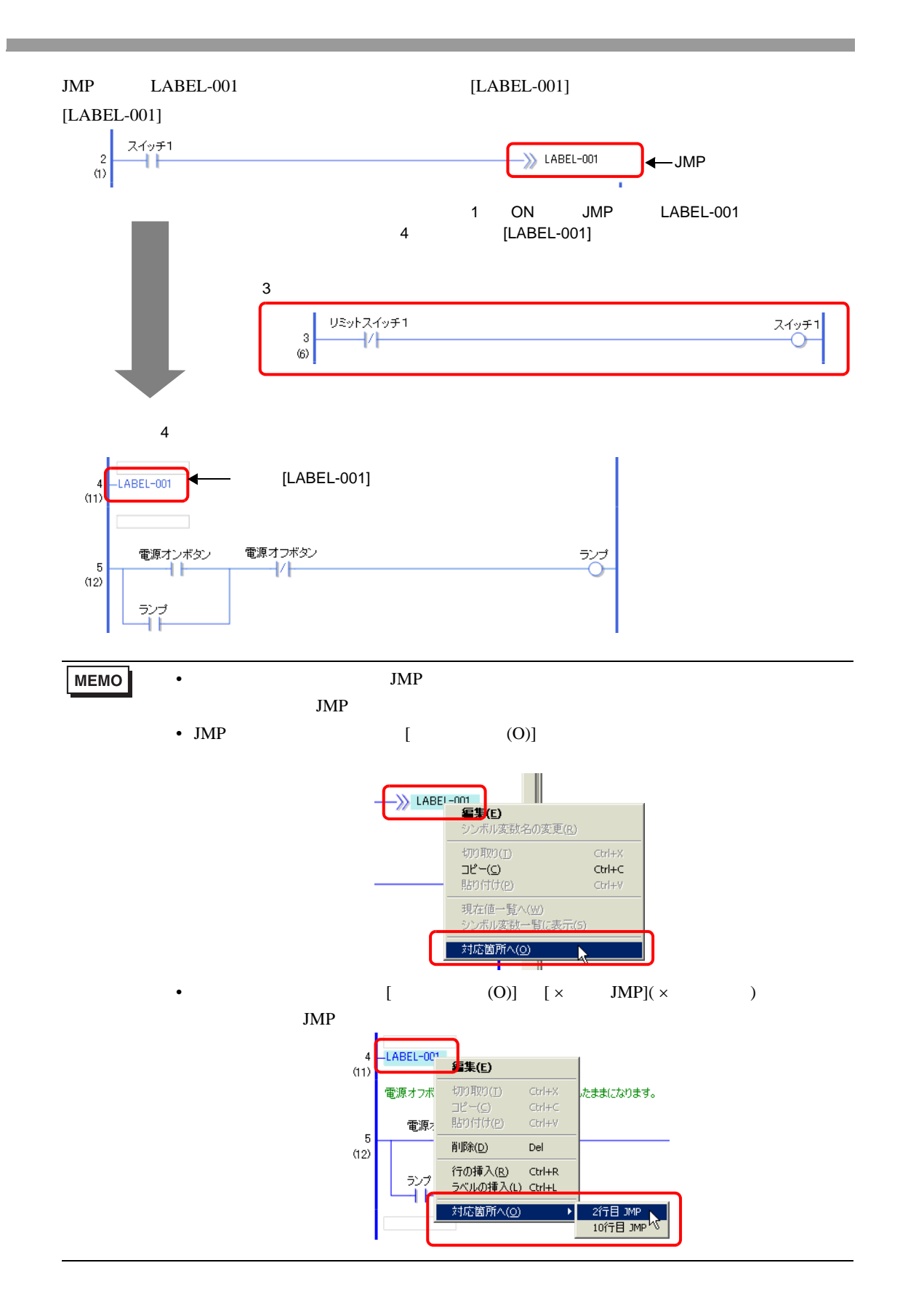

# <span id="page-62-0"></span>28.6

<span id="page-62-1"></span>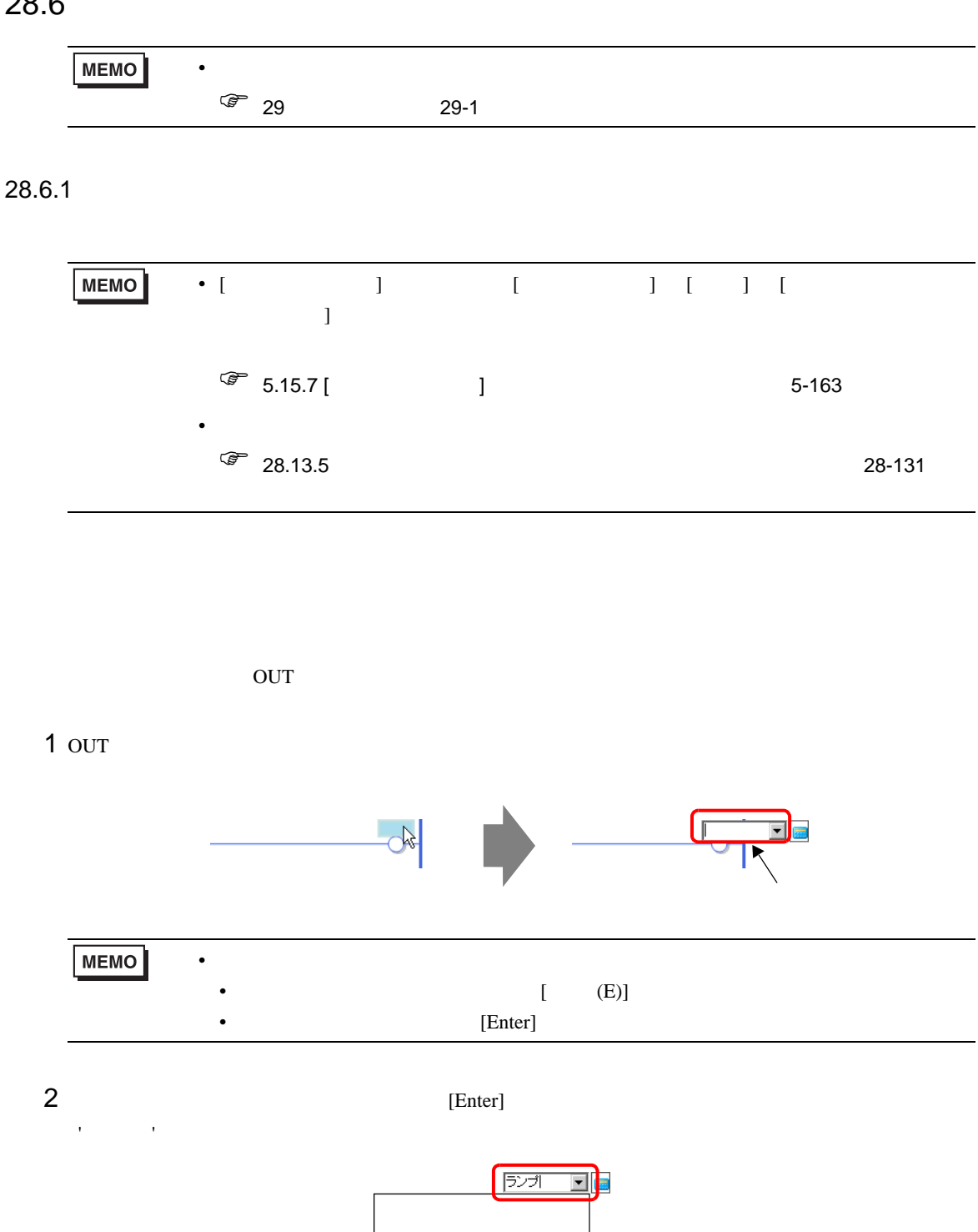

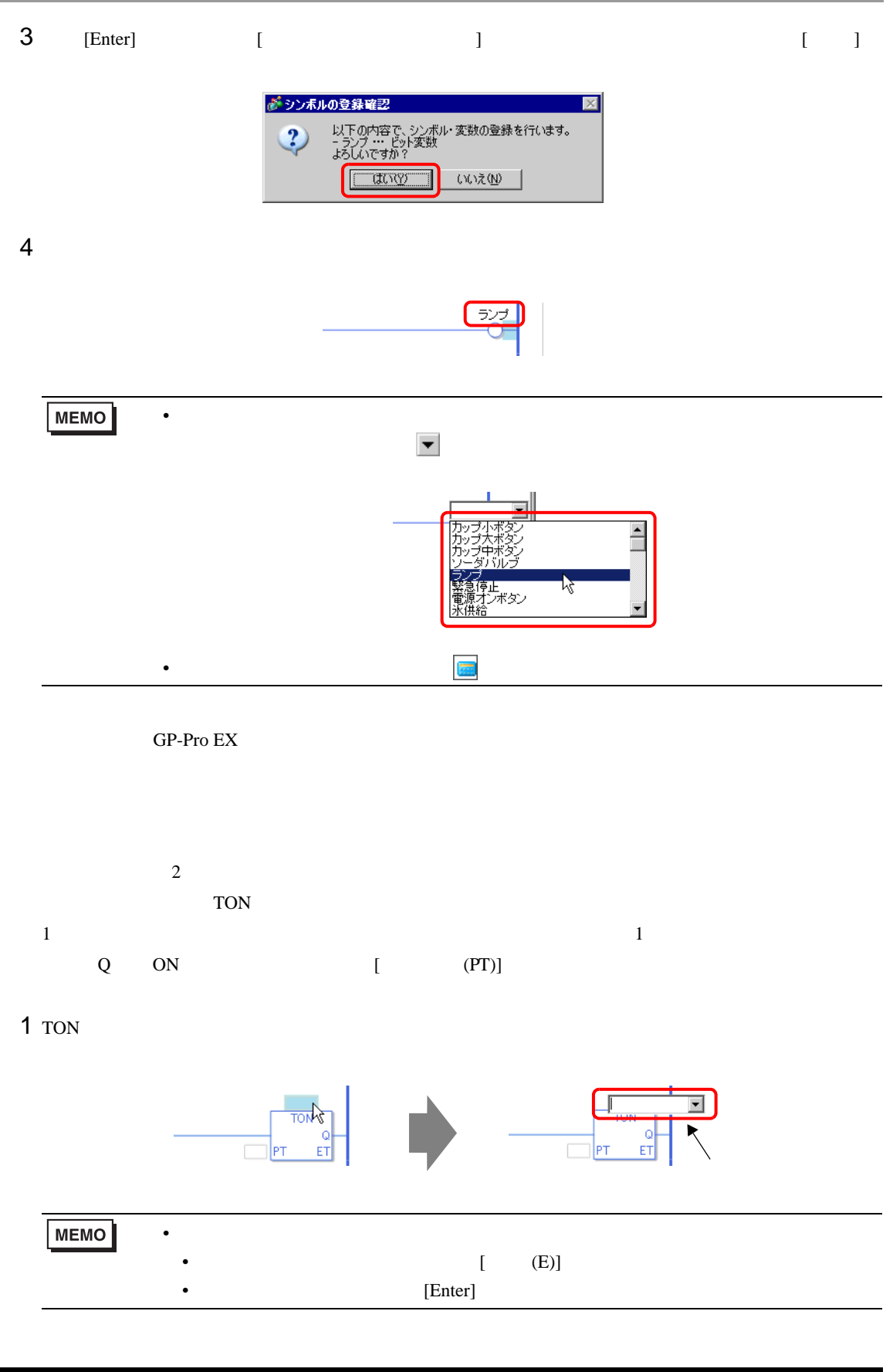

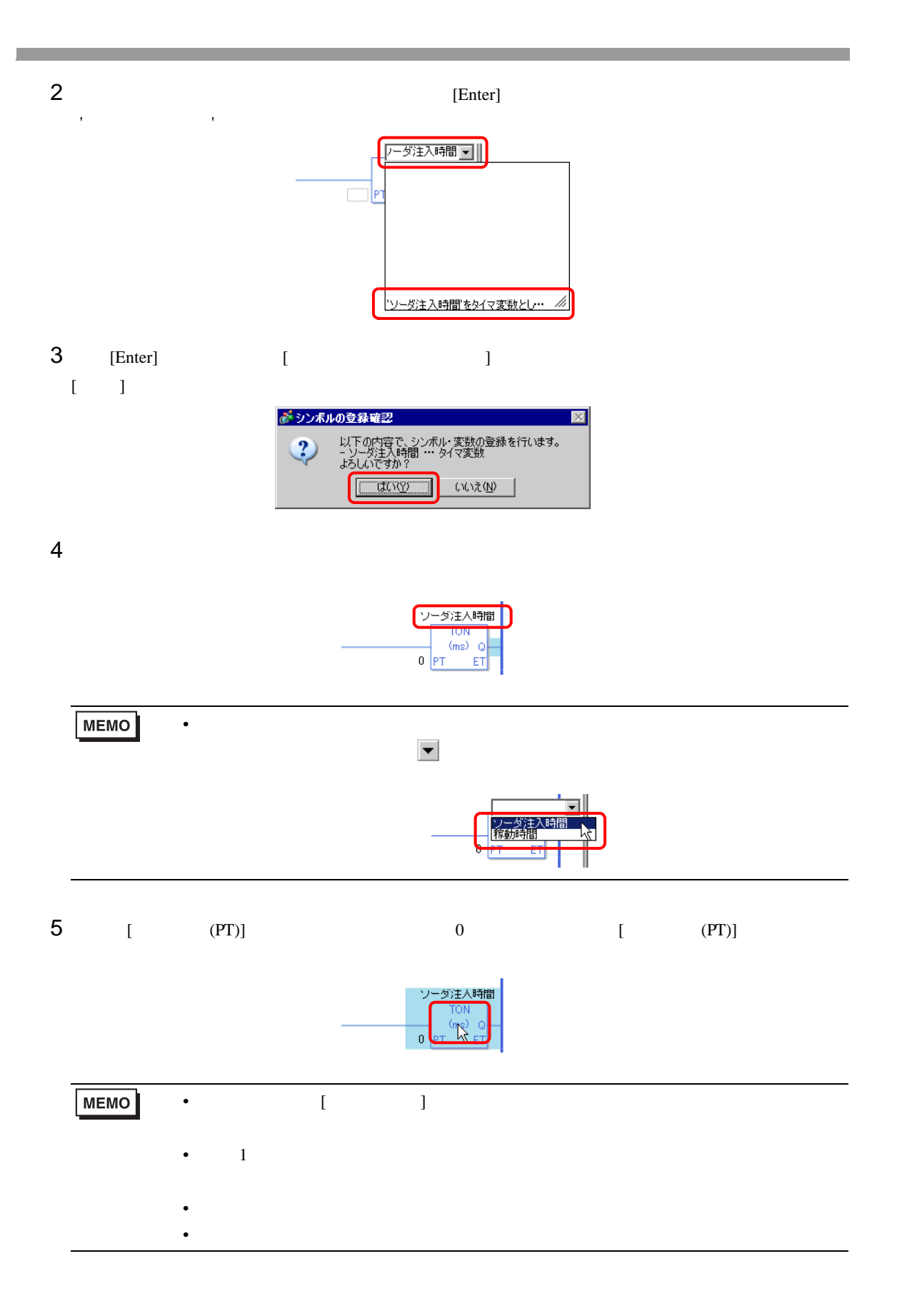

 $6$  TON

 $[OK]$ 

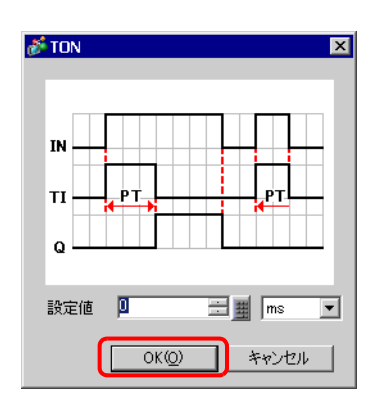

 $\lbrack$   $\lbrack$   $\lbr$ 

 $N$ O a

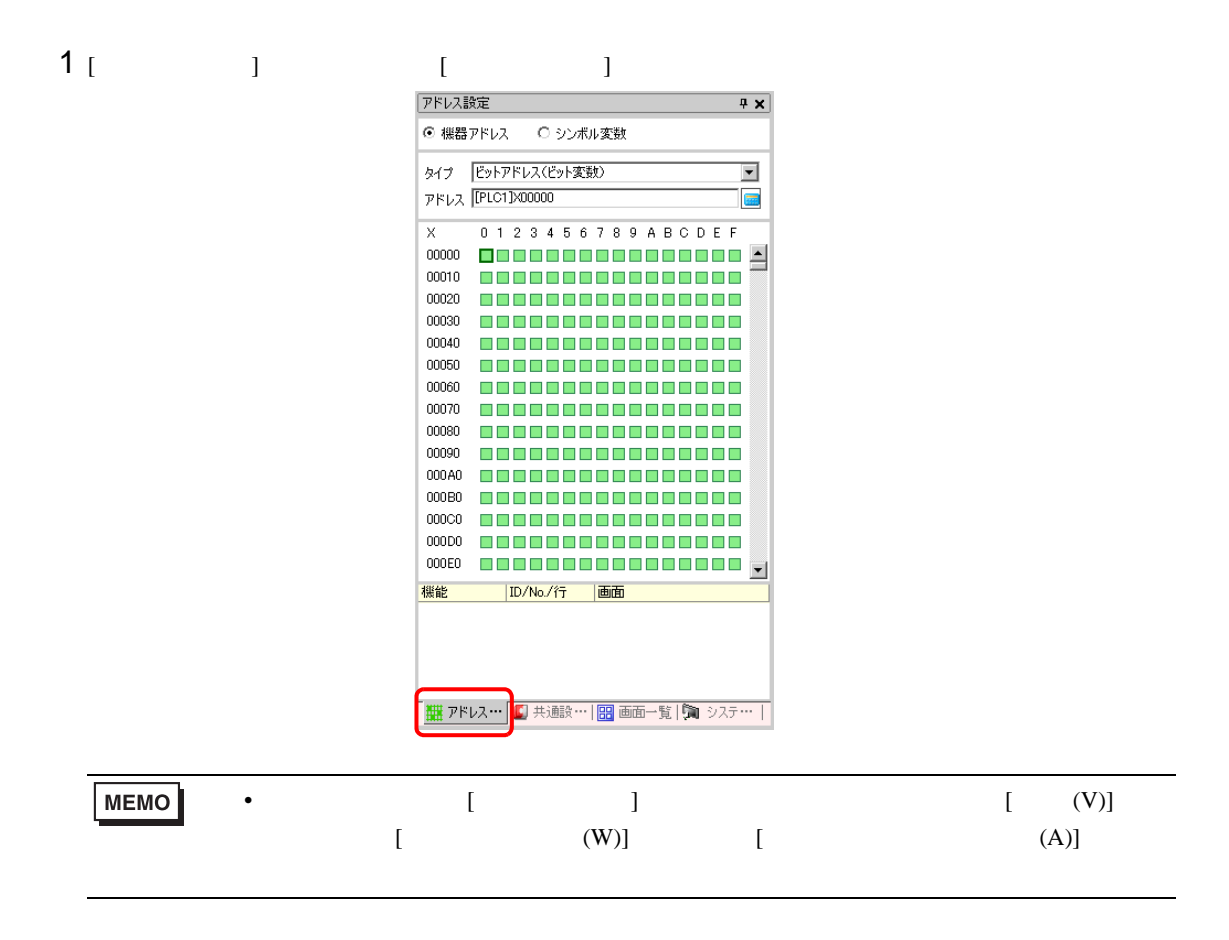

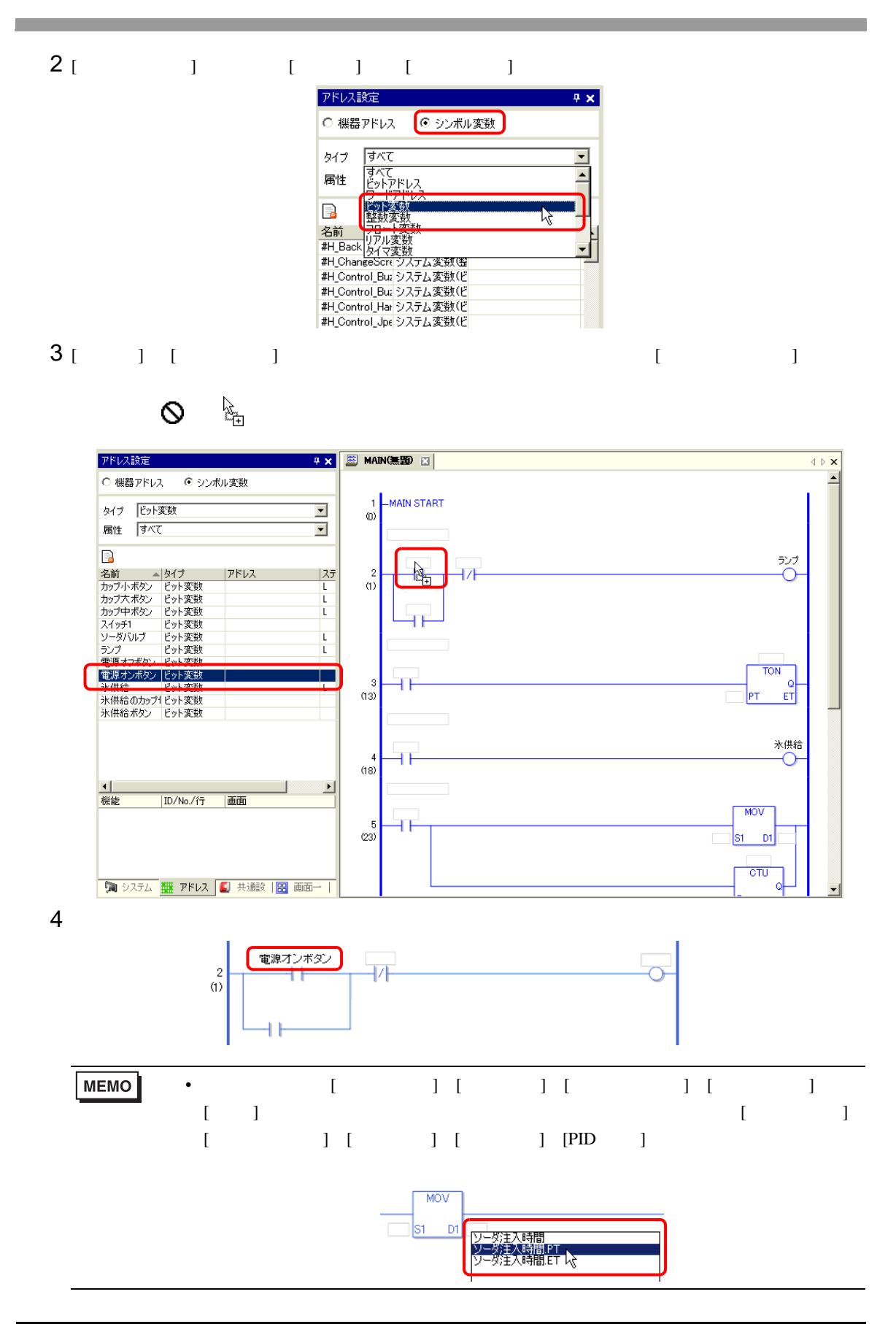

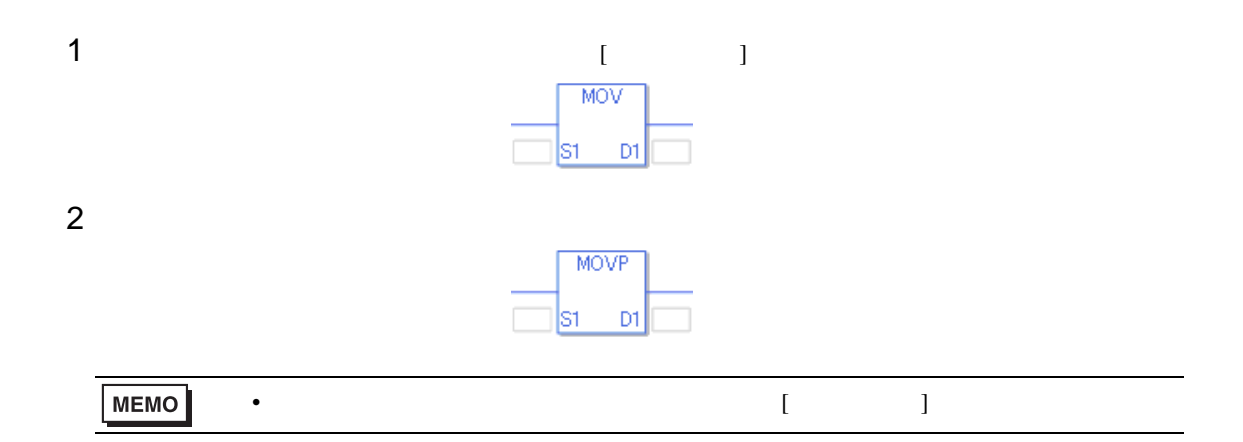

# <span id="page-68-0"></span>28.7

 $GP-Pro EX$ 

### 28.7.1

 $1 [ ]$   $1 [ ]$ 

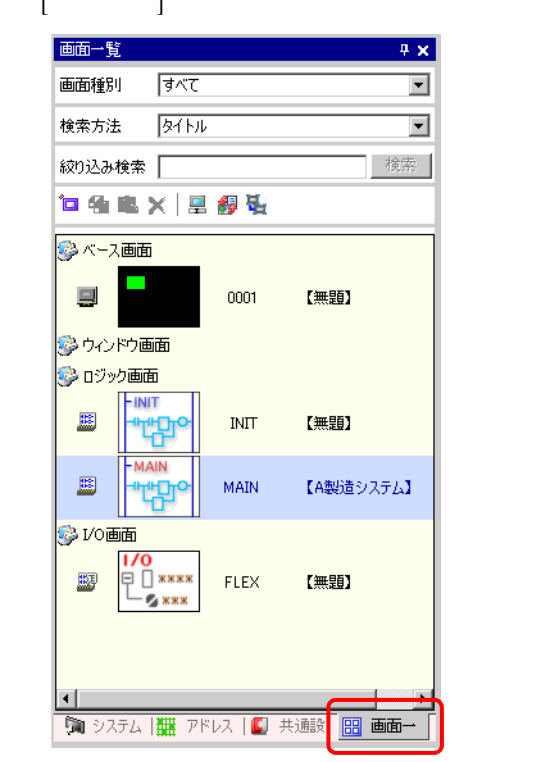

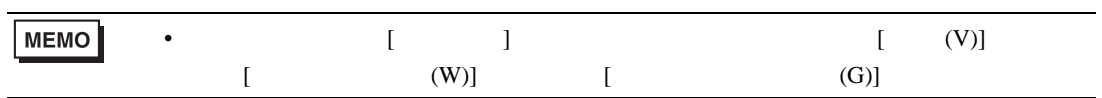

2  $\blacksquare$   $\blacksquare$   $\$ 

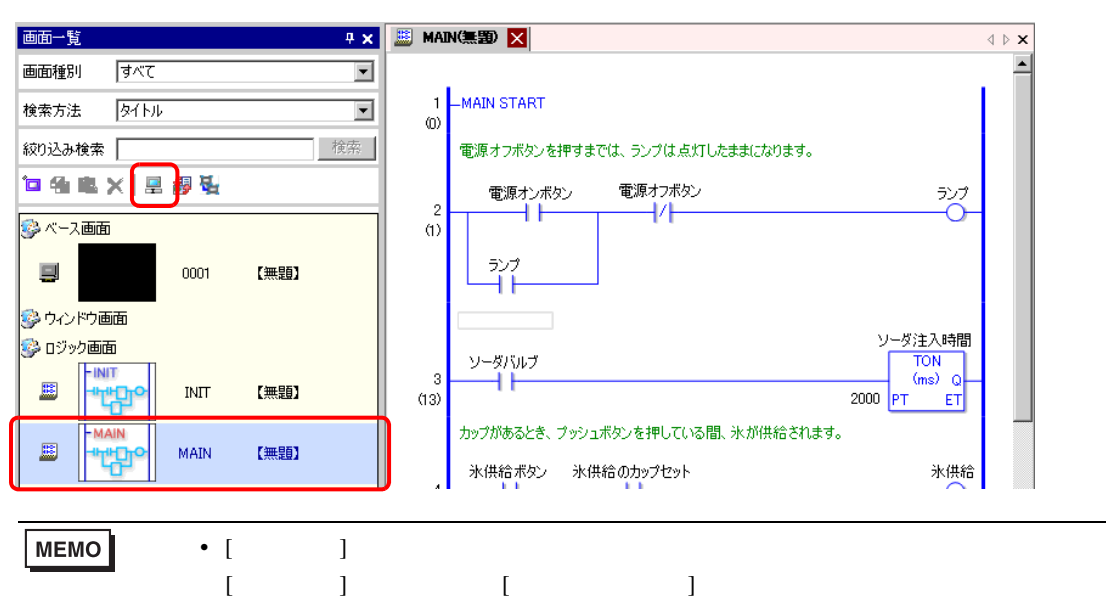

## $3$  [  $\qquad$  ]  $\qquad$  [ ]

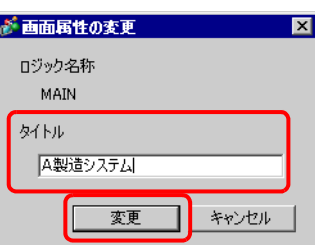

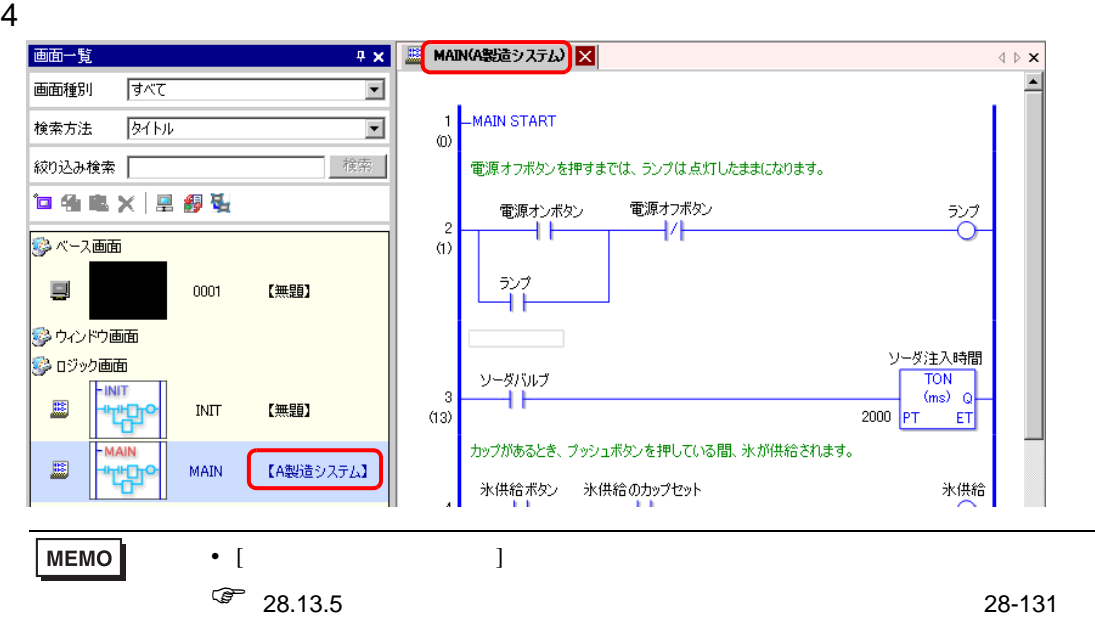

 $1$ 

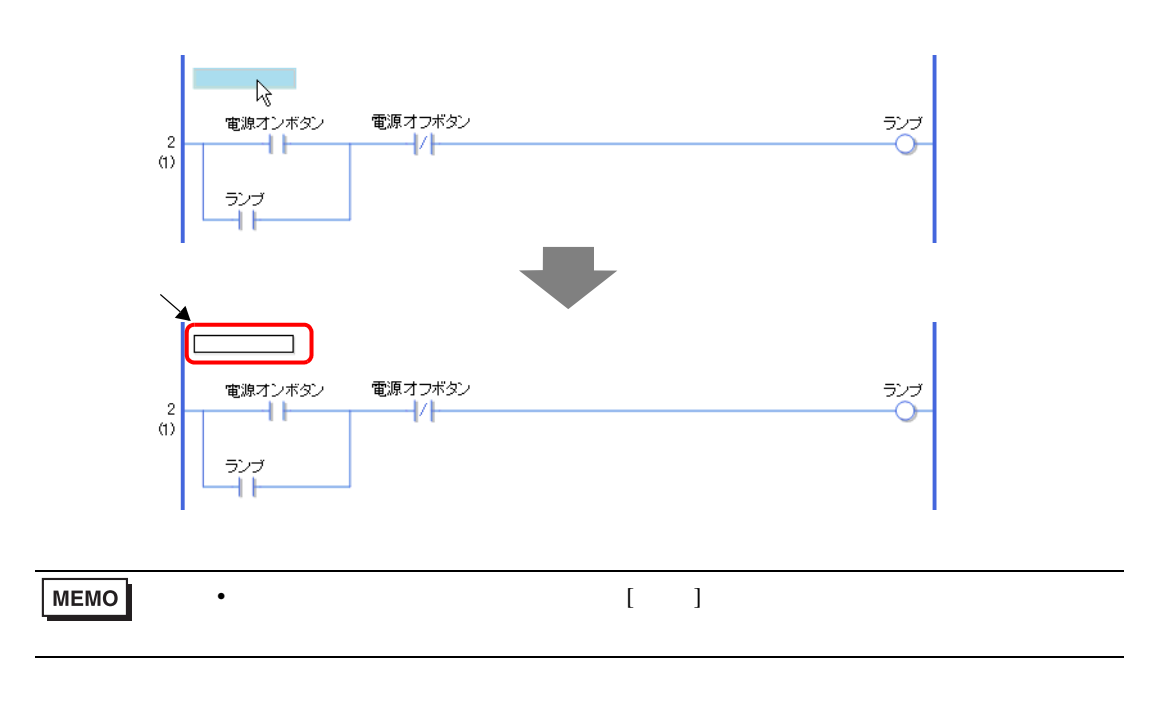

#### $2$

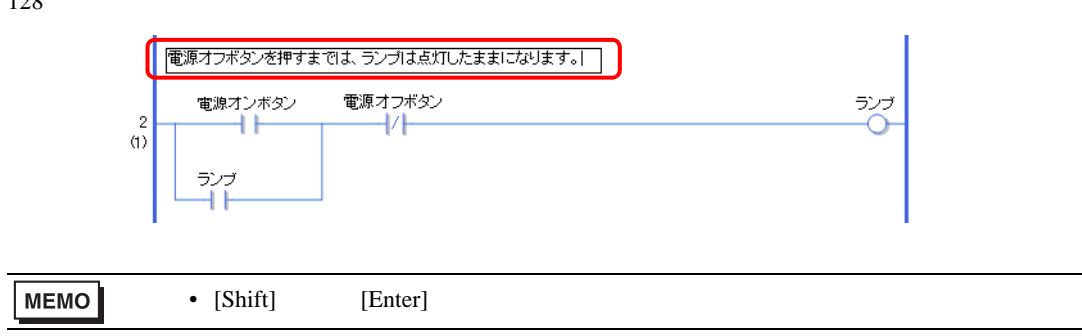

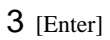

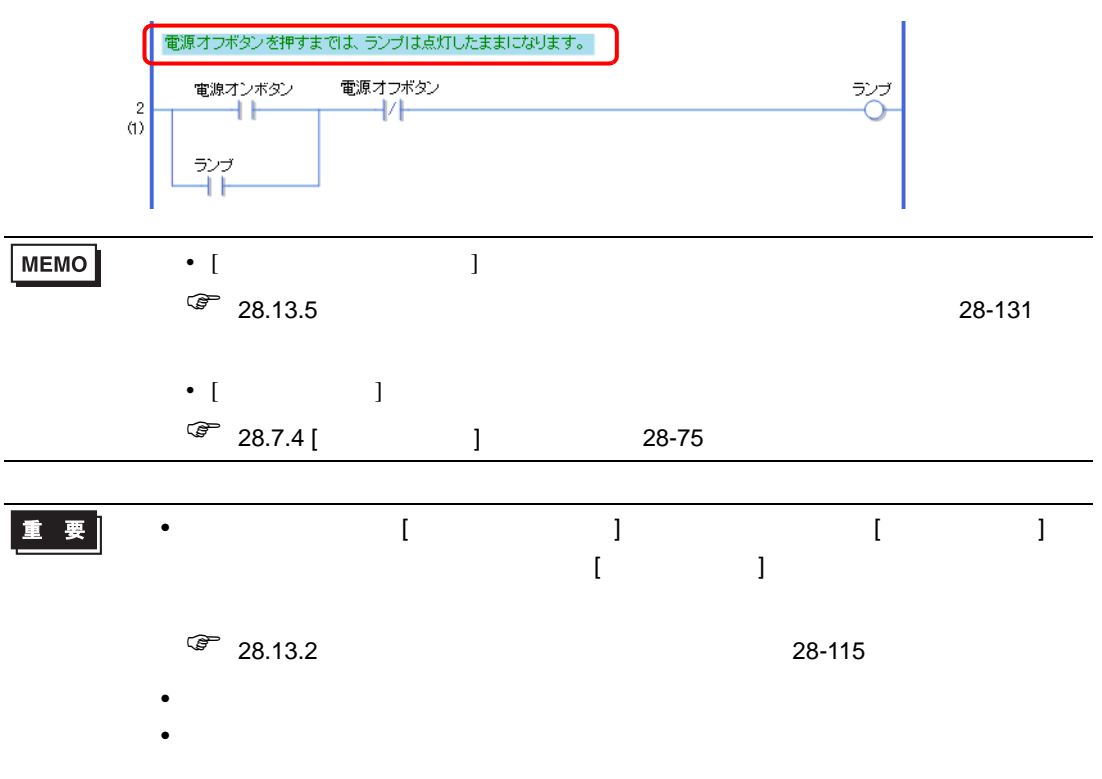
28.7.3

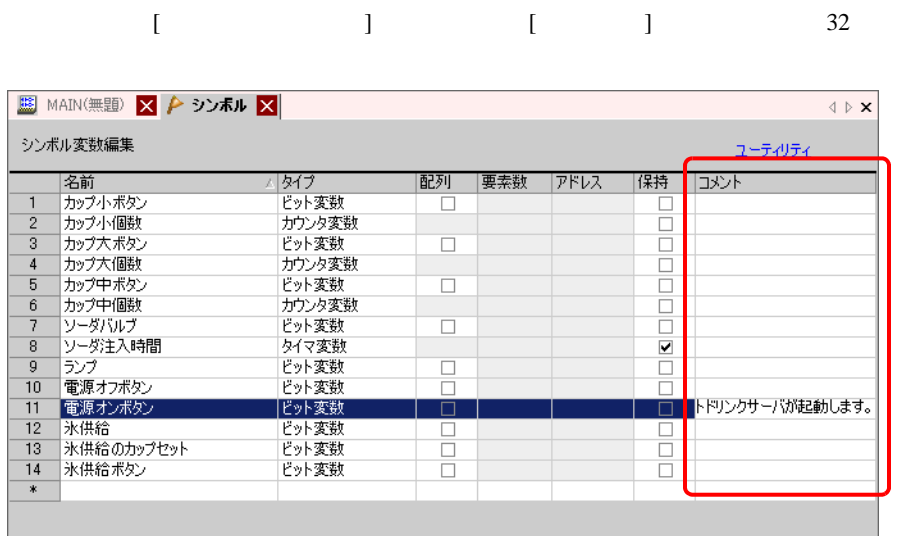

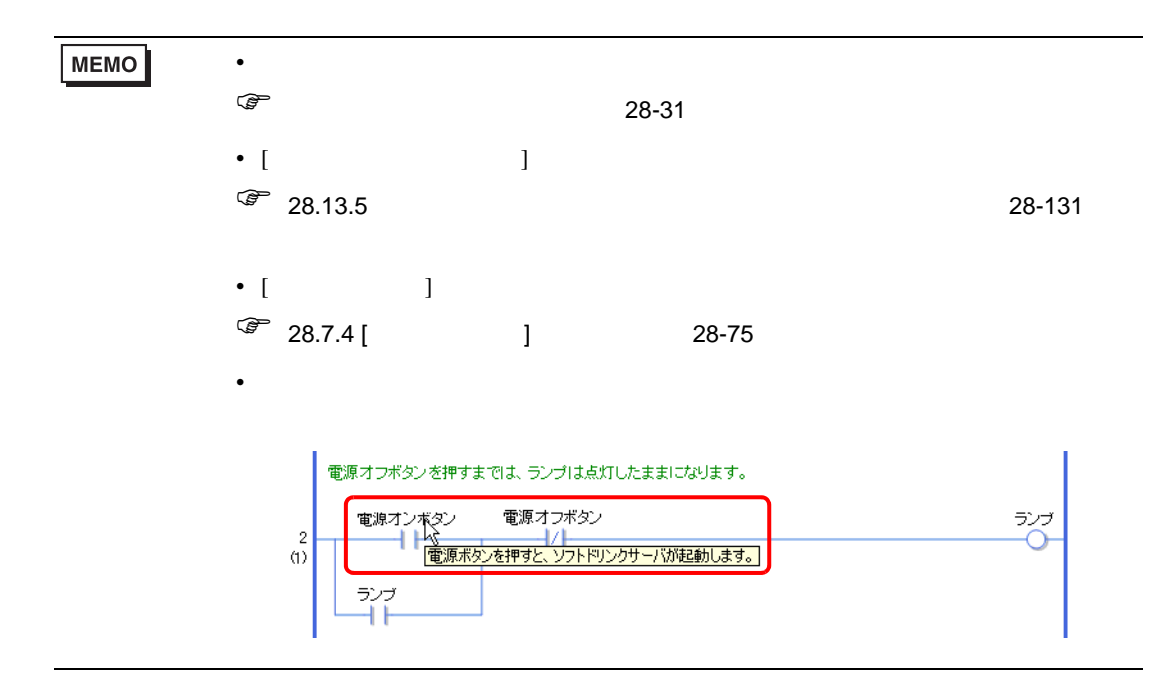

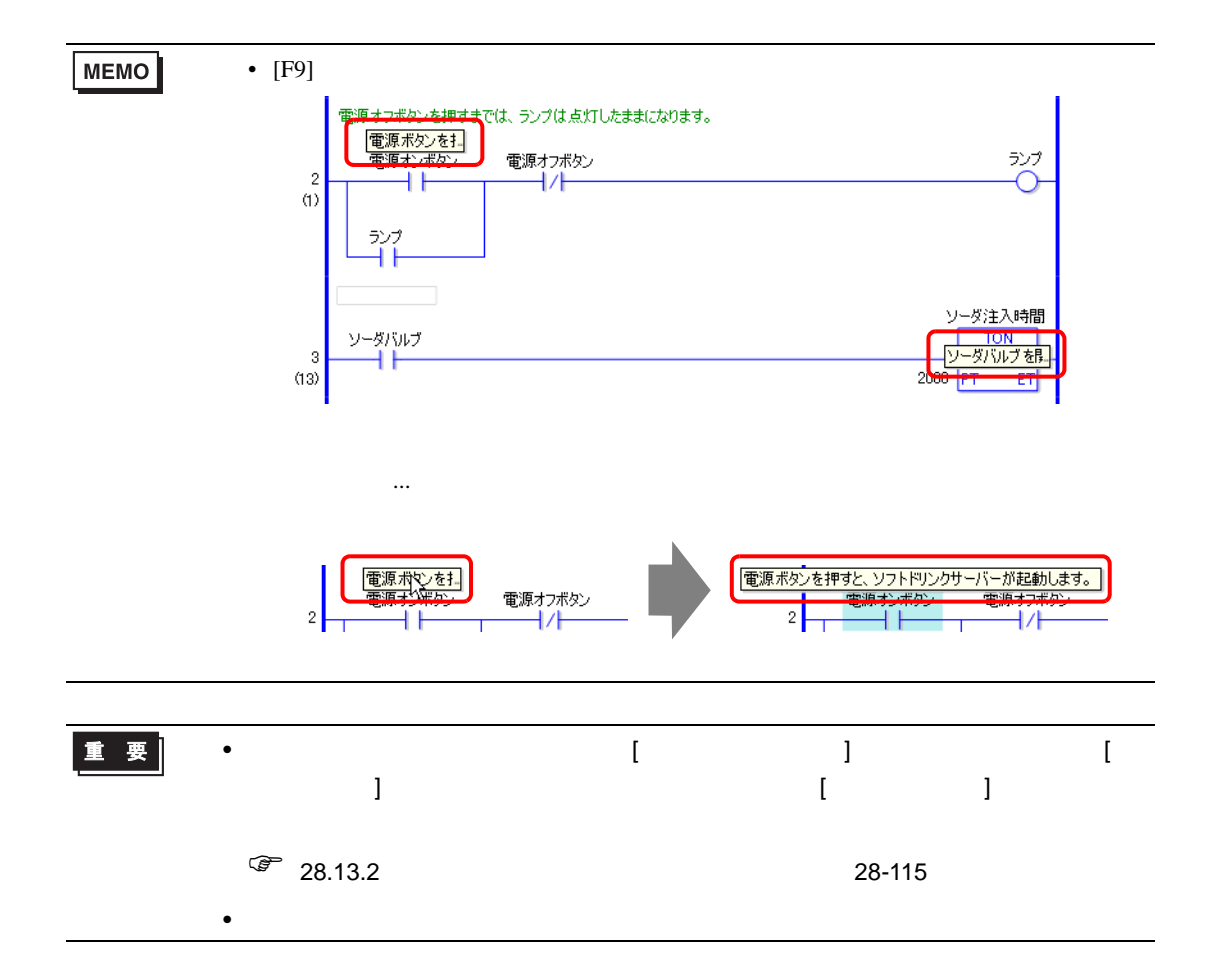

# <span id="page-74-0"></span>28.7.4 [ ]

 $\begin{bmatrix} 1 & 1 & 1 \end{bmatrix}$ 

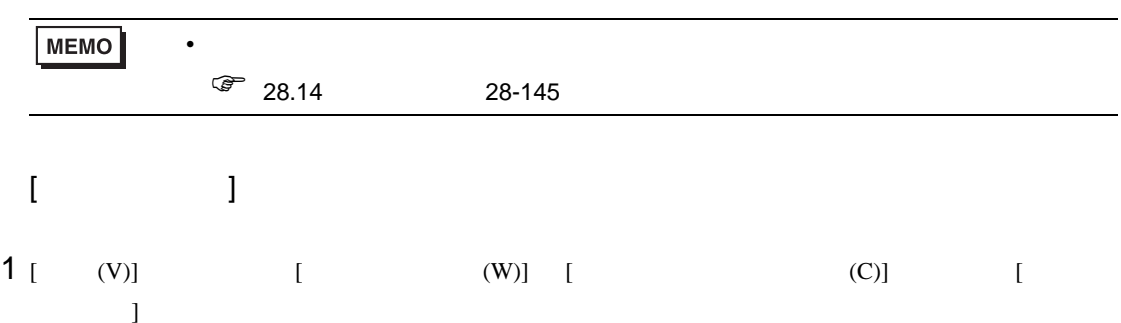

 $2$  [  $1$ 

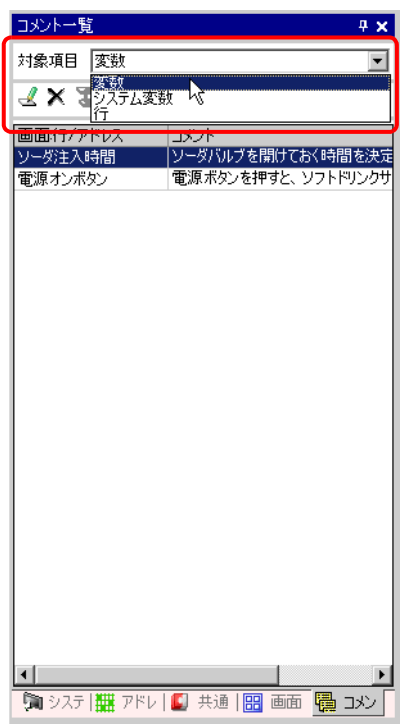

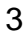

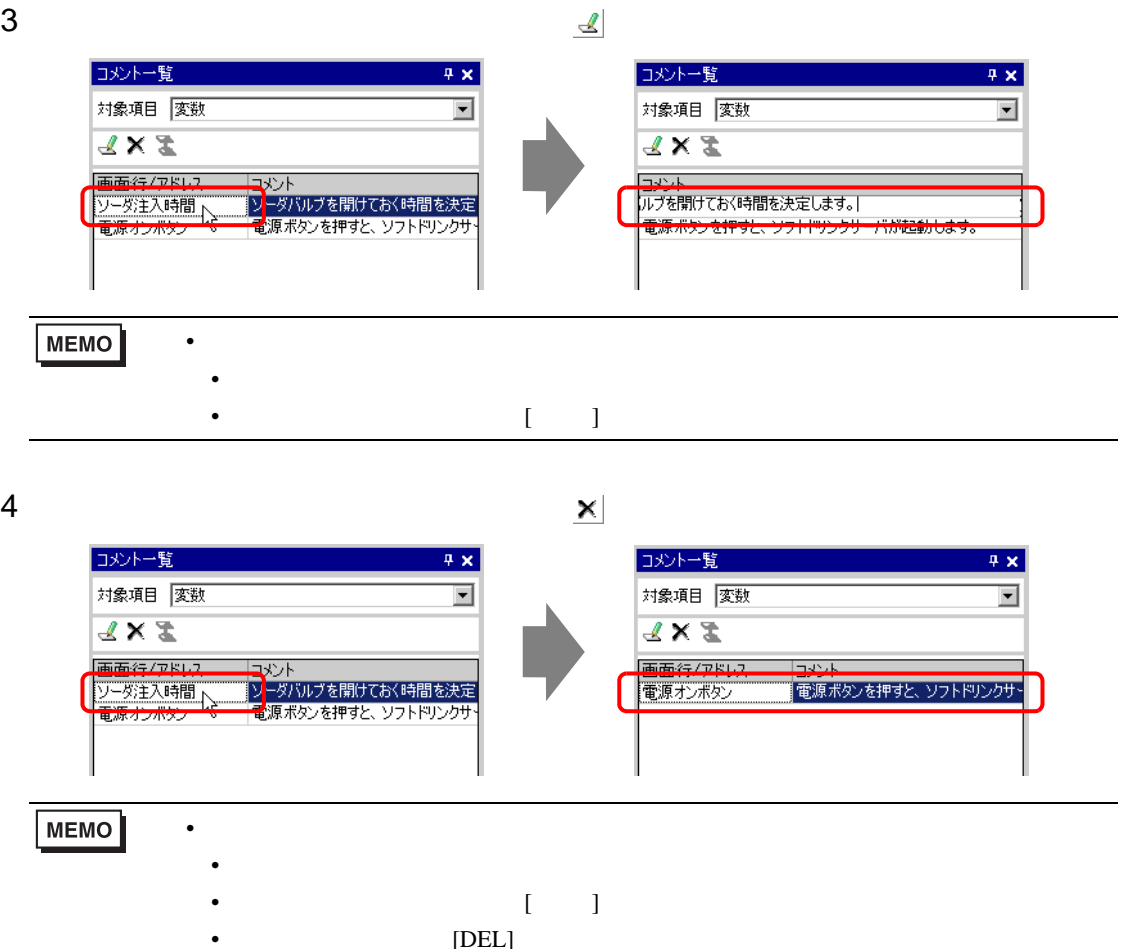

#### $5$  [ ] [ ] [  $\pm$  / ]

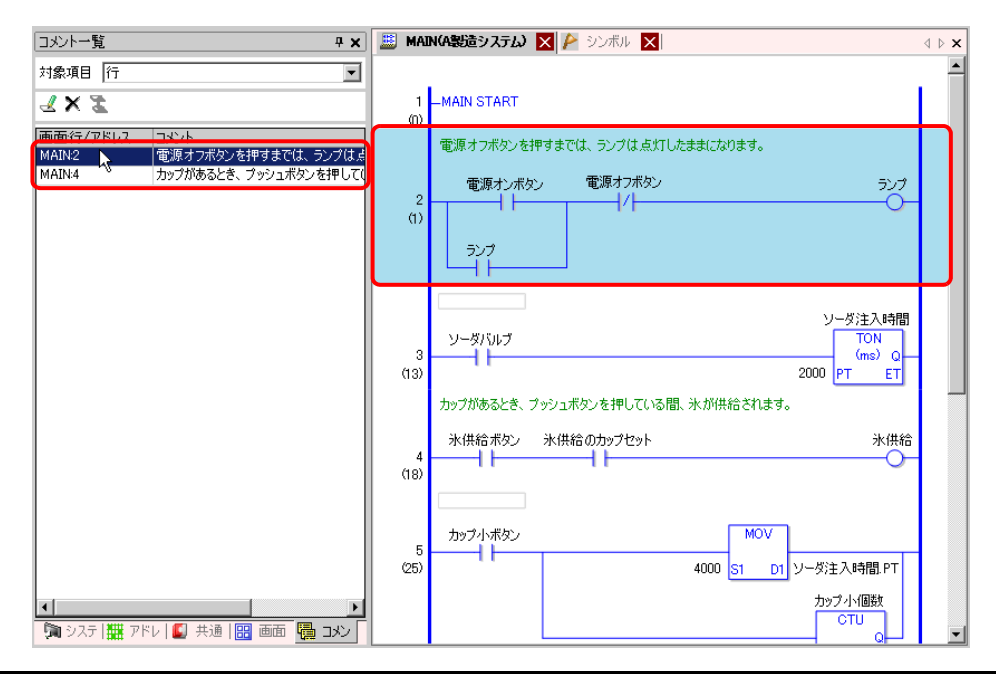

## 6 [  $\begin{bmatrix} 1 & 1 & 1 & 1 & 1 \end{bmatrix}$  [  $\begin{bmatrix} 1 & 1 & 1 & 1 \end{bmatrix}$   $\begin{bmatrix} 1 & 1 & 1 & 1 \end{bmatrix}$  $[$   $]$

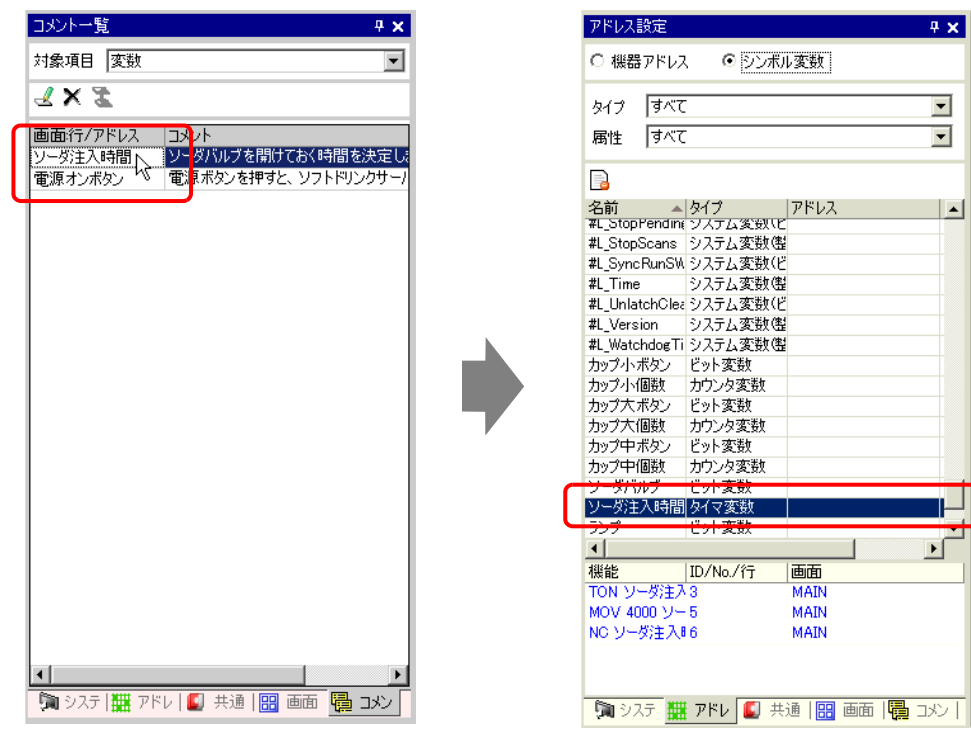

## $7$  [ ]

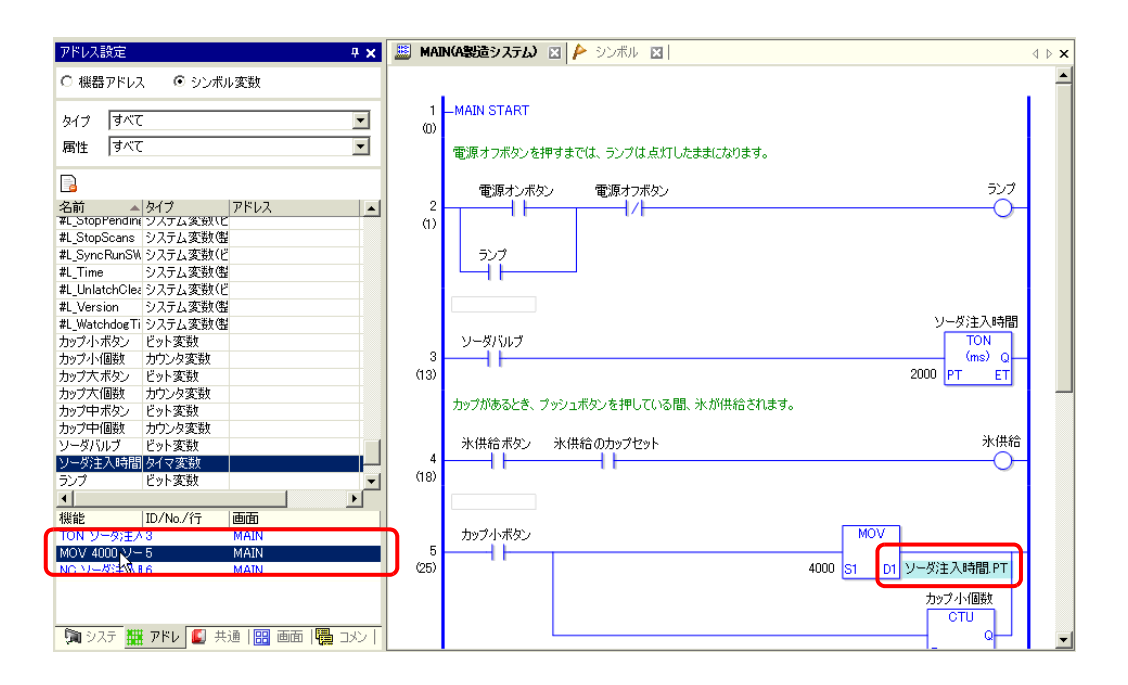

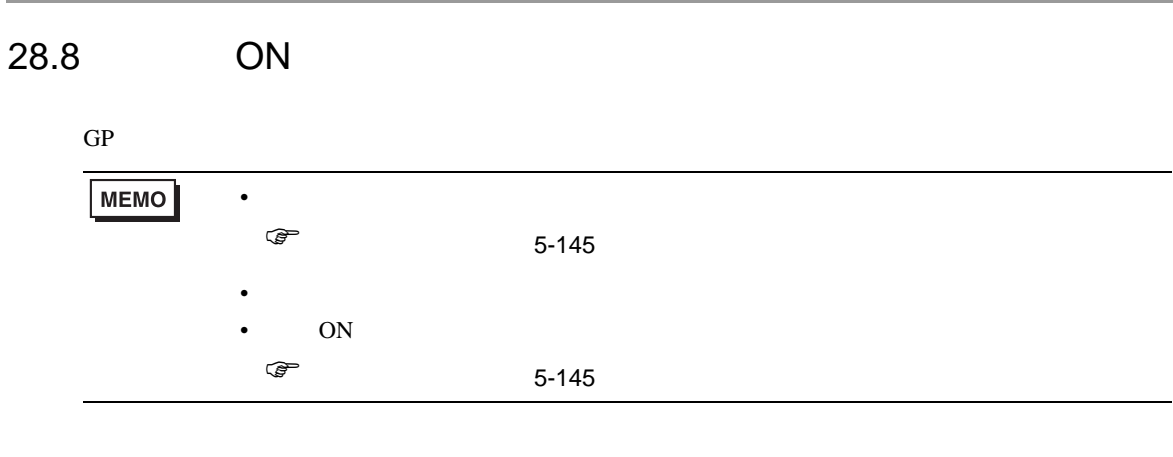

 $1$  [  $\qquad \qquad$  ]

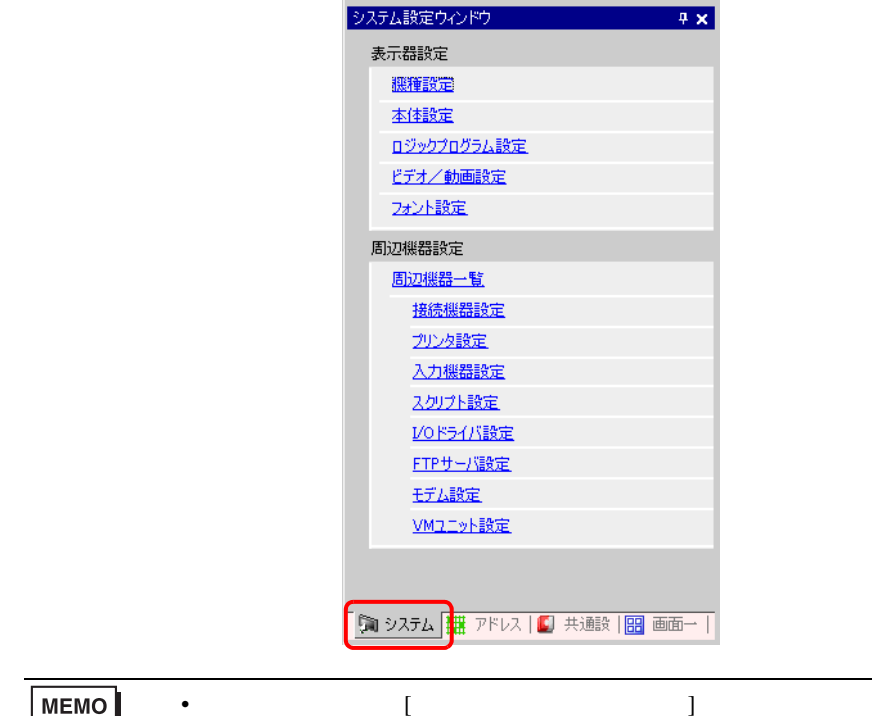

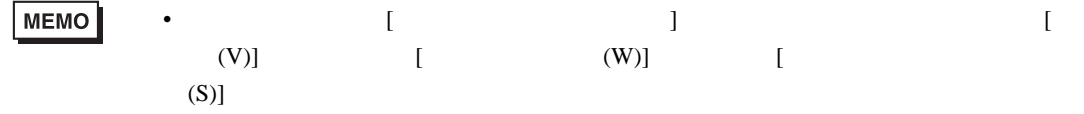

## $2$  [  $\qquad$  ] [  $\qquad$  ]

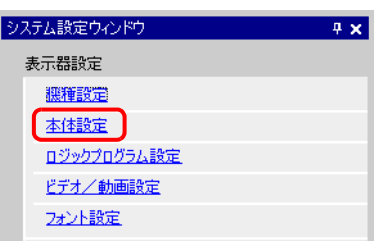

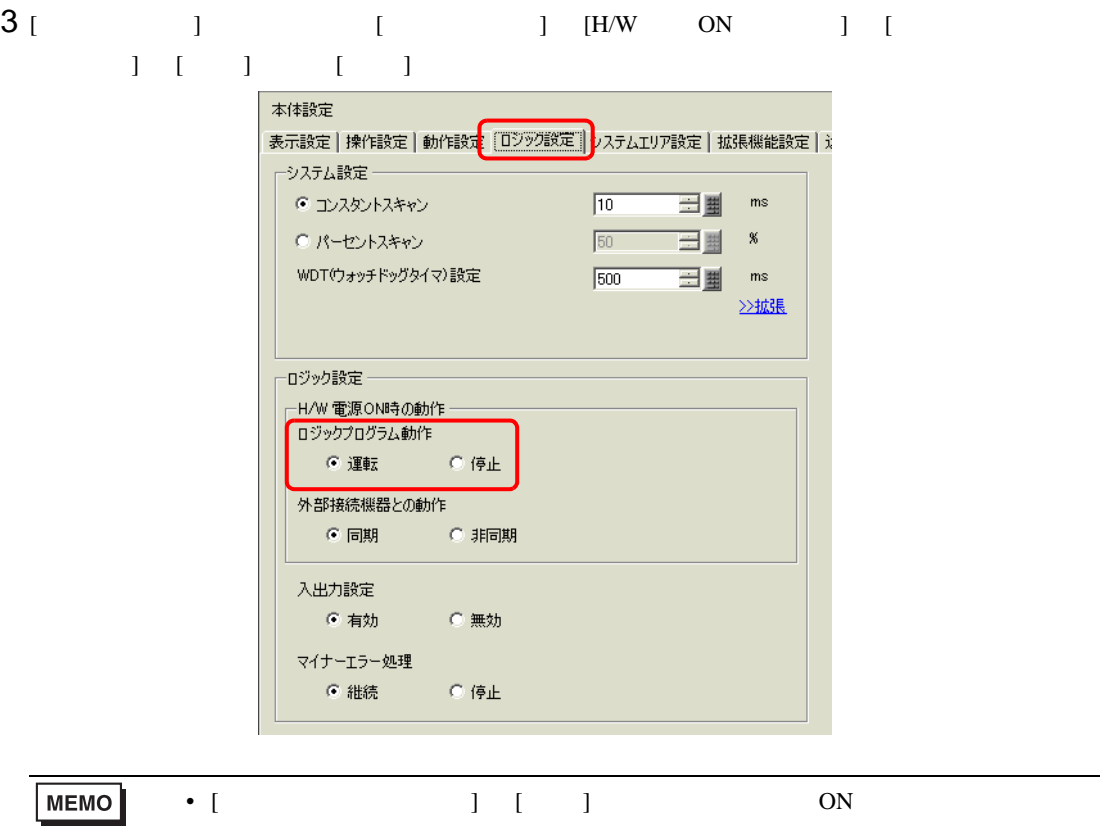

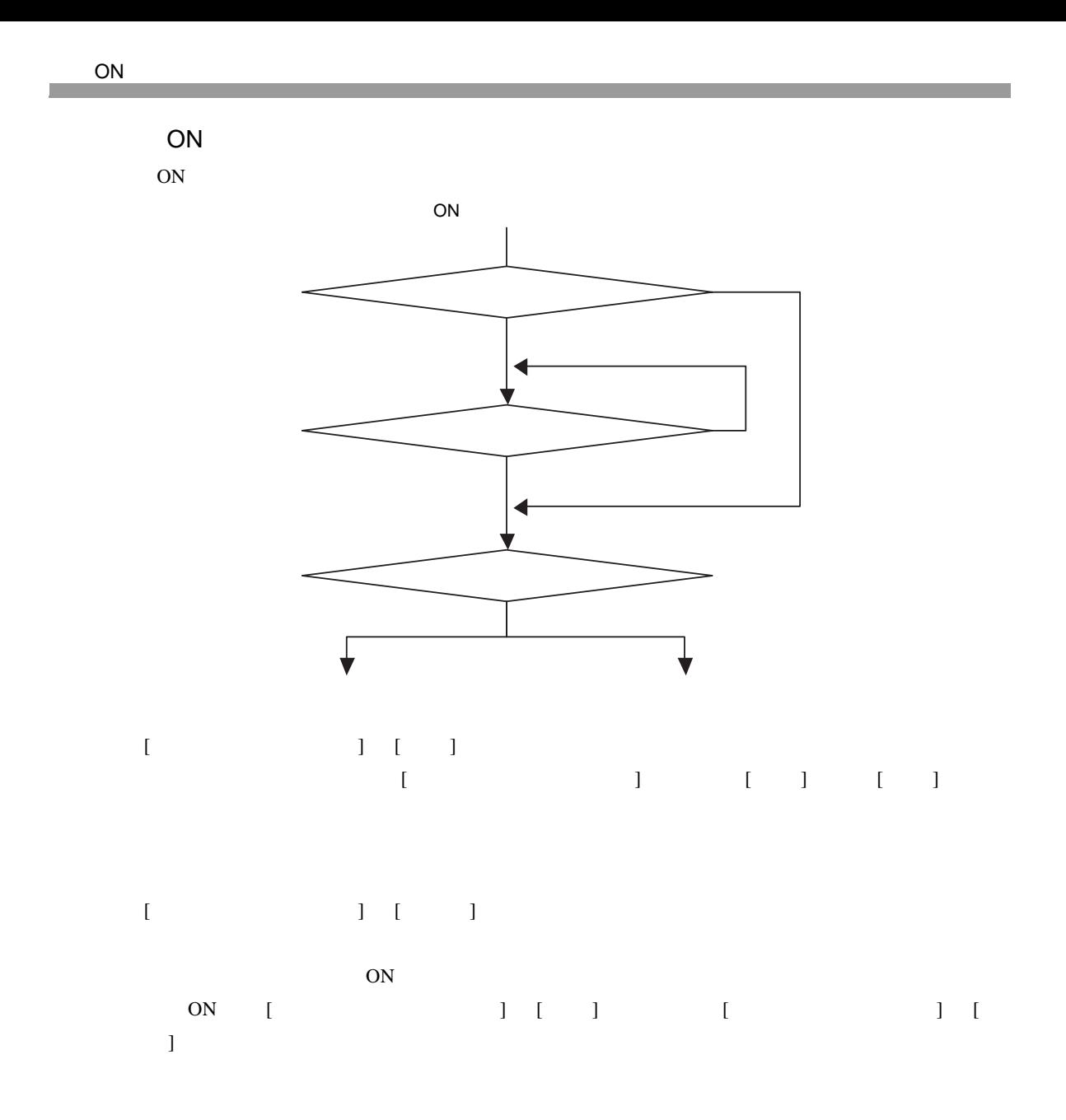

<span id="page-80-0"></span>28.9

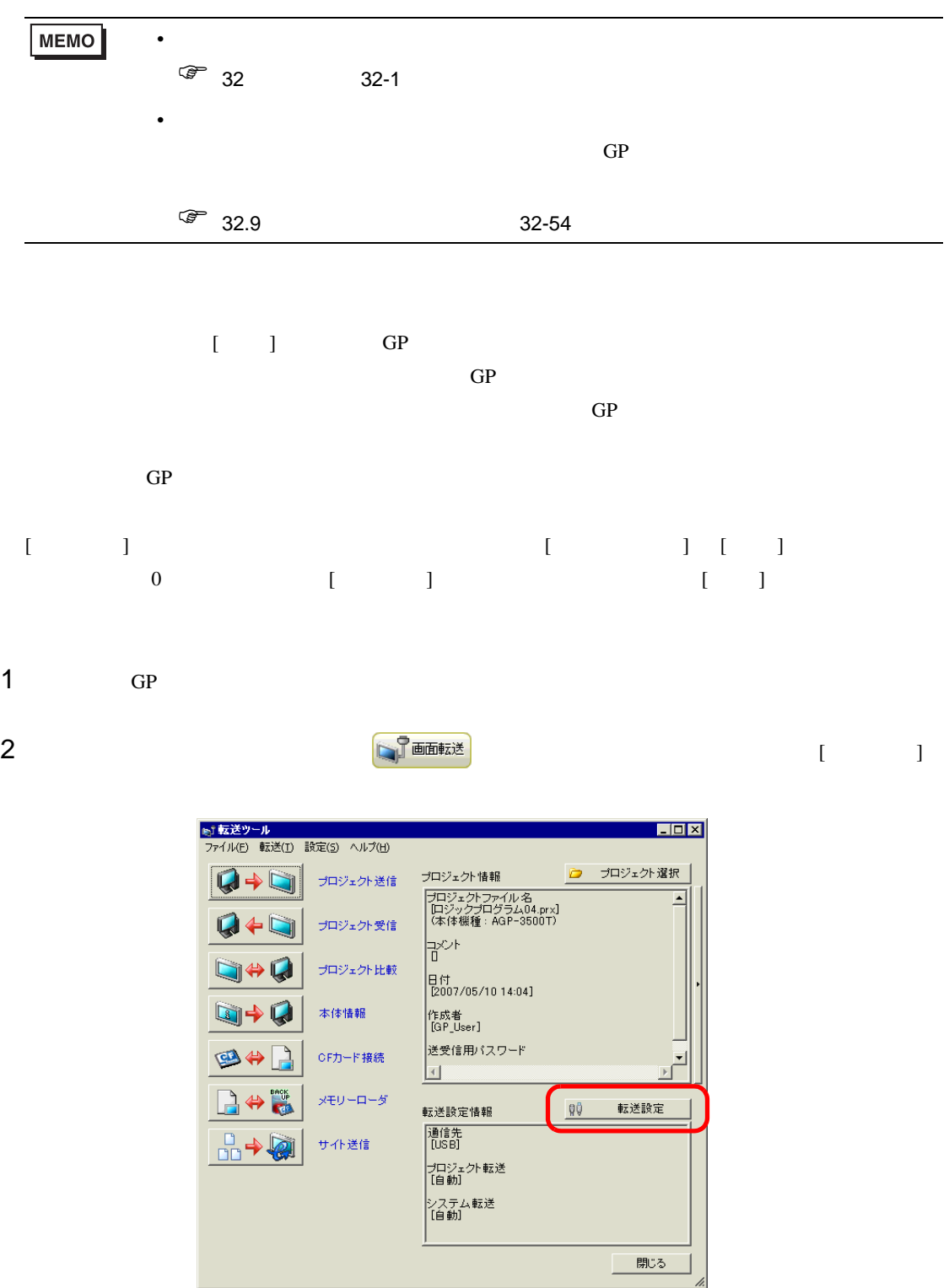

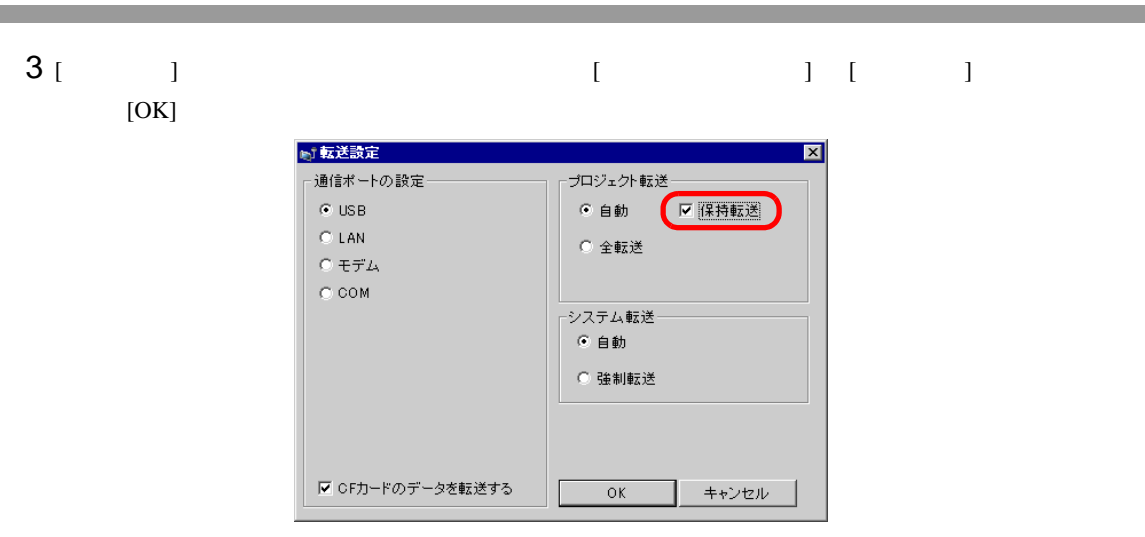

 $4$  [  $\qquad$  ] GP

<span id="page-82-0"></span>28.10

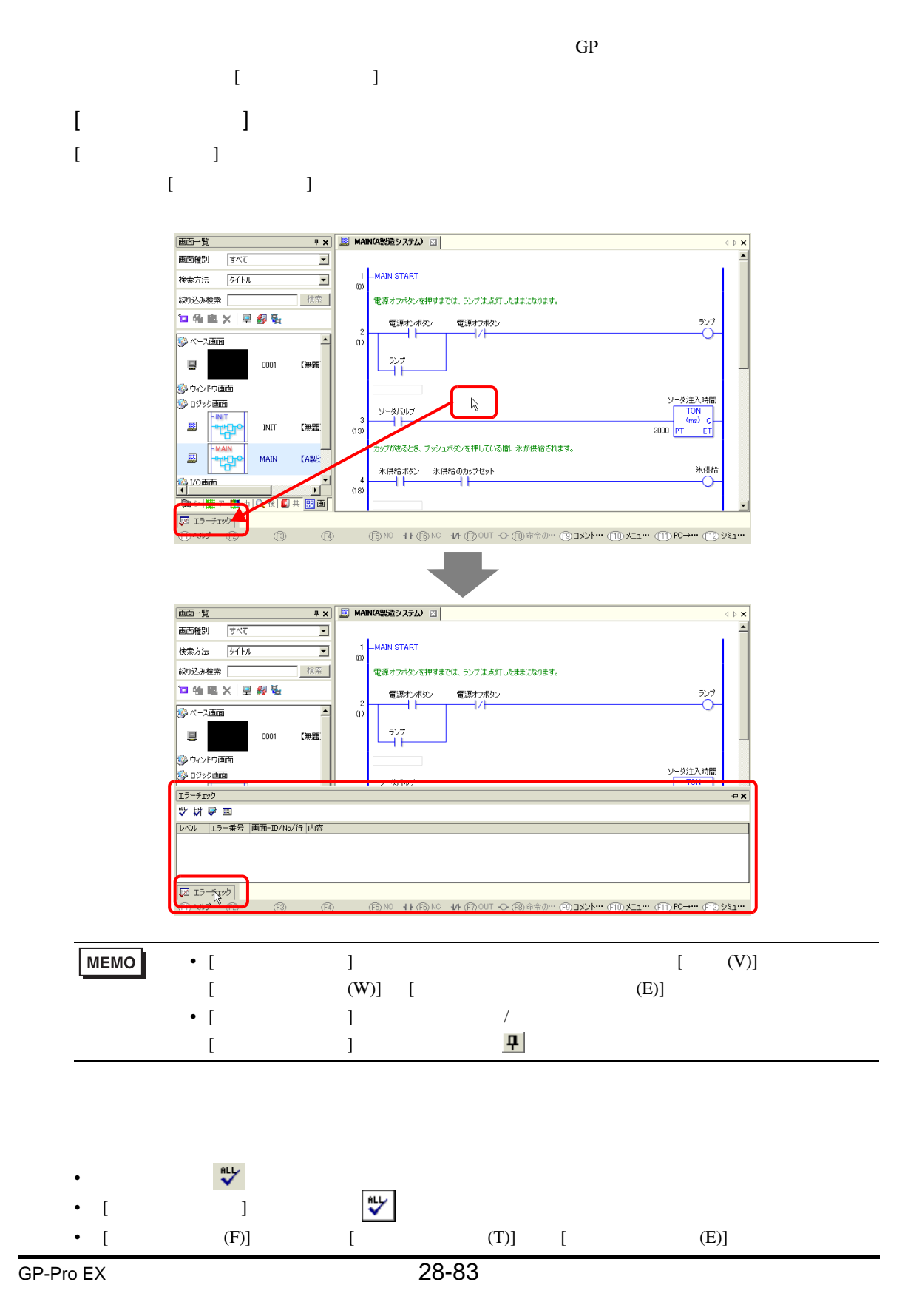

## $[ \begin{array}{cccc} \begin{array}{cccc} \begin{array}{cccc} \end{array} & \begin{array}{cccc} \end{array} & \begin{array}{cccc} \end{$

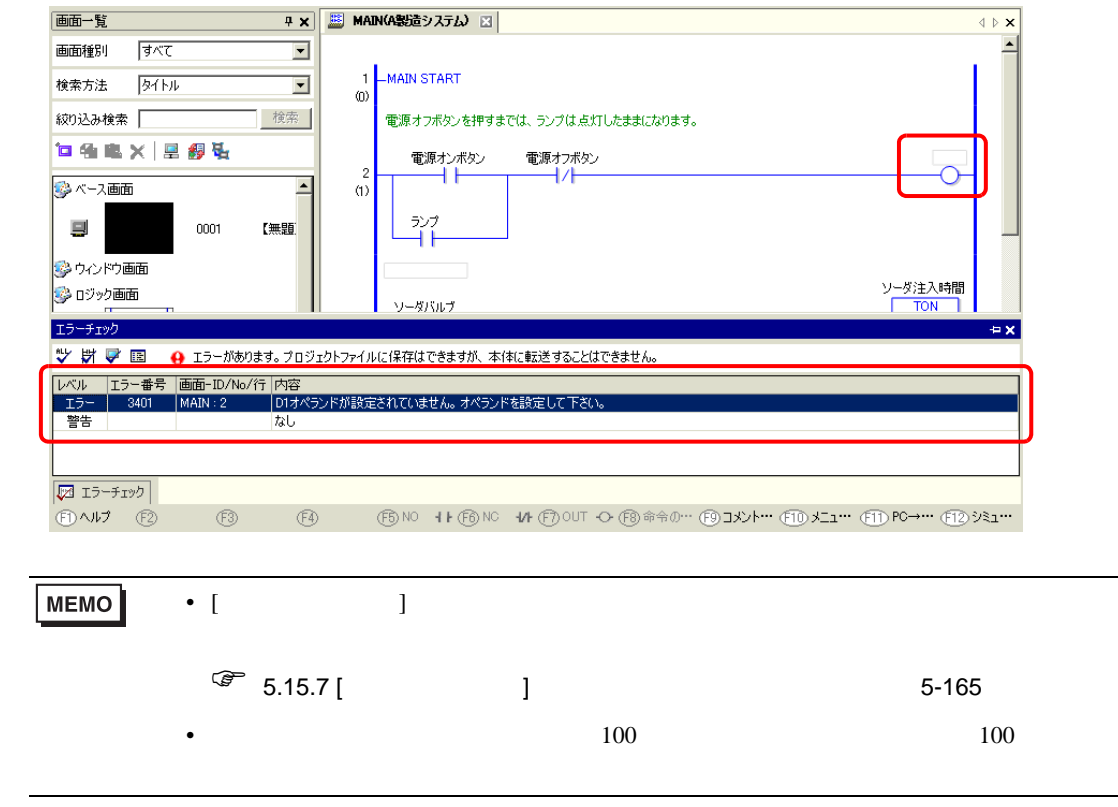

 $28.11$ 

<span id="page-84-0"></span>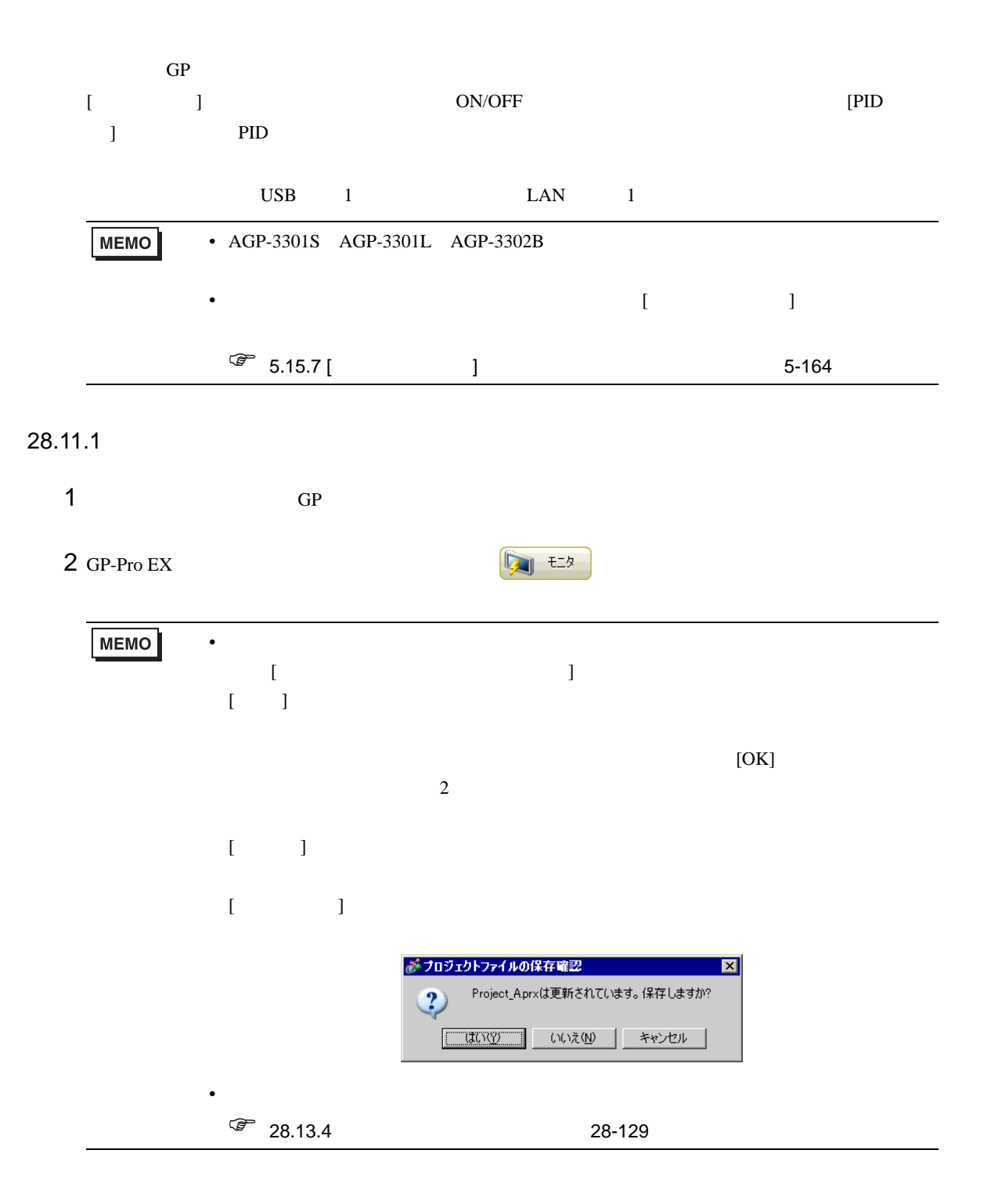

 $3$ 

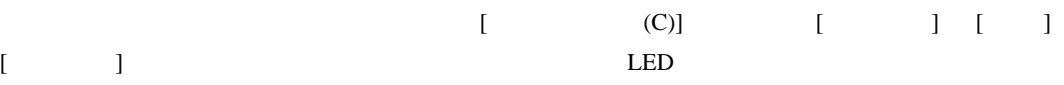

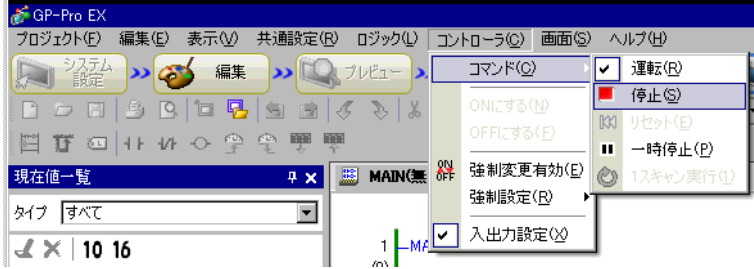

#### 28.11.2 シンボル変数の現在値をモニタする / 変更する

 $\overline{4}$ 

 $(18)$ 

⊣⊢

⊣⊦

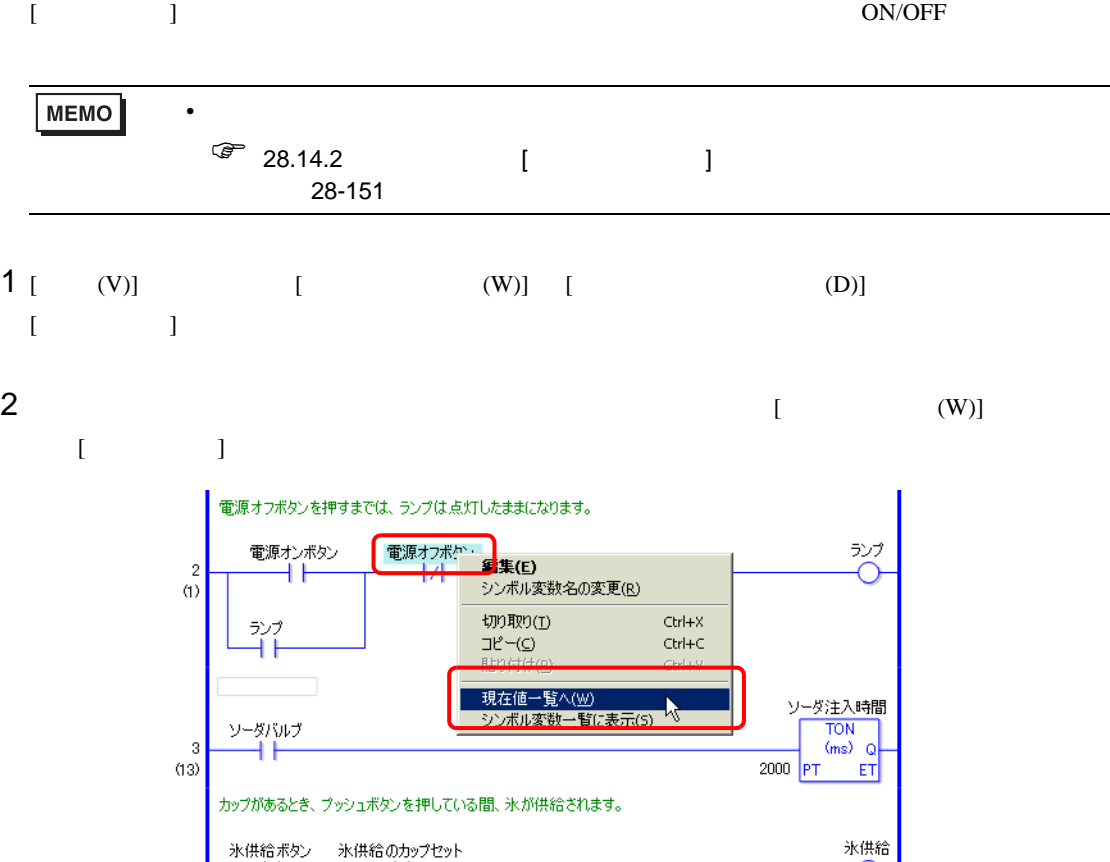

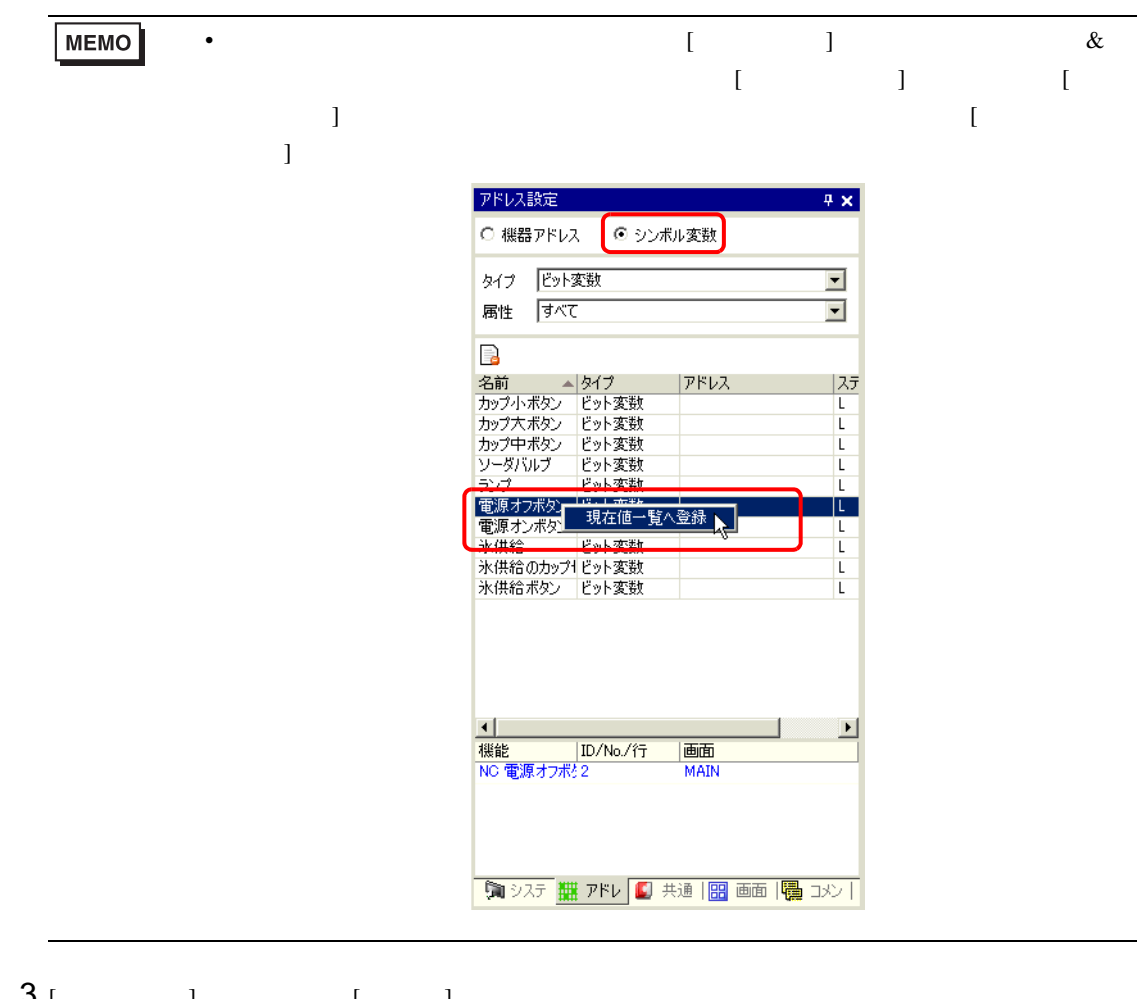

- $3$  [ ]  $1$  ]  $1$
- $4$  GP
- 5 GP-Pro EX  $\sqrt{2}$

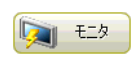

 $\overline{ }$ 

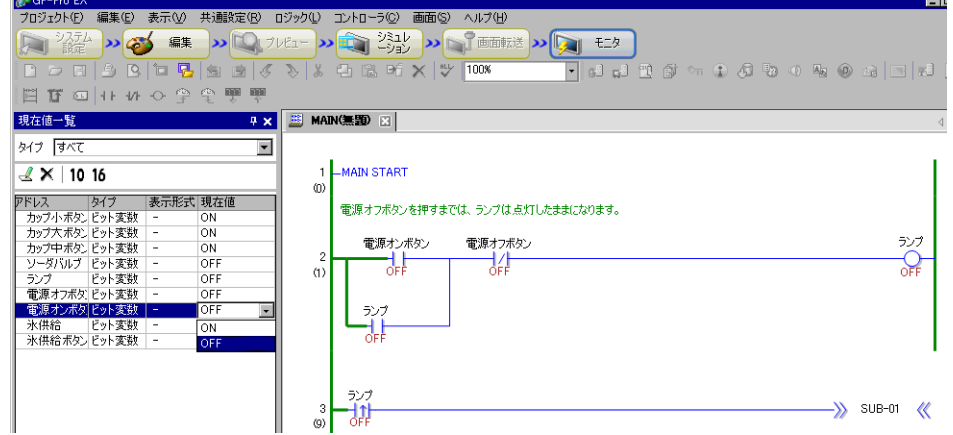

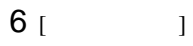

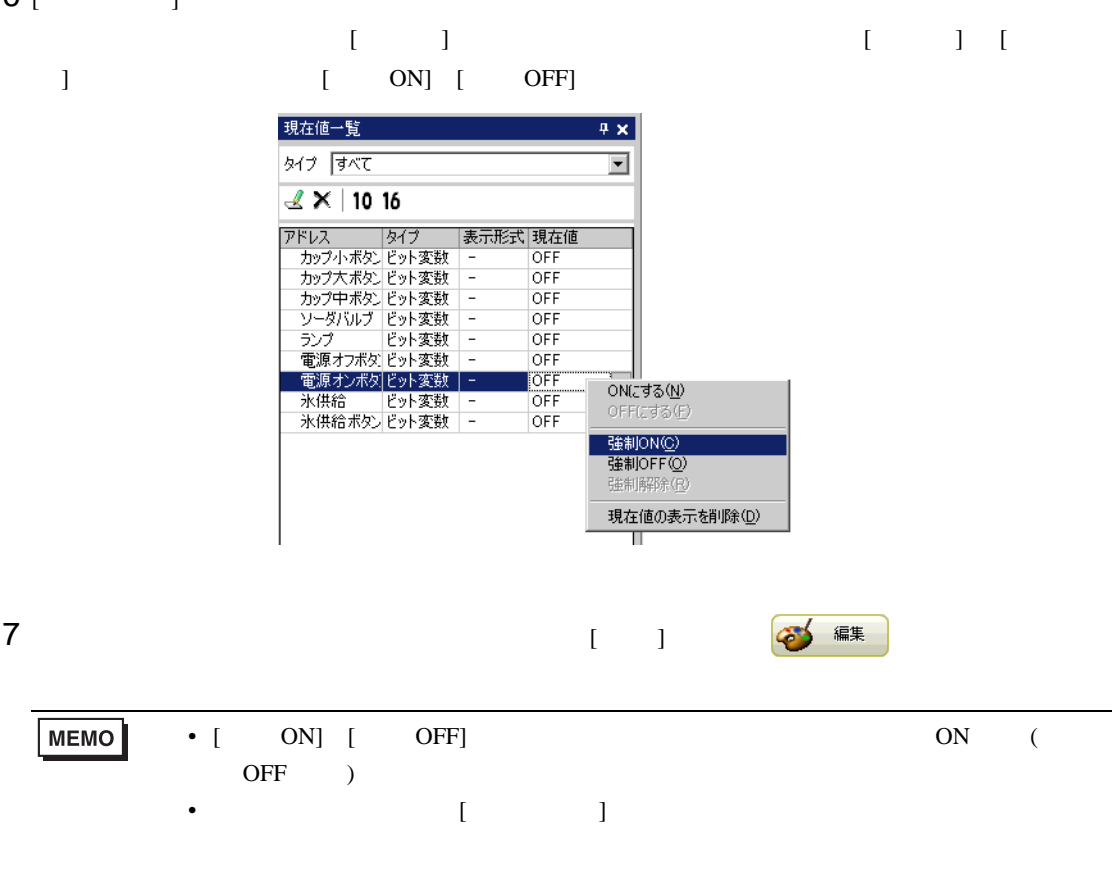

## 28.11.3 PID

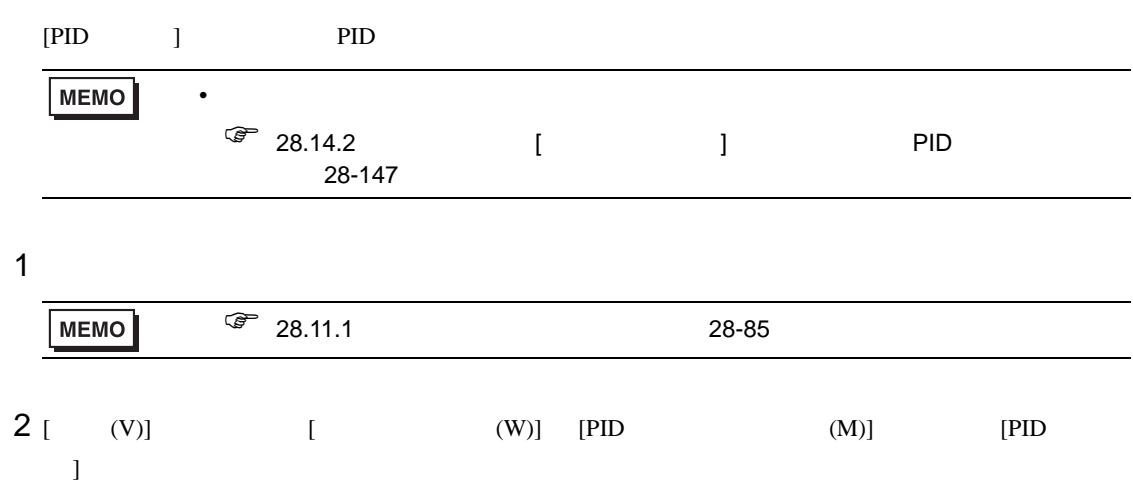

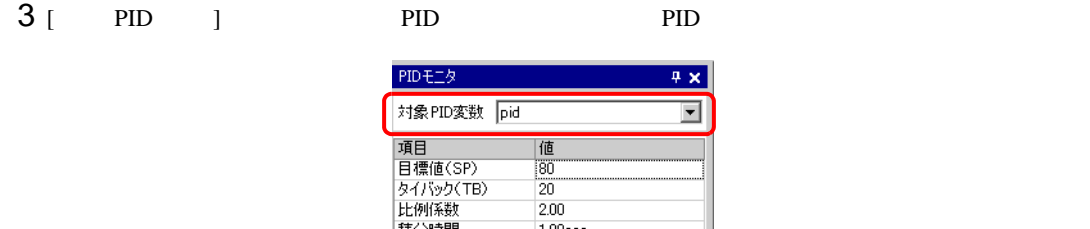

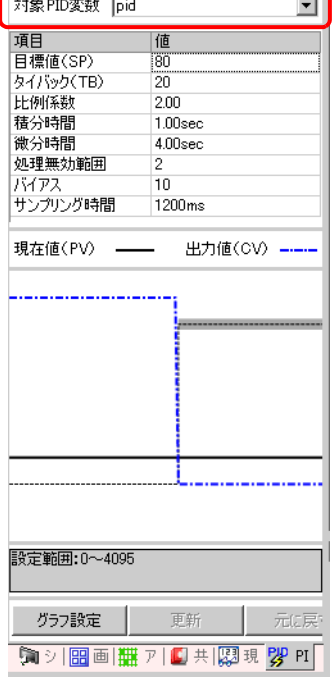

 $4 \overline{a}$ 

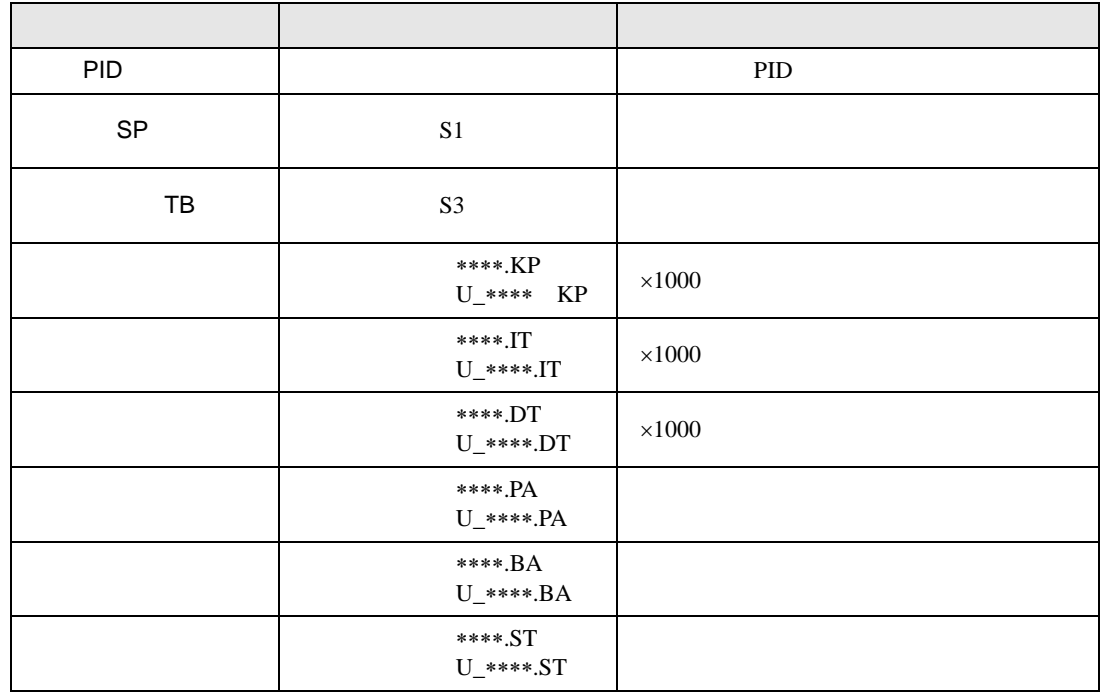

### **MEMO**

• [  $\blacksquare$ 

• [  $\qquad$  ]

- $/$
- $\qquad \qquad /$
- $\rho$  /  $\rho$  /  $\rho$
- $\overline{\phantom{a}}$
- $\hspace{1.6cm}$  /  $\hspace{1.6cm}$

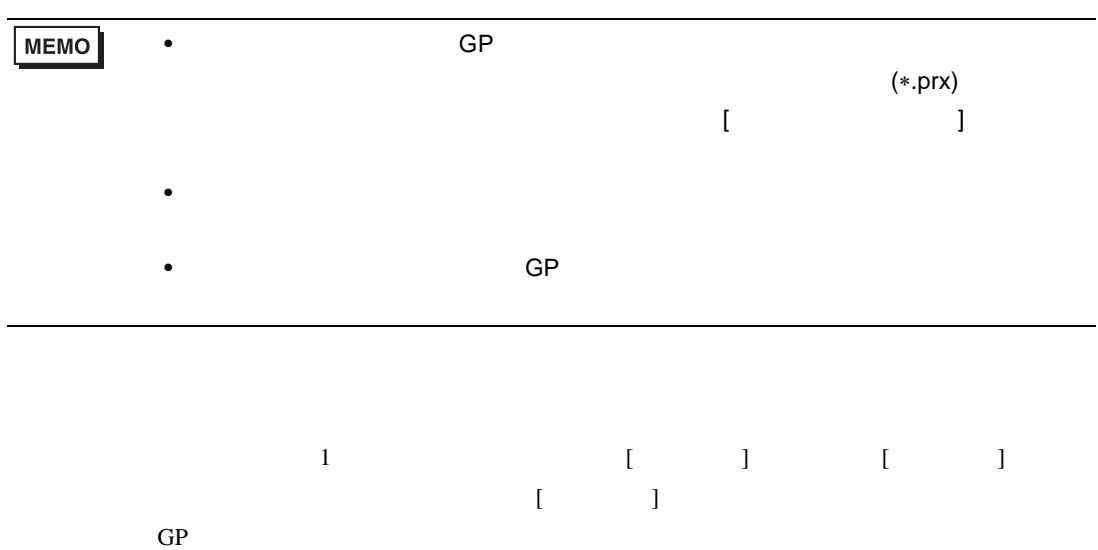

 $[$  and  $]$  and  $[$  and  $]$  and  $[$  and  $]$  and  $[$  and  $]$  and  $[$  and  $]$  and  $[$  and  $]$  and  $[$  and  $]$  and  $[$  and  $]$  and  $[$  and  $]$  and  $[$  and  $]$  and  $[$  and  $]$  and  $[$  and  $]$  and  $[$  and  $]$  and  $[$  and  $]$  a

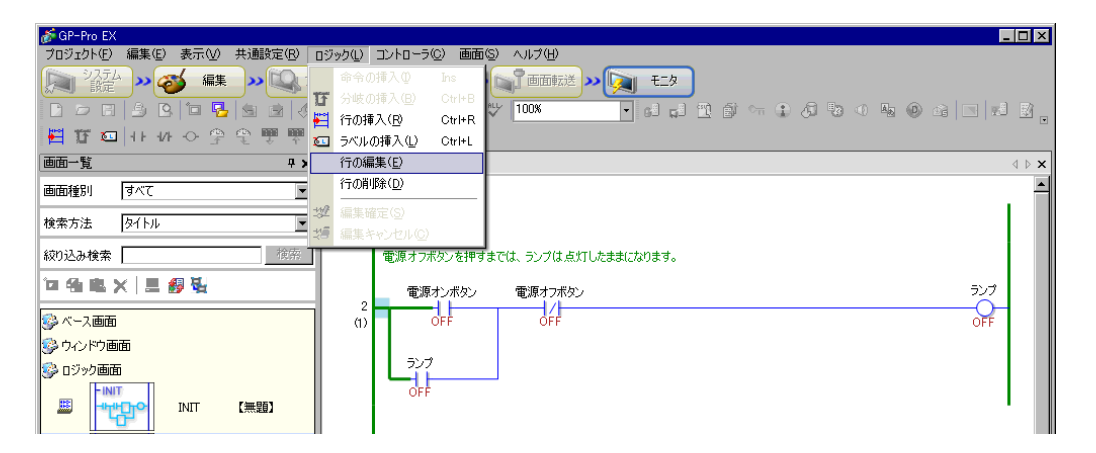

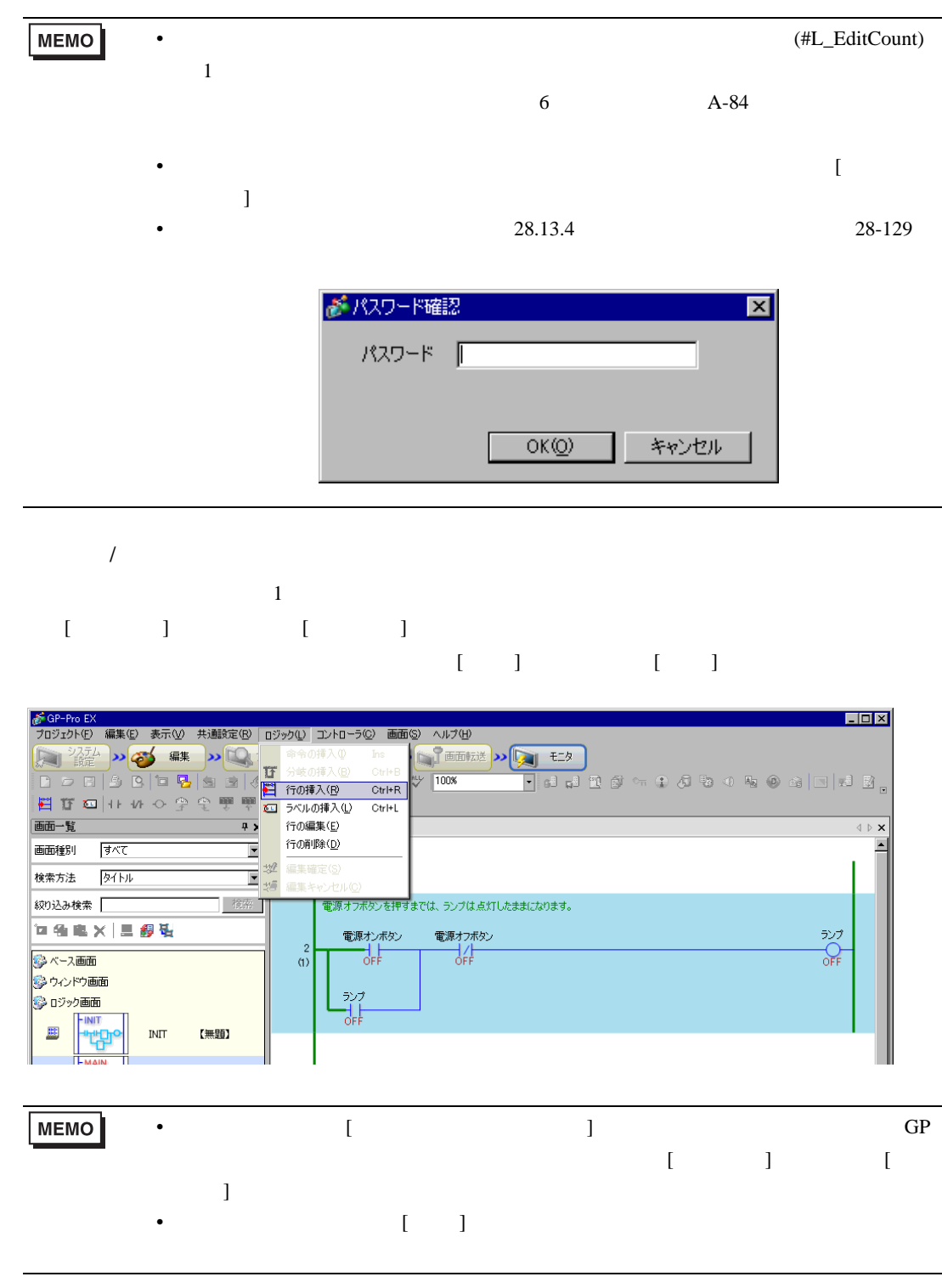

 $\overline{\phantom{a}}$  $[$   $]$   $[$   $]$   $[$   $]$  $[ \begin{array}{ccc} \hline \end{array} ]$ 

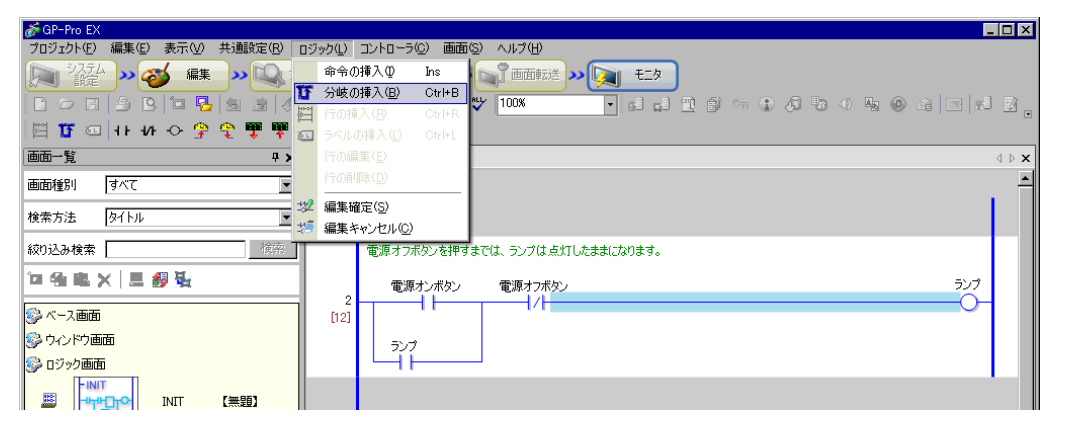

**MEMO** • 分岐の挿入および削除は、[ 編集 ] メニューもしくは右クリックメニューからも行う

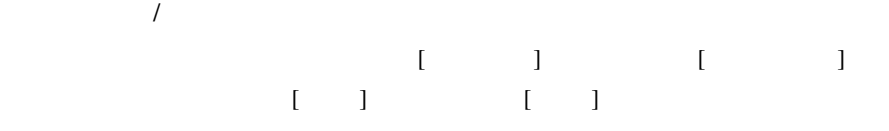

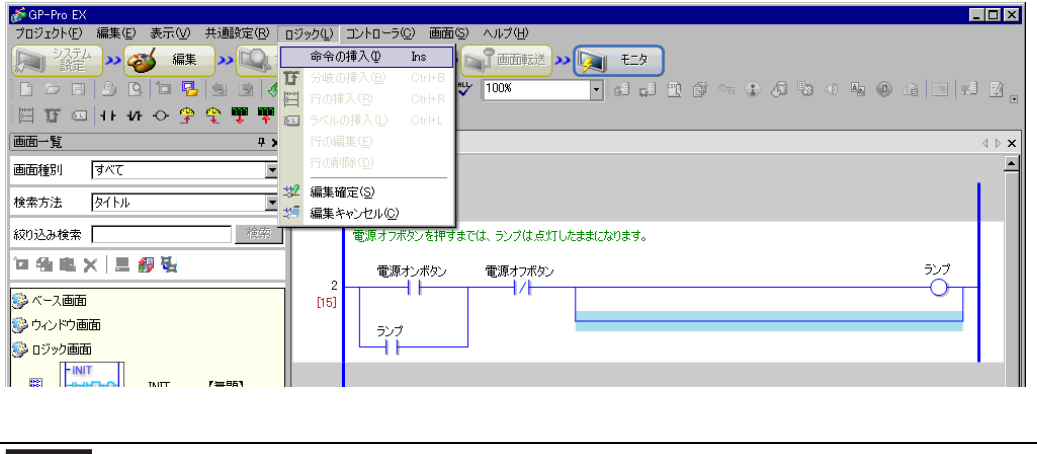

重 要 | • オンラインエディットでは、新規に変数を作成することはできません。命令を追加 MEMO • a contract the contract of  $\Box$ 

## $\begin{bmatrix} 1 & 1 & 1 & 1 \\ 1 & 1 & 1 & 1 \\ 1 & 1 & 1 & 1 \\ 1 & 1 & 1 & 1 \end{bmatrix}$

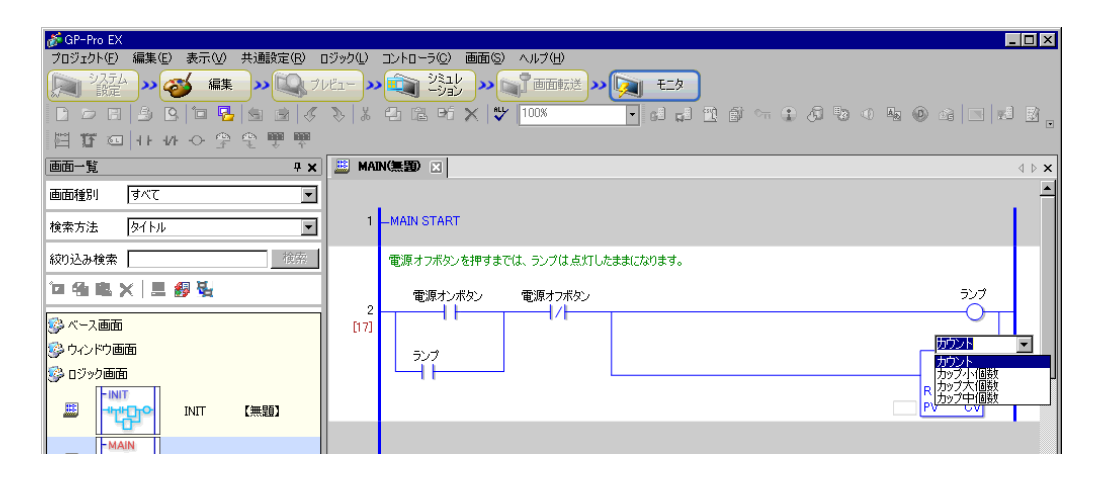

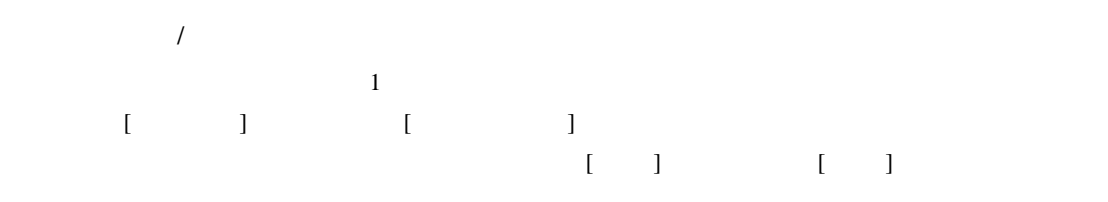

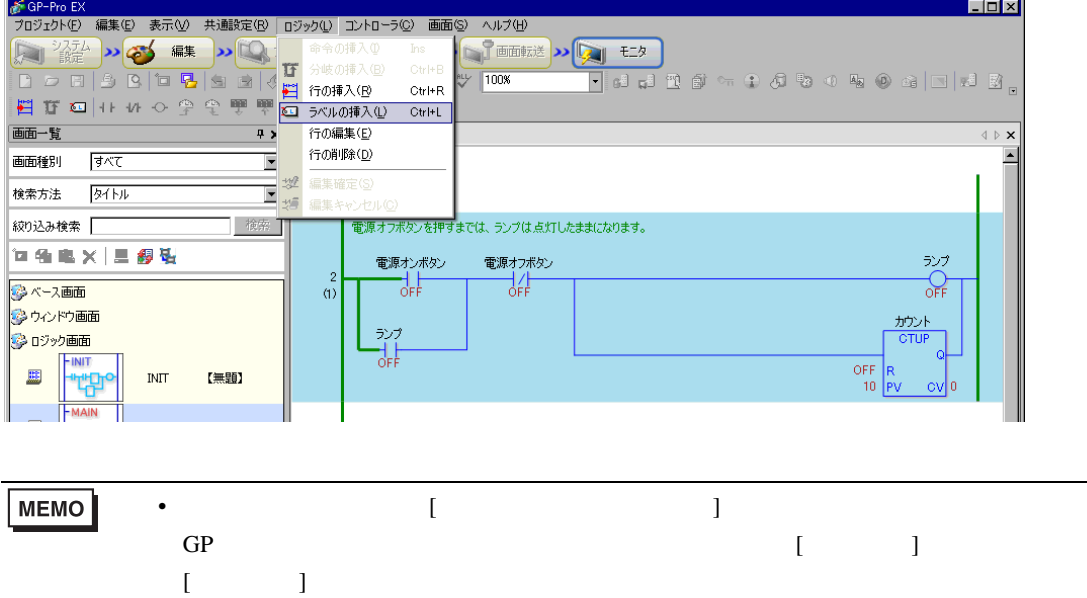

# 28.12 GP

 $GP$ 

GP GP  $\mathbb{G}$ 

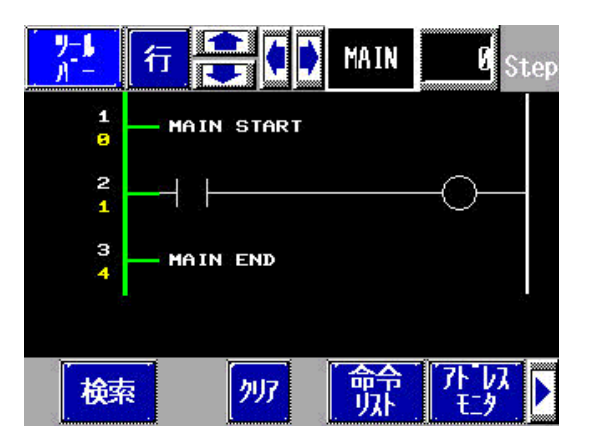

28.12.1

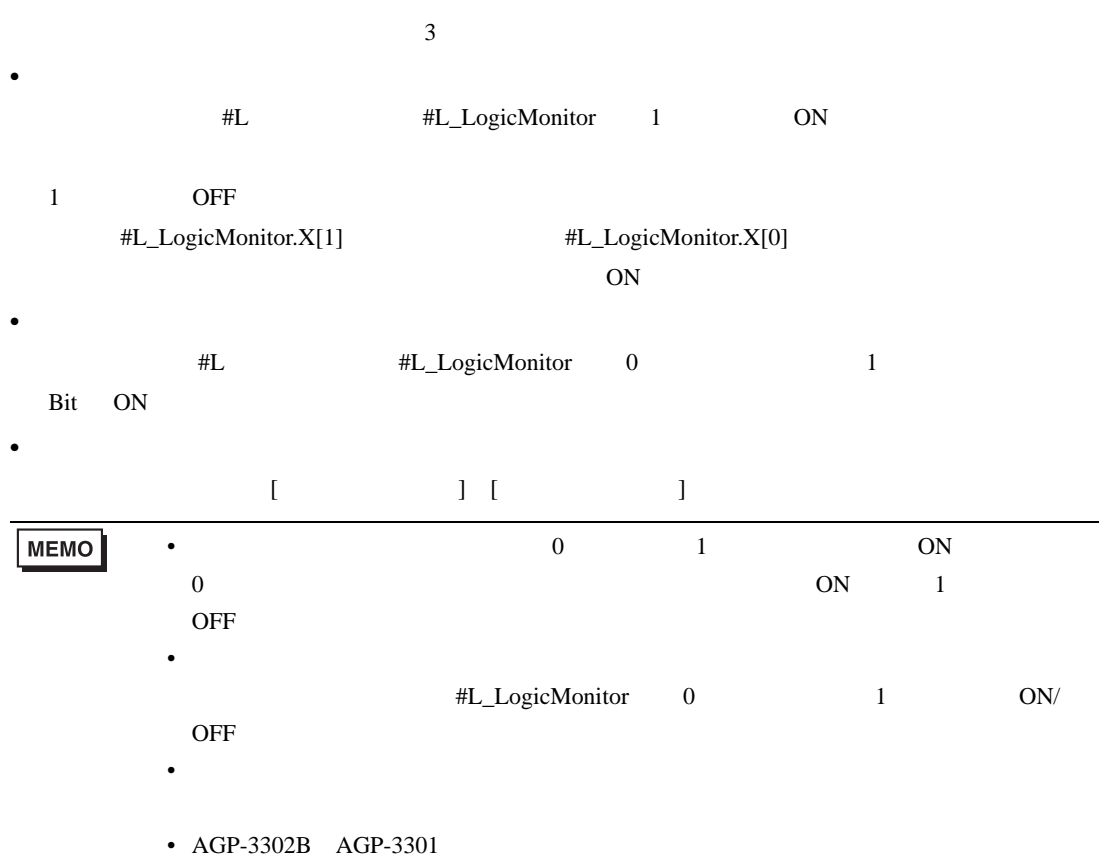

 $4\overline{4}$  $\bullet$ D #L #L\_LogicMonitor 0 1Bit OFF  $D$ • ロジック #L #L\_LogicMonitor 0 1Bit OFF  $\bullet$  $\bullet$  $\blacksquare$ コジックモニタ、アドレスモニタ、『  $\blacksquare$ 』 [  $\blacksquare$  ]  $\blacksquare$ **MEMO** •  $\blacksquare$ 

• **IL\_LogicMonitor** 0

• 初期画面が存在しないときにロジックモニタを起動した場合など、終了時に戻る画

#### <span id="page-97-0"></span>28.12.2

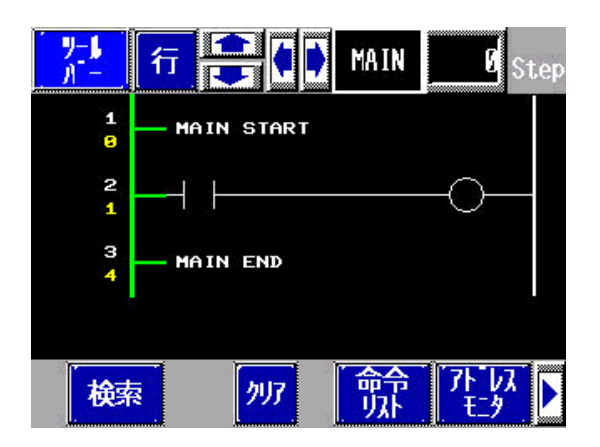

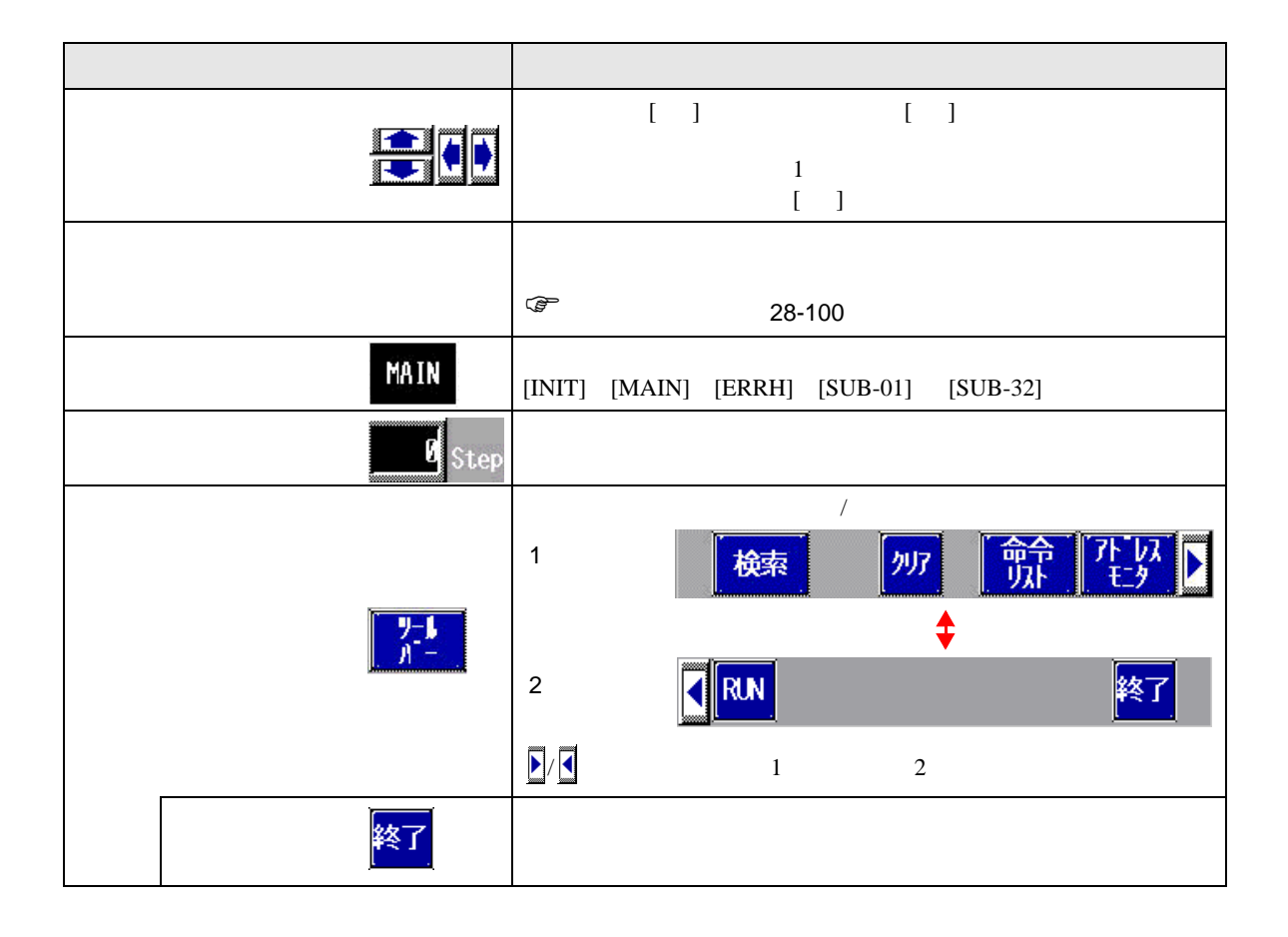

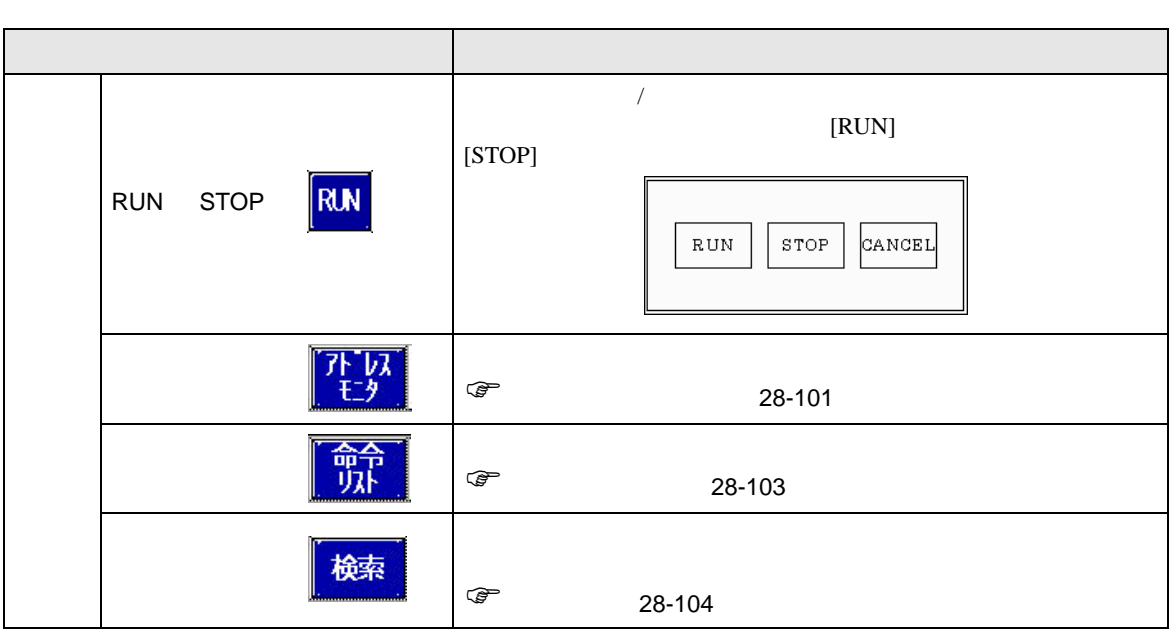

<span id="page-99-0"></span> $1$ 

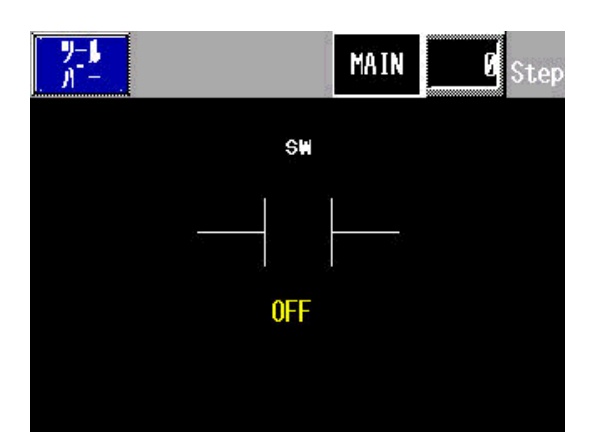

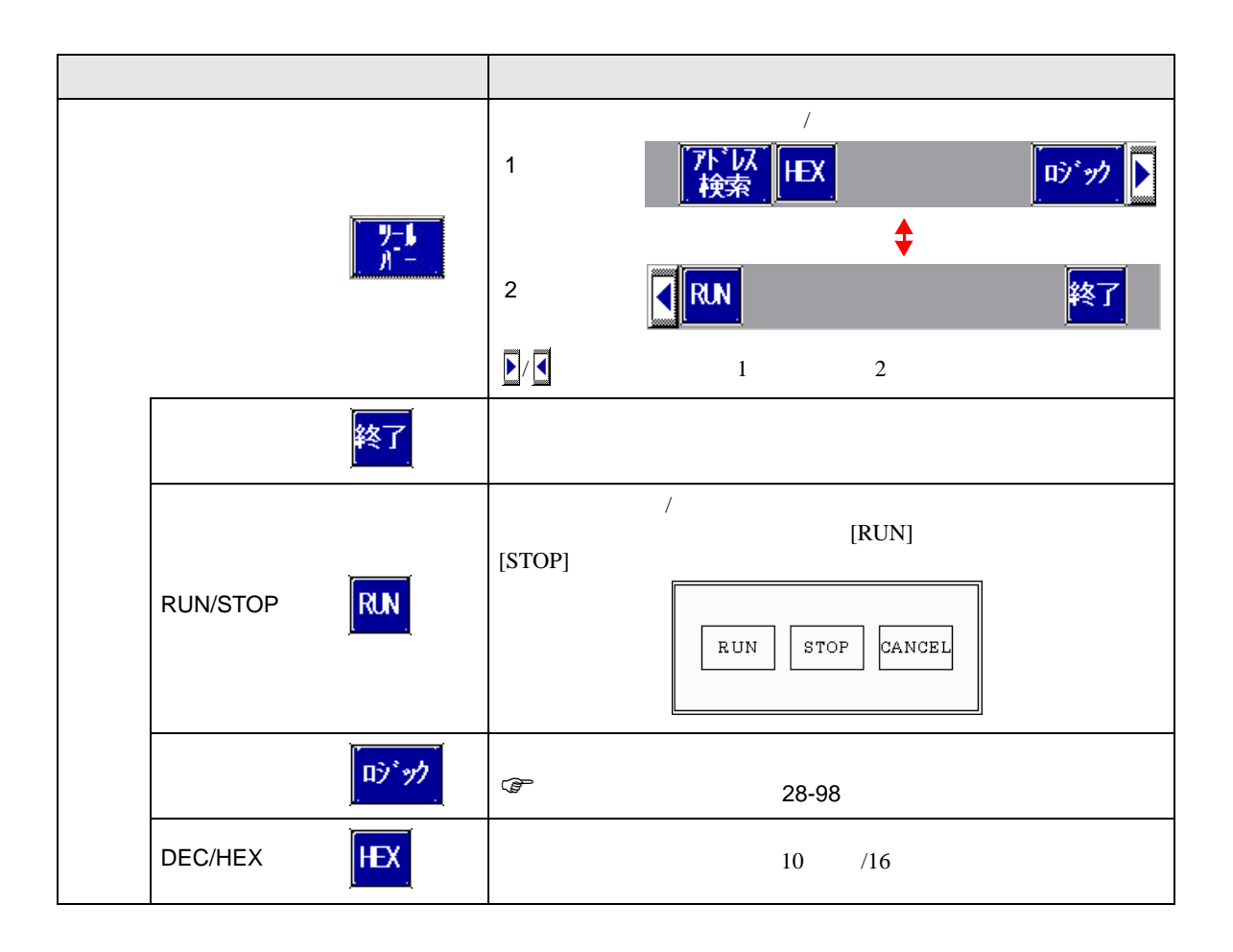

<span id="page-100-0"></span> $GP$ 

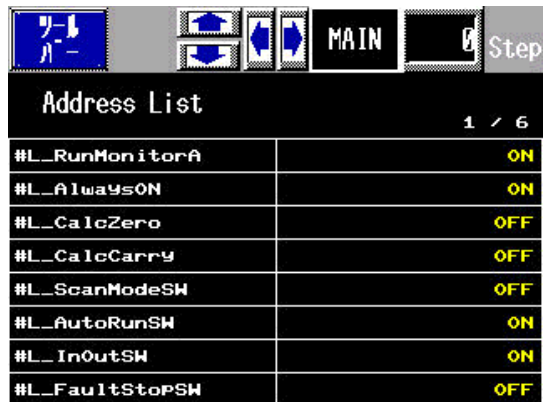

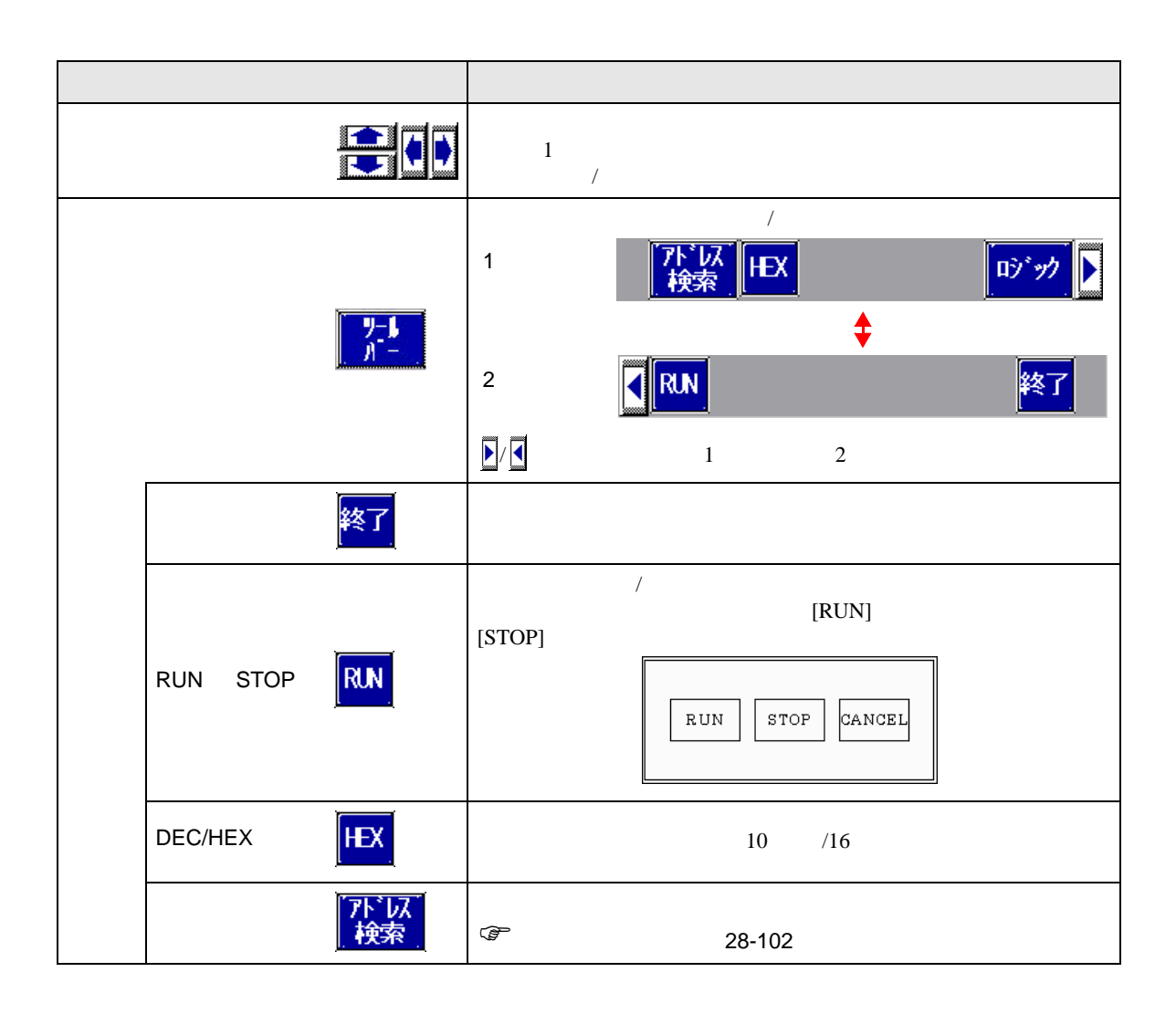

<span id="page-101-0"></span>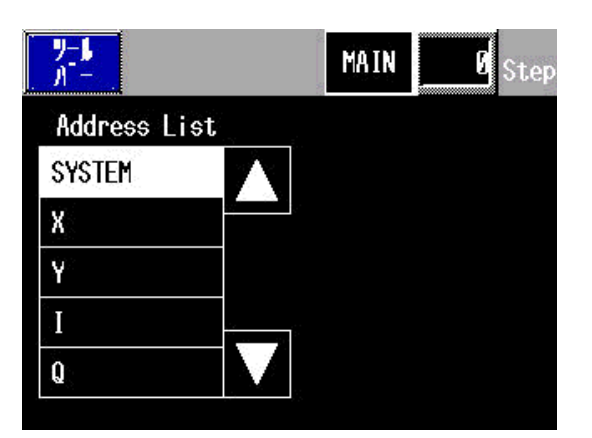

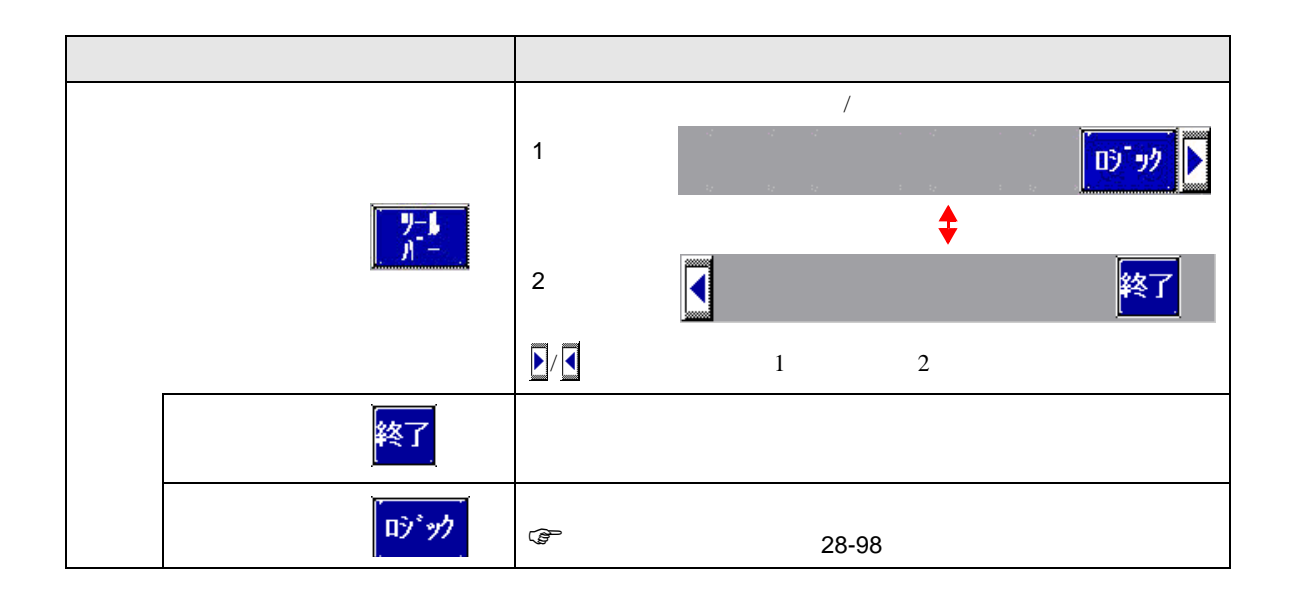

<span id="page-102-0"></span>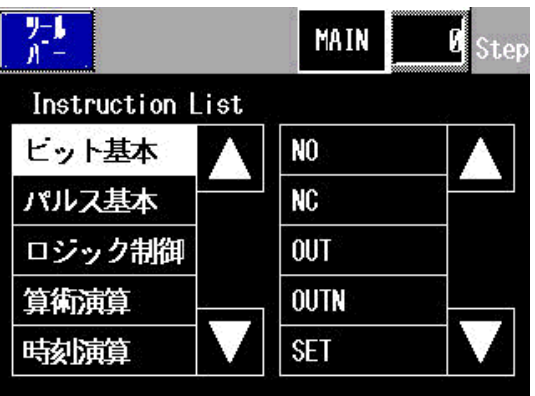

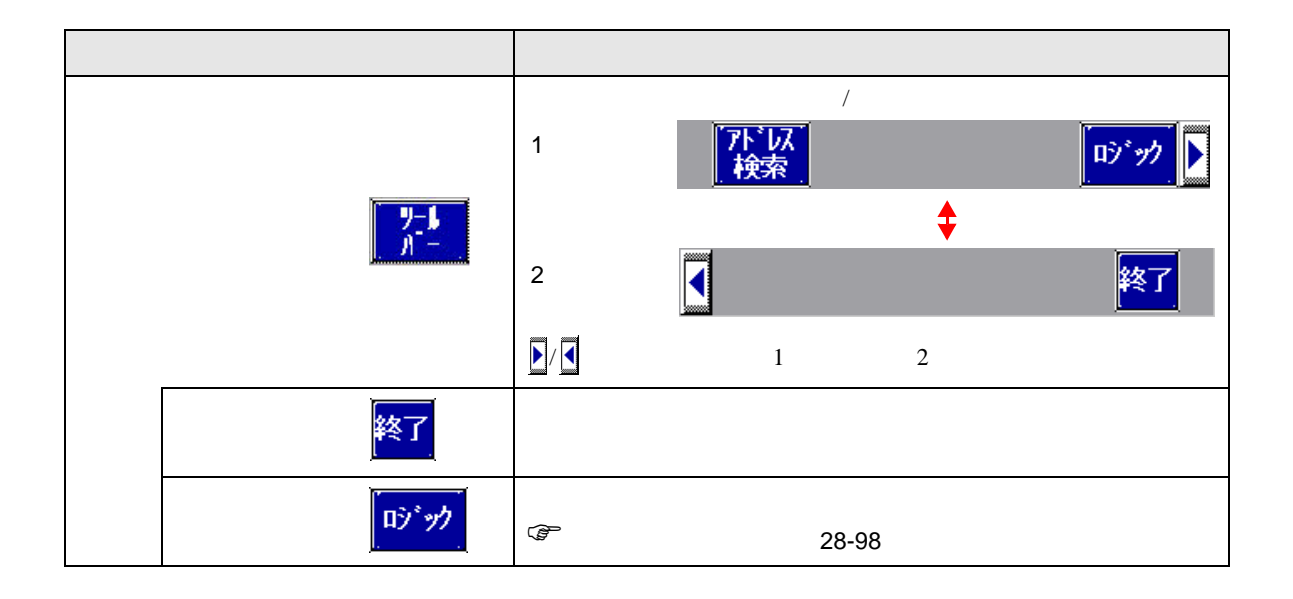

<span id="page-103-0"></span>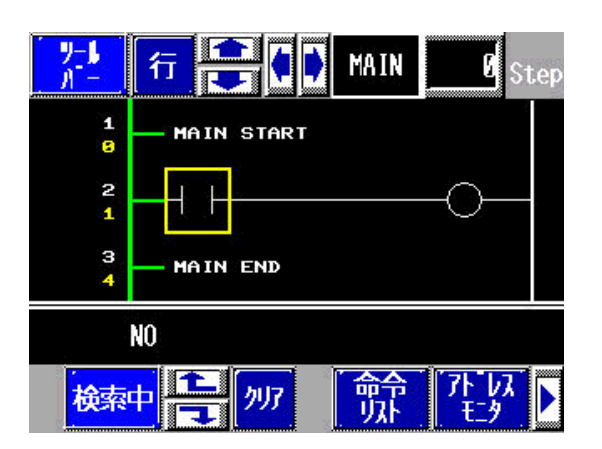

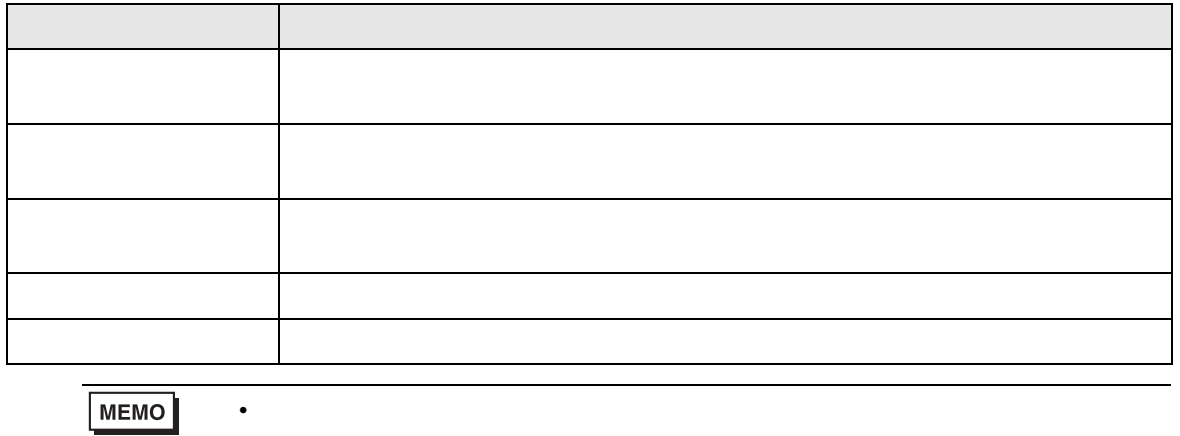

 $\bullet$ 

## 28.13 ロジック作成・編集の便利な機能

28.13.1

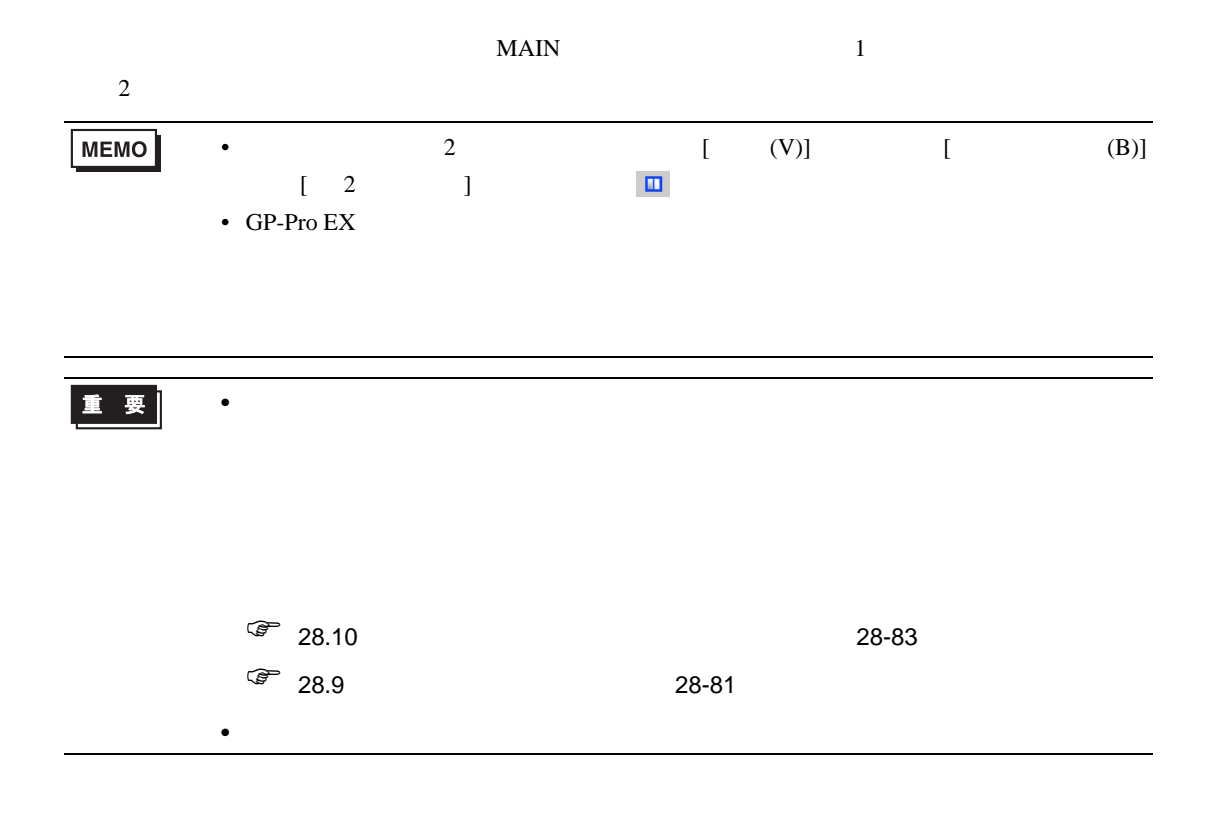

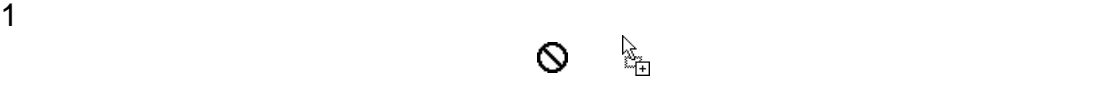

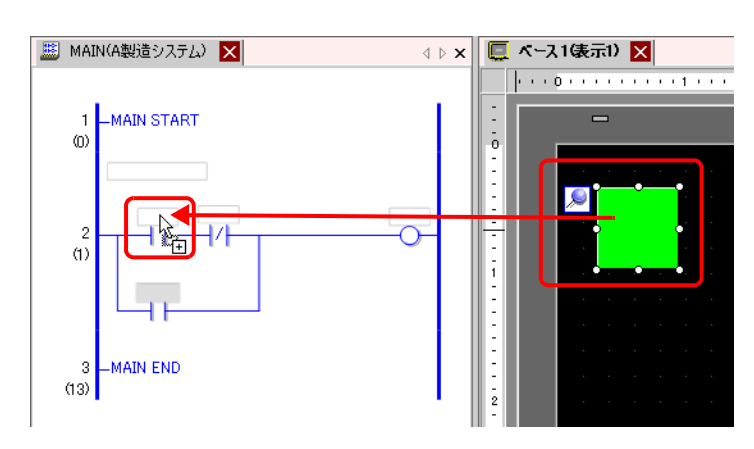

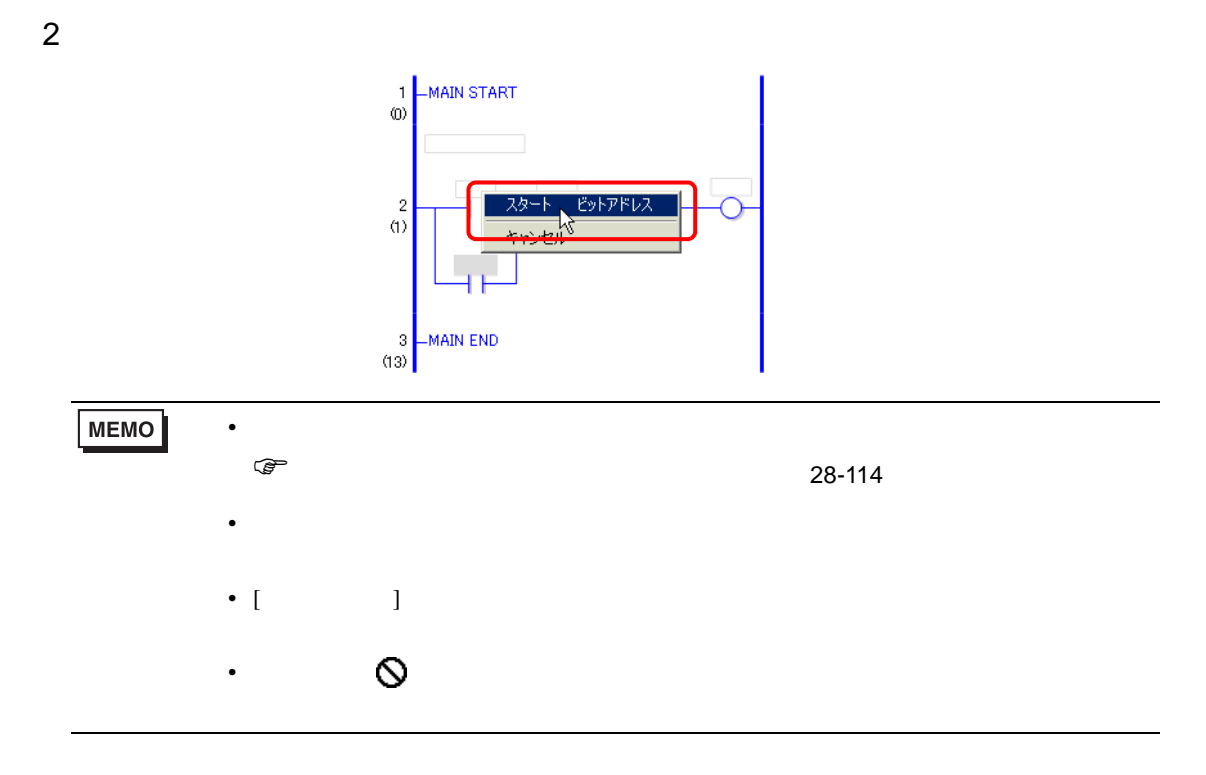

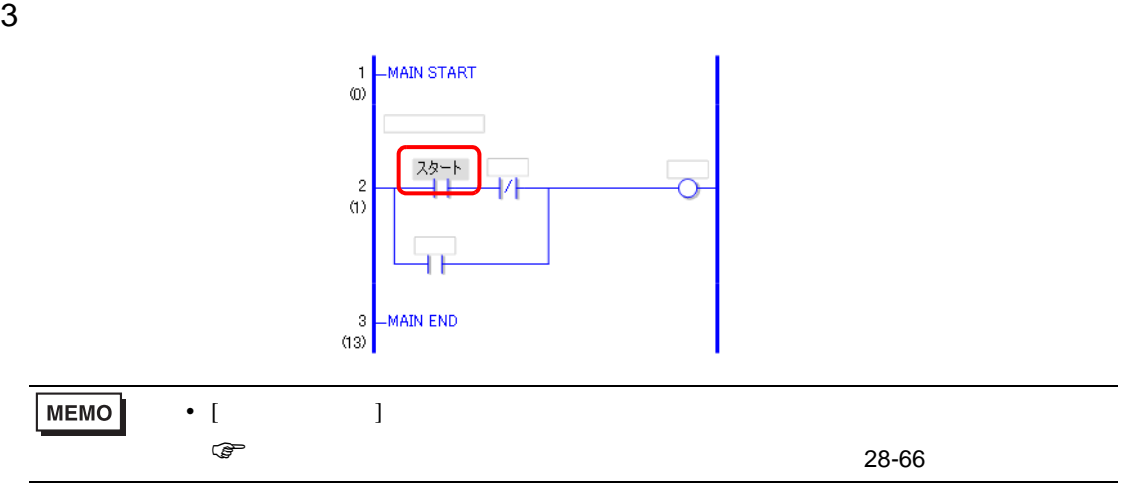

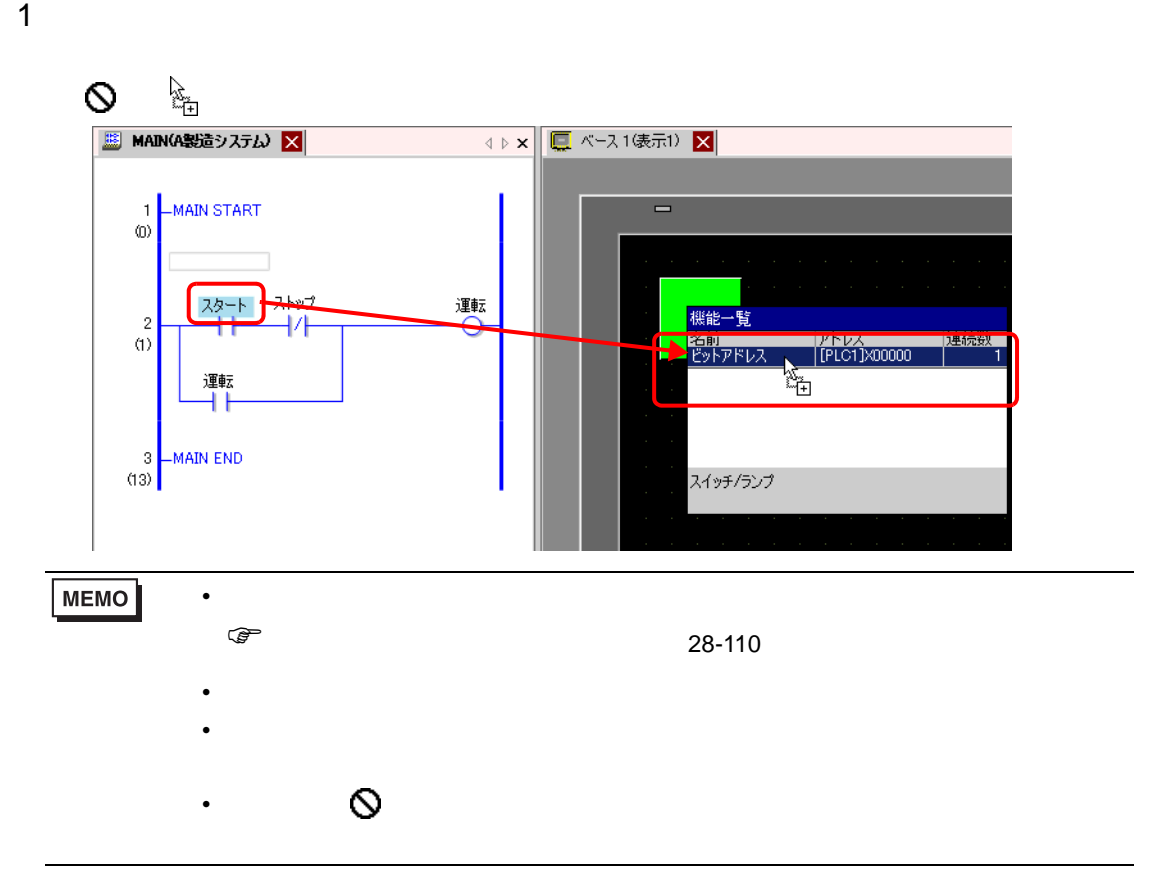

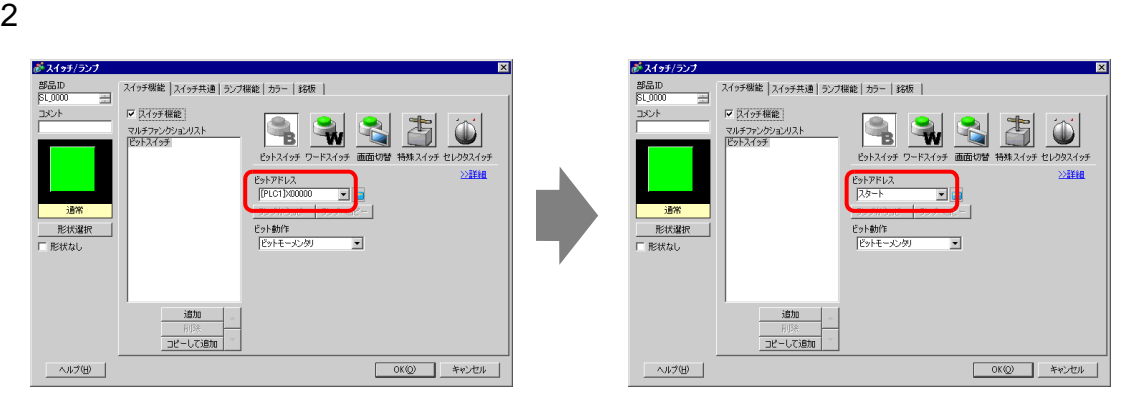

 $1$ 入したい位置までドラッグします。カーソルが から の表示に変わった場所でマウスの左ボタン

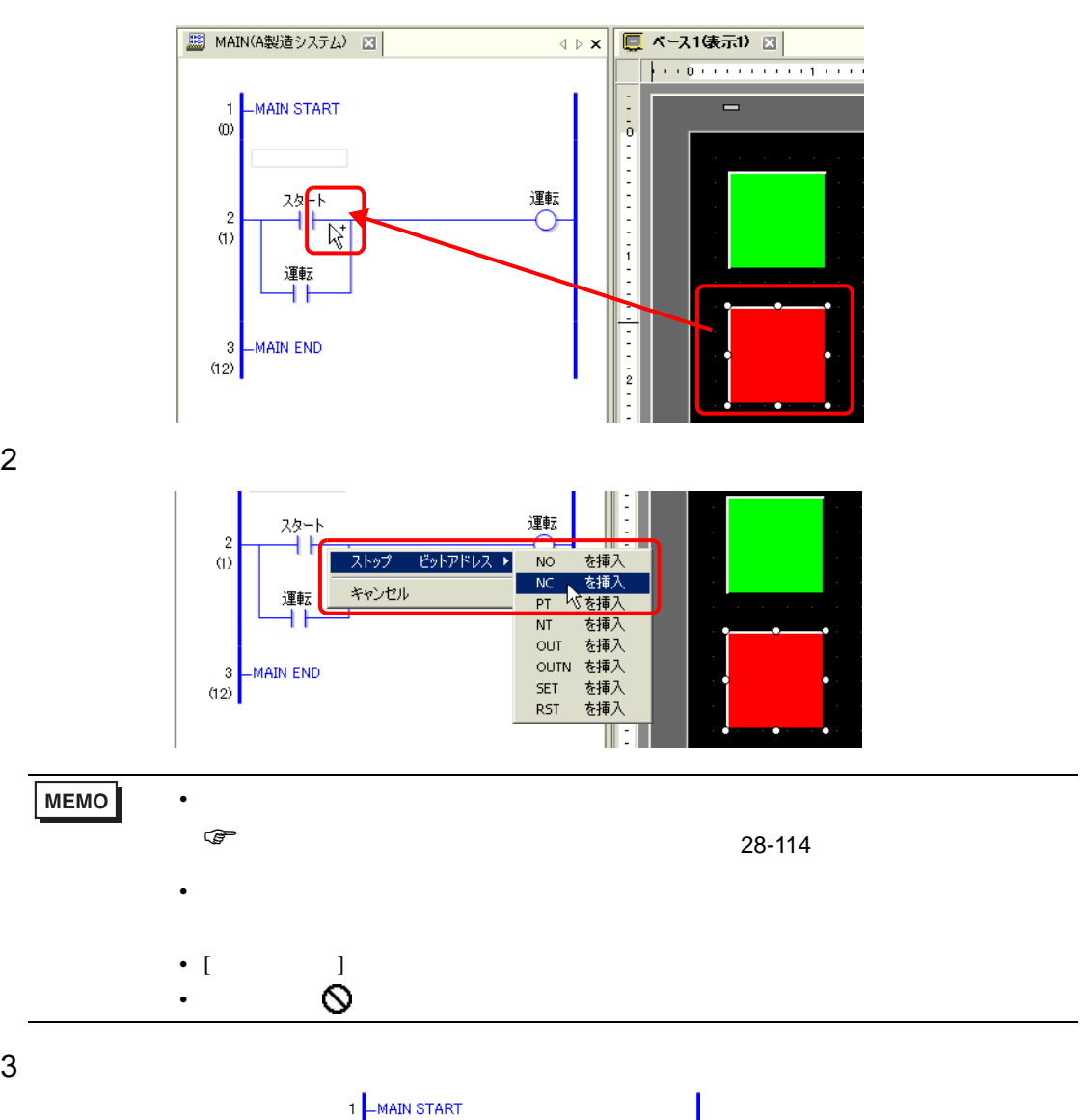

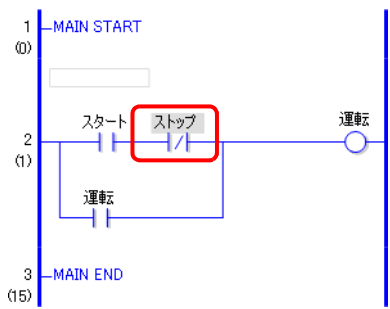
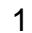

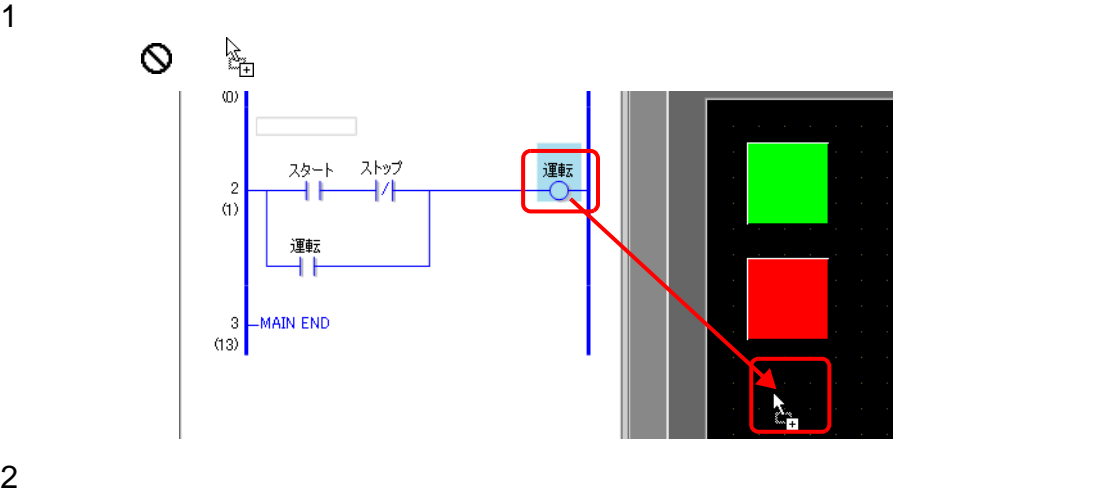

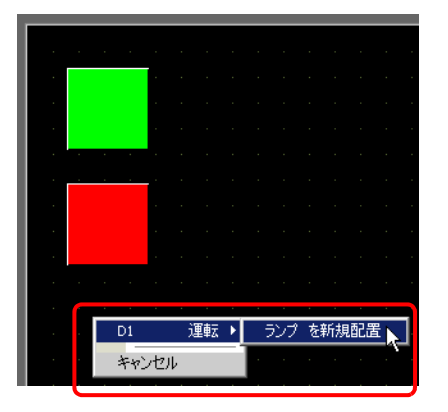

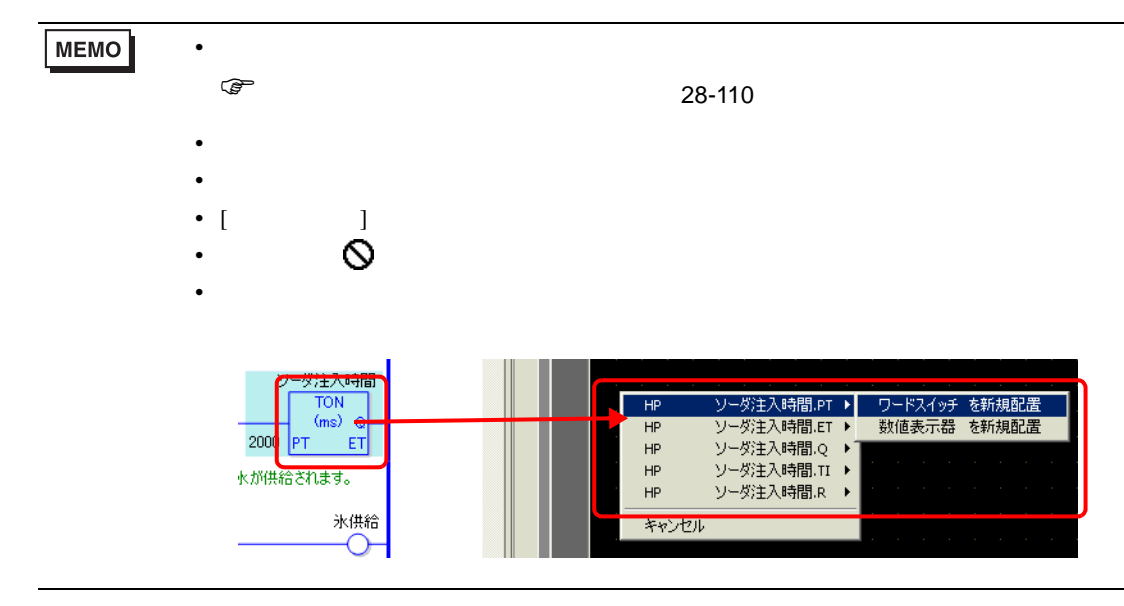

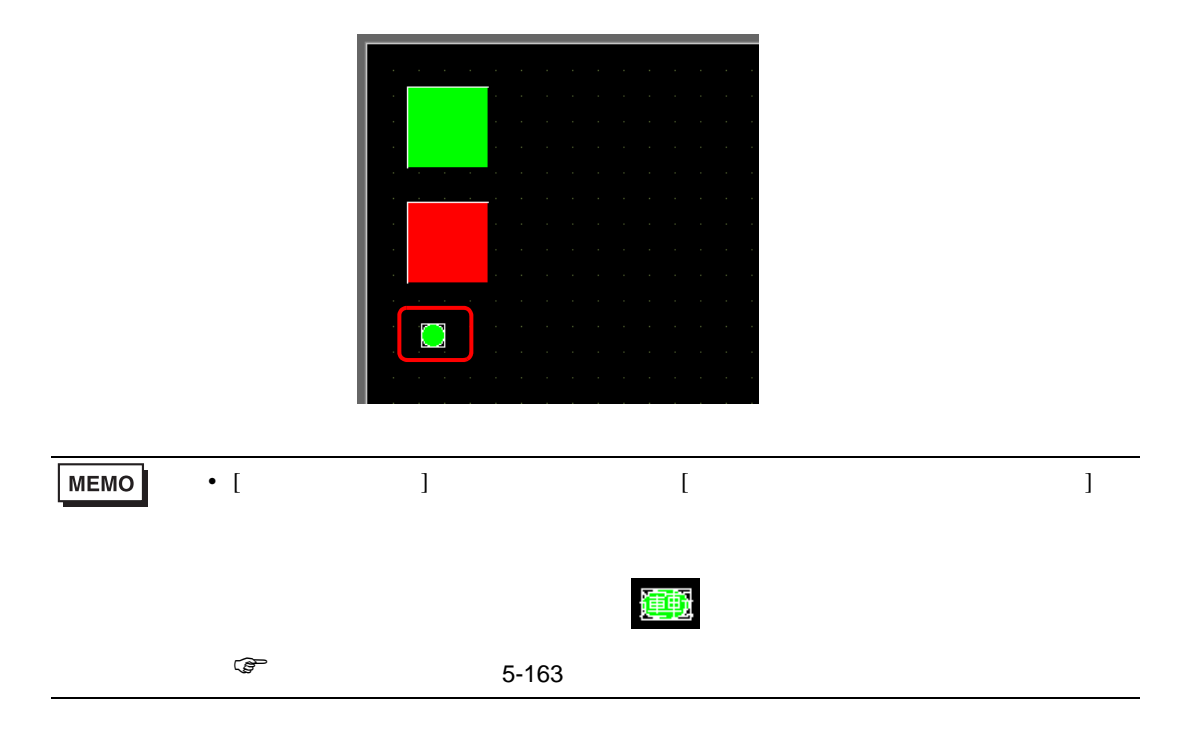

<span id="page-109-0"></span>重要

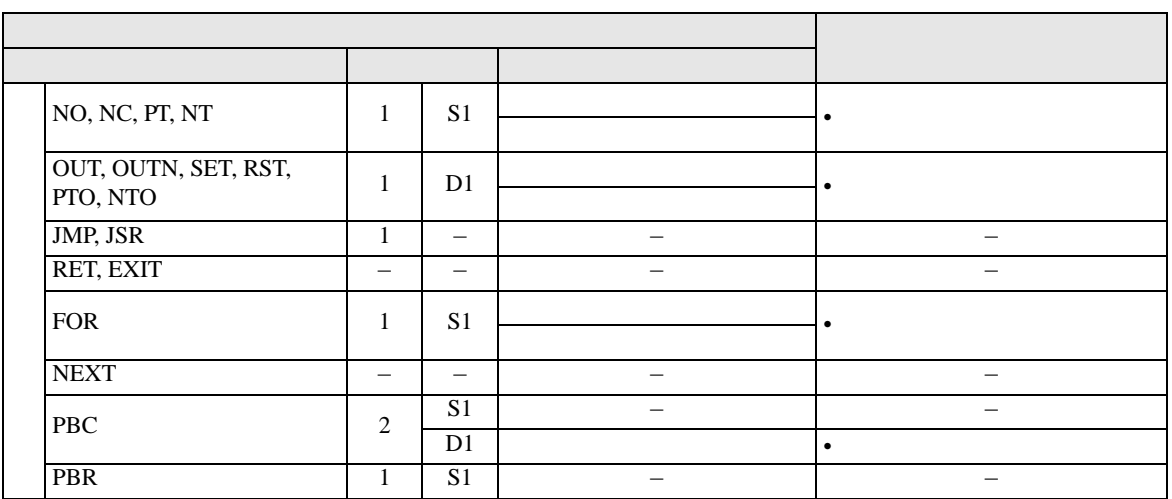

• リアル変数または、リアル変数をオペランドに設定している命令を部品として配置

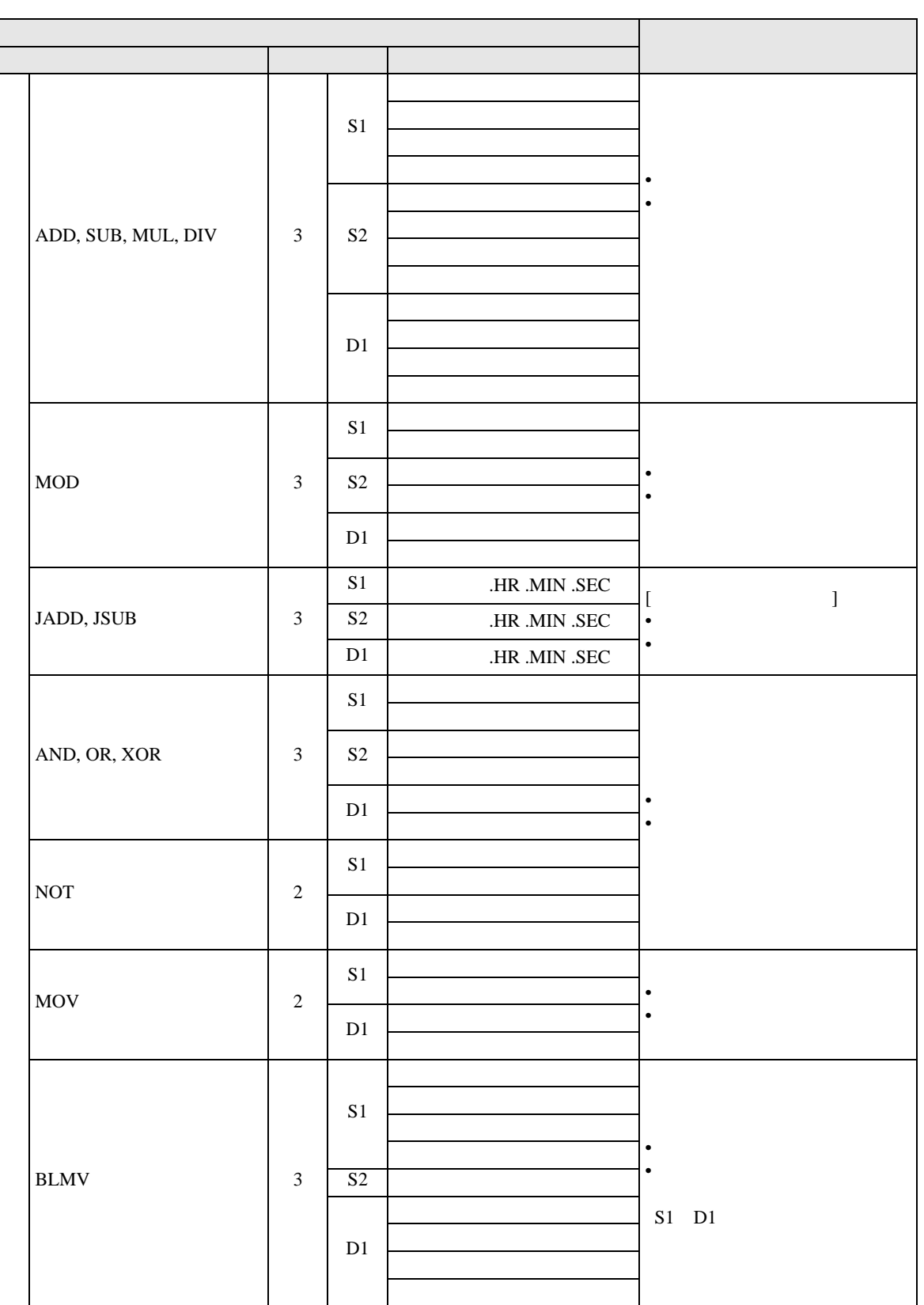

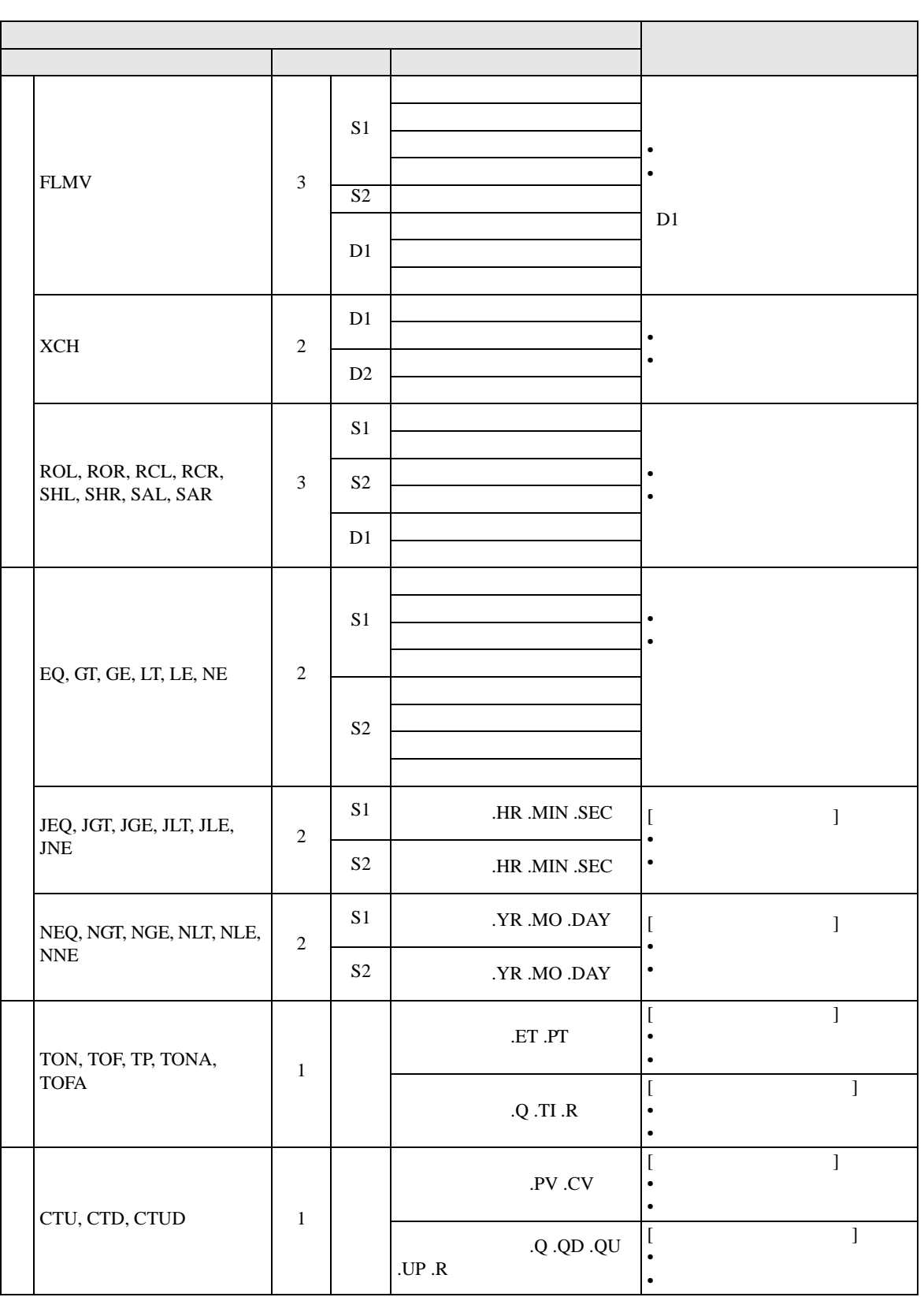

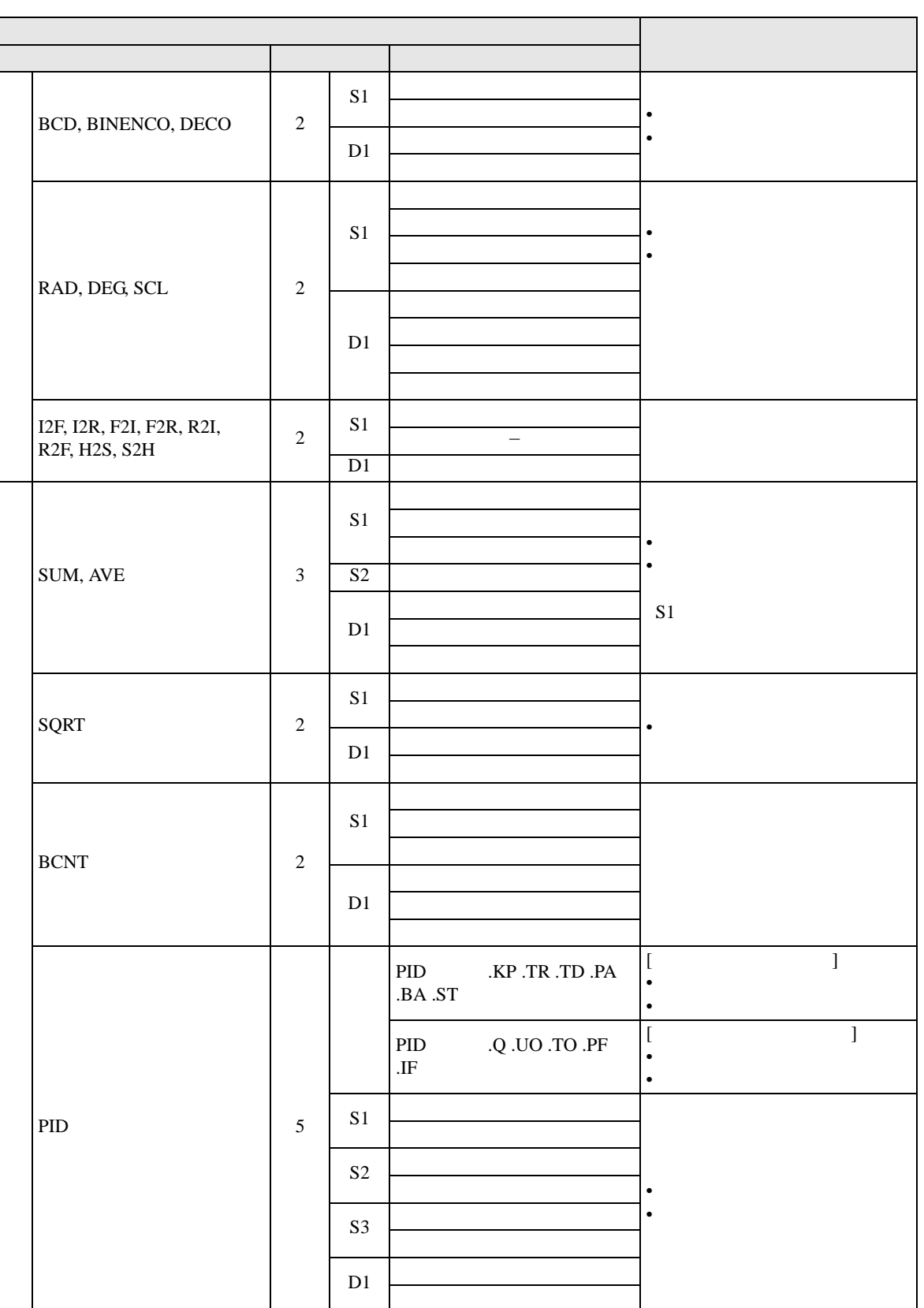

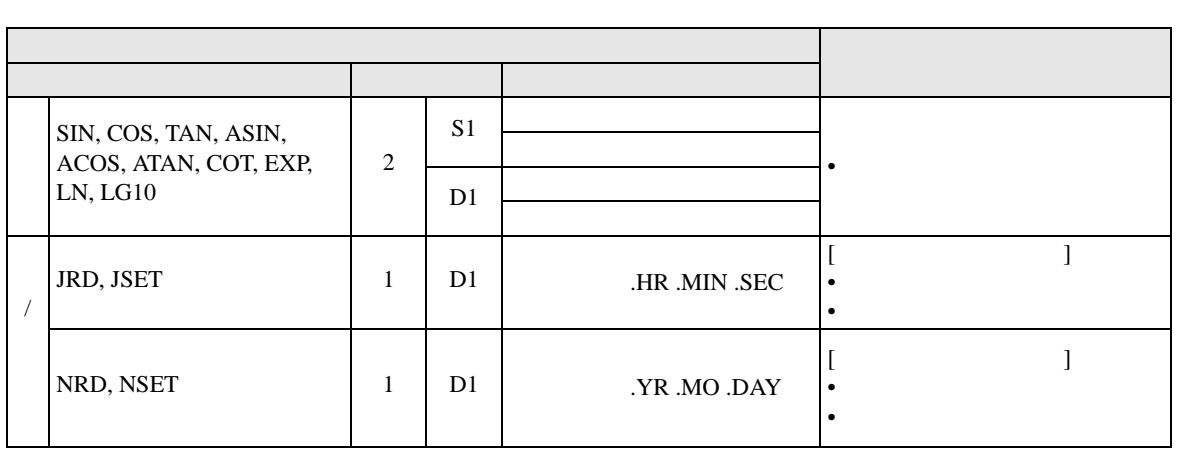

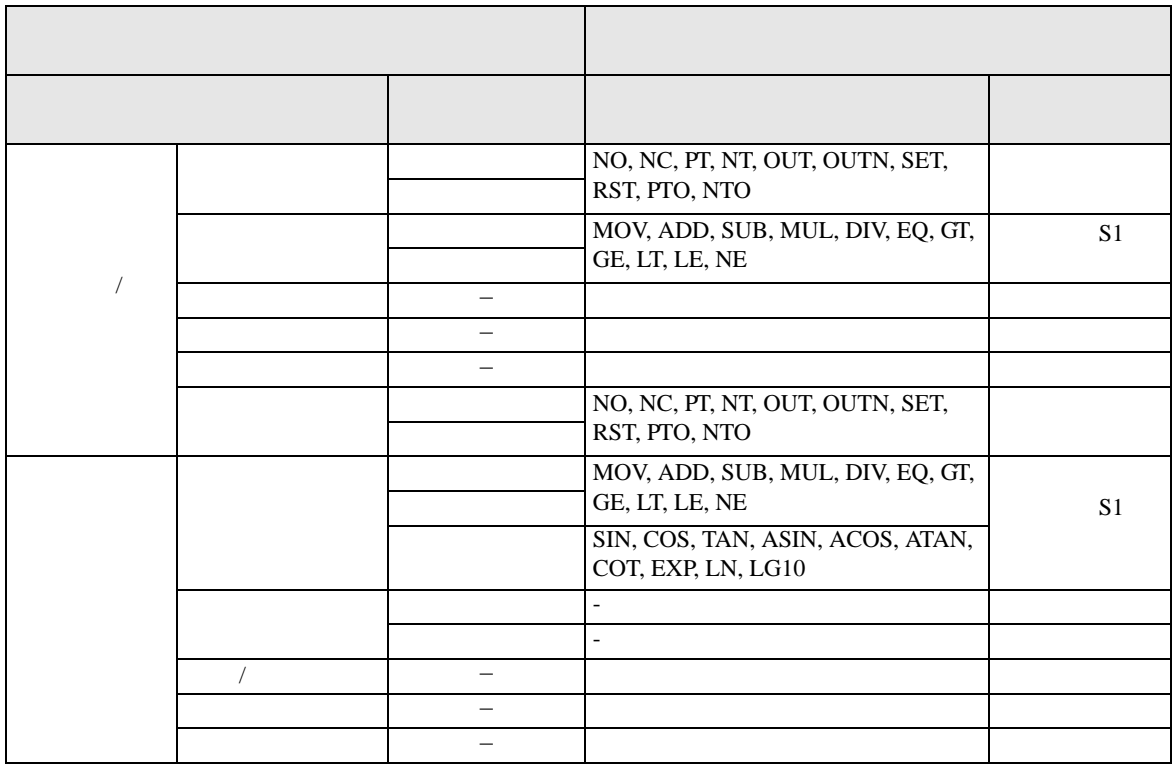

### 28.13.2

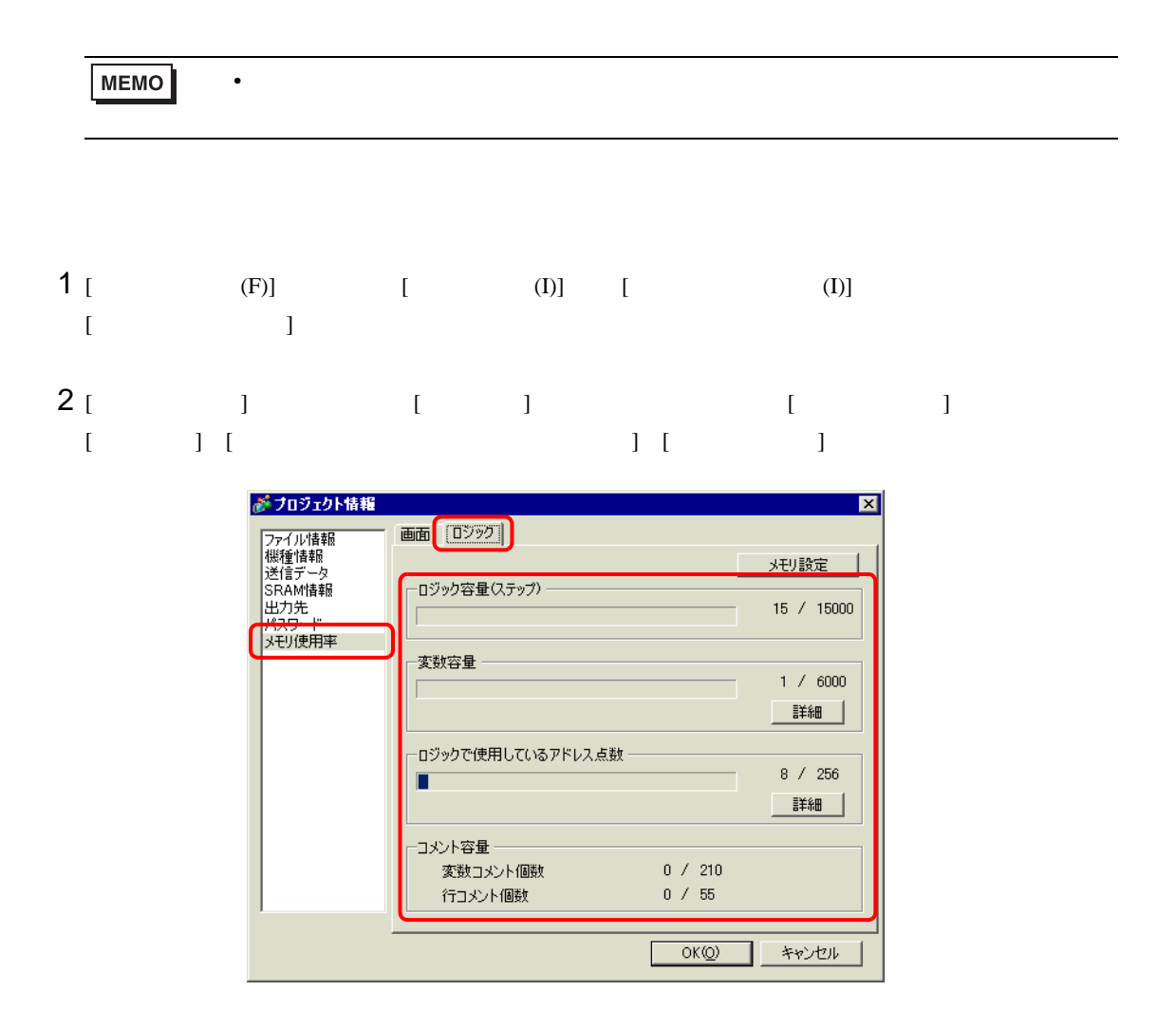

## 3 [  $\qquad$  ] [  $\qquad$  ] [  $\qquad$  ]

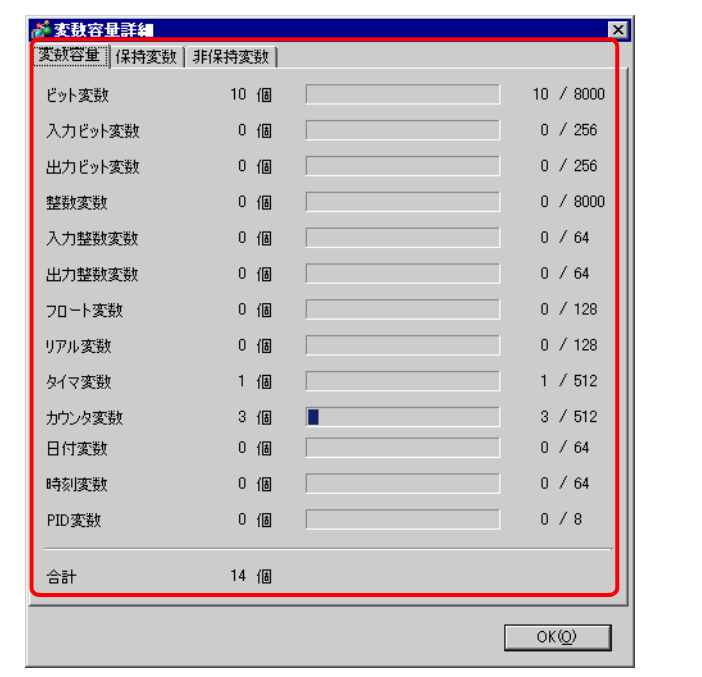

**MEMO** • [  $\blacksquare$  ]  $\blacksquare$ 

## 4 [ 3 ]  $\frac{1}{2}$  [  $\frac{1}{2}$  ]  $\frac{1}{2}$   $\frac{1}{2}$   $\Gamma$

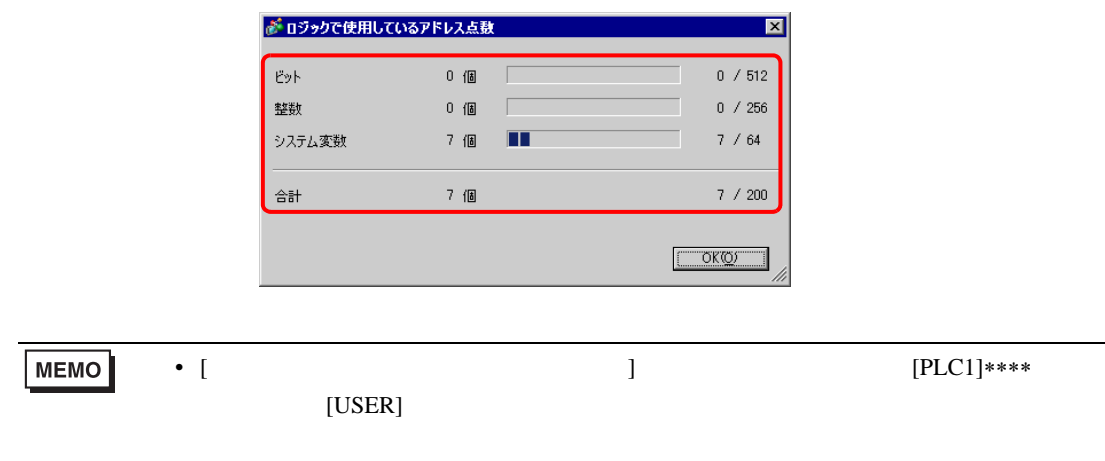

# 重要

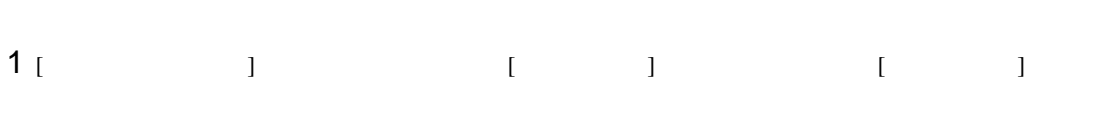

 $\bullet$ 

2  $\overline{a}$   $\overline{b}$   $\overline{c}$   $\overline{d}$   $\overline{c}$   $\overline{d}$   $\overline{d}$   $\overline{c}$   $\overline{d}$   $\overline{d}$   $\overline{d}$   $\overline{d}$   $\overline{d}$   $\overline{d}$   $\overline{d}$   $\overline{d}$   $\overline{d}$   $\overline{d}$   $\overline{d}$   $\overline{d}$   $\overline{d}$   $\overline{d}$   $\overline{d}$   $\overline{d}$   $\over$ 

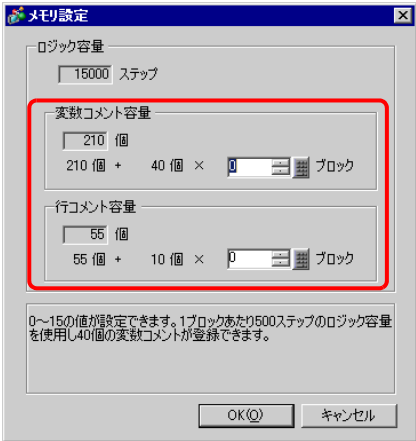

名称 メモリサイズ 登録可能最大個数 GP-Pro EX の登録個数  $64 \text{byte}$  512  $256$ 1024byte 256 256 256byte 64 64 64 and 1000 256

**MEMO** 

• GP-Pro EX

 $\mathsf{G}\mathsf{P}$ 

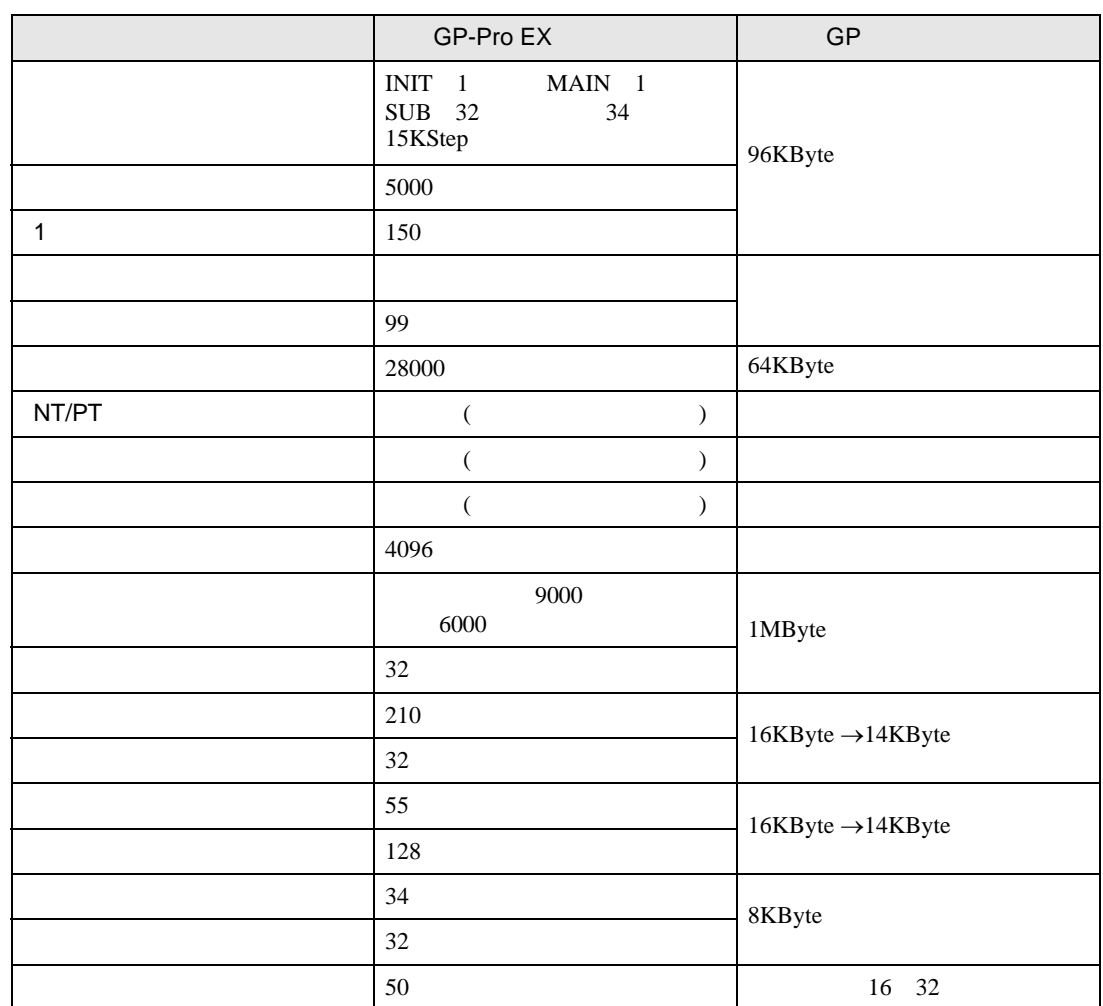

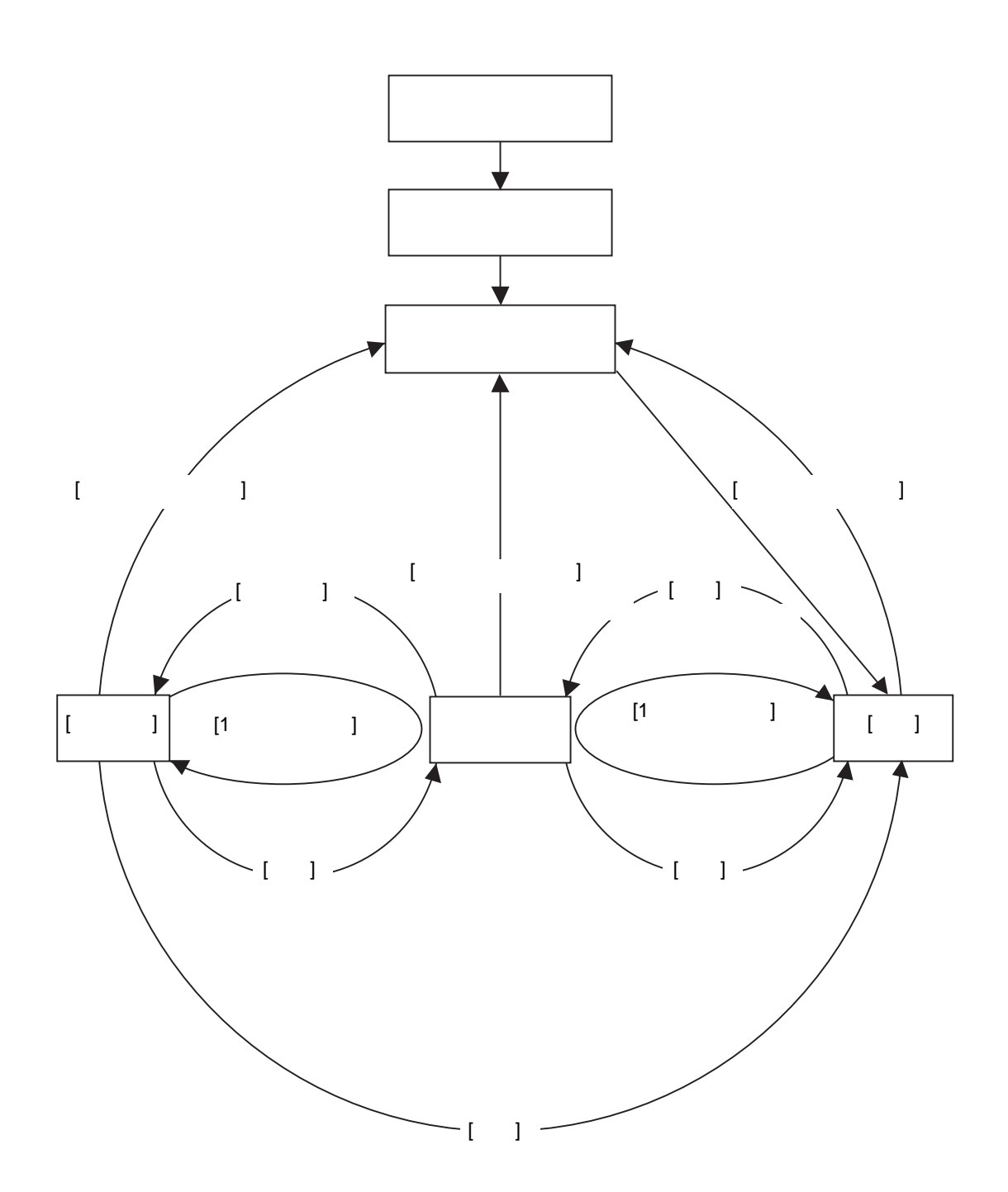

# I/O and the I/O  $\bullet$  $\begin{bmatrix} 1 & 1 & 1 & 1 \\ 1 & 1 & 1 & 1 \\ 1 & 1 & 1 & 1 \\ 1 & 1 & 1 & 1 \\ 1 & 1 & 1 & 1 \\ 1 & 1 & 1 & 1 \\ 1 & 1 & 1 & 1 \\ 1 & 1 & 1 & 1 \\ 1 & 1 & 1 & 1 \\ 1 & 1 & 1 & 1 \\ 1 & 1 & 1 & 1 \\ 1 & 1 & 1 & 1 \\ 1 & 1 & 1 & 1 \\ 1 & 1 & 1 & 1 \\ 1 & 1 & 1 & 1 \\ 1 & 1 & 1 & 1 \\ 1 & 1 & 1 & 1 \\ 1 & 1 & 1 &$  $[$   $]$  $[$   $]$  $GP$ GP-Pro  $EX$ #L\_Command GP-Pro EX  $[$  ]  $[1 \quad 1 \quad 0 \quad 0 \quad 1 \quad 1$  $[1 \t 1 \t 1 \t 1 \t 1$ • ファーストスキャン I/O 読み込み、初期化ロジックプログラムの実行、I/O 書き込みを行います。 • ランニング  $I/O$ I/O #L\_AvgLogicTime #L\_AvgScanTime [ ロジックリセット ] コマンドで「ローディング」に移ります。  $[$   $]$  $[$   $]$   $]$  $\bullet$  $I/O$ るため、I/O 読み込みと I/O 書き込みを実行します。しかし、ロジックプログラムを実行しないた

[ ロジックリセット ] コマンドで「ローディング」に移ります。 [1 スキャン実行 ] コマンドで 1 回だけロジックプログラムを実行します。  $[1]$   $[1]$ 

 $\bullet$ 

• **Definition** 

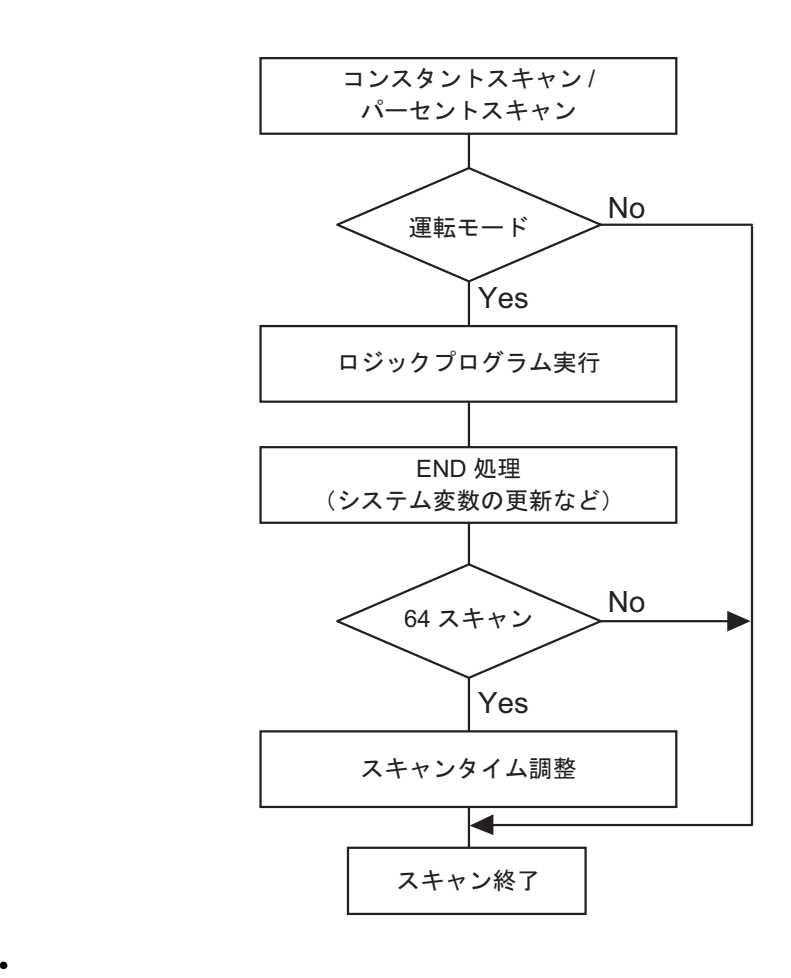

 $64$ 

• コンスタントスキャンタイム

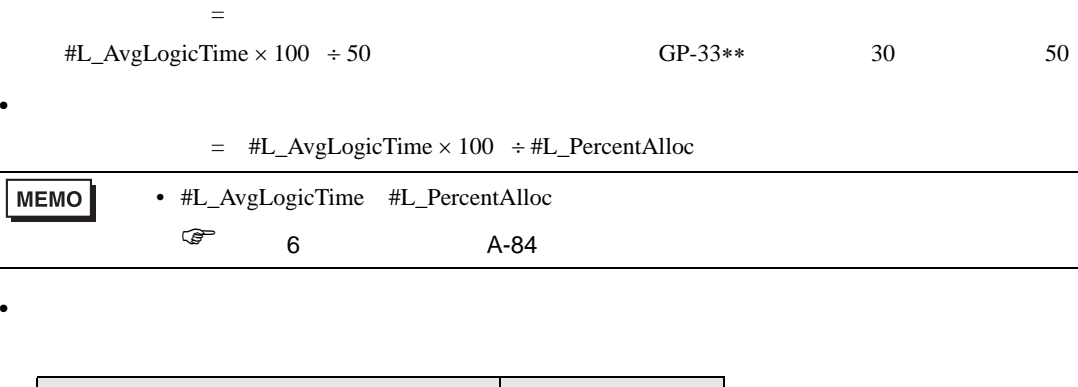

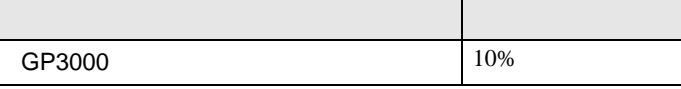

 $28.15$  28-152

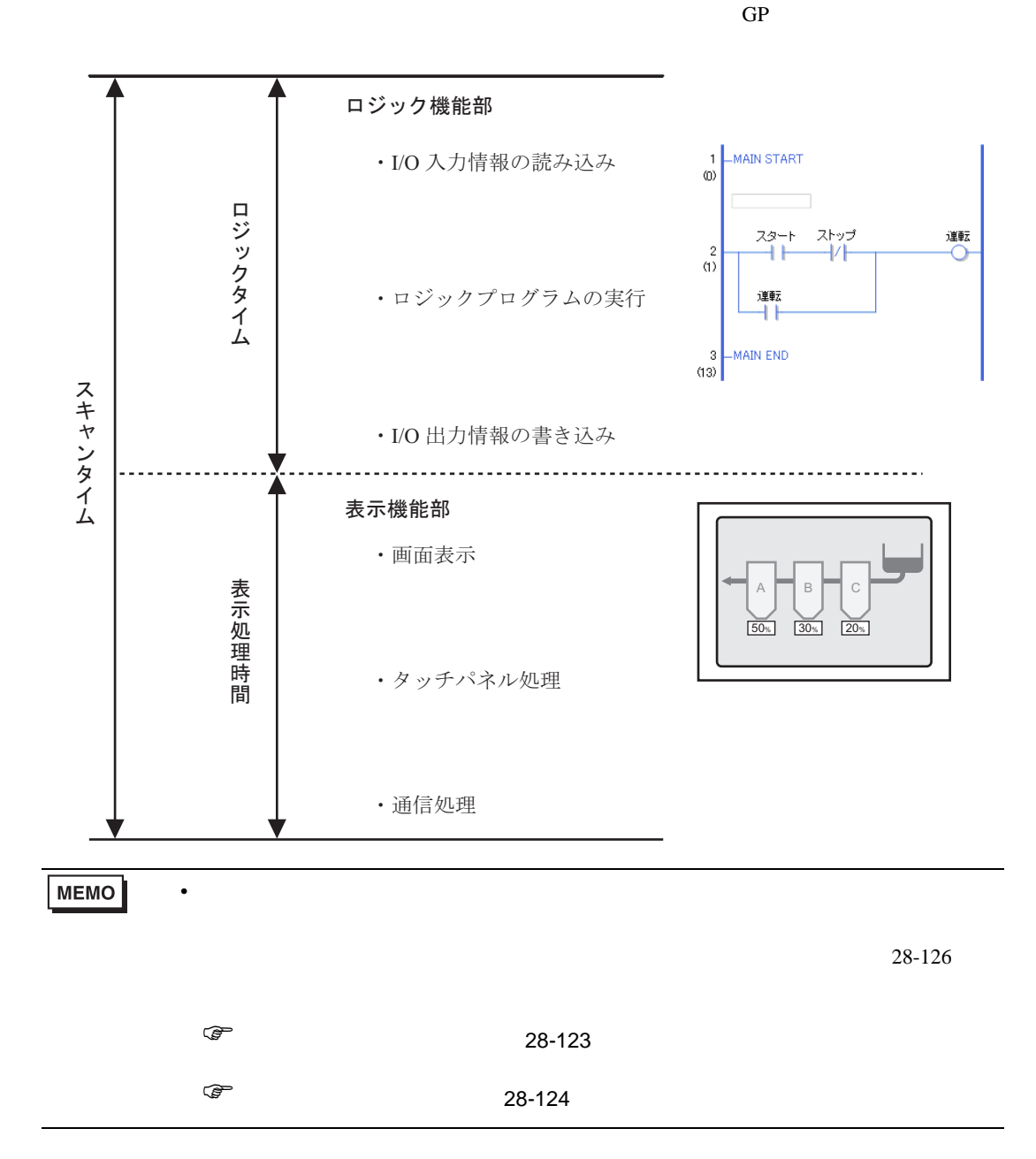

<span id="page-122-0"></span>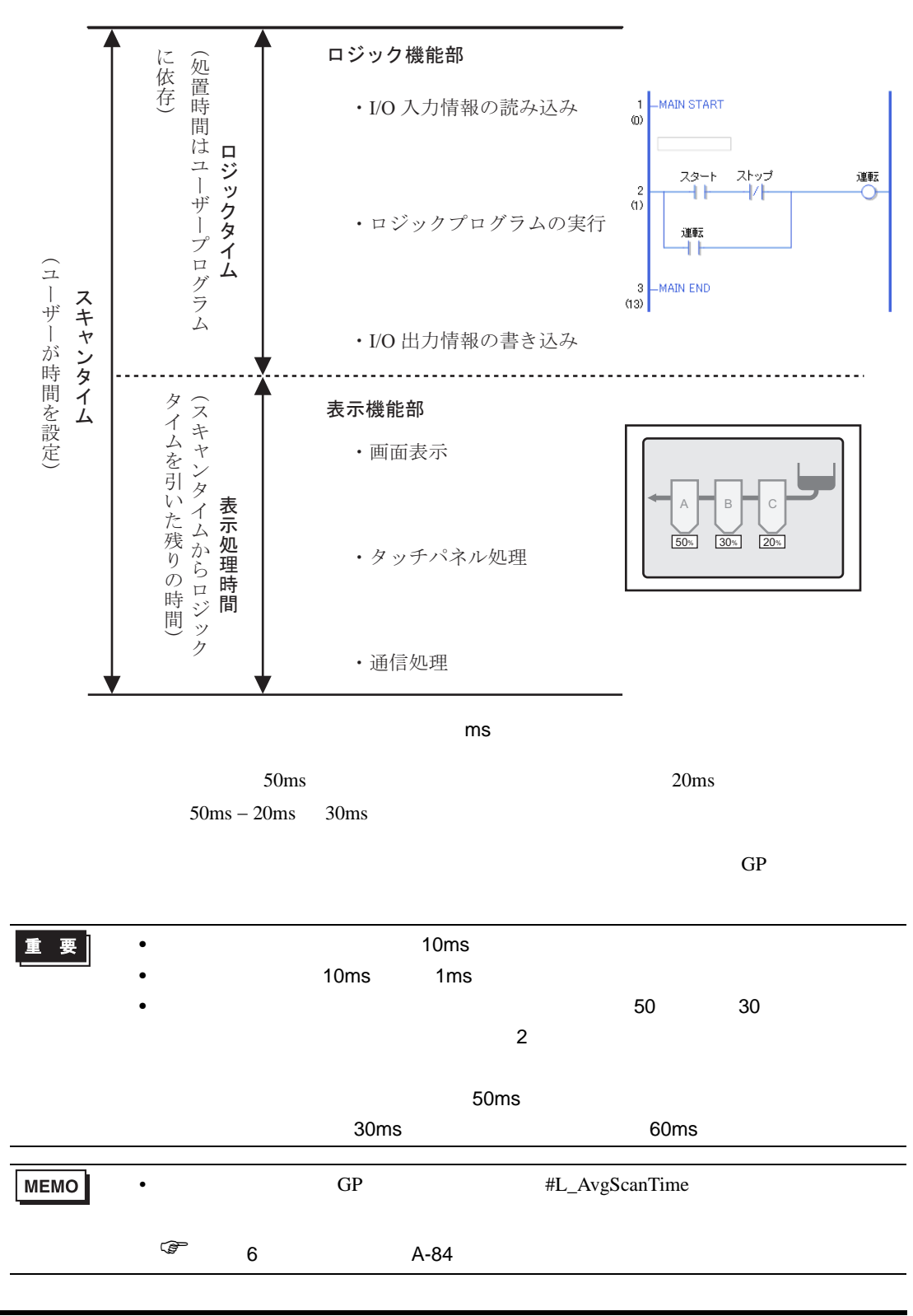

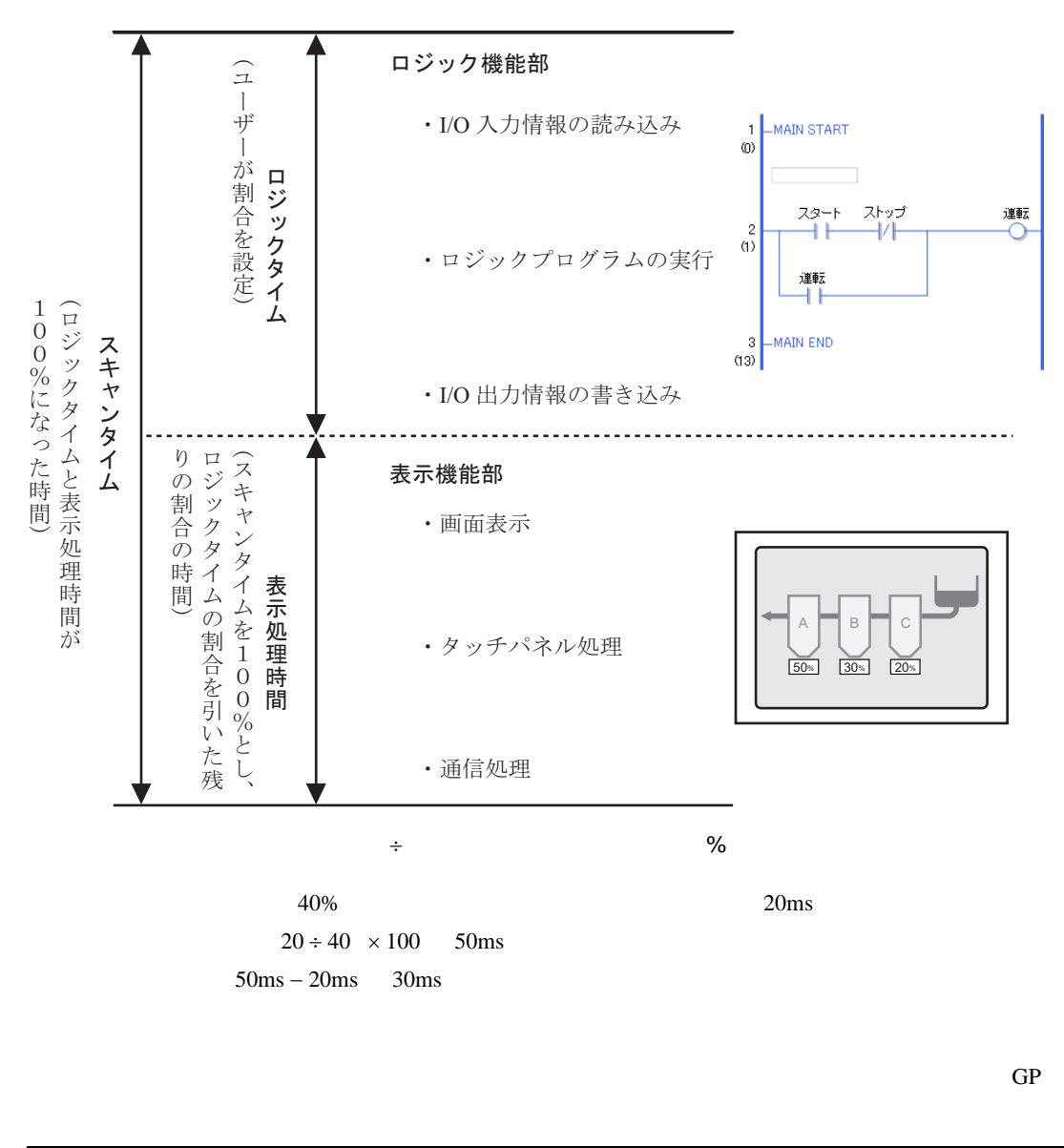

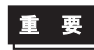

• This team is the team in the second team in the second team in the second team in the second team in the second team in the second team in the second team in the second team in the second team in the second team in the s  $\bullet$ 

- $50$ •  $\bullet$  50  $\phantom{00}$
- 

<span id="page-123-0"></span> $\frac{96}{100}$ 

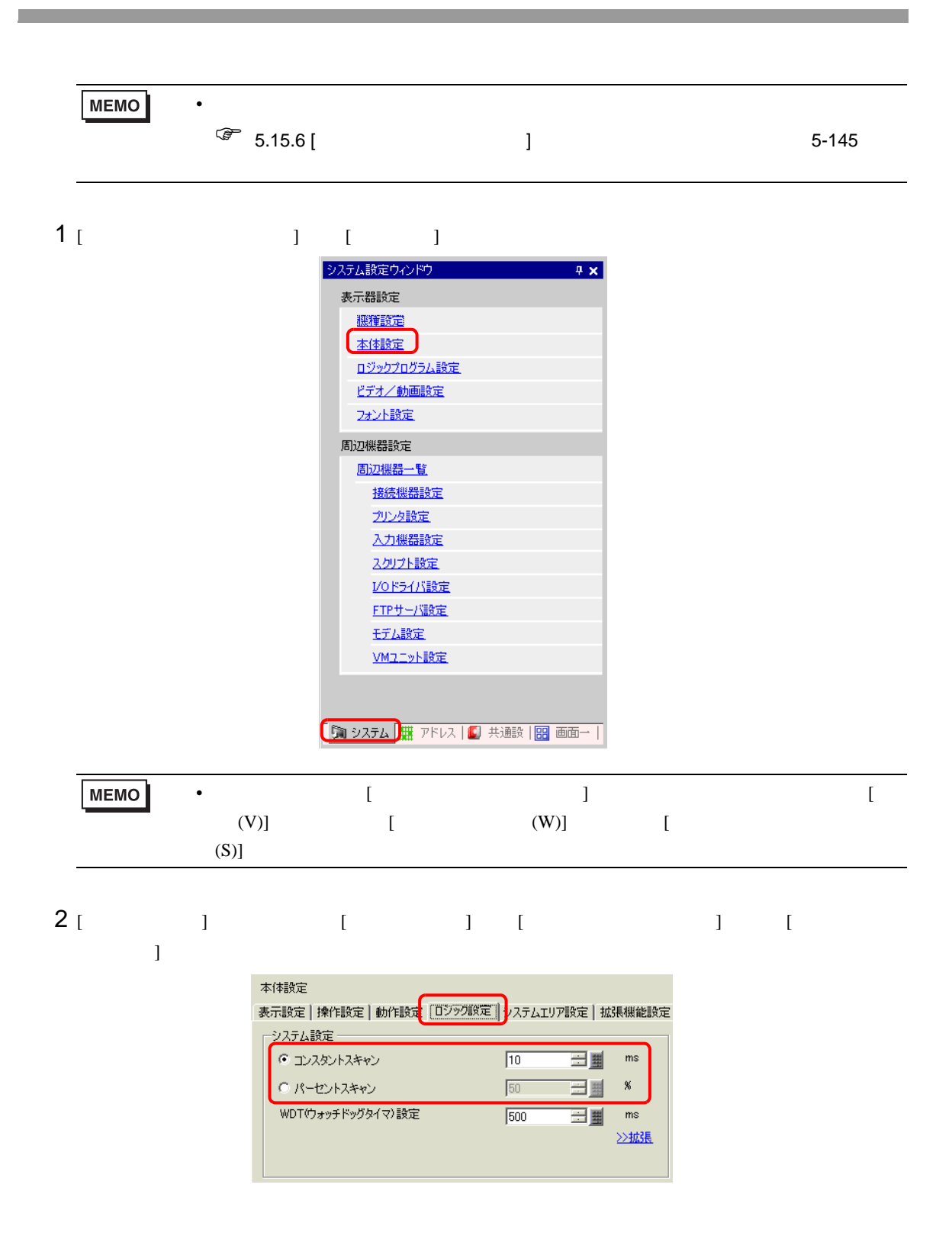

<span id="page-125-0"></span>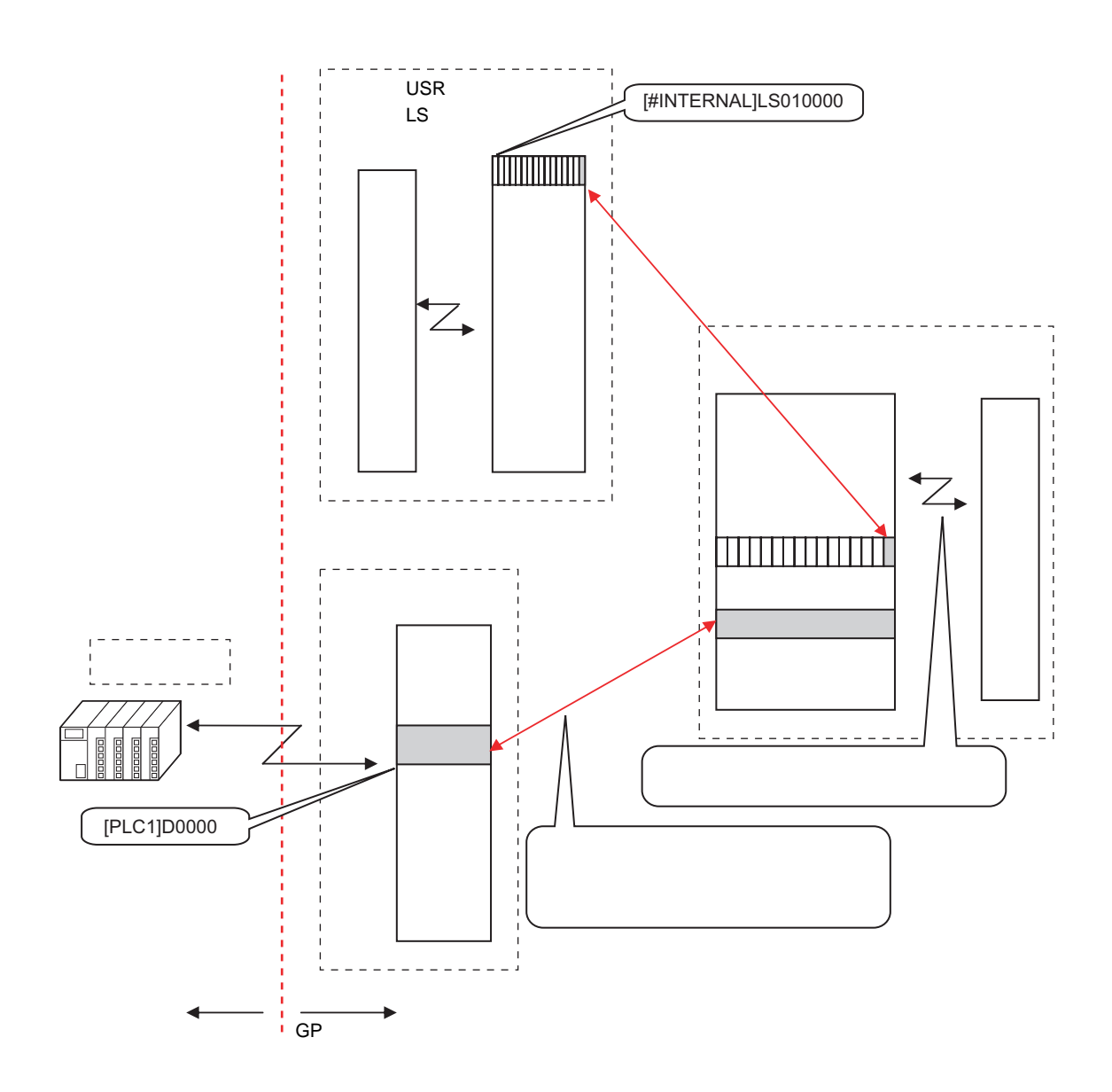

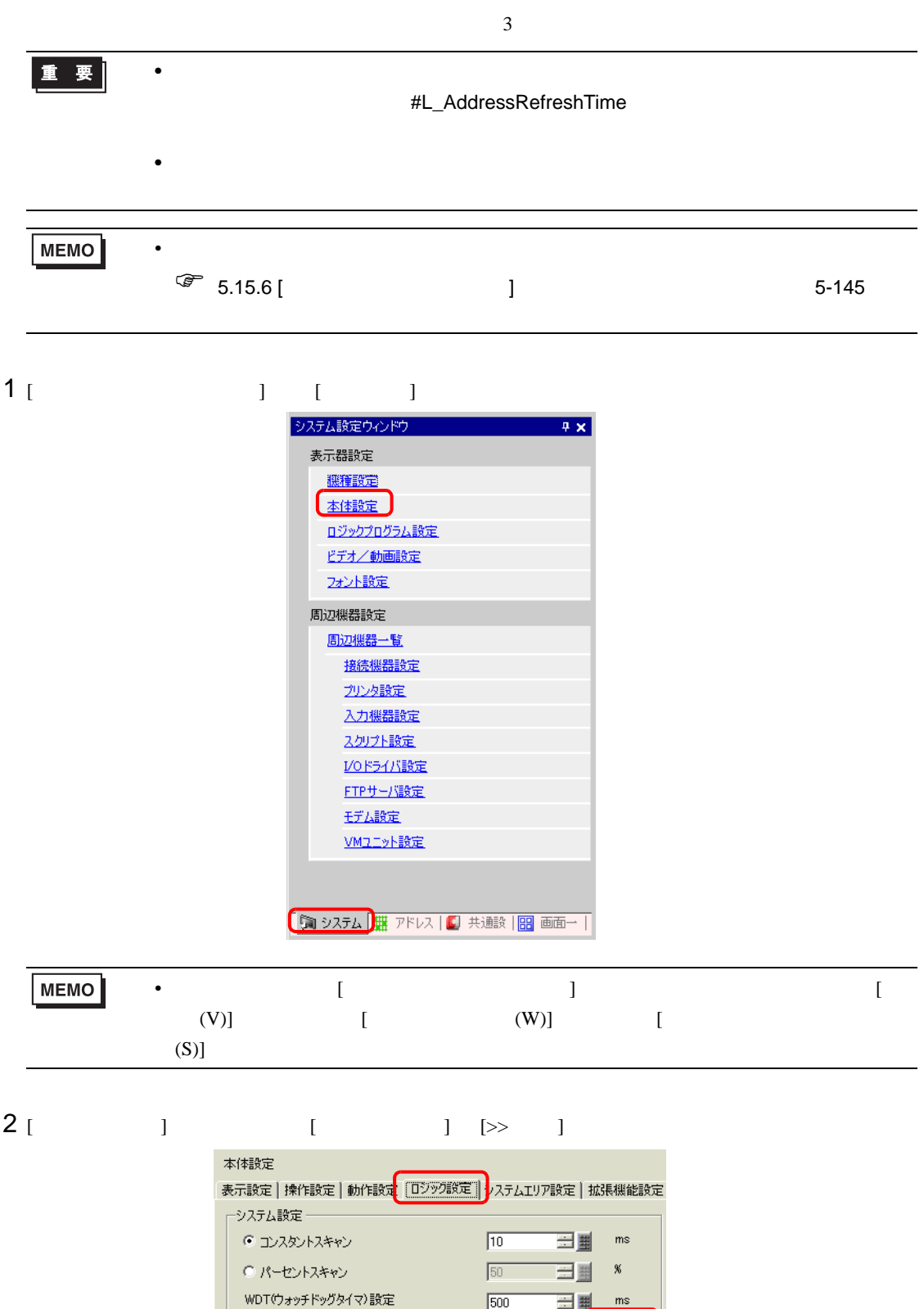

 $\sqrt{500}$ 

⊟ <sub>■</sub> ≥拡張

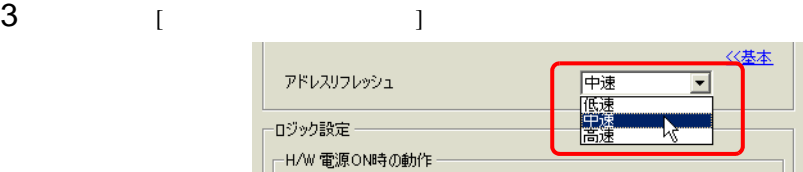

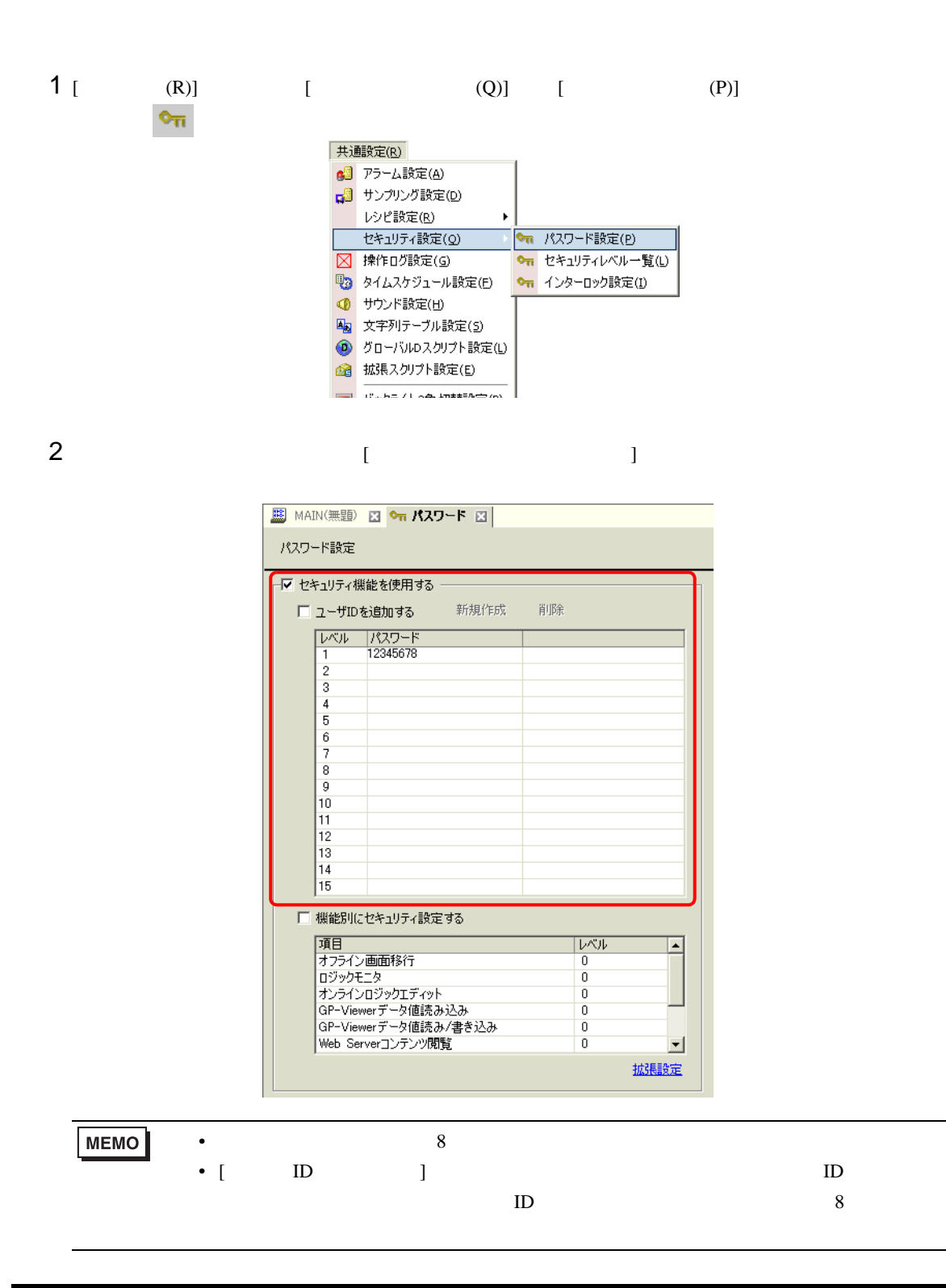

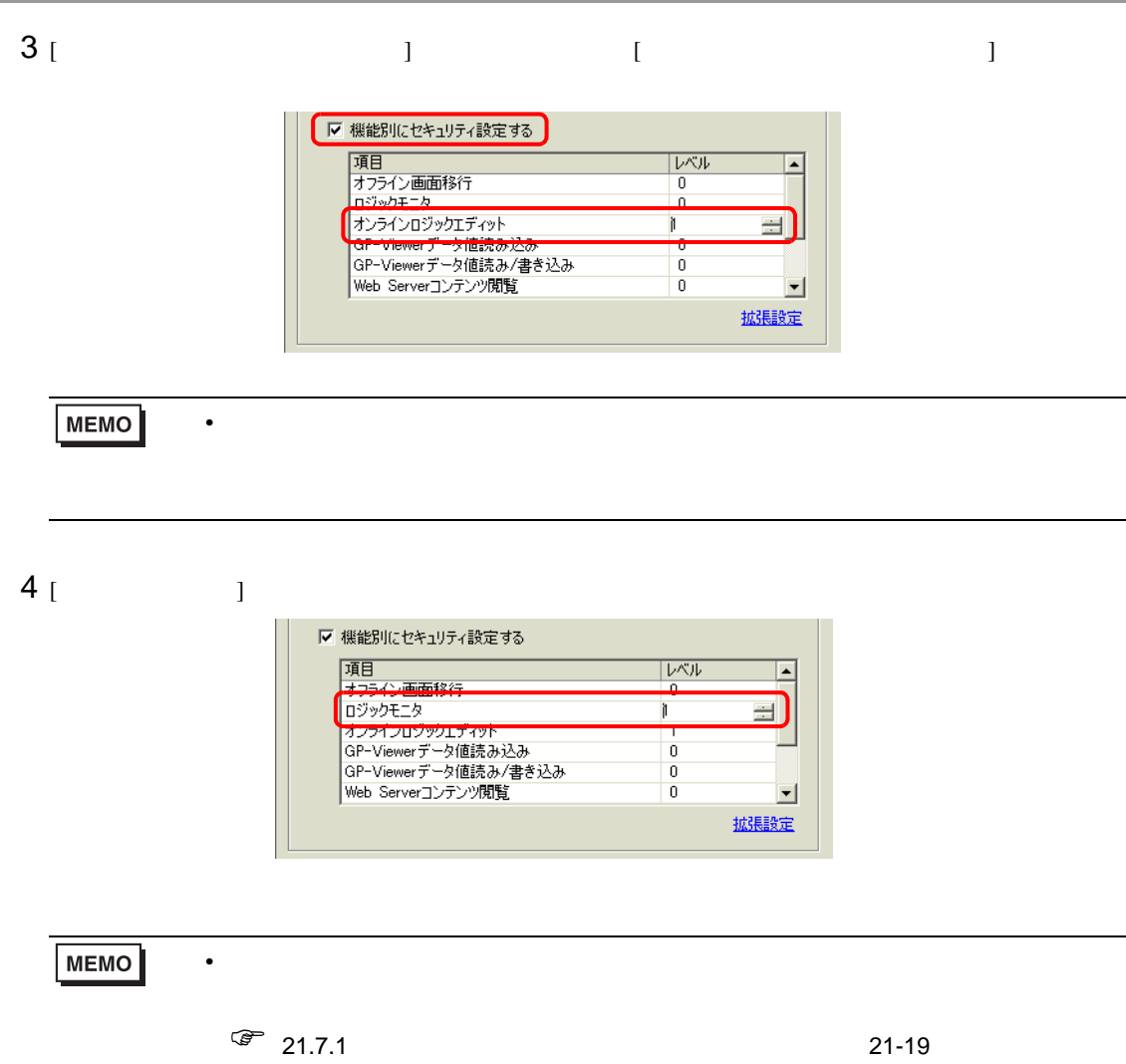

28.13.5

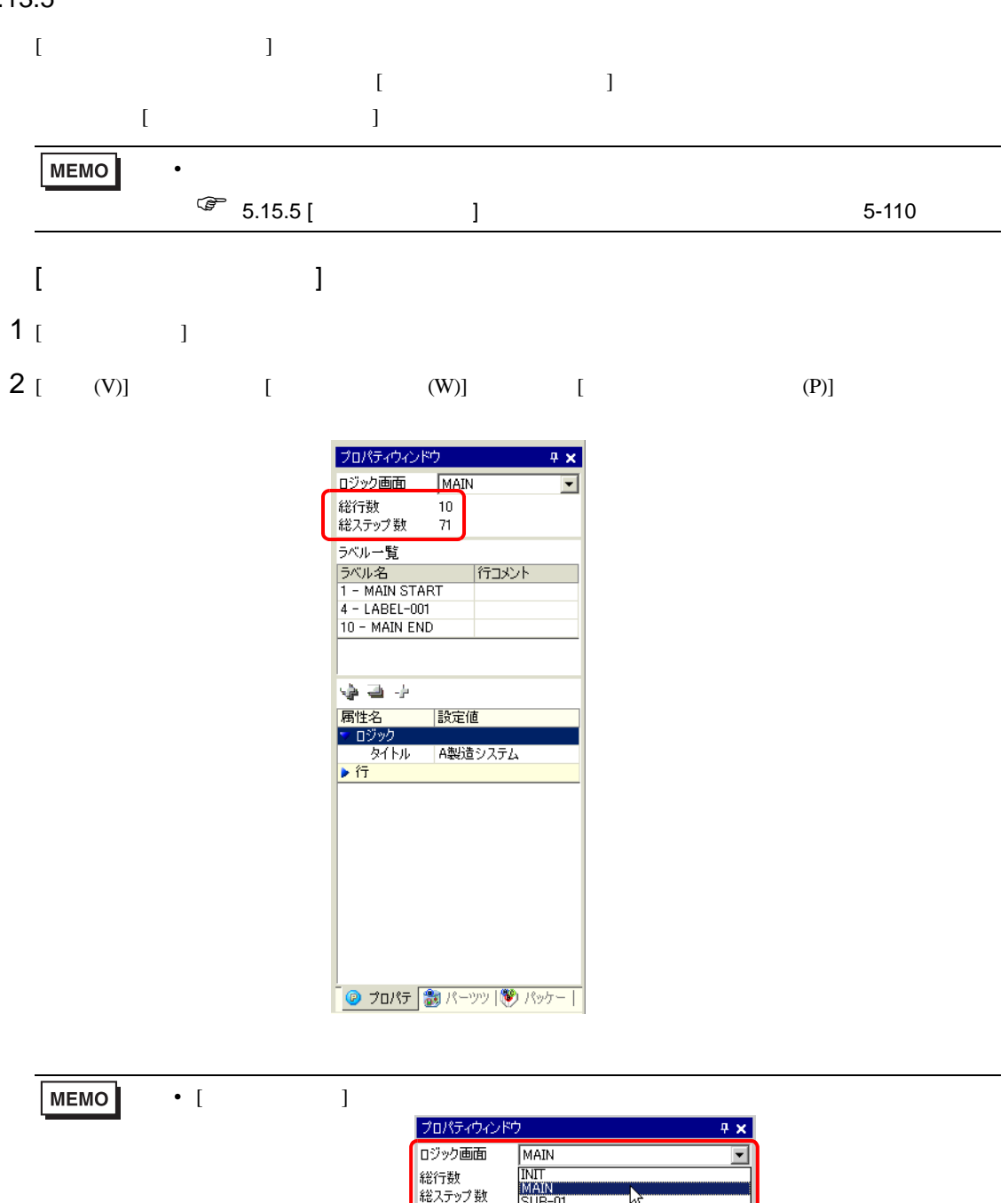

• [  $\qquad$  ]

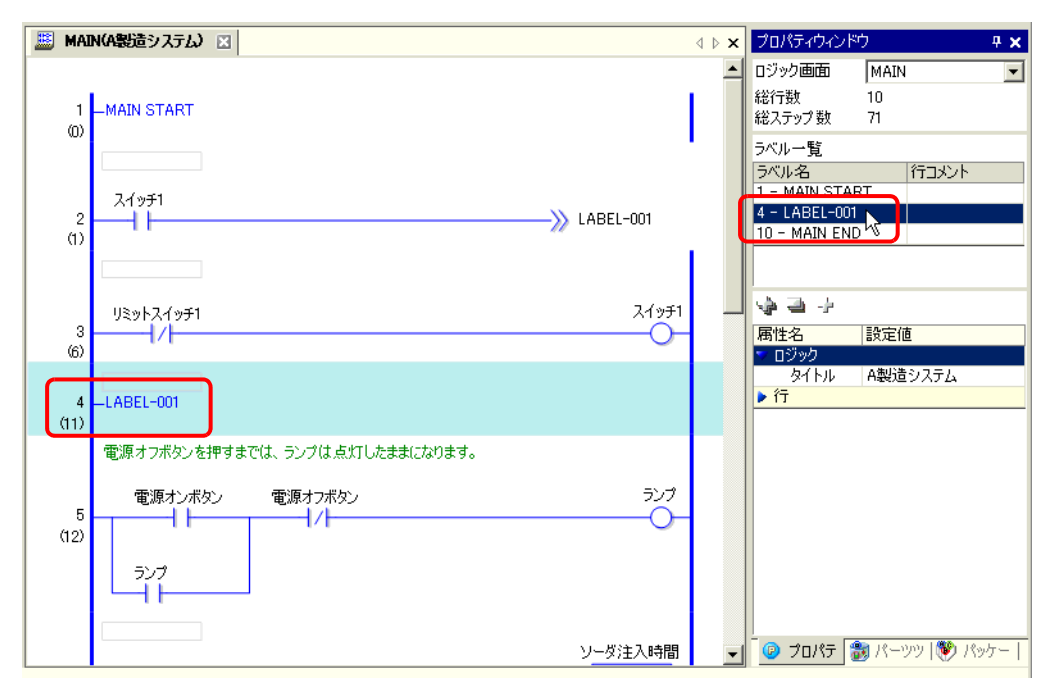

• [  $\Box$ ]  $\Box$ 

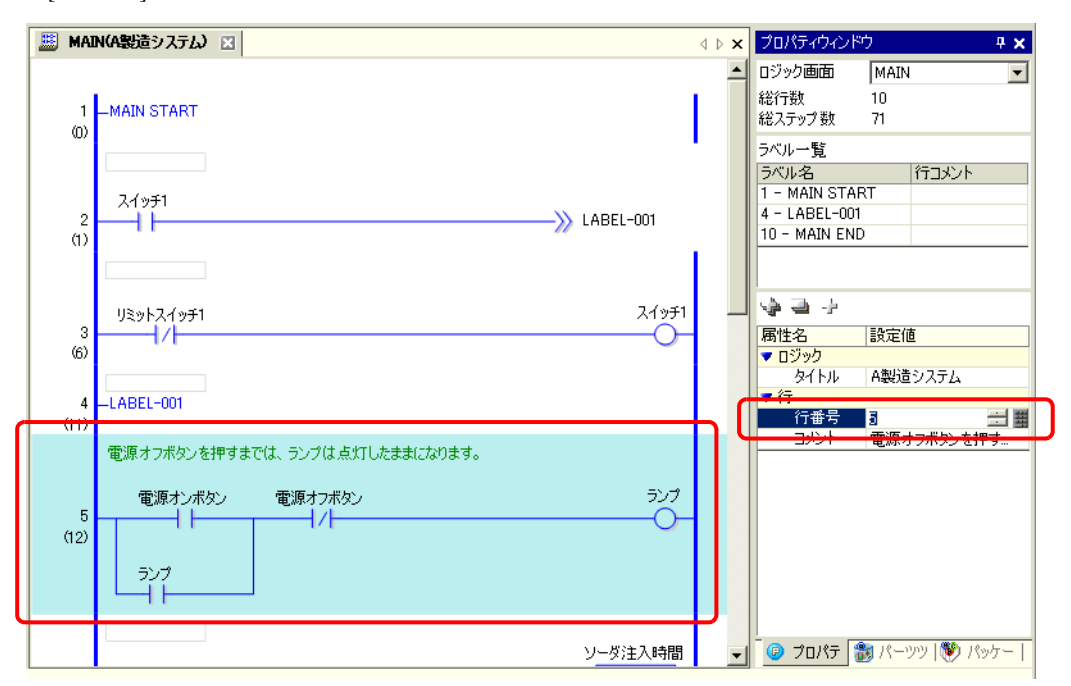

•  $\blacksquare$ 

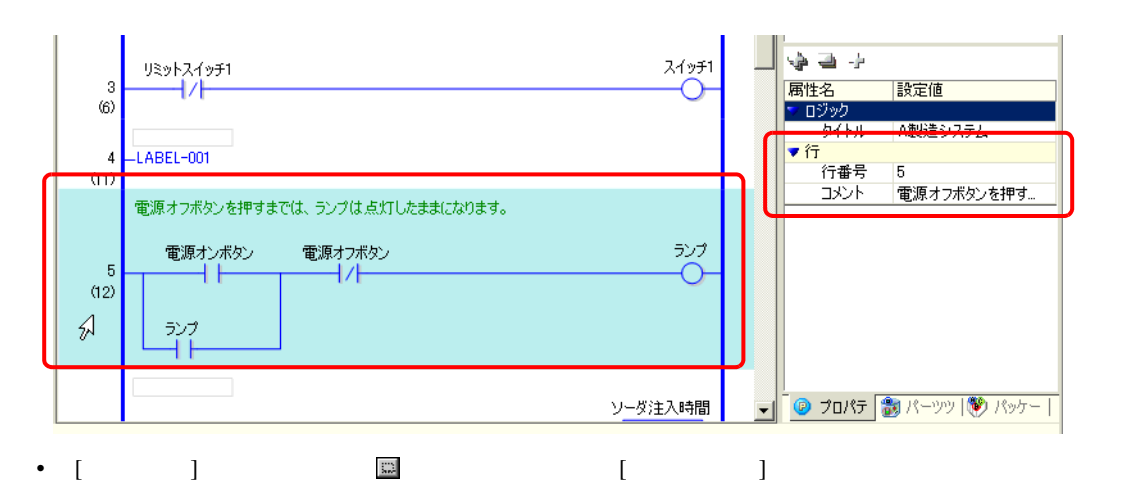

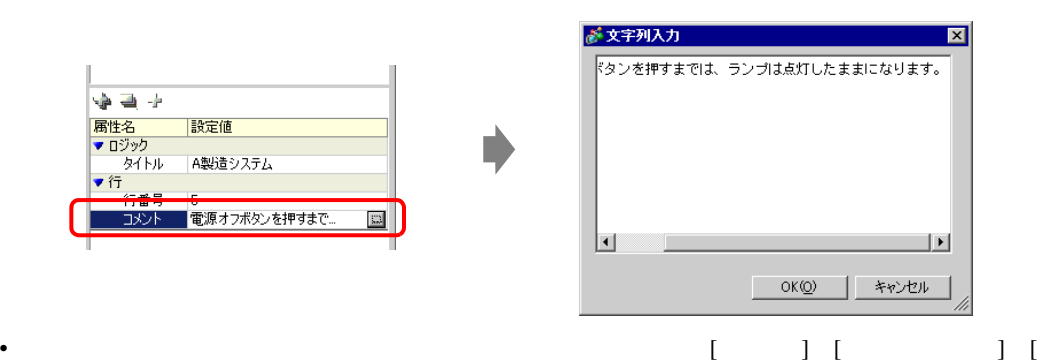

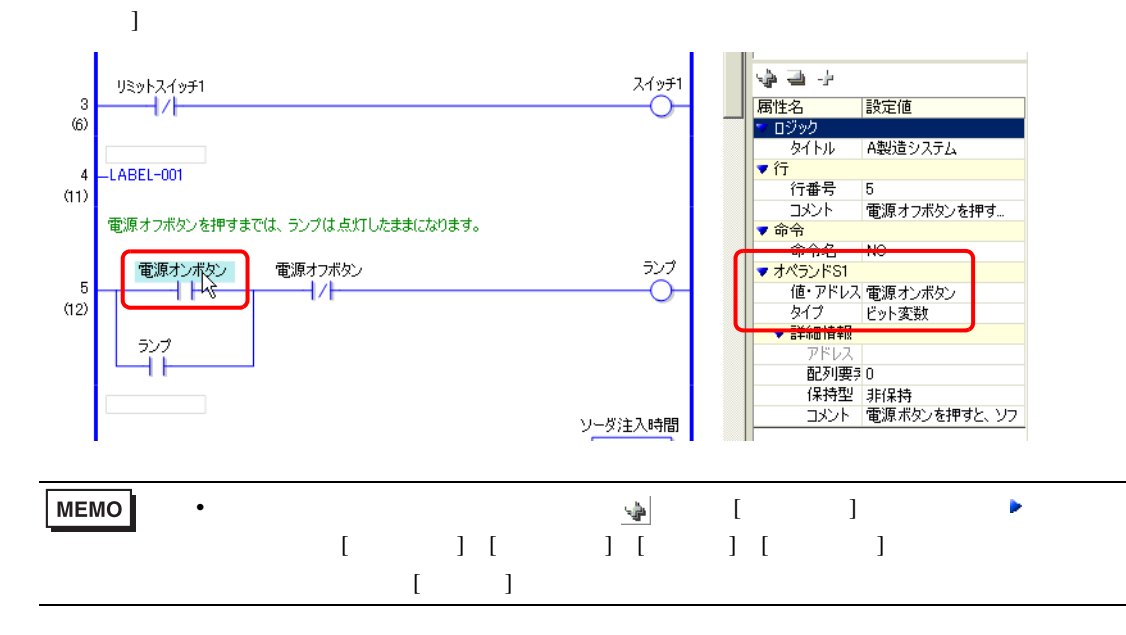

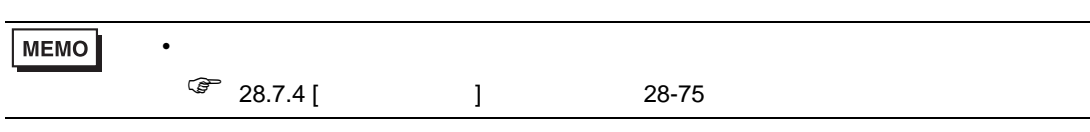

• [ ] [ ] [ ]  $[$  : /  $]$ 

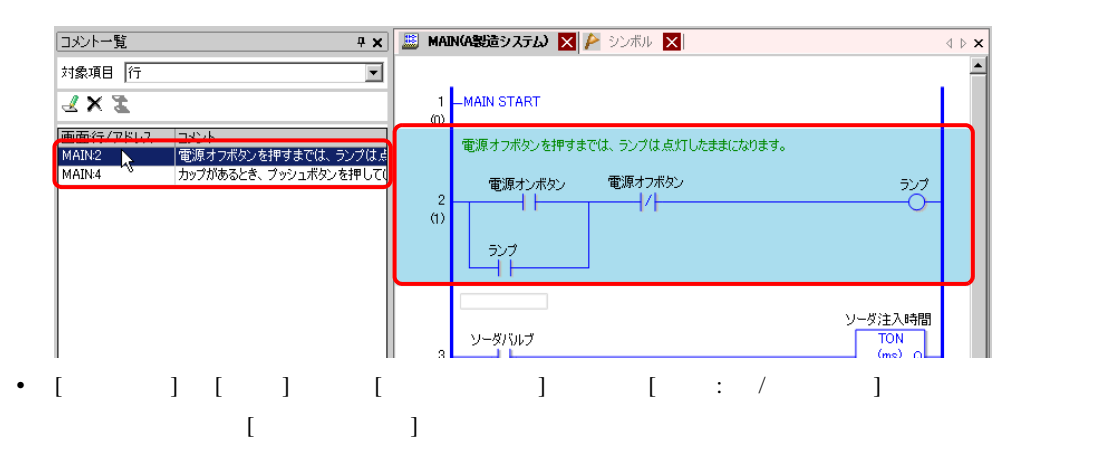

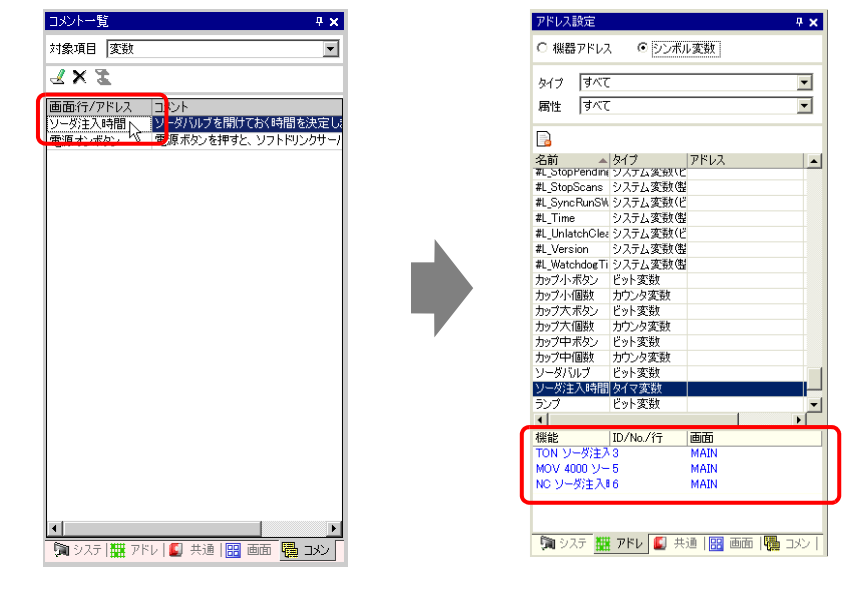

 $[$   $]$ 

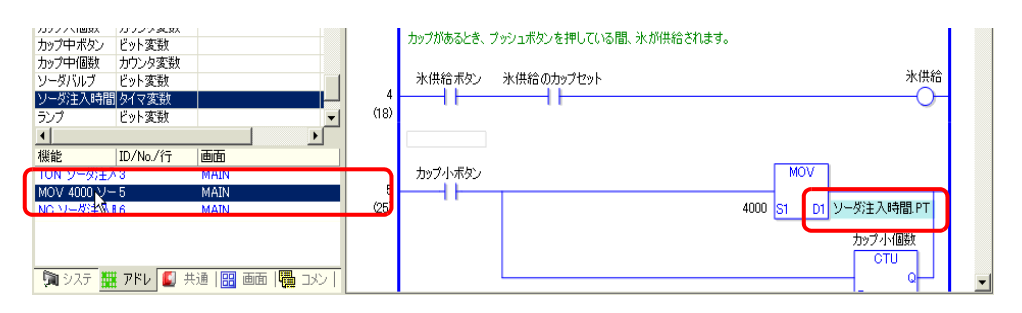

#### $GP-Pro EX$

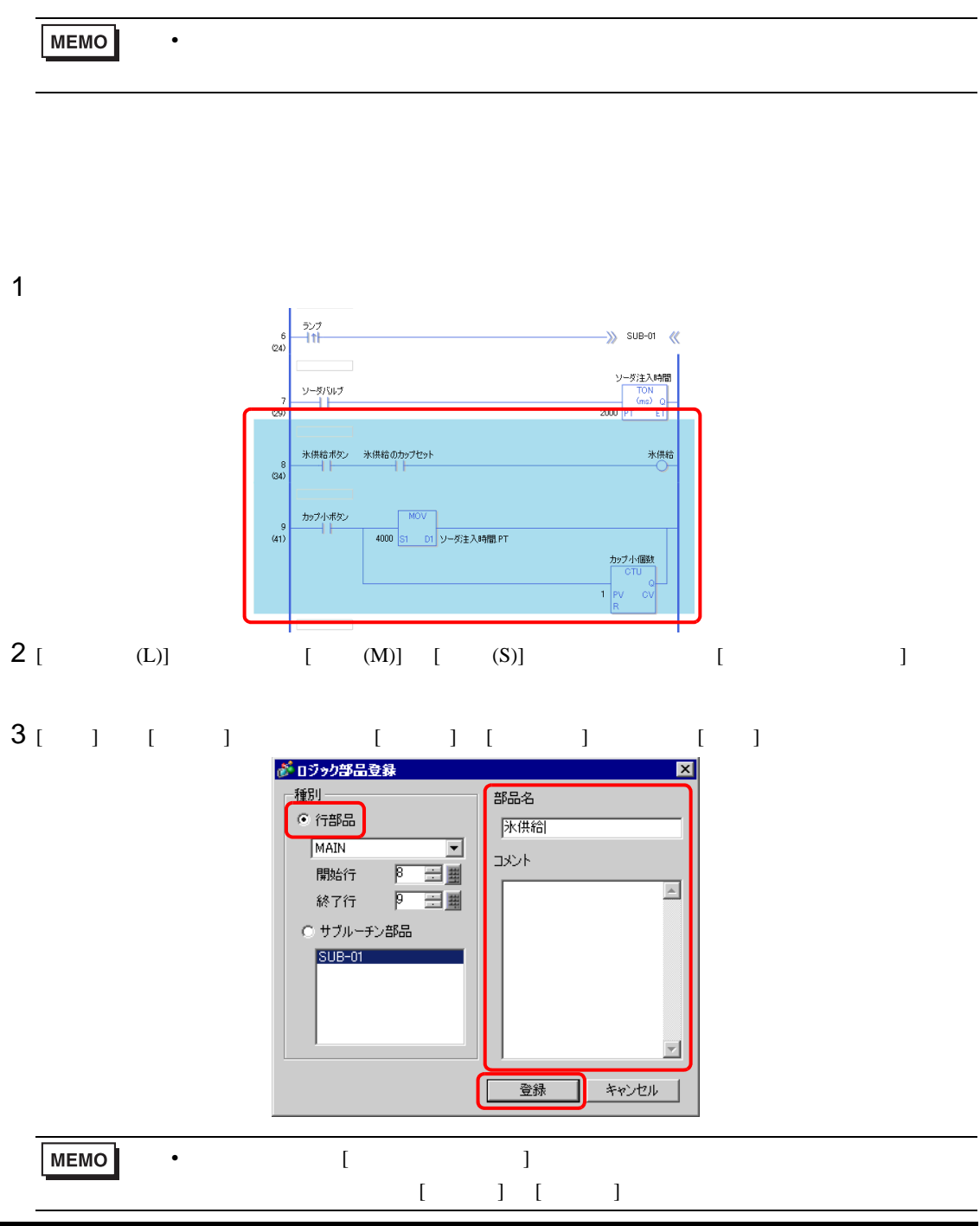

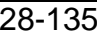

- 1 [  $(L)$ ] [  $(M)$ ] [  $(S)$ ] [  $1$
- 2 [  $\qquad$  ]  $\qquad$  [  $\qquad$  ]  $\qquad$  [  $\qquad$  ] [  $\begin{bmatrix} 1 & 1 \end{bmatrix}$

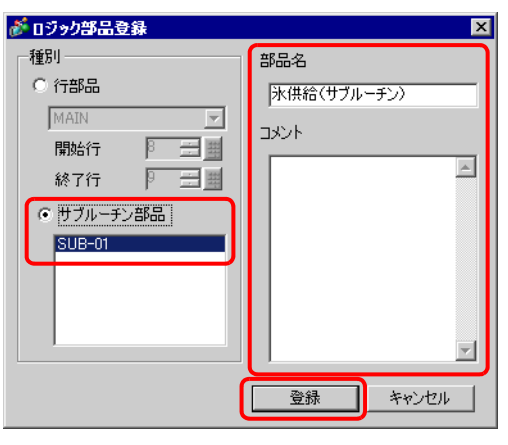

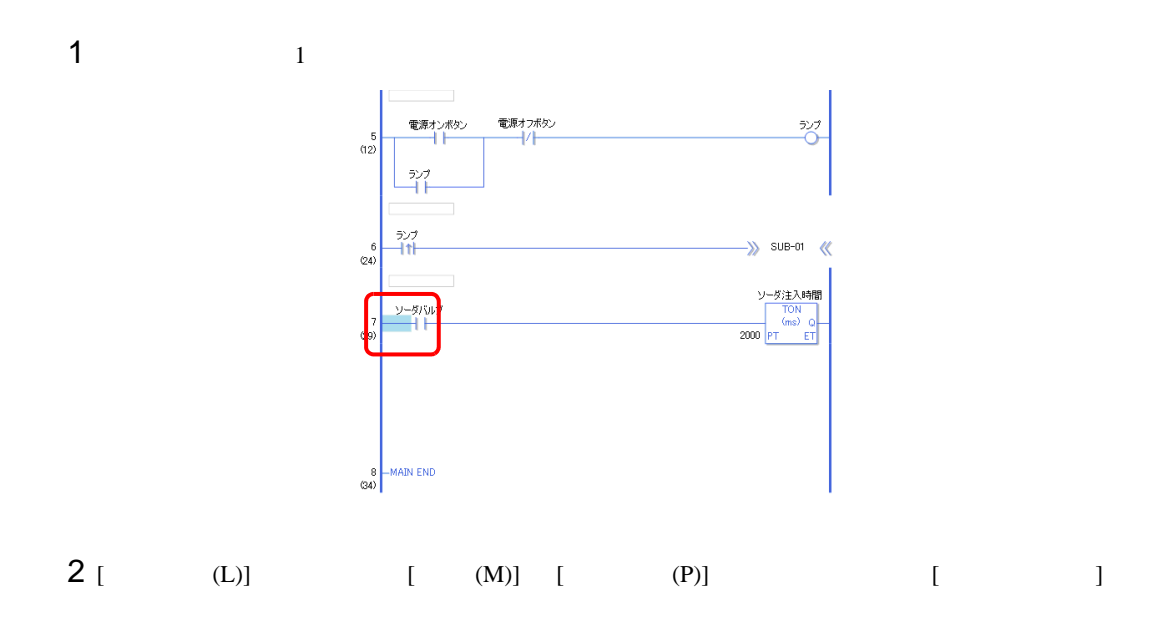

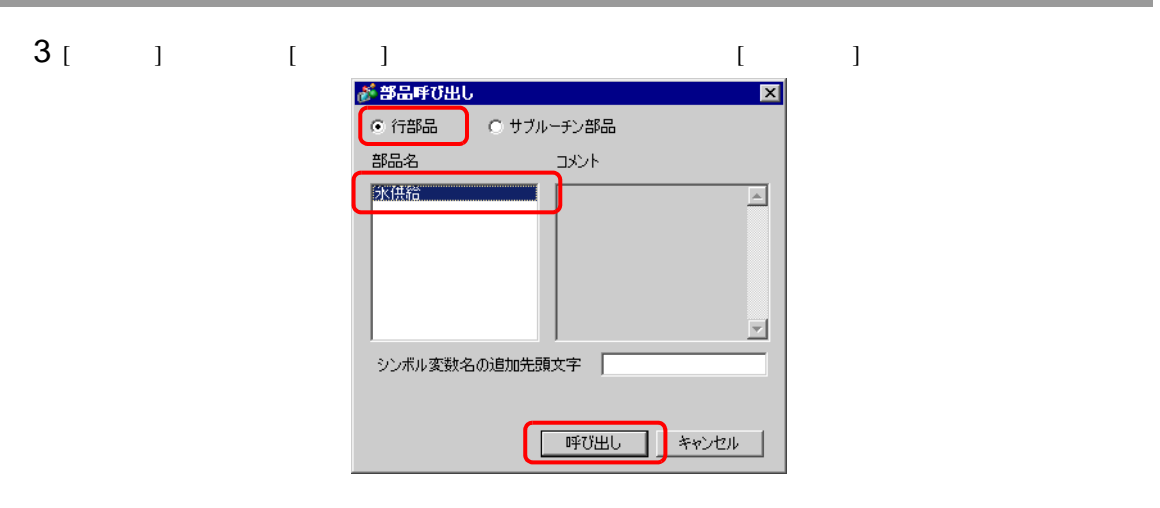

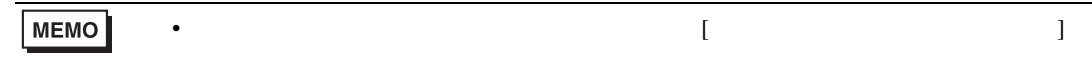

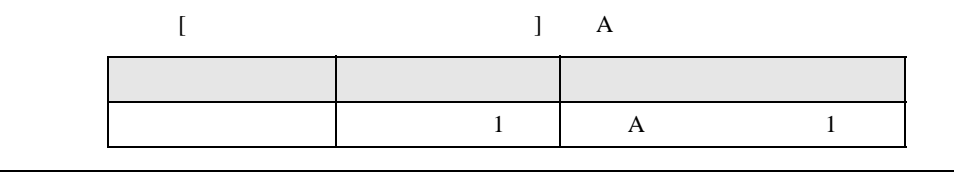

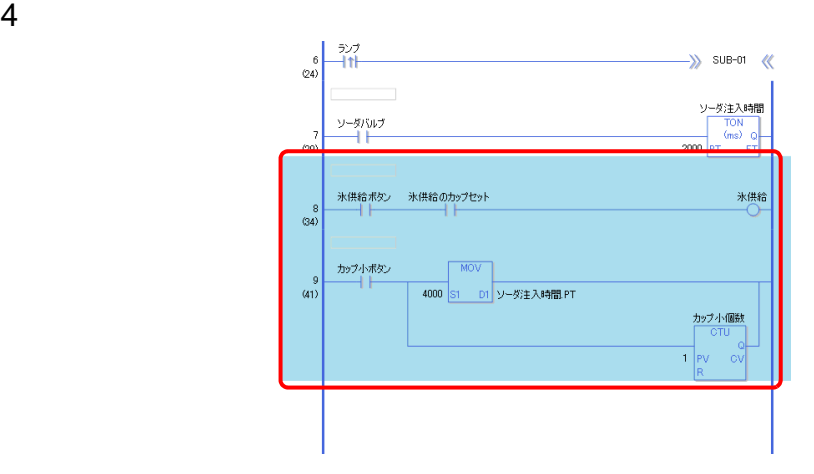

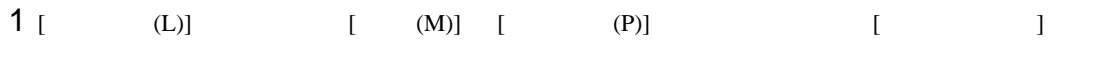

## [  $\qquad$  ]  $\qquad$  [  $\qquad$  ]  $\qquad$  [  $\qquad$  ]

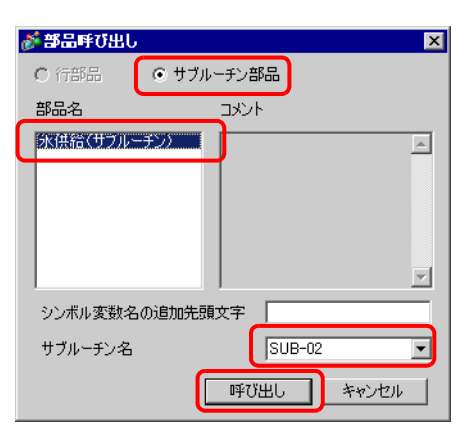

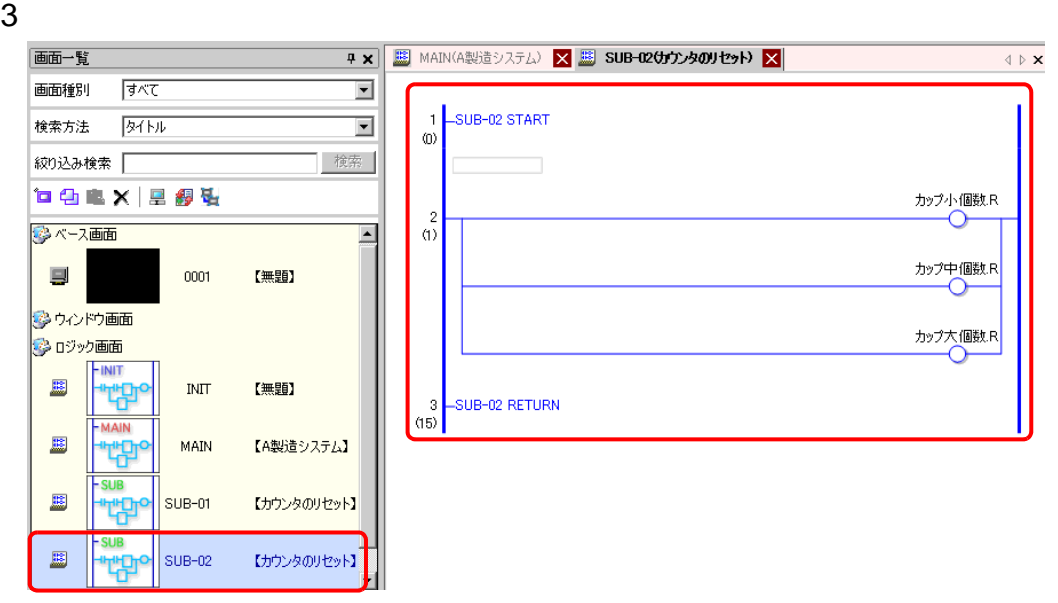

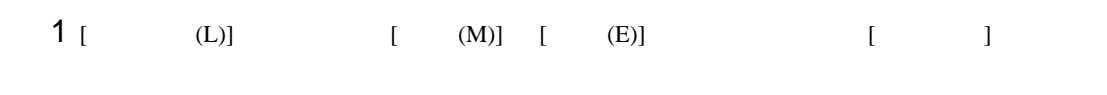

- $2$  [ ]
- $3$   $[$   $]$   $[$   $]$  $[$   $]$   $[$   $]$   $[$   $]$
- 4 [ ] [ ]  $\qquad$  [ ] [ ]  $\begin{bmatrix} 1 & 1 \end{bmatrix}$

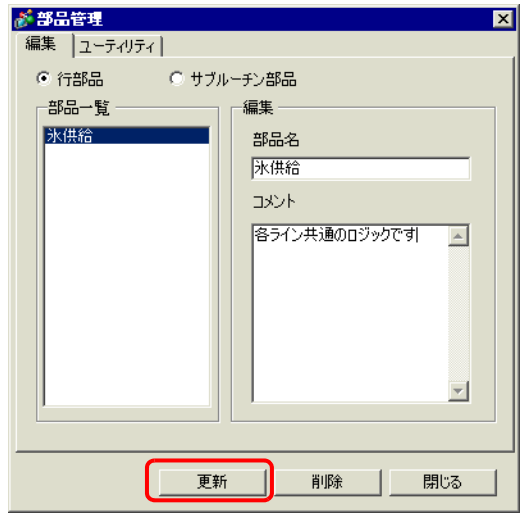

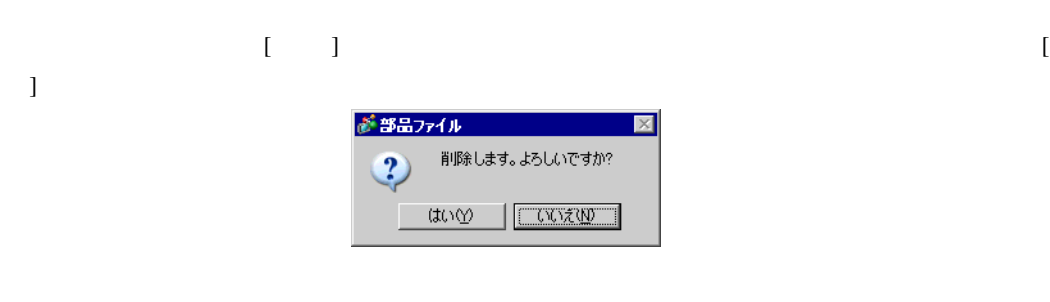

5 [ ] [ ]

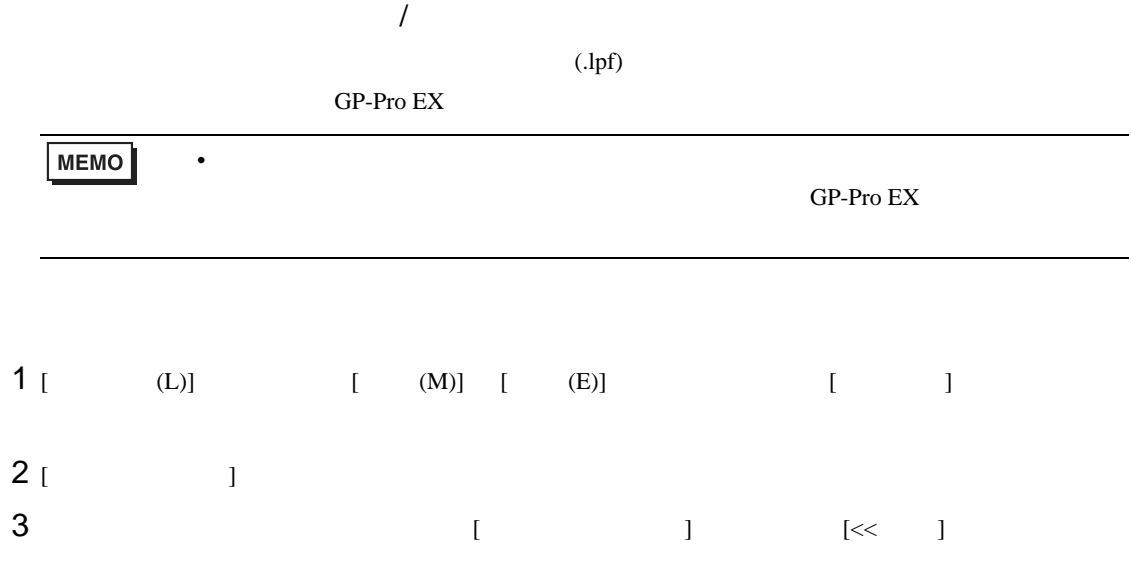

4 [  $\qquad$  ] [  $\qquad$  ]

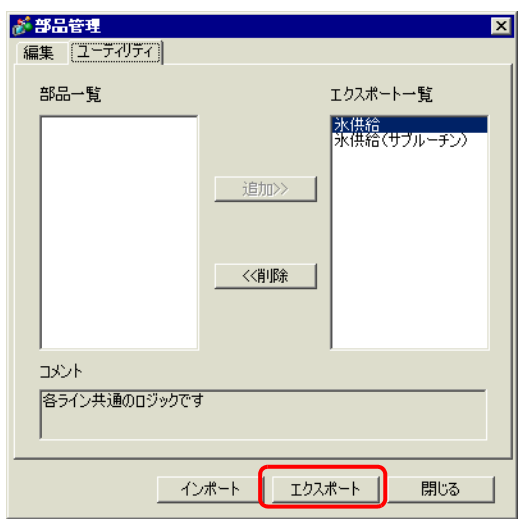

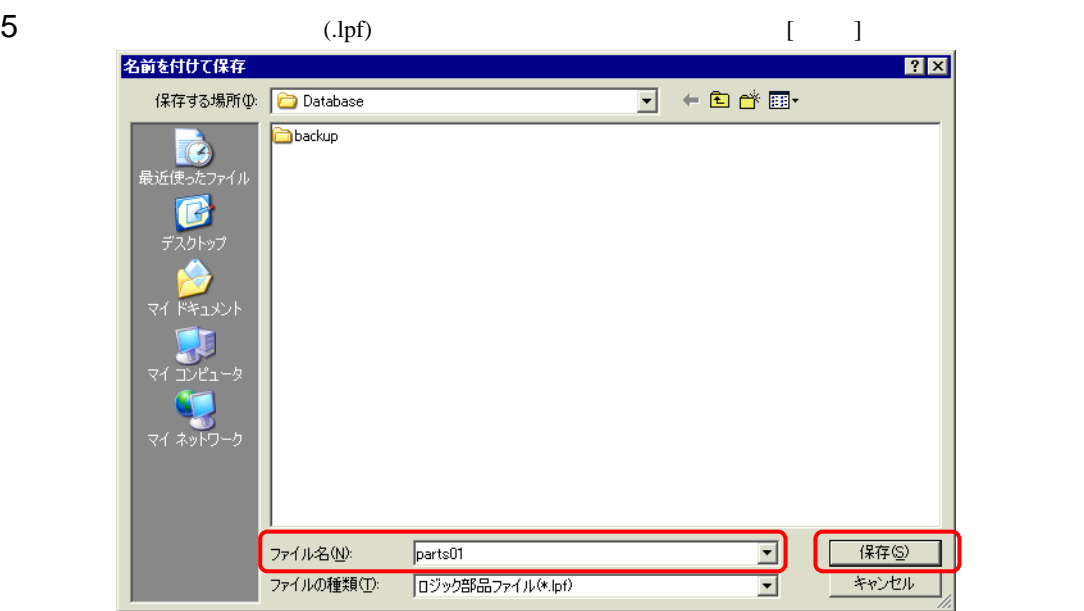

6 [ ] [ ]

 $(l_{\rm T})$ 

- 1 [ (L)] [ (M)] [ (E)] [ ]
- 2 [ J
- 3 [ J

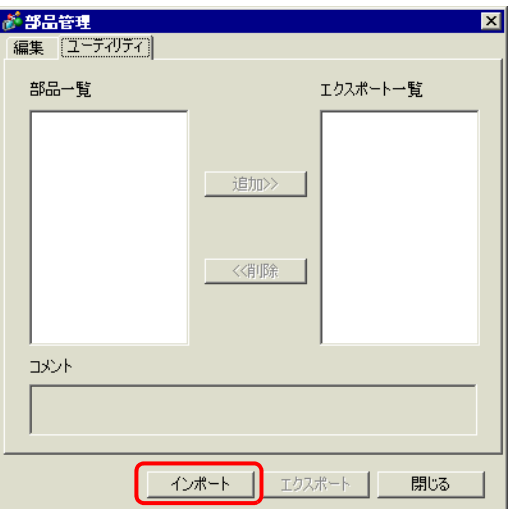

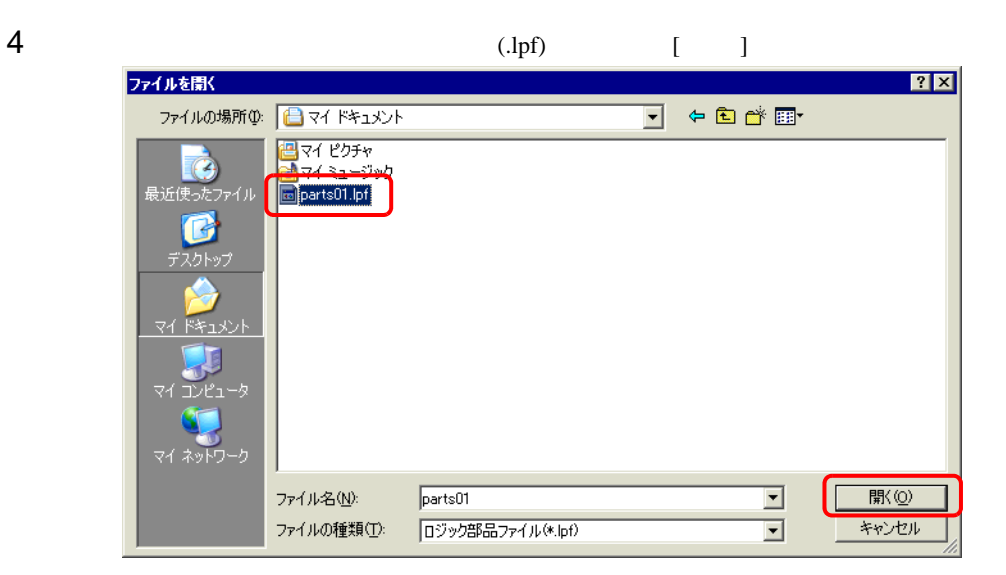

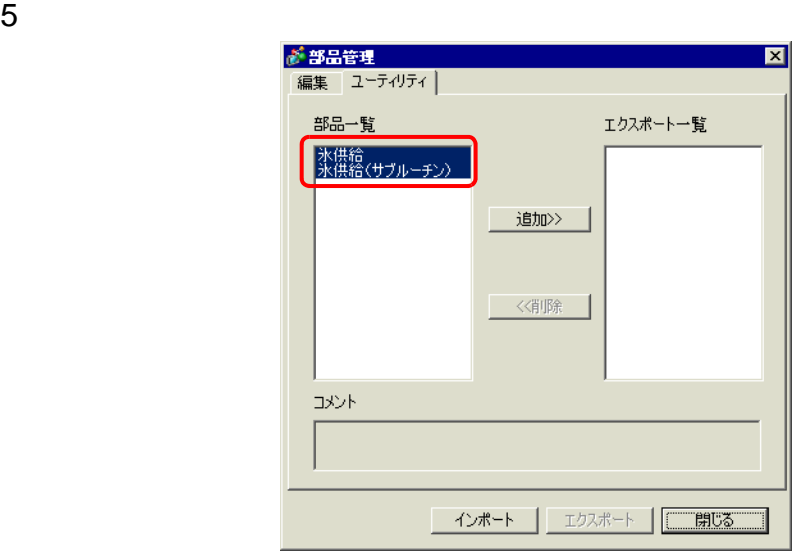

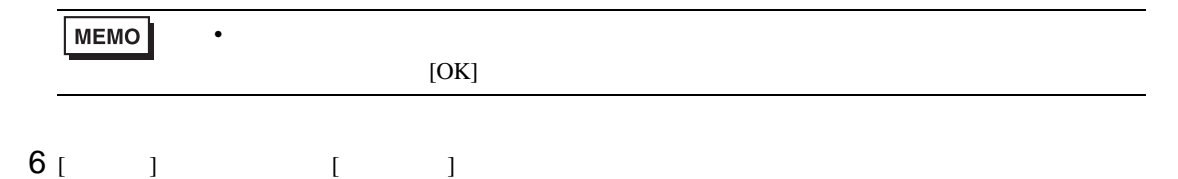

28.13.7

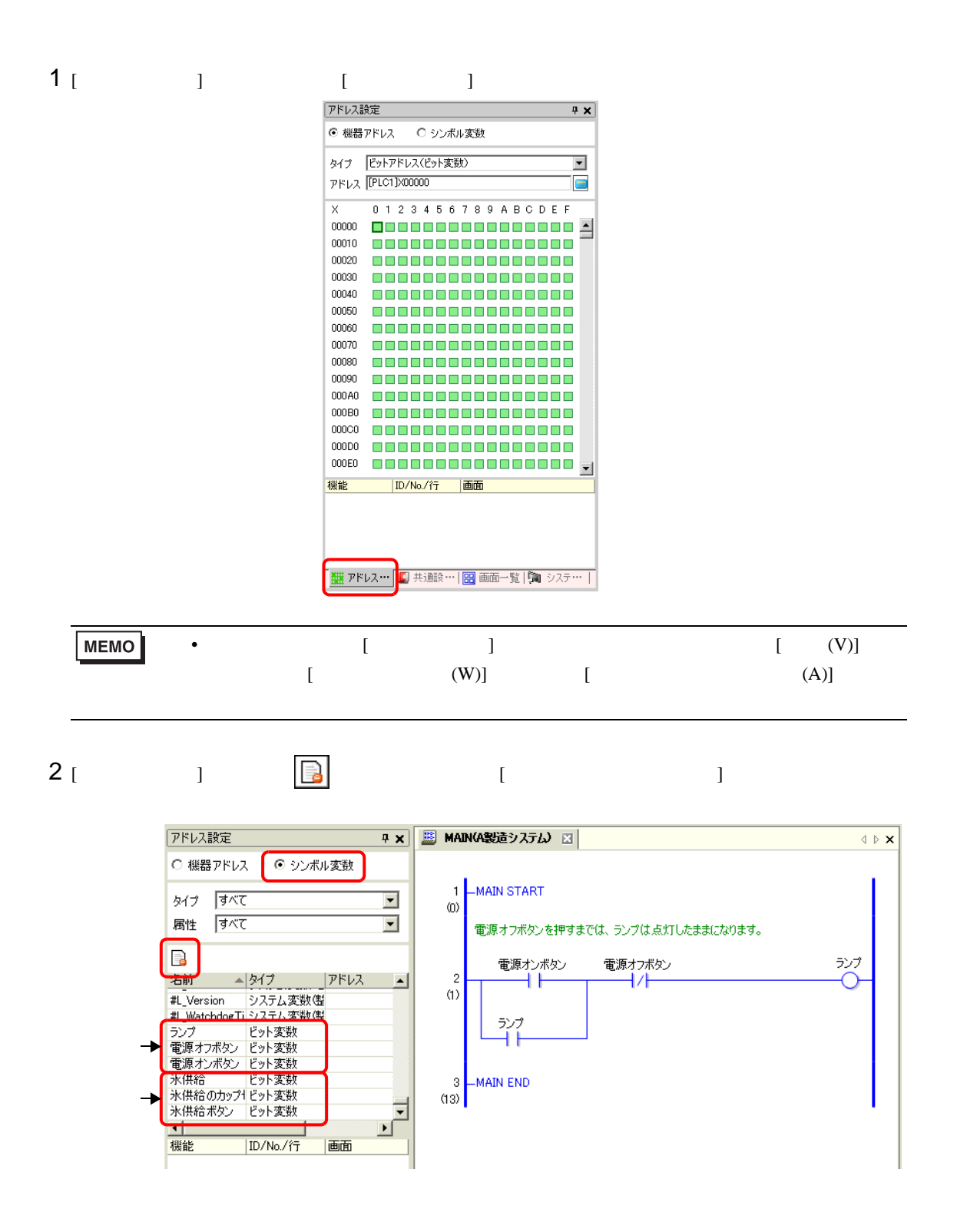

 $3 [$  ]

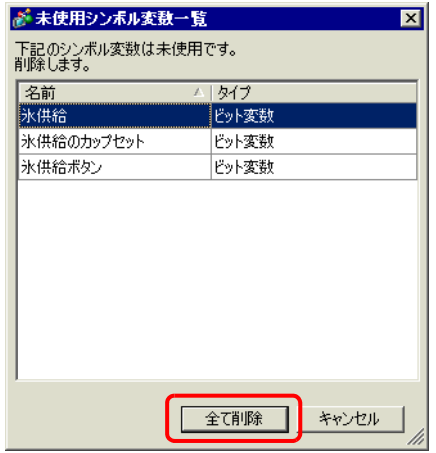

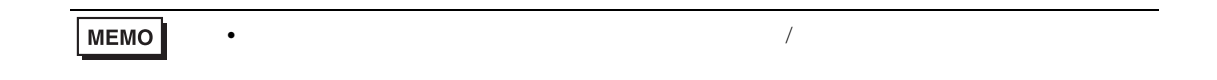

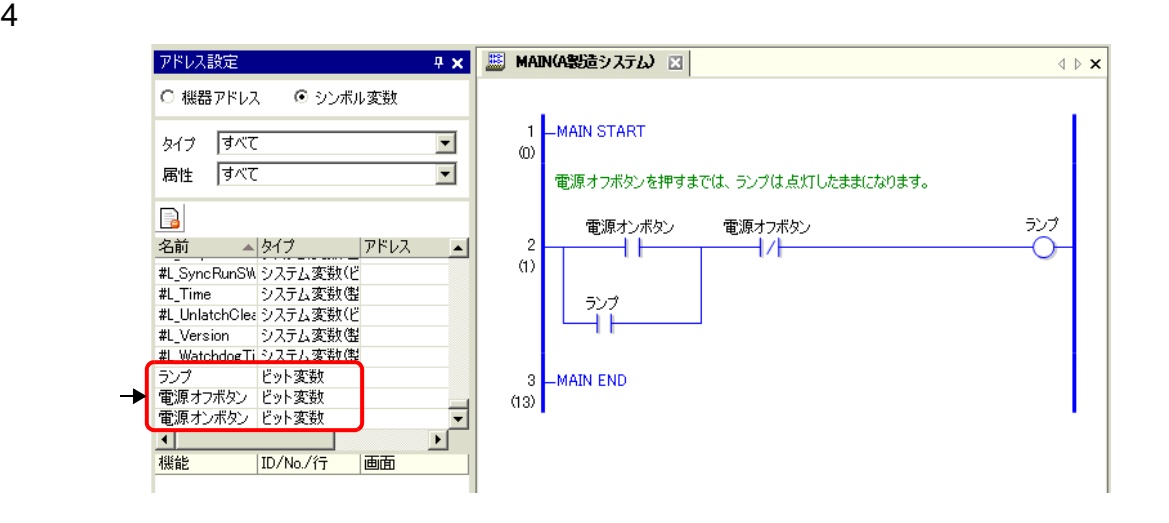
## 28.14

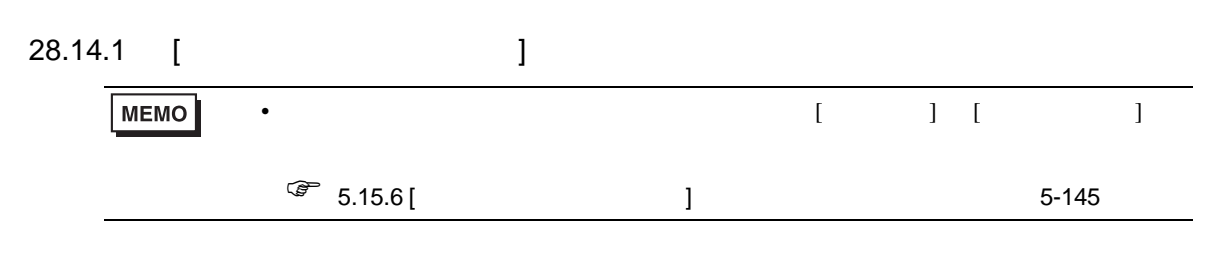

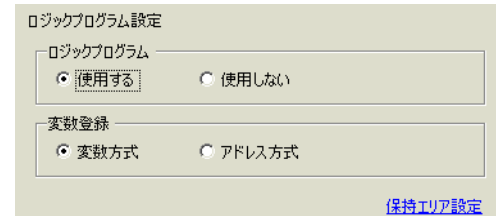

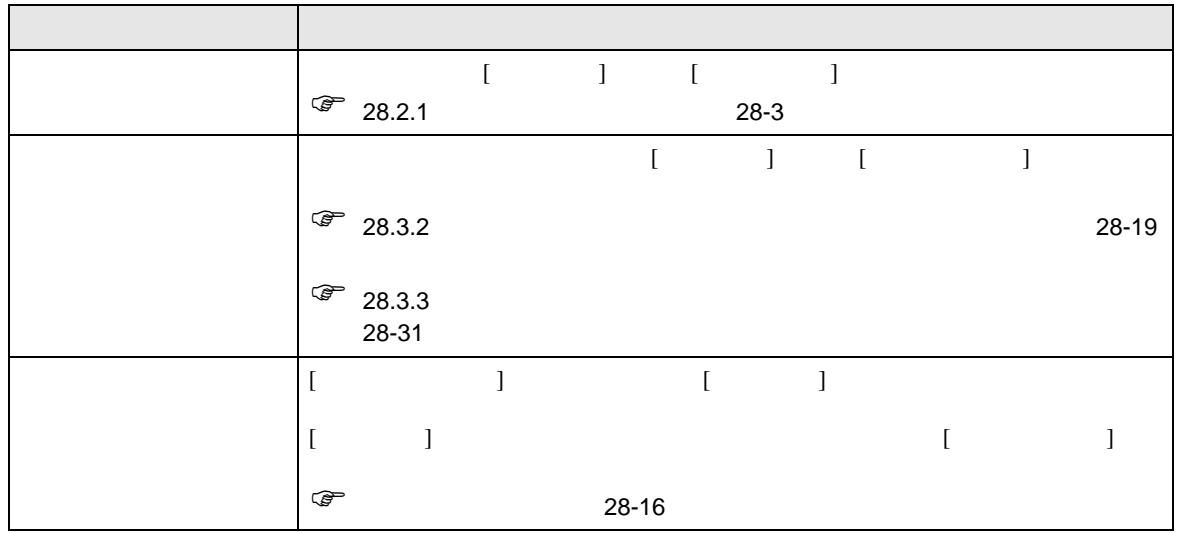

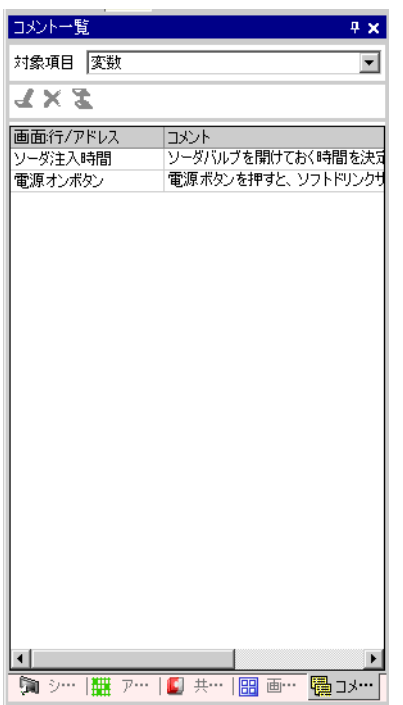

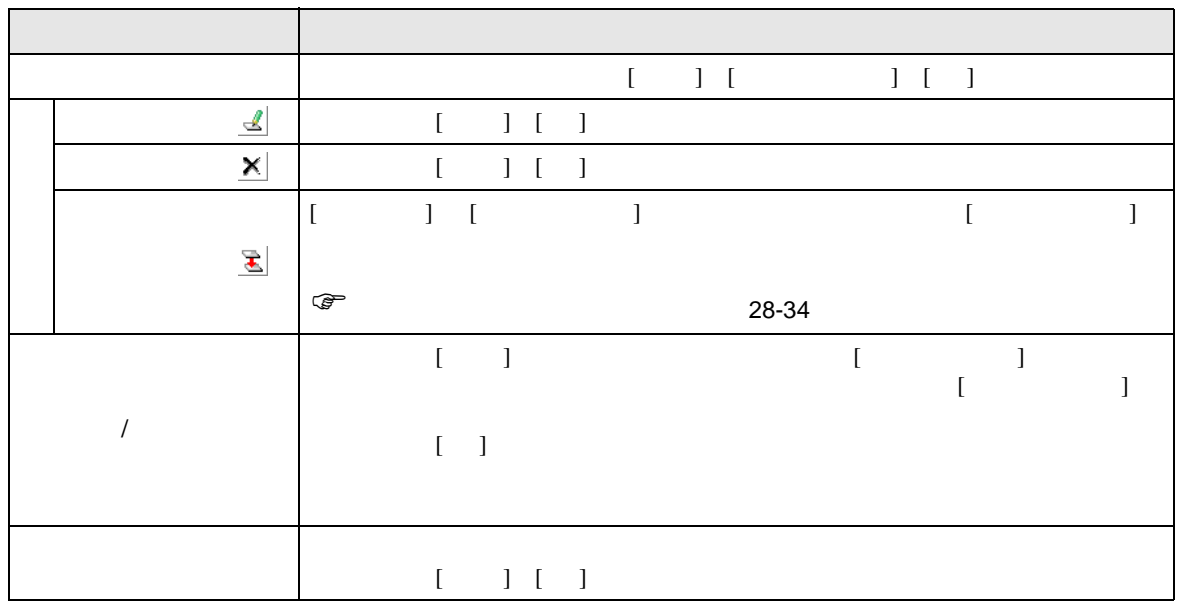

PID

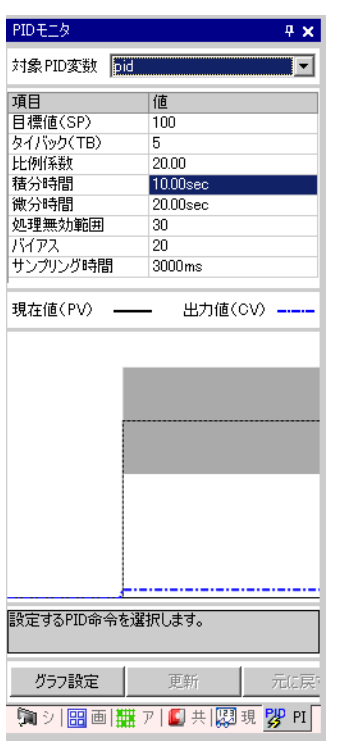

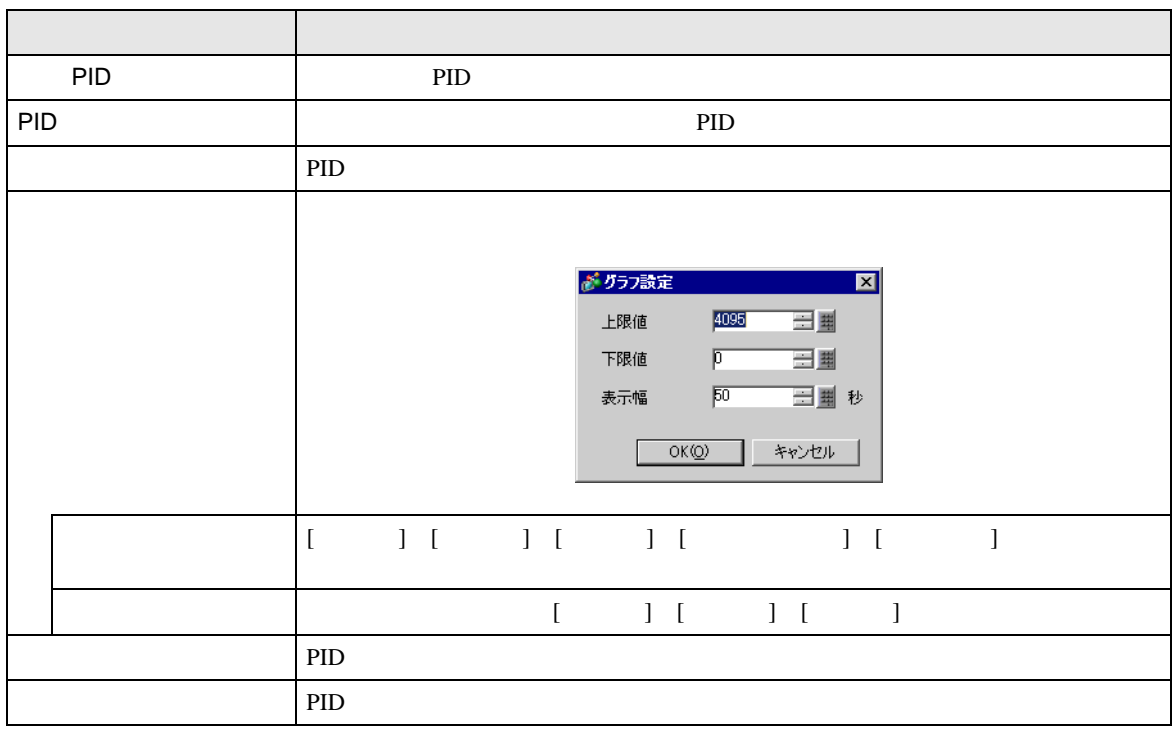

 $\rm PID$ 

PID

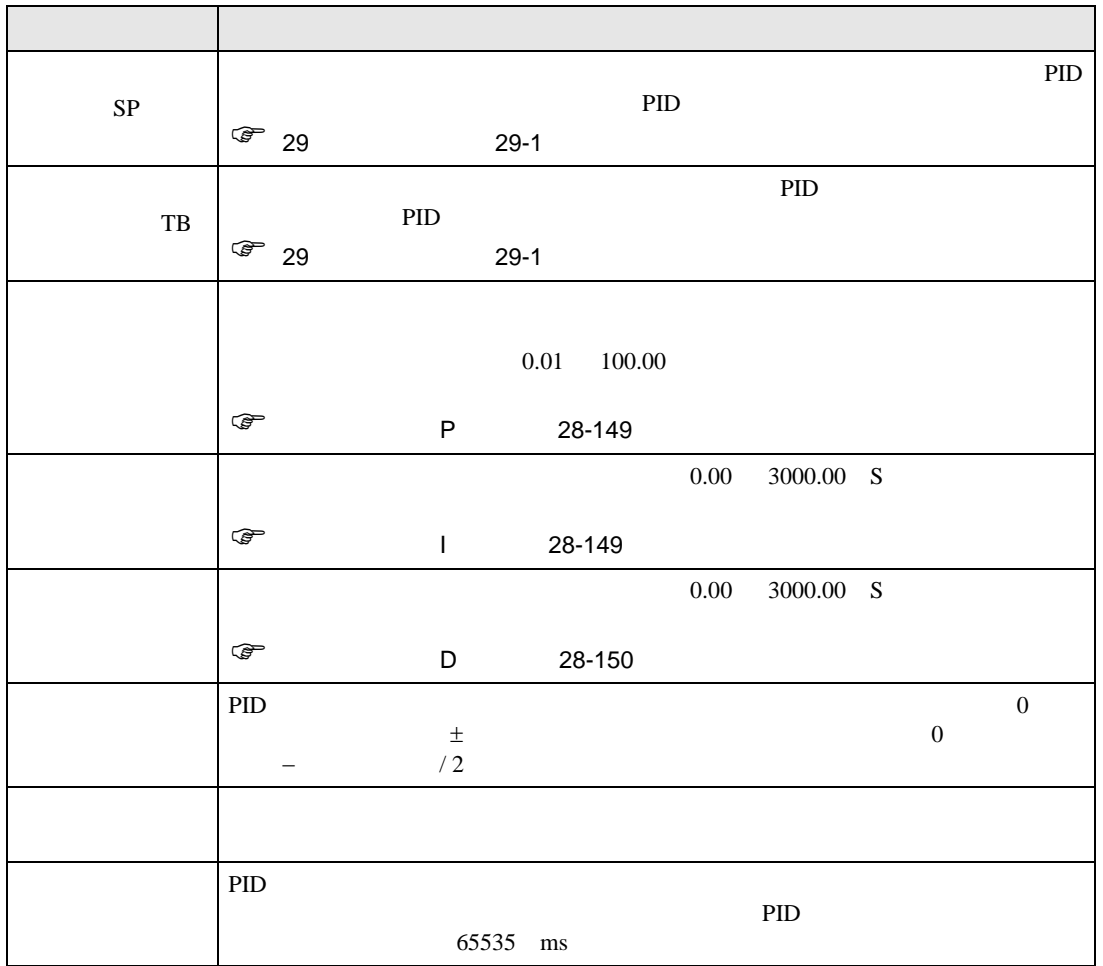

<span id="page-148-0"></span>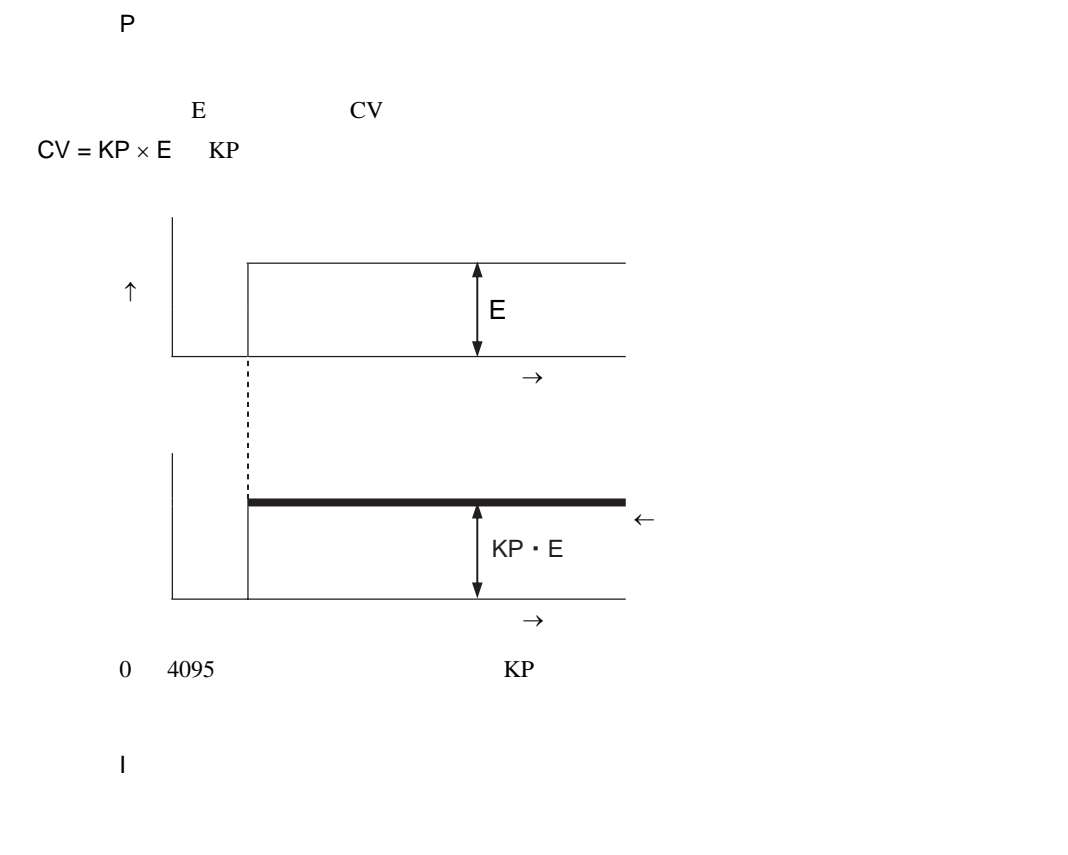

<span id="page-148-1"></span>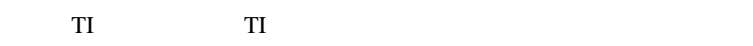

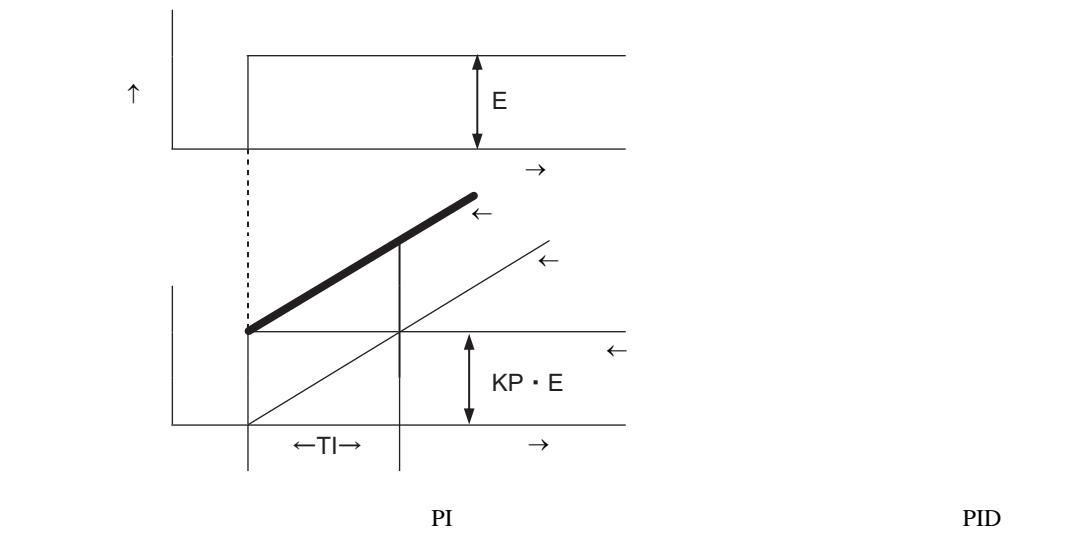

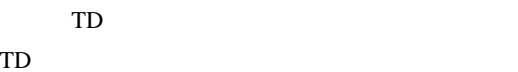

<span id="page-149-0"></span> $\mathsf{D}$ 

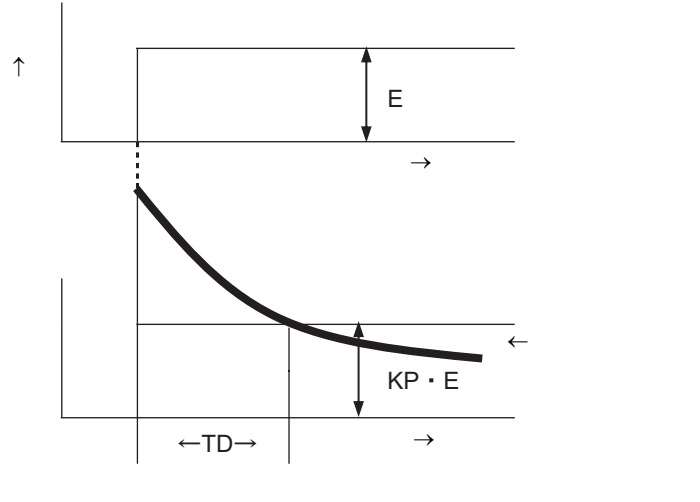

微分動作は、比例動作と組み合わせた「PD 動作」や比例動作と積分動作と組み合わせた「PID 動作」

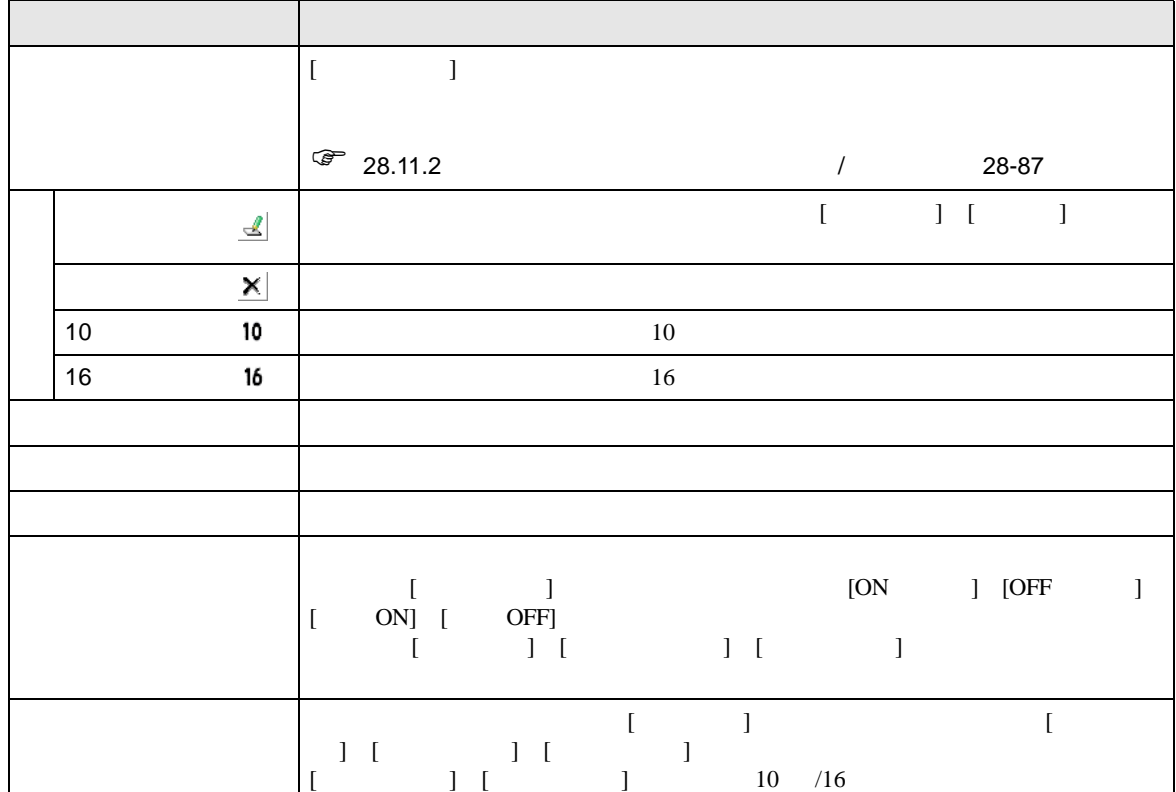

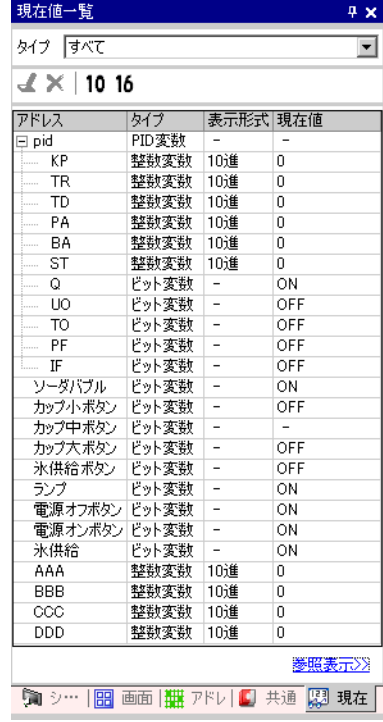

## 28.15

28.15.1

|                         | GP-3300                            |             |                           |           |                          |           |  |                 |                           |                |  |
|-------------------------|------------------------------------|-------------|---------------------------|-----------|--------------------------|-----------|--|-----------------|---------------------------|----------------|--|
|                         |                                    |             |                           |           |                          |           |  | 6%              |                           |                |  |
|                         | $= 960$<br>$\mathbf{AGP}$          |             | $\ensuremath{\text{PLC}}$ | 30%       |                          | ${\bf Q}$ |  |                 |                           |                |  |
|                         |                                    | Ether       | <b>PLC</b>                | ${\bf Q}$ |                          |           |  |                 | 100                       |                |  |
| $\bullet$               | Pro-Server EX<br>$100\%$           |             |                           |           |                          |           |  | 10 Byte         |                           |                |  |
|                         | Pro-Server ${\rm EX}$              |             |                           | 10 Byte   |                          |           |  |                 |                           |                |  |
| $\bullet$               | $\ensuremath{\mathbf{MPI}}\xspace$ |             |                           | $30\,$    |                          |           |  |                 |                           |                |  |
|                         | GP-3400/3500/3600/3750             |             |                           |           |                          |           |  |                 |                           |                |  |
| $\bullet$               |                                    |             | $\ensuremath{\text{PLC}}$ | 15%       | $\mathbf Q$              |           |  |                 | $\mathbf{AGP}$            | $= 960$        |  |
| $\bullet$               | Pro-Server EX<br>20%               |             |                           |           |                          |           |  | 10 Byte         |                           |                |  |
|                         | Pro-Server EX                      |             |                           | 10 Byte   |                          |           |  |                 |                           |                |  |
| ٠                       | $\ensuremath{\mathbf{MPI}}\xspace$ |             |                           | 15        |                          |           |  |                 |                           |                |  |
| ٠                       |                                    |             | ${\hbox{FTP}}$            |           |                          |           |  |                 | 15                        |                |  |
|                         |                                    |             |                           |           |                          |           |  |                 |                           |                |  |
| $\bullet$               |                                    |             |                           |           |                          |           |  |                 |                           |                |  |
| $\cal{CF}$<br>$\bullet$ |                                    |             |                           |           |                          |           |  |                 |                           |                |  |
| $\bullet$               | $\ensuremath{\text{LAN}}$          | ${\rm I/O}$ |                           |           |                          |           |  | $10\mathrm{ms}$ |                           |                |  |
|                         | $\rm LAN$                          | ${\rm LAN}$ |                           |           | $\rm LAN$                |           |  |                 |                           |                |  |
|                         |                                    |             |                           | LAN       | $\overline{\phantom{a}}$ |           |  | $\mathbf{AGP}$  |                           |                |  |
|                         | LAN                                |             |                           | $\rm LAN$ |                          |           |  |                 | $\ensuremath{\text{LAN}}$ |                |  |
| $\bullet$               |                                    |             |                           |           |                          |           |  | $\sqrt{2}$      |                           | $\overline{ }$ |  |
|                         |                                    |             |                           |           |                          |           |  |                 |                           |                |  |

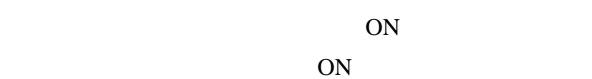

• 接続機器アドレス(内部アドレスは除く)をロジックプログラム上で使用する場合、接続機器との

• Discoveries that the contract extensive production  $\mathcal{C}$ 

• ロジックプログラムの中に接続機器アドレスへの書き込み処理が含まれている場合、通信速度や書き

ロジックプログラム:特殊リレーをロジックプログラム上で使用し、この特殊リレーの ON を認識し

GP-Pro  $EX$ 

- GP  $\blacksquare$
- 
- Month of the product of the product of the product of the product of the product of the product of the product of the product of the product of the product of the product of the product of the product of the product of t • <sub>200</sub> metalstyle in the second state of the second state of the second state of the second state of the second state of the second state of the second state of the second state of the second state of the second state of
- 
- 
- experimental product the second product of the second product of the second product of the second product of • 接続機器への書き込みアドレス数を調節する(接続機器への書き込みとは、オペランド(D

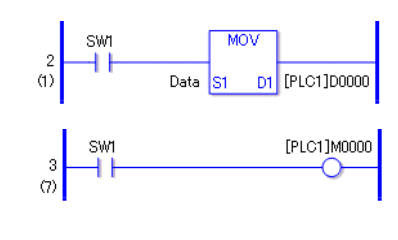

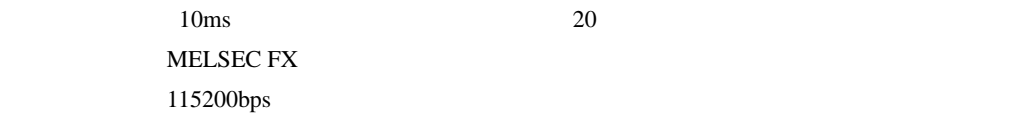

• **Internal of the U.S. A. The Second State of the Second State State Second State State State State State State State State State State State State State State State State State State State State State State State State S** 

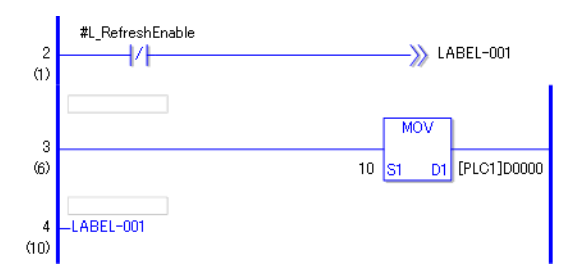

### 28.15.2

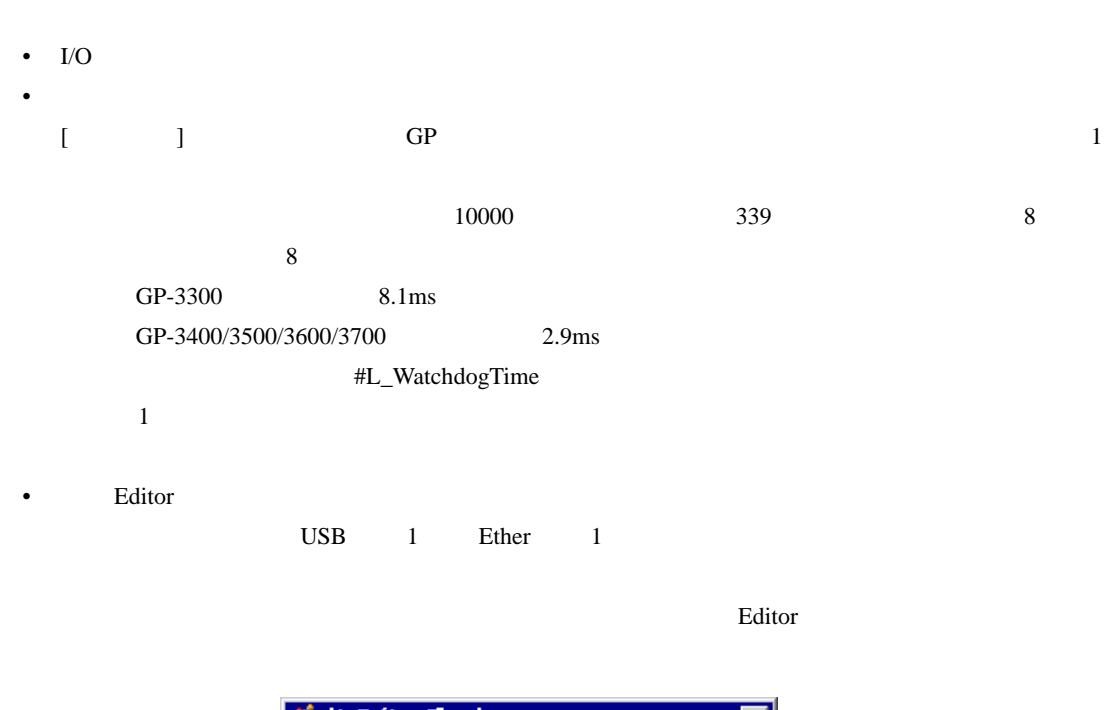

• オンラインエディットは1行単位で編集をおこないます。

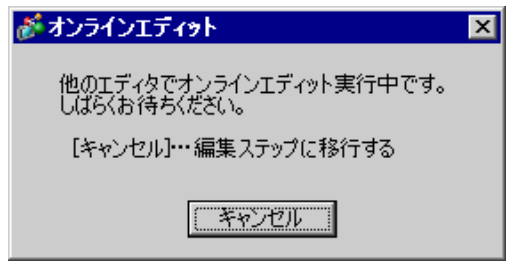

• <sub>The st</sub>ep of the state of the state of the state of the state of the state of the state of the state of the state of the state of the state of the state of the state of the state of the state of the state of the state o

#### 28.15.3

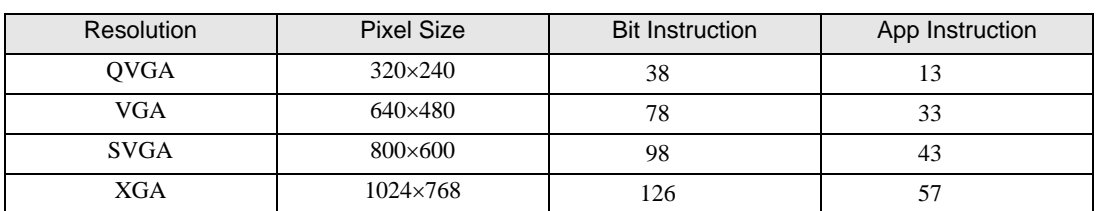

 $\bullet$ 

• 実数変数の数値表示は、内部で格納されている値とモニタで表示されている値が異なる場合があ

# 28.15.4 ON

• ロジックプログラムで使用されている外部アドレス(接続機器のデバイス)が周期の対象アドレ

- $ON$ 
	-
- アドレスリフレッシュの速度によって従来の処理との影響が変わります。 • **I** The contract  $\blacksquare$  Lefter the Lefter of  $\blacksquare$  Lefter the  $\blacksquare$  Lefter the Definition of  $\blacksquare$
- $ON$
- 通信スキャンを停止した接続機器のデバイスはスキャン停止前の状態が保持されます。
- [ 外部接続機器との動作 ] [ 同期 ] の場合、外部接続機器との通信同期が確認されるまではロ
- [ 外部接続機器との動作 ] [ 同期 ] の場合、[ ロジックプログラム動作 ] [ 停止 ] でも通信同期